# Microprocessor/Memory Applications Briefs

A compendium of the most useful **CDP1800** Series **microprocessor/memory application hints that** have **appeared** in recent **issues** of **the** RCA **Solid StateNewsletter.**

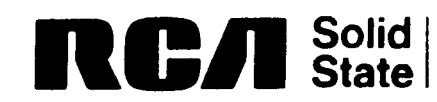

l  $\bullet$ 

 $\hat{\mathbf{c}}$ 

J

 $\frac{1}{2}$ 

-A

**Brussels** Buenos **Aires** <sup>0</sup> Hamburg <sup>0</sup> **Madrid** <sup>0</sup> **Mexico City** <sup>0</sup> **Milan Montreal** o **Paris** 0 **Sao** Paulo <sup>0</sup> Somerviile NJ <sup>0</sup> **Stockholm Solid** Brussels • Buenos Aires • Hamburg<br>State Sunburyon-Thames • Taipei • Tokyo

#### INTRODUCTION

This manual is an outgrowth of application—related activities at RCA as they pertain to the needs of our 1800 Series customer base. The inputs for the articles have come **directly** from customers, indirectly through our field sales and applications force, and as a spinoff of new product definition work. Because of this, these briefs should answer application-type questions that may not be sufficiently explained in our current product literature. New material will periodically update this publication, and, as subject material expands, articles about specific device types will be combined into general Application Notes and appear in future Data Book releases.

We welcome your comments and suggestions for new mini—notes, based on your experiences in developing hardware and software around the 1800 series. We would appreciate it if you could pass along to your local RCA Representative any material that is not of a proprietary nature - we will consider developing any ideas that meet the general needs of our customer base.

 $-1$ 

#### TABLE OF CONTENTS

#### Page CDPl802

- Oscillator Design Considerations for the CDPl802
- Low Voltage Operation of the 1802
- Data Bus Contention During CDPl802 Register—to-Register Operations
- 1802 Interrupt Control Circuits
- Using the 1802 Scratchpad to Store RAM Variables
- Optimizing Hardware/Software Trade—offs in CDPl802 **Miroprocessor** Applications (ICAN 6704)
- CDPl802 Expanded Output Control Using the CD4099  $\bullet$
- CDPl802 vs CDPl802A - Performance Enhancements
- $\bullet$  16-Bit Operations in the CDP1802 Microprocessor (ICAN 6842)

#### CDP1804/1805

 <sup>O</sup> CDPl804/05 - Improve System Performance and Lower Chip Count The New CDP1804A The Expanded 1804 Instruction Set A Brief 1804-8048 Architecture Comparison CDP1805 Operation in the CDP18S030 Evaluation Kit Interrupt Control Logic in the CDP1805 Adding a Second Interrupt to the CDP1805 Using the CDP1805 Timer-Counter for Multiple DMA Transfers Multiple DMA Under Software Control

#### CDPl85l

- Understanding the CDPl85l Programmable I/O
- Memory—Mapping the 1851

#### CDPl852

- Using the CDP1852 I/O for DMA Operations
- Bus Contention Effects for CMOS I/O Ports

 $-2-$ 

Table of Contents (cont'd)

#### Page CDP1854A

- 84  $0$  1854A vs. 1854 - Design Improvements for Higher System Speeds
- 88 Interfacing Two COSMAC Systems Using 1854A UARTS
- 89 O Interfacing the 1854A with the 8085
- 91 <sup>0</sup> Competitive UARTS —An Industry Comparison

#### CDP1855

93 97 100 101 106  $\bullet$  Using the MDU <sup>O</sup> Interfacing a "Full House" MDU Board with the CDS 0 Memory—Mapping the MDU Faster MDU Throughput Using "DMA Method" <sup>0</sup> Digital Filter Using the CDP1855

#### CDP1869/70/76

- 110  $\bullet$  An Introduction to the Video Interface System Devices (ICAN 6953)
- 121  $\bullet$  A Review of General Video Display Techniques
- **134** 6 Using Slower Memories with the VIS Display System (IGMJ6889)
- 137  $\bullet$  Technical and Marketing Position of VIS

#### CDP1871

143  $\bullet$  CDP1871 Keyboard Encoder Enhancements

### CDP1822/MWS5101

- 147 <sup>O</sup> <sup>A</sup> competitive Analysis of the 5101 CMOS Static RAM
- 151 <sup>0</sup> Operating Current Derating Curves for the 256X4 RAM

#### Synchronous **RAMS**

153 <sup>O</sup> Synchronous vs. Asynchronous RAMS.....Which is Better?

 $-3-$ 

155 0 The Synchronous **RAM** Syndrome

#### ROMS

162  $\bullet$  Masked ROM Programming Instructions Page Table of Contents (cont'd)

#### CDPl8U42

- 168 CDPl8U42-1702 EPROM Comparison
- 171 CDPl8U42—IM6654 EPROM Comparison
- l74 CDPl8U42 PROM Programmer Circuit Options
- 178 CDPl802—Based PROM Programmer Circuit for the CDPl8U42 EPROM

#### Miscellaneous

181 0 New Data Sheet Releases

#### Systems

- 182 Pro-Log PROM Programmer Interface for COSMAC Development System II **(ICAN 6622)**
- 194  $\bullet$  Interfacing PLM Code to CDOS System Functions (ICAN 6928)
- <sup>A</sup> Methodology for Programming COSMAC 1802 Applications Using 200  $\bullet$ Higher-Level Languages (ICAN 6918)
- 204 0 Using the COSMAC Microboard Battery-Backup RAM, CDP18S622 (ICAN 6955)
- 209 <sup>0</sup> Programming <sup>2732</sup> PROM's with The CDP18S480 PROM **Programmer(KEW 68¢D**
- 212 **O** Cassette Tape I/O for COSMAC Microprocessor Systems (ICAN 6934)

 $-4-$ 

216 <sup>o</sup> Microprocessor Control for Color —T.V. Receivers  $\label{eq:2.1} \frac{1}{2} \sum_{i=1}^n \frac{1}{2} \sum_{j=1}^n \frac{1}{2} \sum_{j=1}^n \frac{1}{2} \sum_{j=1}^n \frac{1}{2} \sum_{j=1}^n \frac{1}{2} \sum_{j=1}^n \frac{1}{2} \sum_{j=1}^n \frac{1}{2} \sum_{j=1}^n \frac{1}{2} \sum_{j=1}^n \frac{1}{2} \sum_{j=1}^n \frac{1}{2} \sum_{j=1}^n \frac{1}{2} \sum_{j=1}^n \frac{1}{2} \sum_{j=1}^n \frac{$ 

 $\label{eq:2.1} \frac{1}{\sqrt{2\pi}}\int_{\mathbb{R}^3}\frac{1}{\sqrt{2\pi}}\left(\frac{1}{\sqrt{2\pi}}\right)^2\frac{1}{\sqrt{2\pi}}\int_{\mathbb{R}^3}\frac{1}{\sqrt{2\pi}}\frac{1}{\sqrt{2\pi}}\frac{1}{\sqrt{2\pi}}\frac{1}{\sqrt{2\pi}}\frac{1}{\sqrt{2\pi}}\frac{1}{\sqrt{2\pi}}\frac{1}{\sqrt{2\pi}}\frac{1}{\sqrt{2\pi}}\frac{1}{\sqrt{2\pi}}\frac{1}{\sqrt{2\pi}}\frac{1}{\sqrt{2\pi}}\frac{$ 

### OSCILLATOR DESIGN CONSIDERATIONS FOR THE CDPl802

Despite **the** widespread use of **crysta1—controlled** oscillators for microprocessors, crystal selection may still **pose problems** for many designers. **Most** of **these problems** can be minimized by an understanding of **the** various properties **and** specifications **needed** to define an oscillator circuit for the CDPl802 microprocessor.

#### **Clock Frequency and Accuracy**

**Quartz** crystal oscillators will provide frequency stability better **than** 0.01%. However, **many** microprocessor applications do not require an exact **clock** frequency —-therefore, **the** use of RC or LC type oscillators may be <sup>a</sup> wise cost—effective choice. If <sup>a</sup> crystal is to be **used, there** are two basic **low-cost** types to consider: Parallel resonant AT cut quartz crystals typically ranging **from** 0.8 MHz to 6 MHz, **and low frequency** tuning **fork** type crystals available in several **stock** frequencies **from** 10 kHz to 240 kHz, including the popular 32.768 kHz digital **watch** frequency. Statek Corp., for instance, specializes in **low—cost** tuning **fork** crystals. **and they have numerous** free application notes to aid in design.

#### The Oscillator Circuit

Figure 1 shows **the** basic cyrstal oscillator circuit for **the** CDPl802. The 15 megohm resistor is **used** to bias **the** gate in its linear region so **that** it behaves like an amplifier. Capacitors C<sub>S</sub> and C<sub>T</sub> provide the required

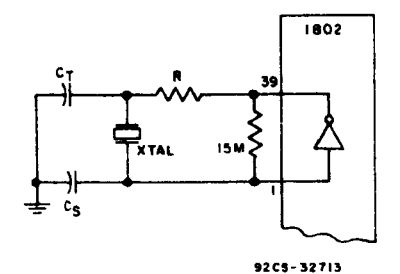

Figure 1

capacitive loading for **the** crystal **and** act as **high—frequency** filters to avoid overtone oscillations. The values of C<sub>S</sub> and C<sub>T</sub> can be calculated using **the** following equations **found** in ICAN—6086:

$$
C_T = \frac{4 C_L}{1 - 5f R_e C_L}, \text{ and}
$$

$$
C_S = \frac{4 C_L}{3 + 5f R_e C_L}
$$

 $-6-$ 

Y\

Reis **the equivalent** resistance of **the** crystal. Figure <sup>2</sup> shows **the** approximate relation of Re to **frequency** for AT type crystals.

CLis **the load** capacitance for **the** crystal, **generally** <sup>a</sup> **standard** value set by **the** crystal **vendor between** 10 **and** 32 **pF.**

f is **the frequency** in Hz.

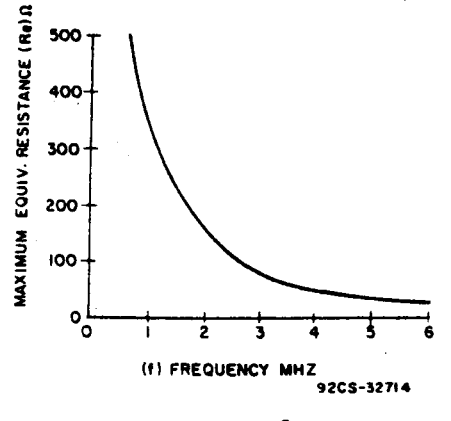

Figure 2.

The actual value Cs**used should** be **about** <sup>4</sup> pF less **than the calculated value** to **allow for the** amplifier input capacitance.

R **can usually** be 0 ohms **unless low power** drain or stability during **variable** VDD **voltage** is important. **ICAN-6086 and** ICAN-6539 explain in detail **the need for and** calculation of R.

### Crystal Specifications

Freguency and **Tolerance** --**:0.0lZ from** -20 to 100°C is comon. Tighter tolerances down to  $\pm 0.001\%$  are available at additional cost (check with vendor).

Mode of Oscillation --**Fundamental,** parallel **resonance.**

**Load Capacitance** (CL) -- Typically between <sup>10</sup> pF **and** <sup>32</sup> pF —**choose** <sup>a</sup> **stock** value the vendor has. Higher values of C<sub>L</sub> will improve frequency stability, **but** lower **values** will **decrease** oscillation **power** consumption.

Maximum Equivalent Resistance (Re) -- This number is related to the frequency. Most vendors will supply crystals with R<sub>e</sub> values lower than **the** curve shown in Fig. 2.

Max. Drive Level —-**The** crystal **should** be able to dissipate <sup>5</sup> milliwatts of power. If **the** crystal cannot **handle** this level, **frequency** drift or even damage to **the** crystal may result. Crystals with lower drive capability, **such** as **the** tuning fork type, can be **used** if R is increased to **reduce the** drive level. ICAN—6086 gives details on how to compute R, **also Statek** has numerous **free** Application **Notes about** this.

Can Type -~ **HC33 and HCl8** are popular **types.\_**

#### CAUTION

**Don't** over spec. Since virtually every **parameter** is <sup>a</sup> derivative of another, it is easy to specify <sup>a</sup> crystal **that cannot** be **manufactured.** It's **best** to **work** with **the vendor** by explaining **the** application.

### Partial List of Crystal **Vendors**

International Crystal Mfg. l0 N. **Lee** Street **Oklahoma** City, OK 73102 405-236-3741

**Statek** Corp. **1200** Alvarez **Ave.** Orange, CA 92668

Valtec Corp. 75 **South** Street Hopkinton, **Mass.** 01748 617-435-6831

**M—Tron** Ind. P.O. Box **630** Yankton, S.D. 57078

**605-665-9321**

Partial List of **Ceramic Resonator Vendors**

Vernitron Piezoelectric Div. 232 **Forbes** Road **Bedford, Ohio** 44146

216-232-8600

**714-639-7810**

**Murata** Mfg. Co. Ltd. 1148 Franklin **Rd.** S.E. Marietta, **GA.** 30067

404-952-9777

**Radio Materials** Corp. 4242 W. Bryn **Mawr Ave.** Chicago, Ill. **60646** 312-478-3600

For additional information contact Jerry Johnson - X6776.

#### Alternative Oscillator **Types**

RC Type --A **simple** RC oscillator is shown in Fig. <sup>3</sup> using <sup>a</sup> **CD4093.** The **approximate frequency** (f) is **determined** as follows:

$$
f = \frac{1.25}{RC}
$$
, at V<sub>DD</sub> = 5V

Unlike **the** CDPl802, **the CDP1804** microprocessor **uses** a Schmitt inverter **for the** oscillator amplifier so that it **can** be **used** directly **for the** RC oscillator.

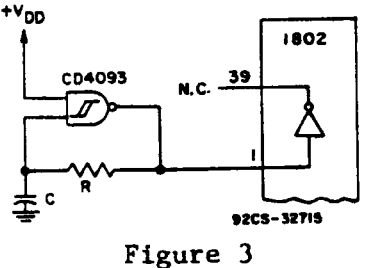

LC Type --A **parallel—resonant** LC circuit **may** be **used** as **the frequency** determining **network** for **the CDP1802. (See** Fig. 4.) **The frequency and** component values **have the** following relationship:

$$
f = \frac{1}{2\pi \sqrt{LC}}
$$

The **high-impedance** secondary of <sup>a</sup> **small <sup>455</sup>** KCIF **transformer** similar to **those found** in most **portable** transistor **radios** makes an **excellent** LC oscillator (the C is built in). Furthermore, it is **tunable (about** :lOZ) using **the slug.**

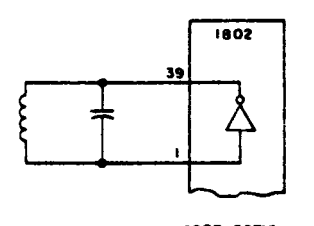

92C3-32716 Figure 4

#### Ceramic **Resonators**

Made of piezo-electric material, ceramic resonators **behave** similar to crystals, requiring two capacitors **and** a bias resistor. Frequency tolerances of :12 are typical **minimums. Values** of C1, C2, **and** R **depend** on **the** device used; **check vendor** literature.

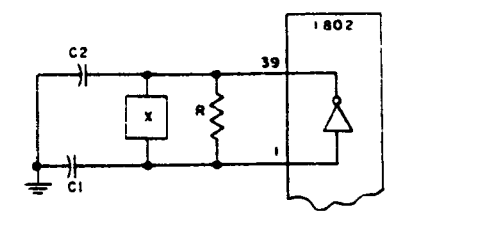

92CS-32717

Figure 5

## Low **Voltage** Operation of the 1802

Tests indicate that a typical 1802 can operate with V<sub>CC</sub> and V<sub>DD</sub> as low as 2.5V, provided clock **frequencies** are **limited** to the values shown in **Fig.** l4 and temperature is held at 25°C. Guaranteed **operation,** of **course, requires** 0 a custom **selection.** '

**Twenty l802's having various date** codes and package **types,** were tested at **25°C** in <sup>a</sup> **switch** box **without** memory components. An external square wave **generator** was used **for** the clock **signal, thereby eliminating crystal oscillator limitations. Details** about low **voltage crystal oscillator design** can be found in ICAN-6539 and ICAN-6086.

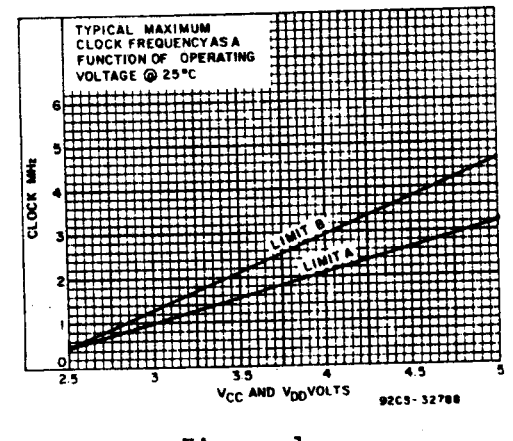

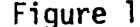

Two **instructions,** SEX to F, and IRX, were loaded **into the CPU** by **switching** in the HEX codes and **single stepping the clock.** when **running, the CPU generates** addresses from 0000 to FFFF and then **repeats** over and over. The **frequency** was increased **until the high** address **byte** to TPA shift became **critical.** The **results,** shown as **"limit A", indicate the frequency** at which **the** leading edge of **the high byte** occurs at the **trailing** edge of TPA (Zero **Setup** Time). The November **'79** Newsletter describes **this** phenomenon in **detail.**

If TPA is **delayed externally** to **provide** more **set** up time **for the high byte,** or if **the high byte** is **not required,** then **the** maximum **frequency** is **merely the internal logic** speed **limitation** of **the CPU** shown as **"limit** B".

For more **information** or **specific applications** contact **Jerry** Johnson, X6776.

## Data Bus Contention During CDP1802 Register-to-Register Operations

In 1802 based systems using various ROM's (CDP1832, 1834) or EPROM's (2708, 2758, 2716) bus contention problems have been found to occur during internal data transfer operations (GHI, PHI, GLO, PLO). As a result, data is lost in one or more register.

The 1802 generates a valid 16-bit address and a TPA signal during these operations. If the chip-select signals for the ROM or EPROM is only controlled by higher order address bits, then it is very probable that these memories can be selected and have their output drivers "turned on", creating a bus contention problem with the 1802 data bus drivers.

The solution to this problem is to either gate the chip-select functions with MRD externally, or find a spare input on the memories for MRD. During these register operations MRD is held high. (See Table 1 on p. 90 of the MPM-201B Manual). See below for specific suggestions.

- Wiring MRD to a Spare Input Α.
	- CDP1834 (CS1 or CS2) only if they are "active low"
	- $2716, 2732, 2758 (\overline{OE})$
- Gating MRD Externally with the Chip-Select Function **B.**

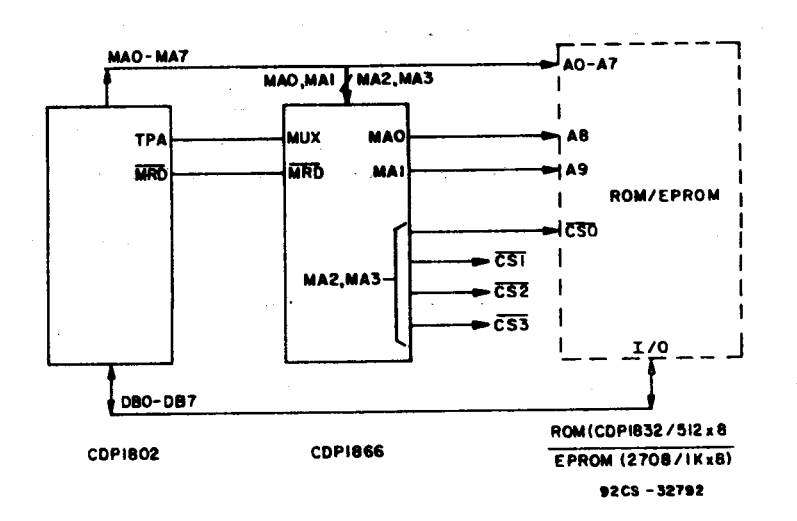

For further information, contact Joe Paradise, X7352.

 $-1/-$ 

### えきょくかん デーストライト

### 1802 Interrupt Control **Circuits**

**The** circuits shown in Figures <sup>1</sup> **and** <sup>2</sup> generate <sup>a</sup> separate **vectored** starting address, allocating <sup>a</sup> <sup>32</sup> byte **block** of memory, **for each** of <sup>8</sup> prioritized interrupt inputs:

Circuit #1 —operates on <sup>a</sup> first **come-first served** basis, with priority arbitration for **coincident** input pulses. **The** first input pulse is **asynchronously latched. Once** an interrupt is initiated all inputs **are ignored** until **the** vectoring **address** is **read** by **the CPU;** at this **time** <sup>a</sup> **new** input **may** be **accepted but** will not be **serviced** until **the conclusion** of **the** existing interrupt routine. If DMA is to be used.SCO **and** SCl must be AND-ed **together** to distinguish S2 **from** S3 states.

Circuit #2—**the** highest priority **peripheral** will be serviced. Inputs **are** not self latching and **therefore** must be **maintained** until **the CPU** begins **the** IN? instruction to **read Port** B. The **peripheral** device **must** remove its interrupt request **before the** end of **the** interrupt routine; **peripherals could use** <sup>a</sup> daisy **chained** interrupt **acknowledge scheme.**

**Both** circuits **assume** no **subroutine** nesting during interrupt.

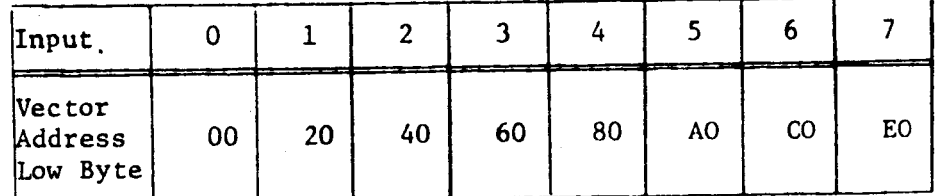

**For** additional information contact Jerry Johnson —**X6776**

 $-12-$ 

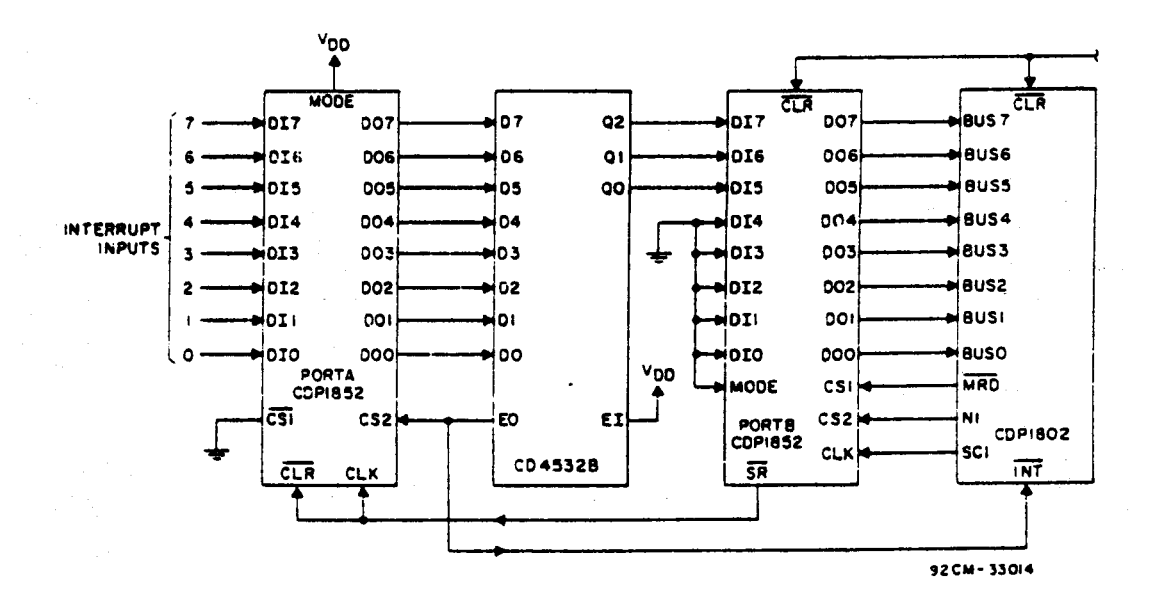

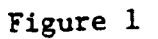

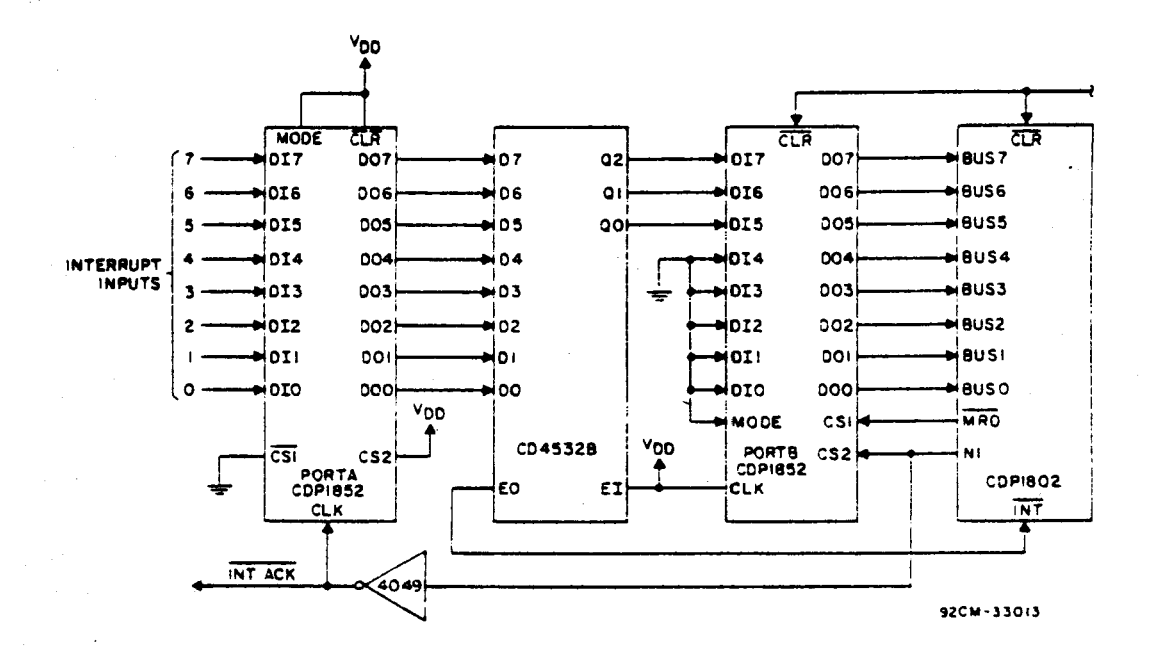

Figure 2

 $\div 3 -$ 

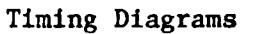

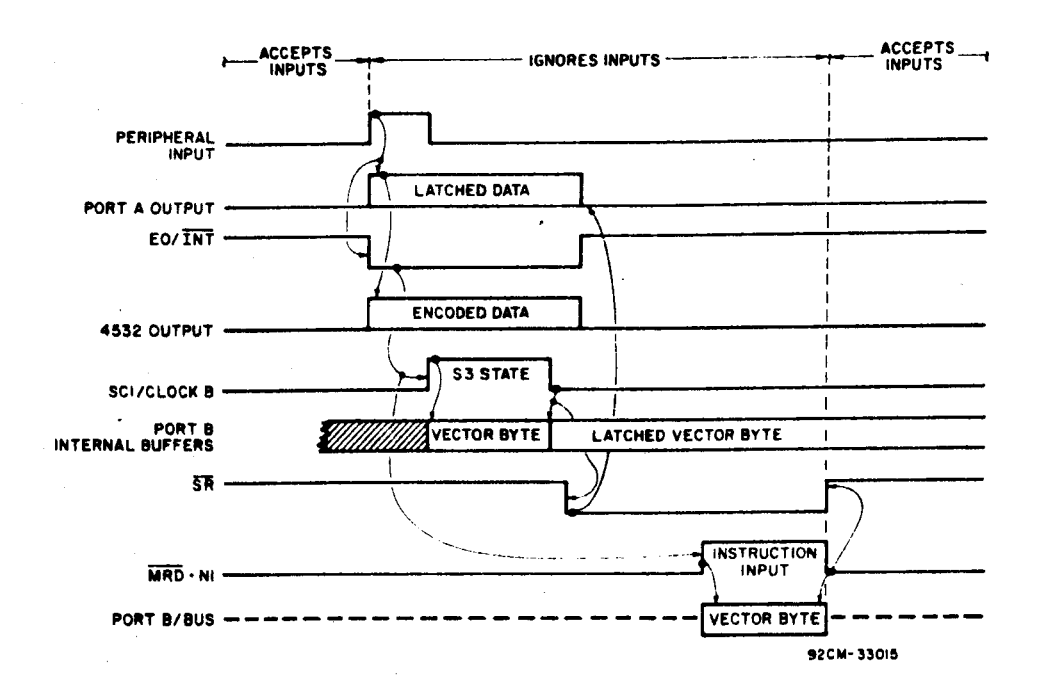

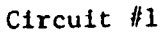

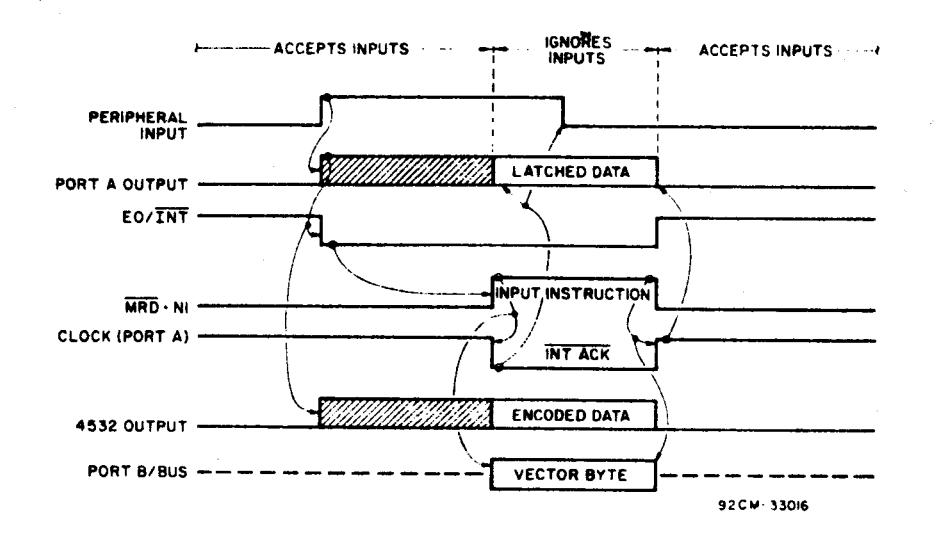

Circuit  $#2$ 

### **Using The** 1802 **Scratchpad** To **Store RAM** Variables

**Small** systems with **modest** RAM requiremnts **can sometimes** be **implemented** without **external** RAM by using a portion of **the <sup>1802</sup> scratchpad** register array to store **variable data.'** Since **the scratchpad** can be **configured for** 16-bit **addresses** or 8-bit data, <sup>a</sup> typical **small** system **could** allocate <sup>8</sup> registers for pointer addressing, **and** still **leave** <sup>8</sup> registers for up to <sup>16</sup> bytes of "RAM" storage.

<sup>A</sup> difficulty arises when attempting to **perform** an **arithmetic** or ALU operation on register **data: these operations** require M(R(X)) and **the** <sup>D</sup> register as **operands. Register** to <sup>D</sup> **manipulations can** be **performed with** PHI, GHI, **PLO,** and GLO instructions, **but R(X) cannot** point to an **internal** register to **complete the operation.**

The **problem can** be **solved** if **one page** of ROM is **available** for **use** as <sup>a</sup> **lookup table. With** this **method, one** register **operand** becomes **the lower order table** pointer address, while the **other operand** is **transferred** to D. **The lookup table contains** sequential bytes **from** ¢¢ to FF, and when **the arithmetic** or ALU operation is **performed, the table contents and** <sup>D</sup> are **operated** upon, with **the result** in **the** D register.

—A5°:

#### EXAMPLE

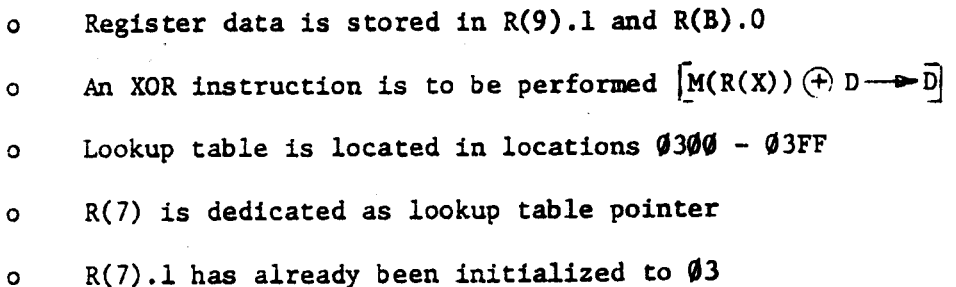

### MACRO:

GHI R9 . **Get** first operand into D PLO R7 . Use first **operand** to **lookup table value** GLO RB . . . Get second operand into D **XOR** . **Exclusive-OR** D **with contents** of **table address**

if  $R(9) .1 = AA$  and  $R(B) .0 = FF$ **then** R(7) **would** point to **address** 03AA **Contents** of ¢3AA <sup>=</sup> AA  $M(R(X)) \oplus D = AA \oplus FF = 55$ D will contain 55 when operation is **complete**

The idea **for** this article was **submitted** by **John** Stahler, RCA, Des Plaines.

**For information** on **related** topics, contact **Joe** Paradise, X7352.

 $-16-$ 

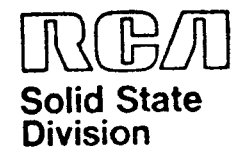

# **Microprocessors** Application Note ICAN-6704

## Optimizing Hardwarelsoftware Trade-Offs In RCA **CDP1802 Microprocessor** Applications

By L.A. Solomon and D. Block

One of the chief reasons for choosing to design with a microprocessor rather than standard IC's is to reduce a system's **parts count.** To make the best choice requires a careful analysis of hardware/software trade-offs. **This** analysis usually **narrows** down to the ratio of ROM to I/O devices in the system. Economics indicates that the more functions handled in software. the less expensive and more flexible the system will be. Thus. a good design practice is to **attempt** to do everything in software initially and then relegate functions to hardware only as the speed/processing capability of the **CPU** becomes taxed. This Note will develop some examples of processor interfaces that not only minimize external hardware but, through judicious programming techniques. also minimize speed requirements on the **CPU.**

The **RCA CDP1802** microprocessor is particularly well suited to minimum-cost interfacing because it has a significant number of terminal connections dedicated to I/O operations and an extensive **set** of 1/0 instructions. It has three l/O selection lines. called the "N"**lines;** that **are** controlled by 1/0 instructions plus four general-purpose **flag input** lines testable with branch instructions. There are also DMA-in, DMA-out. **Interrupt** Request line inputs as well as two **state** code and two **timing** pulse **outputs** to synchronize I/O devices to the **CPU**. A single bit **output** (Q)which **can** be set or **reset** under program control is also provided. In all. 15 of the **CDP1802** terminal connections **are** dedicated exclusively to I/O control. In addition. the **CDP1802** has other unique architectural features, such as built-in DMA. that can be used to advantage. These features will also be discussed.

### A CLASSICAL SYSTEM

A simple system having a keyboard input and a digital display output is shown in **Fig.** l. The specific functions **are**

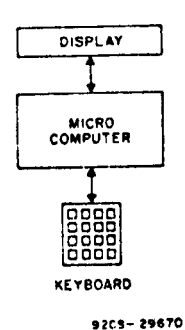

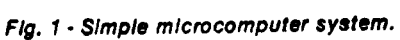

omitted because the immediate concerns are only the microprocessor and I/O interfaces. These interfaces **will** be constrained by the programming technique choosen for the system. In the classical software control flowchart for this **system,** shown in **Fig.** 2, the standard

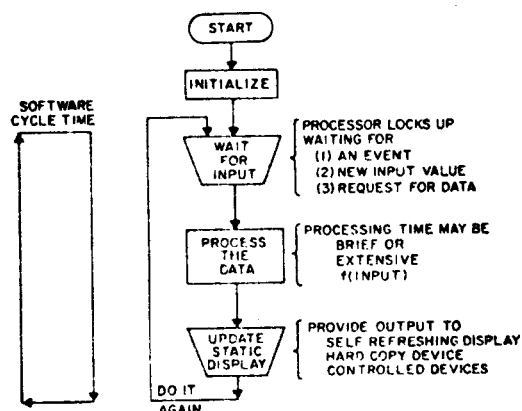

'3.!C'i- 29664

Fig. <sup>2</sup> -Classical software control flowchart for the **system** of Fig. 1.

Trademark (s)<sup>®</sup> Registered Marca(s) Registrada(s)

iniormatron iurmrhert by RCA -3 bet-even to be **accurate** and reliable. However, no responsibility -s assumed by RCA for in use, nor Ior any unmngpmrnu oi **parent:** or olher rvghu oi third parties which may result from its use. No ticense is the district parties with the result in the same of the state of the state of the state of the state of the state of the state of the state of the state of the state of the state of the state of the state of the state of t

Printed In USAI10-78

initialization block is followed by an input, processing, and **output** procedure with a final loop back to **repeat** the action. Even without the details of the hardware or software design or the specific **ap**plication. certain predictions **can** be made about this **system.**

First, consider the software cycle time. that is the time to go completely through **one** loop of the procedure. **The** cycle time is the sum of the time spent in each portion<br>of the software, including input, of the software. processing. and **output.** Because the **program** apparently waits for an **input.** the time **spent** in the input block is indeterminate. The system cycle time,<br>therefore, is indeterminate. This indeterminate. **parameter** has immediate impact on the selection of both input and **output** devices used in the system. The output device, for instance. must be capable of operating for prolonged periods without processor attention. Therefore. it **must** be a device that is self-refreshing or contains a latch. It certainly **cannot** be dynamic because no provision for refreshing is **apparent** in the simple software **structure** shown thus far. Because dynamically refreshed displays have the potential for lower cost. the static requirement is a serious drawback.

Next. consider an input device. A keyboard. being human operated. will present data to the processor at an uneven rate. The time between keystrokes **may** vary from <sup>a</sup> few milliseconds to several seconds or minutes. With the flowchart given. the processor **must** complete its processing before the next **input** can be received. If each keystroke requires **some** analysis by the microprocessor, <sup>a</sup> choice between using a **very** fast **(and** expensive) processor or lengthening the minimum time between keystrokes **must** be made. The first alternative would be very wasteful since the processor's very fast speed would only be needed in short **bursts; most** of the time it would he idling **waiting** for an **input.** The second alternative leads to an unresponsive **system.** one in which the **operator will** have to adjust to the system rather than the other **way** around. A third alternative is to -design in an ''intelligent" keyboard controller or buffering device to smooth **out** the input **rate** as depicted in Fig. 3. This alternative, however. is not ideal either because it requires additional hardware expense.

**liesorting** to additional hardware. however. **may** not be necessary if the flowchart of Fig. 3 is restructured. By doing the controller functions in the

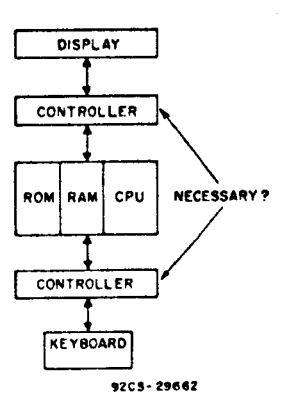

Fig. <sup>3</sup> -Addition of controllers to smooth **out Input rate.**

software the controllers can be eliminated at only the cost of enlarging the system ROM.Moreover. because **ffOM's** come in fixed increments. it may be no **more** expensive to have a program that is 1024 bytes long than one that is 527 bytes. even though one is nearly twice as long as the other. In fact. if there is unused space in the system ROM, the controller function may he had for "free". Even if an additional ROM isrequired. it may **cost** less than the **M51** or **LSI** controller being

To take advantage of software control. the approach ischan'ged. so that instead of waiting for an input to take place. the system simply looks at the input pcriotlically. ff no input is **present.** it skips the input operation and **goes** on to something else. **That** something; else could be the refreshing of a dynamic display. for example. or **some** processing: required as the result of the last **input.** If an input is **present.** then it is accepted and acted on. There **are** several options available for **handling** the' processing associated with this input. If the input is small and can be handled immediately. the system will do so. If not. it **can** be saved for later when there **will** be time to handle it. or it can be broken up into small computational blocks interspersed **among** other tasks such as display refresh. These approaches **are** flowcharted in Fig. 4. The latter approach is the idea behind a powerful technique called interpretive **programming** in which functions such as display refresh and keyboard seen **are** written as modular subroutines. Calls to these subroutines. which pass or pick up parameters from the main **program. can** be interspersed throughout the main program wherever required by the system timing considerations.

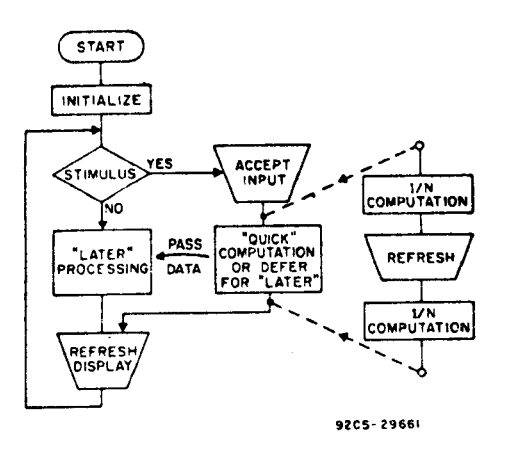

Fig. 4 - Controller function transferred to software and input loads interspersed.

### HANDLING A DYNAMIC DISPLAY

Fig. 5 shows a typical multiplexed display system and Fig. 6 gives the details on the display refresh rate. The minimum refresh rate for any digit should be 100 Hz, which is fast enough to prevent flicker under most stationary display conditions.

DATA<br>LATCH

The actual ON time  $(T_D)$  of any digit is a trade-off between the intensity of the display and the time remaining within the 100-Hz refresh period for the processor to do some other work. It is desirable to minimize T<sub>D</sub> so that a maximum of processing time (Tp) is left for the rest of the processing load.

It is customary to "overdrive" multiplexed LED displays to increase their apparent brightness. The extent to which overdrive is practical is a function of the duty cycle

$$
\frac{\text{T}_D}{\text{T}_R}
$$

of the display. This technique, however, is not without risk. Should the program crash or hang up (because of a program bug or noise injected into the system, or component failure, etc.), it is quite probable that a digit driver will be incinerated. Because of this hazard appropriate precautions, particularly when debugging a system, should be taken.

The segment information for a 7segment display can be handled in either of two ways. If the data is in BCD, a device such as the CD4511 which contains a latch, BCD-to-7-segment decoder, and

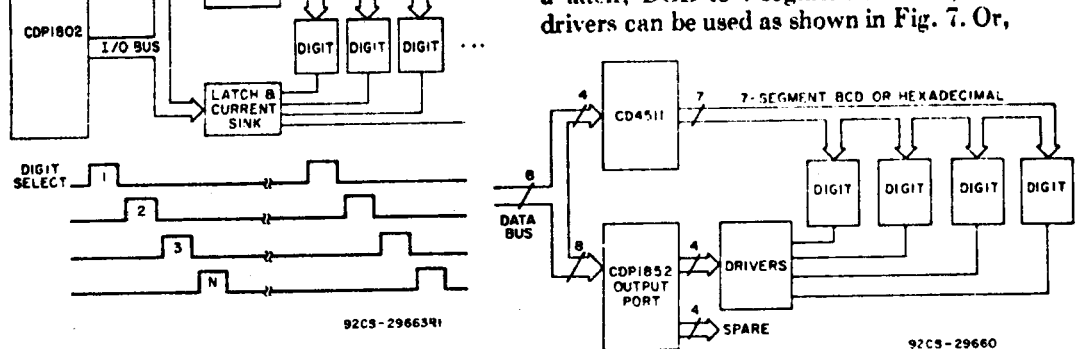

 $-19-$ 

Fig. 5 - Typical multiplexed display system.

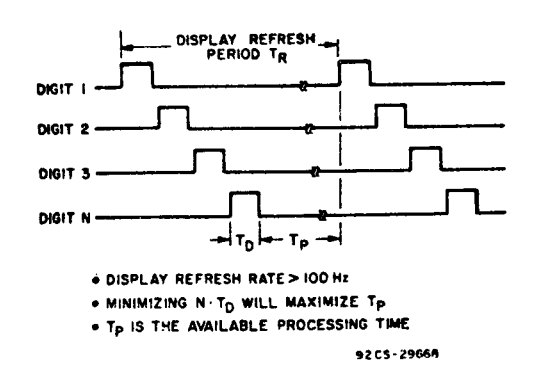

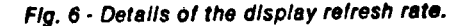

Fig. 7 - Handling segment information in hardware by means of a CD4511 BCD-to-7-segment latch decoder driver.

instead of the CD4511 that does code conversion in hardware, a software conversion via a look-up table can be used along with a simple output port as shown in Fig. 8. Hexadecimal or other codes are also easily accommodated in the table look-up method. But, because the output ports may not have sufficient drive to directly handle LED's. an intermediate stage of buffering may be necessary. No clear-cut recommendation can be made because variables such as the number of devices and the type of display chosen are significant.

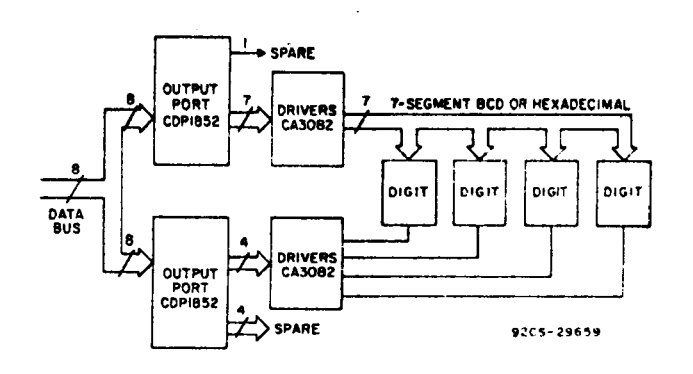

Fig. 8 - Handling segment information in software by means of an output port and lookup table.

#### SINGLE-SIGNAL INPUTS

The CDP1802 has four flag input lines that can be tested with branch instructions. These inputs are general purpose and can be used for such functions as interrupt vectoring, status indicators, or as single-bit inputs for slowly varying signals such as that of an ASCII terminal having a moderate baud rate. As an example, one of the flag lines is used as an input for a switch in Fig. 9. To signal

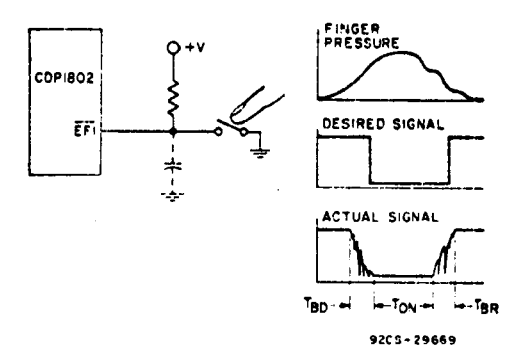

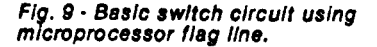

the processor, a change on the flag line from a logic 1 to logic 0 level is used. However, the tendency of mechanical switches to "bounce" prevents this simplistic solution. The actual signal presented to the microprocessor consists of three parts - an initial bounce, a stable ON period, and a release bounce. A program looking only for a simple 1 to 0 to 1 transition may sense many switch closures because of the bounce noise. Although there are hardware solutions to this problem, software techniques may prove more cost-effective. Fig. 10 is a flowchart of a subroutine to debounce a mechanical switch. A test is made on the input signal to test for a switch closure. If none is found, a "switch down" software flag is

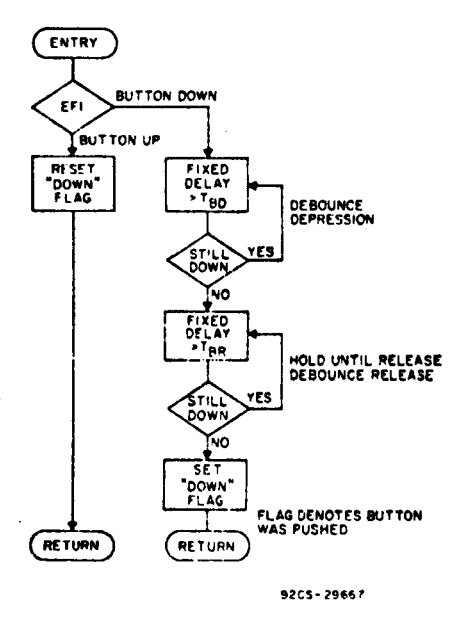

Fig. 10 - Flowchart of subroutine for debouncing a mechanical switch.

reset. This flag may be some convenient bit in one of the CDP1802's sixteen general purpose CPU registers or a bit in a RAM status word. If the switch is down. then the software will loop, waiting for the button to be released. The wait is performed to insure that the switch is not "seen" again for the current depression and to allow for the initial bounce period TBD. Once the switch is released, the switch is again interrogated until it reaches a stable OFF condition. The software flag indicating a "switch down" condition is set, and the program returns to the caller. Although this program is easy to understand, it is, like the earlier simple solutions, not without its problems. For instance, the processor again wastes valuable time. The execution time (see Fig. 9) for this subroutine is at least

 $T_{BD} + T_{BR}$ 

and does. in fact. last aslongas the button is depressed. Thus. it is obviously not suitable for systems having dynamically refreshed displays. <sup>A</sup> further drawback, from the human-engineering standpoint, is that a response is made on the release of the switch rather than on its depression, the opposite of what one would normally . expect.

Fig. 11 shows a flowchart for an im-

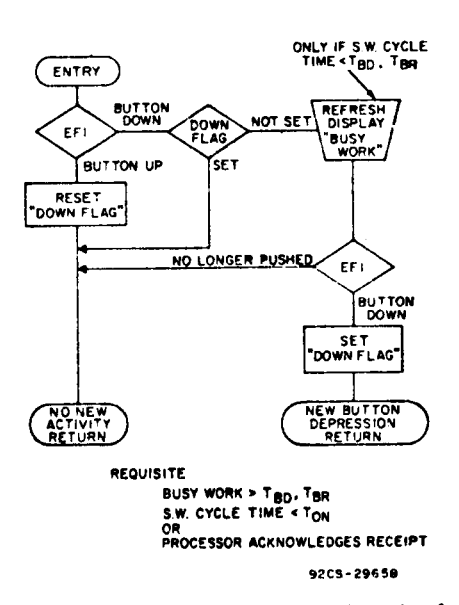

Fig. <sup>11</sup> -Flowchart oi **improved** subroutine ior **debouncing** a **mechanical** switch.

proved method that overcomes both of these drawbacks. Here. the subroutine that looks at the **input** signal has the capability of remembering what that signal **was** the last time it looked. This infomiation is saved in a software **flag** called the "down **flag".** The routine operates as follows. If the button is now down and was also down the last time. then it is assumed that the system sees the **same** button depression seen earlier. A return is made to the caller with an indication ol no new **activity.** If the button is not **now** down, but **was** the last time. then the switch has been released. In this case. the "down flag" is**reset** and a return made to the caller **indicating** no new activity tit is assumed that the processor is interested only in switch depressions and not their **duration).** But. if the switch is down now and **was** not down the last time. then there is a new depression. The switch must be debounced, the "down **flag"** set. and a message returned to the caller. Notice in the flowchart that a second **test was** made after the delay generated in the "busy work" block. This delayed second **test** is a debouncing technique to determine that the switch has been in the **same state** for two successive samplings before a decision is made on the **true state** of the switch. This method is still not optimal because the program is waiting land therefore wasting **time) during** the debounce period. If **some** additional constraints **are** placed on the software cycle **time,** however. the program can be further optimized. For example. if the cycle time is **greater** than the bounce time  $(T_{BD})$  but less than the switch ON time  $(T_{\text{ON}})$ , then the flowchart can be simplified to Fig. 12. Here there **are** no timewasting loops because switch bounce, in effect, will not be seen within the **given** timing restraints.

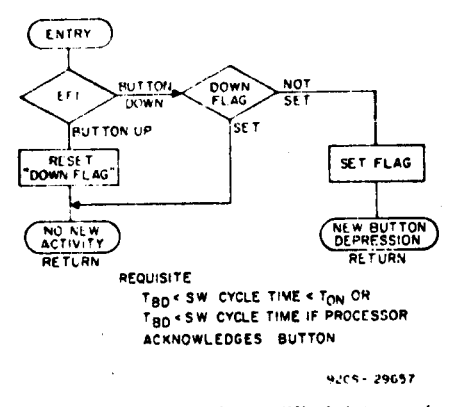

Fig. <sup>12</sup> -Fiowchart of **simplified** debouncing subroutine **beneiiiting** from additional constraints.

#### MULTI**PLE** INPUTS

Up to four inputs can be handled as described above with each switch connected to a **separate** flag line of the CDP1802. Another technique is a multiplexing scheme in which the four switches **are** connected to **one** flag **input,** as shown in **Fig.** l3, and sequentially scanned as described in the flowchart of Fig. l4. This technique is readily expandable to additional scanned functions and. **therefore,** is discussed in detail. The

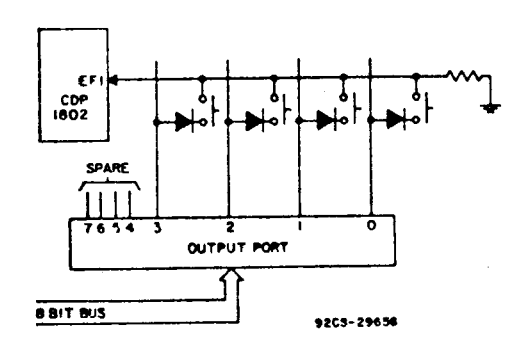

Fig. <sup>13</sup> -**Hardware** for **handling iour** switch **inputs** on one **flag line** by means of a **scanning** routine.

5

 $-2/$ 

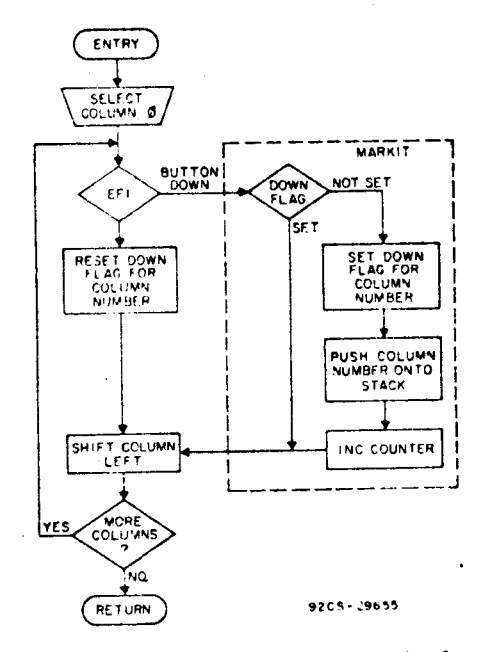

Fig. <sup>14</sup> <sup>~</sup> Flowchart oi **scanning** routine **for handling** four switch **Inputs.**

subroutine is designed to look for **new** switch closures and **report** them to the main program by "pushing" the switch number of <sup>a</sup> newly closed switch onto a stack and incrementing a **counter.** The main program will "pop" switch numbers off the stack and decrement the counter whenever the count is greater than zero. In the CDP1802 any one of the 16 generalpurpose registers can be conveniently used as a counter because each has its own increment and decrement instruction.

The auxiliary functions for the subroutine are shown in Fig. 13. It is

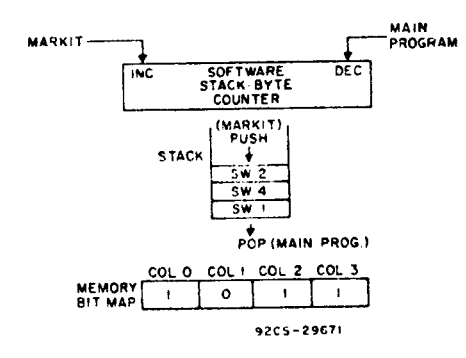

Fig. <sup>15</sup> -**Auxiliary functions** for **the scanning** subroutine of Fig. 14.

assumed that the timing constraints of Fig. l2 **are** met by this routine also. so that **Fig.** 14 is an extension of the basic flowchart previously developed. Upon **entry** into the **subroutine,** the first switch column isselected by outputting a 1 in bit position 0 of the data bus and **examining** the switch associated with that position. If

<sup>a</sup> **new** depression is detected. the "down flag" is set for that switch in the memory **bit** map. the column number is pushed **onto** the stack. and the **counter** incremented. Next, the column is shifted **and,** if more columns remain to be scanned. the process is repeated. No switch closure or no **new** switch closure simply results in a column shift and continuation. When all columns have been scanned, a return to the main program is executed. The main program detects if any new switch closures have occurred by seeing if the **counter** has <sup>a</sup> value **greater** than zero. If so, the main program successively "pops" a switch number from the stock and **(lecrenu-nts** the **counter** until it reaches zero.

A section of the flowchart in Fig. 14 has<br>been partitioned off and labeled partitioned off and labeled "MARKIT". This routine is a common **one** that can be used as an expanded keyboard scan rountine discussed in the next section. It should be noted that the approach taken above lends itself well to a multi-processor system in which one processor handles the keyboard scanning and **puts** key numbers ina stack accessible to the other processors as well.

### **KEYBOARD SCANNING** TECHNIQUES

Fig. 16 shows an arrangement for

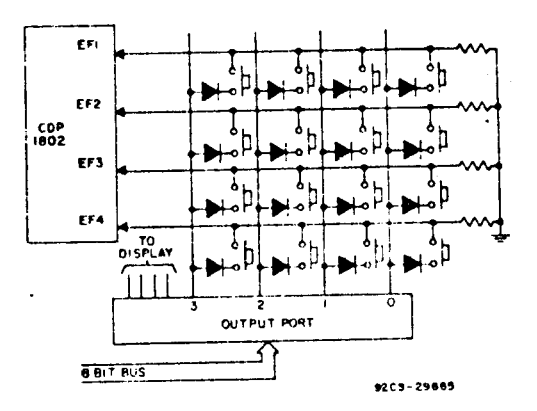

Fig. <sup>16</sup> -**Hardware** arrangement **for handling** <sup>a</sup> 16—key **matrix using** a **scanning routine.**

scanning a 16-key matrix. It is a simple extension of the arrangement just dismssetl. The horizontal lines **can** go directly into the four flag inputs of the CDP1802 as shown. Fig. 17 gives a Ilowchart of the software in which "MARKIT" is now responsible for handling **row** as well as column information. The basic interface between

the main program and the keyboard scan subroutine remains the same: the subroutine place new key depressions on the stack and from there they are passed to the main program. Note that a key number's position on the stack does not necessarily represent when a given key was depressed with respect to the other keys on the stack, but merely indicates the order in which the keys were scanned. Because the stack is emptied on each cycle by the main program and only new key depressions are entered, the presence of two key numbers on the stack tells only that both keys were down when the scan took place. To discriminate in time between rapid key depressions. a short software cycle time is necessary. But, remember that this time must be kept within the constraints of TBR. TBD. and TON. There is a limitation to the technique discussed in that the software does not indicate to the main program when a key has been released. Thus, it can not be used in a system requiring lockout of other keys when any one key is down.

#### **COMBINED DISPLAY AND KEYBOARD**

The whole system of Fig. 1 is shown with its component blocks filled in on Fig. 18. The original objective to minimize

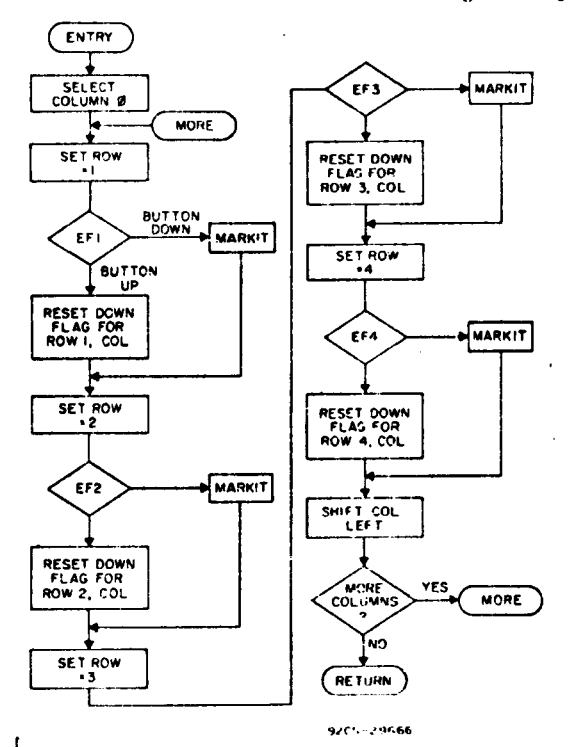

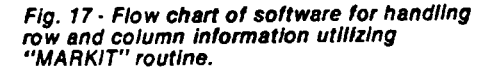

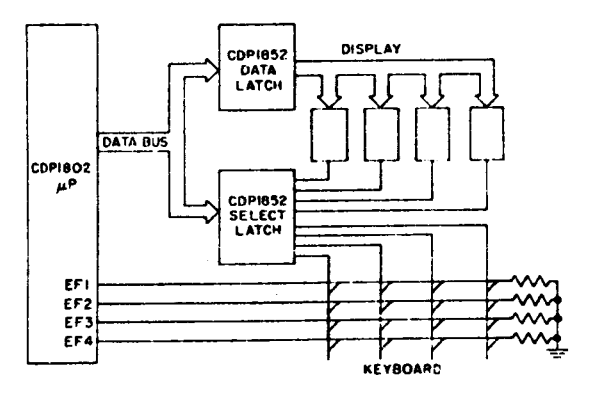

9205-29654

Fig. 18 - Simple microcomputer system of Fig. 1 with component blocks expanded.

hardware has been realized in that only two 8-hit **output ports** are required in this design 'besidesdigit drivers**(not**shownI.

A further improvement **can** be made in the system by combining the keyboard scan and display multiplexing signals as shown' in Fig. 19. Here, a single-byte

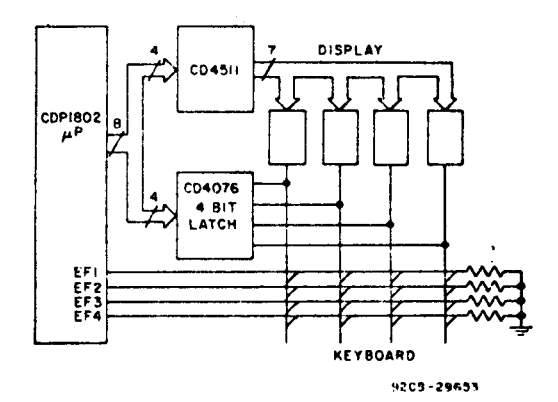

Fig. <sup>19</sup> -**System improvement made** by combining **keyboard** scan **and dlspiay** multiplexing signals.

output is used with the upper-order 4~bits being BCD data for the display and the<br>lower-order 4 bits used to simultaneously select a display digit and keyboard<br>column. This arrangement does not reduce the parts count. but does give smaller packages if space is a consideration and cuts down on the number of **output** operations and **output** hytes stored. A ready expansion of the **system** shown in Fig. 20 still uses only two IC's but permits scanning two 16-key keyboards and an 8**digil** display.

#### TIMING**GENERATION**

In **many** applications it **may** be necessary to have some time-keeping ability in the microprocessor **system.** The requirements may **range** from having a time-of-day or elapsed-time clock to microsecond timing resolution for gcnerating precision pulse widths. Here again. of the **many** approaches possible to timekeeping. <sup>a</sup> cost/performance-opth mized **one** can be found.

Consider an example, shown in Fig. 21, for generating an output pulse of width T<sub>1</sub> each time switch  $S_1$  is closed. The CD-

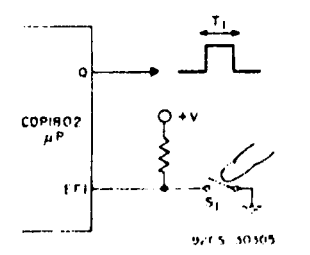

Fig. <sup>21</sup> -**System for generating** an **output pulse** for each switch closure.

P1802 has a single-bit **output** called the Q flip-flop that can be set or reset under program control to perform this function. The simplest technique for generating a fixed delay is by executing a series of "noops" in the program as illustrated in Fig. 22. If each "no-op" takes 5 microseconds to execute, for example, and  $T_1$  is 50 microseconds long, then ten "no-ops" would do the job. This technique is obviomly not a realistic **one** for **long timing** intervals because it is extremely wasteful. of **memory** and fully occupies the processor with a non-productive task.

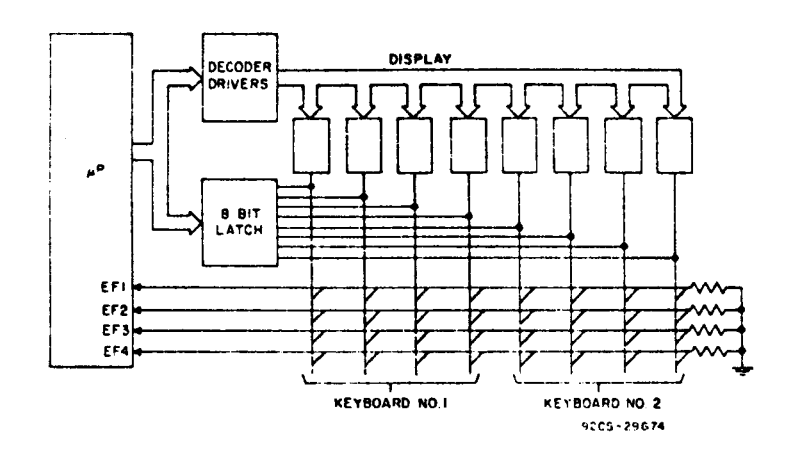

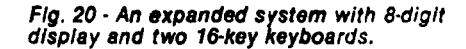

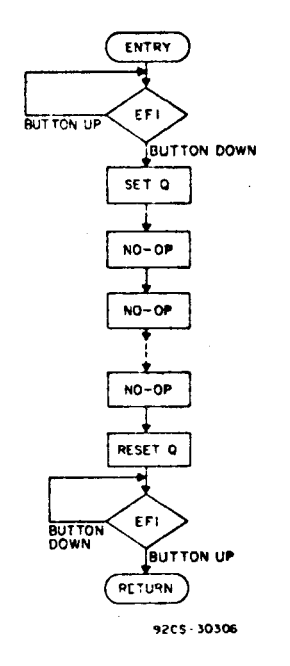

Fig. 22 - Primitive programming technique for pulse generation.

A better technique is shown in Fig. 23(a). Here a counter is preset with a given value and continually decremented until it reaches zero. In the CDP1802 one of the 16-bit general-purpose registers can be used for this function. Fig. 23(b) shows the specific instruction sequence. This technique saves a lot of memory bytes but still ties up the processor. For maximum processor efficiency it would be best to load an external counter that would count at some preset rate and generate an interrupt to the processor when it reaches zero. Meanwhile, the processor could be doing some useful work. Such a system is shown in Fig. 24, but it does not minimize system hardware.

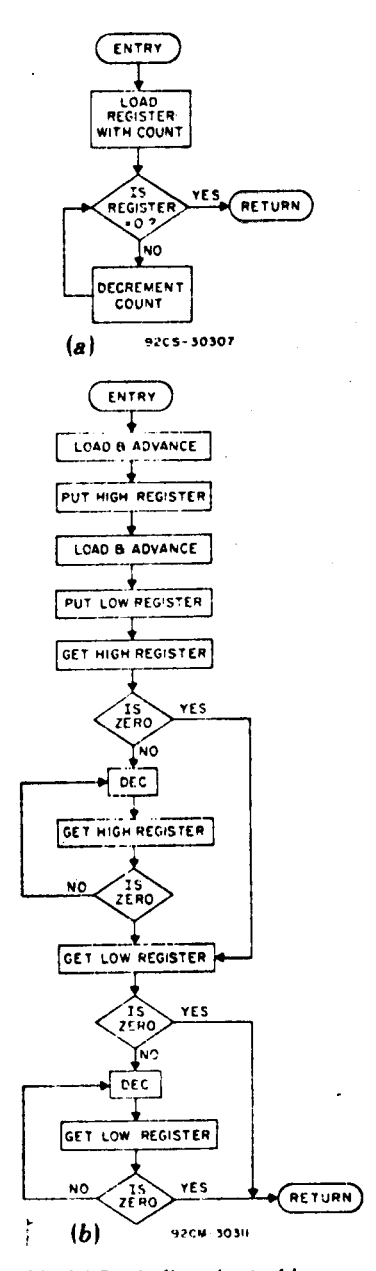

Fig. 23 - (a) Basic flowchart of Improved<br>technique for pulse generation. (b) Specific<br>Instruction sequence for Improved pulsegeneration technique.

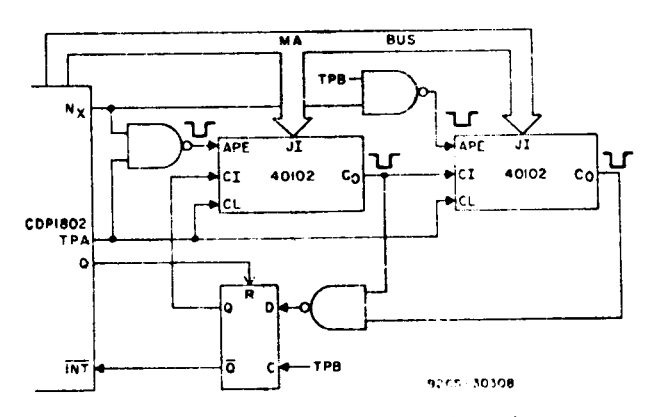

Fig. 24 - System for pulse generation using an external counter.

9

 $-25-$ 

An interval timer can readily be made for the CDI'l8(l2 with no external **parts** by making use of an internal register that can be automatically incremented. Generalpurpose register R0 is used as <sup>a</sup> pointer for DMA operations in the CDP1802 and, as such, is automatically incremented on each **DMA** tin or **out}** cycle. By connecting: the State Code 1 (SCI lline **output** back to the DMA Out request line ( $\overline{\text{DMAO}}$ ), the CDP1802 performs one **DMA** cycle for each Fetch and Execute cycle. as shown in Fig. 23, thereby providing <sup>a</sup> built-in timer and instruction **counter.** With a clock frequency of L37 MHZ. the **most** significant bit of R0 will change each 1/2 second. providing a realtime clock. **CPU** operation is. of course. slowed by 1/3 with this scheme. but with an upper clock frequency of 0.4 **MHz** the system can be made fast enough for **many**

With the circuitry of Fig. 26, a generalpurpoae interval timer can be realized. This circuit will cause an **interrupt** when the most significant bit of register R0 goes to a "one". Thus by preloading R0 with a desired count. <sup>a</sup> timing interval with <sup>a</sup> range of  $2^{15}$  and a resolution of up to 3.75 microseconds (with a clock frequency of 0.4 i\Ill'I.l **can** be obtained with a mininnun of external hardware and **yet** leave the processor free to do useful work.

#### **ACKNOWLEDGMENT**

**The** authors wish to acknowledge the contributions of Messrs. K. Karstad and F. Thorley for developing some of the techniques described.

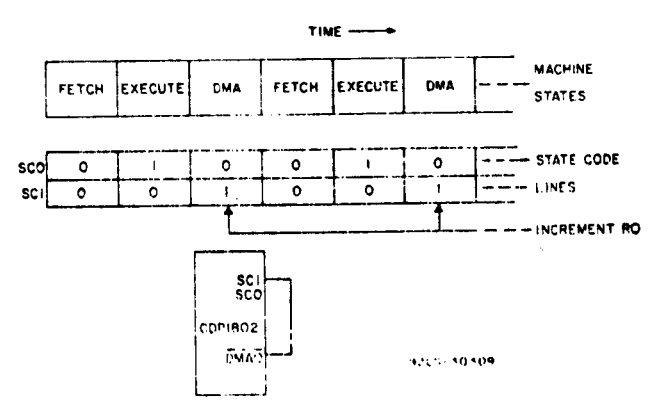

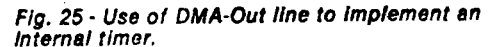

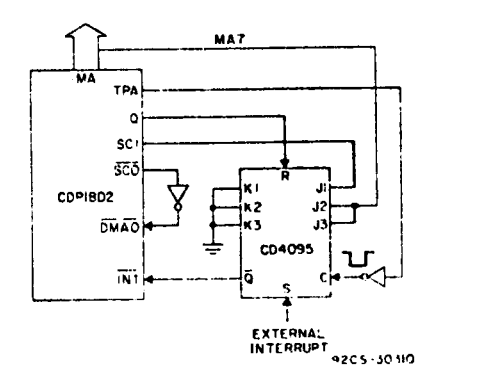

Fig. <sup>26</sup> -Use of **Interrupt** I.'ne to **Implement** <sup>a</sup> general-purpose **tlmer.**

When **incorporating RCA** Solid **State** Devices in **equipment,** it IS recommended **that the** designer refer to **"Operating** Considerations **for** RCA Solid State **Devices", Form No.** 1CE-402. available on **request** from **RCA Solid** State **Division,** Box 3200, **Somerville,** N. J. 08876.

### **CDP1802 Expanded Output Control Using** the CD4099

**For** simple I/O control applications, **the** only available 1802 output control line with **latched** set **and** reset capability is **the** <sup>Q</sup> output, **controlled** with a single SEQ or REQ **software** instruction. with **the** addition of <sup>a</sup> CMOS **CD4099/CD4724 and** <sup>a</sup> single inverter, a **comparable** single instruction can **expand** this capability to 8 outputs.

Conventional I/0 control usually involves an I/0 port, **which** latches control **data from the data bus** line. The primary disadvantage is that several instruction bytes (and instruction **cycles)** are required to modify a single **control** bit **based** on a **conditional computed result. Besides the** disadvantage of additional ROM **code, the response time** of a **peripheral device** to a **CPU comand** is **delayed** by the **time** it **takes** to execute this instruction sequence.

The circuit **and waveforms** of Figures 1 **and** 2 illustrate **the implementation** of a **CD4099/CD4724** as an alternate **means** of expanding I/0 control. **The CD4099/CD4724** is an inexpensive **addressable** latch in a 16 lead package that can use **the** N lines to select an internal latch for modification. **Depending** on **the** level of **the data** input at **the time** WDis low, **the selected** output can be set or reset without modifying **any** previous condition on **the** other outputs. This can be easily accomplished with the I/0 instructions on the 1802, which can generate 7 combinations of <sup>N</sup> line codes, with fiifi high **for** an INP instruction, **and** low for an **OUT** instruction. **These combinations** result in **the** table of single instructions **shown** in Table 1 that **can** selectively set or reset individual control bits in the **expanded** 1802 system.

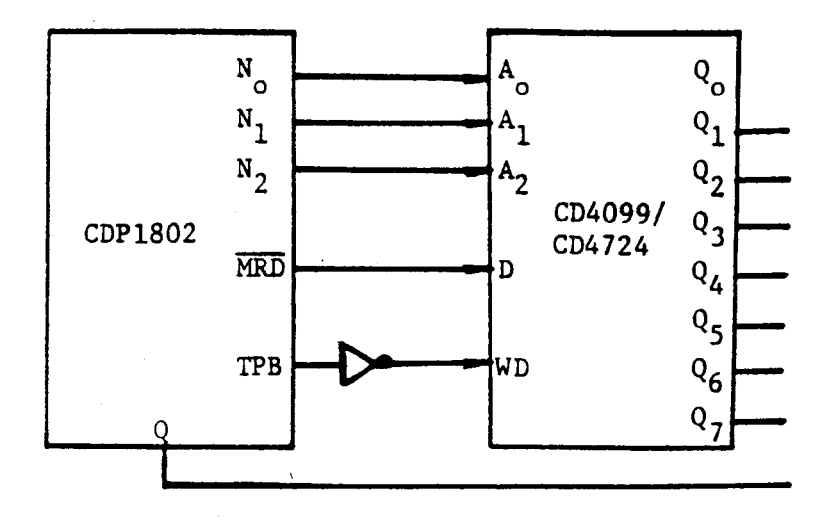

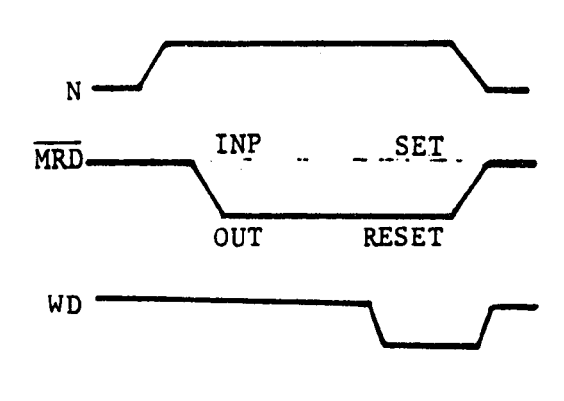

Fig.  $1 - CD4099/CD4724$  Hardware Implementation

Fig. 2 - Timing Diagram

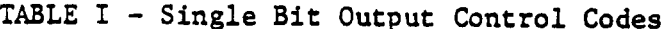

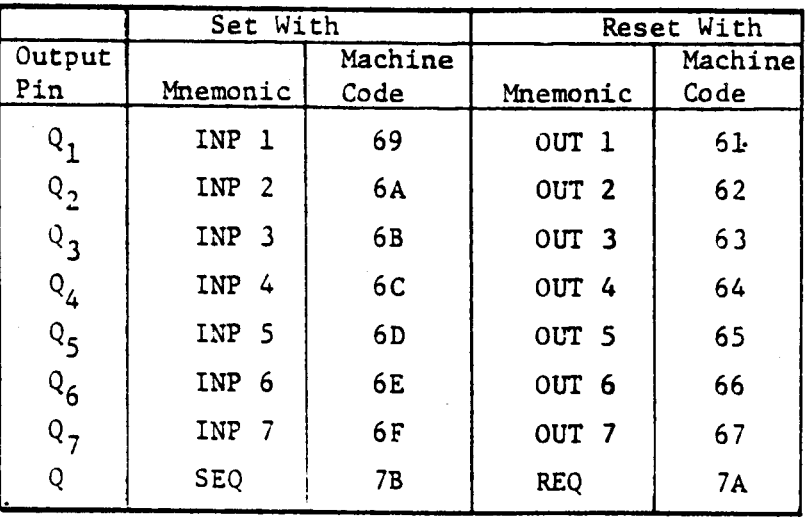

# **CDP1802 Versus CDP1802A - Performance Enhancements**

In the past, latching of the at 5V, 3.2 MHz, from -40°C to<br>high-order address byte  $+85^{\circ}$ C is guaranteed, with a determined system speed for minimum<br>most 1802 based designs. The Fig. 1). most 1802 based designs. original CDP1802 CPU had <sup>a</sup> high byte set up before TPA trailing Another design improvement is edge time (Tsu) which would the addition of an internal edge time (Tsu) which would<br>diminish to zero at a clock diminish to zero at a clock<br>speed of 2.5 MHz (see Fig. 1). CLEAR input, eliminating the speed of 2.5 **MHz** (see Fig. 1), CLEAR input, eliminating the performance to 2.5 MHz maximum.

modified internal logic and art approximately 1/2 volt, so that work changes, which reduce the the RC network may be connected<br>memory address propagation and directly to pin 3 as shown in delay, and provide a more generous set up time (Tsu) than<br>its predecessor. The maximum its predecessor. The maximum The CDPl802A CPU is pin for pin clock frequency is no longer compatible and functionally limited by Tsu, but depends equivalent to the older CDP1802

+85°C is guaranteed, with a<br>minimum Tsu of 75 nsec. (See

need for external logic devices<br>for power on reset. The Internal Schmitt input provides<br>The new CDP1802A CPU has a hysteresis voltage of<br>modified internal logic and art approximately 1/2 volt, so that directly to pin 3 as shown in<br>Fig. 2.

speed limitations. Operation existing 1802 based designs.

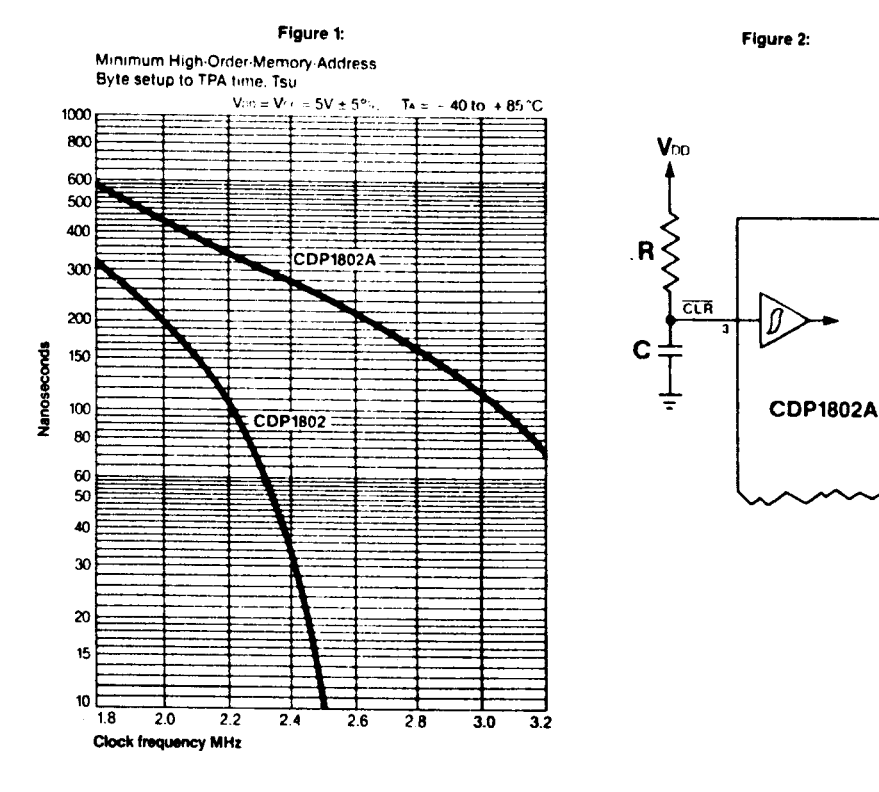

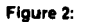

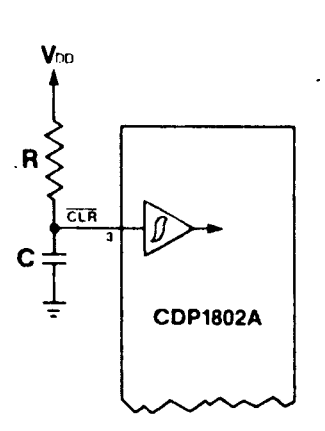

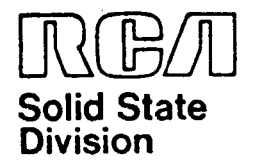

## 16-Bit Operations in the **CDP1802** Microprocessor

by D. Block

**Although the CDP1802 microprocessor** is an 8-bit **machine,** it **contains mostly** 16-bit **registers. its** sixteen 16-bit **registers** are all general-purpose **types,** giving **the CDP1802** a **great deal** of **flexibility and the** flavor of a 16-bit **microprocessor** in **many respects.** This **paper** describes various software routines **and** a few **interface circuits that** can be **used** to **manipulate full** 16-bit values in **the CDP1802.**

The **areas** of **logical, shift, and arithmetic operations** are **all** considered **along** with **l/O and loop** counters. in **sophisticated systems where multiplica**tions andlor divisions are **required,** a hardware **approach using the** CDP1855 **Multiply/Divide unit should** be iri**vestigated.** These 8~bit **units** can be **cascaded,** so **that** up to 32-bit **operations** can be performed. For **simpler systems,** the software approach described **below** is probably **the** best choice.

#### **General**

in many of **the following examples,** a 16-bit **data** word will be located in memory. **Since the CDP1802** is an 8-bit **machine,** of **necessity the** word will **have** to be **stored** as **two** 8-bit **bytes.** As a con**vention,** assume **that the** 16-bit word is located in **two consecutive locations** with the most **significant byte occupying the higher** address.

#### Logic **Operations**

The **logic operations provided** by **the CDP1802** are **AND,** OR, **and EXCLUSIVE** OR. These three **operations** are **normally performed between** an **operand** in **the** D **register and** a **byte** from **memory. With the addition** of a few **instructions, register-toregister operations** can **also** be ac**complished,** as **shown** in **Example** 2, below.

#### **Example 1: Register/Memory Operations**

in **this example,** <sup>a</sup> 16-bit OR is **per-** formed **between the** contents of an <sup>R</sup>

**register called** REG1 **and two bytes** of **memory** pointed to by **another register called POlNTR. The results will** be in REG1.

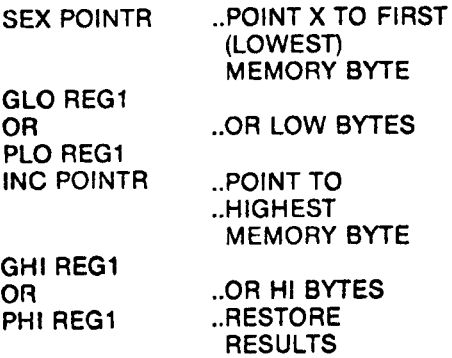

#### Example 2: Register-to-Register Operatlons

if**the** two **operands** are in two **registers called** REG1 and REG2. **the** code below can be **used;** it is **only** three **bytes longer** than **that** of **example** 1. Here, **again.** the **results will** be returned to REG1.

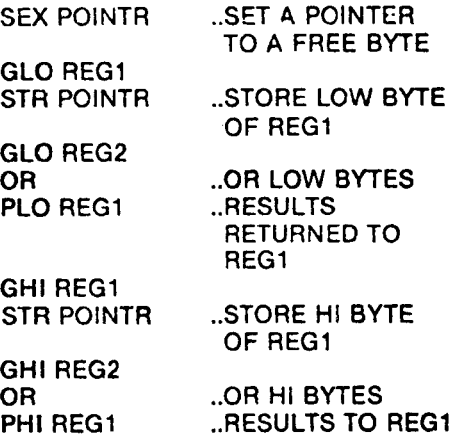

#### **Shift Operations**

!'i:id nariii-t which may ie'.ull **iiom its** use No license is granted by **implication** or otherwise under any **patent** or patrics which may result from its use<br>gianted by implication or otherwise under a<br>patent rights of RCA. ,\_ <del>3,</del> *D* \_\_

in the **CDP1802, shifts** are **performed** on **the** contents of **the** D-register in **either** cir**cular shifts,** with **data** bits **circulating through** DF, or**open shifts,** in which zeros are **shifted** into one end of **the D-register.**

Either type of operation can be performed on the full 16 bits of an R-register, as shown below. Right shifts are performed by **substituting** the appropriate **shift-right** commands for **the** shift-left commands **given** in **the examples.**

#### Example 3: Shift Left (Open)

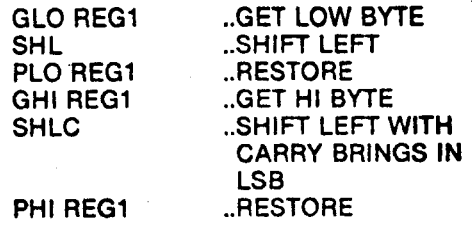

#### **Example 4: Shift Left Circular**

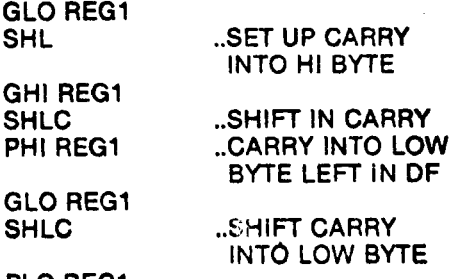

#### PLO REG1

A 16-bit shift of **two** consecutive memory **bytes** is performed **similarly** by replacing the GET and PUT statement by memory reference commands as follows:

#### Example 5: Shift Left-Memory Location

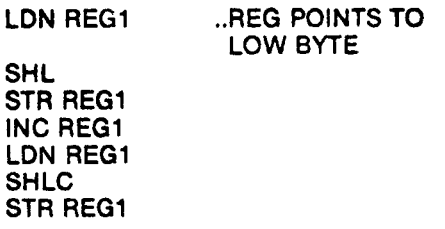

Example 6: Shift Left Circular — Memory<br>Locations

LDA REG1 SHL LDN REG1 SHLC **STR** REG1 **DEC** REG1 LDN REG1 SHLC **STR** REG1

#### Arithmetic Operations

Sixteen-bit arithmetic is straightfor- ward ln **the CDP1802** since arithmetic **operations** including the value of **the** DF flag are included in **the** instruction set. Arithmetic **operations** are **performed** between a **byte-in the** D-register and a **byte** from memory **but, again, the** addition 01a few extra instructions makes register-toregister operations possible.

#### Example 7: ReglsterIMemory Addition

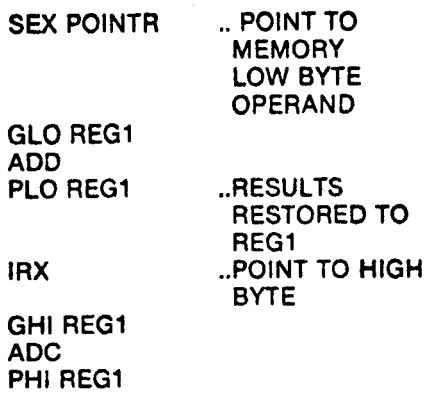

#### Example 8: Register/Register Addition

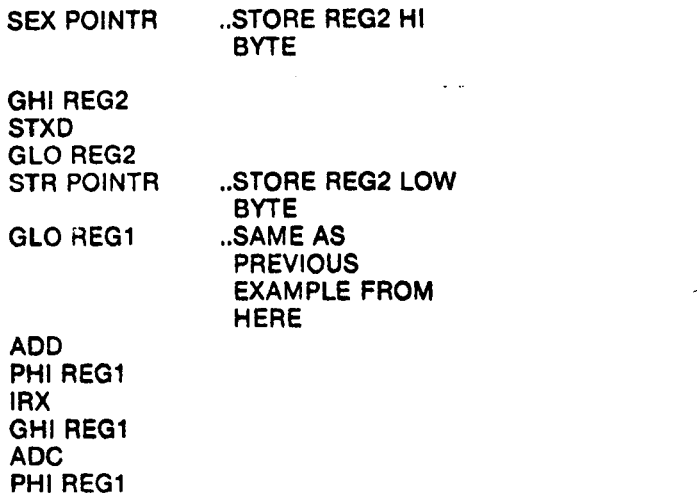

Note **that** if each byte had been **operated** on in sequence. as was done in **Example** 2. rather **than storing** both halves of REG2 and then **operating** on **them,** the code could have been reduced » by one instruction. This reduction could be **significant** in some **applications.**

#### **Counters**

An **increment** or decrement **instruction** to an Fl-register **operates** on **the full** 16 **bits** of **the register.**Thus, **loop** counters of up to 65k **counts** are **readily** available.The most direct **implementation** of a **loop** counter involves the **presetting** of an Ft-register **with the desired number,** decrementing it once each time **through the loop,** and **testing** for zero in the **counter.** The **iollowing example** sets up a **loop** counter for 512 counts.

#### Example 9: Output 512 Bytes'

**LDl** #02; **PHI COUNTR** ..SET **COUNTER** <sup>=</sup> #0200

2

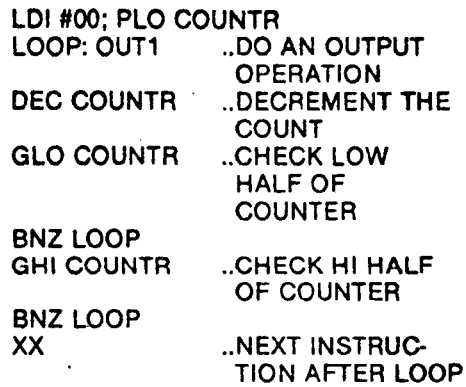

<sup>~</sup> Note **that** an **output instruction outputs** MR(X) and **then** increments R(X), so **that this example** would **output** 512 consecutive bytes from memory. Of course, for **smaller loops** of **less than** 256 **counts, only** the low half of a **register need** be ex**amined, and two instructions** can be removed from **the loop.**

Care must be **exercised, when design**ing **timing loops,** to **equalize the various branch path lengths. The method shown** in **example** 9 **would not** be **suitable** for real-time **loops.** instead. a loop of **the** form shown in **exampielo** should be used.

#### Example 10: Timing Loop

LDI #20; **PHI TIMER**

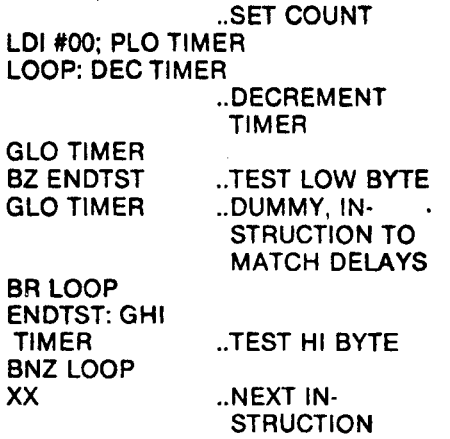

Two notes of **caution should** be mentioned **here. First,** a **short** branch instruc~ tion takes two **machine cycles,** whereas a long **branch requires three** --avoid **mixing** them in <sup>a</sup> **loop.** In **particular** beware of **the trap caused** by **editing long branches into** "branch out of page" errors. Make sure first **that these branches are** not in a **tim**ing **loop. Second, beware** of **inserting NOP** instructions to **match delays,** as these are three-machine-cycle instruc**tions**

#### A Hardware Approach to **Timing Genera tion**

A general-purpose time-delay subroutine can be devised which **takes** a **passed parameter,** puts **its value** into a **register. counts** it down to zero, **and** returns to the **caller. Significant** time **delays** can be **generated** by **this** method **when** a 16-bit **value** is **passed,** as shown below:

## Example **11:** General-Purpose Time Delay **Subroutlne**

The **main** program, **using the Standard** Call **and** Return **Technique, would** look **like this when** #OFFF is **the value being passed:**

SEP R4, A(DELAY), #OFFF

The Subroutlne **itself** follows:

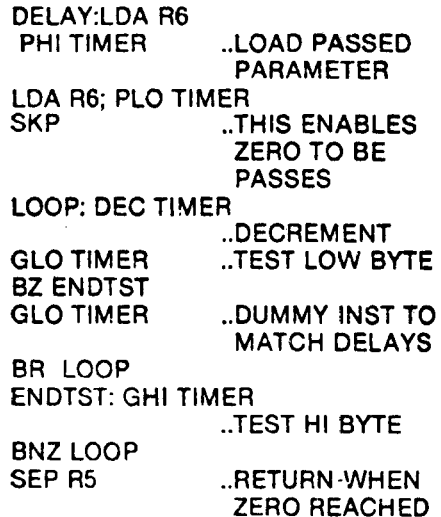

A **method** of **creating** an **on-board time** in **the CDP1802** by **using its** built-in DMA **facilities** is described in Reference 1.

#### **inputloutput**

**inputting a 16-bit word to one of the R registers** is a trivial matter in **both hardware and software. Fig.** 1 **shows** two **input ports** where NO**and** N1 **have been** used to **select the** low and **high bytes, respective**ly, of a 16-bit word. The code **required** to **load this** word **into** REG1 **appears below:**

#### **Example 11: Input** a 16-Bit **Word** to a **Register**

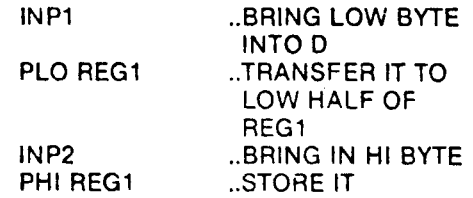

A shorter software **sequence** can be **developed** to **input the word into** two con-

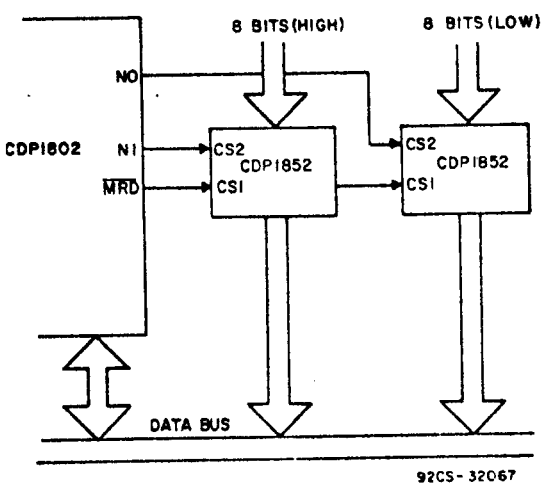

Fig. 1-Basic 16-bit Input circult.

secutive memory locations since an input byte is automatically written into MR(X) as well as the D register. However, hardware can be devised that will automatically input both bytes when a single input instruction is executed. This circuitry, shown in Fig. 2, operates as follows: Execution of input instruction INP 1 will not directly read in a byte. However, it sets the Service Request (SR) of PORT 1, causing the next machine cycle to be given over to a DMA-IN operation which will read in PORT 1. The timing is such that two DMA cycles will actually occur, inputting PORT 1 and PORT 2 to sequential memory locations pointed to by R(0). The software for this sequence would consist only of:

Besides saving code, this approach is faster in the input operation (since DMA operations take only one machine cycle) than a sequence involving two inputs and a register increment.

A full 16-bit output can be obtained from the CDP1802 with one instruction, as shown in Fig. 3. Here, the contents of R(X) will be latched into PORTS 1 and 2 during the execute cycle of the output instruction.<sup>2</sup> Since any one of the 16-bit registers can be output to the address lines, this technique is a very powerful one.

#### Reference

- "Optimizing Hardware/Software 1. Trade-Offs in RCA CDP1802 Microprocessor Applications," L.A. Soloman, D. Block, RCA Solid State Application Note ICAN-6704.
- 2. A more detailed discussion of this<br>"register output" operation can be found in "Register Based Output Function for RCA COSMAC<br>Microprocessors," N. Swales, RCA Solid State Application Note ICAN-6562.

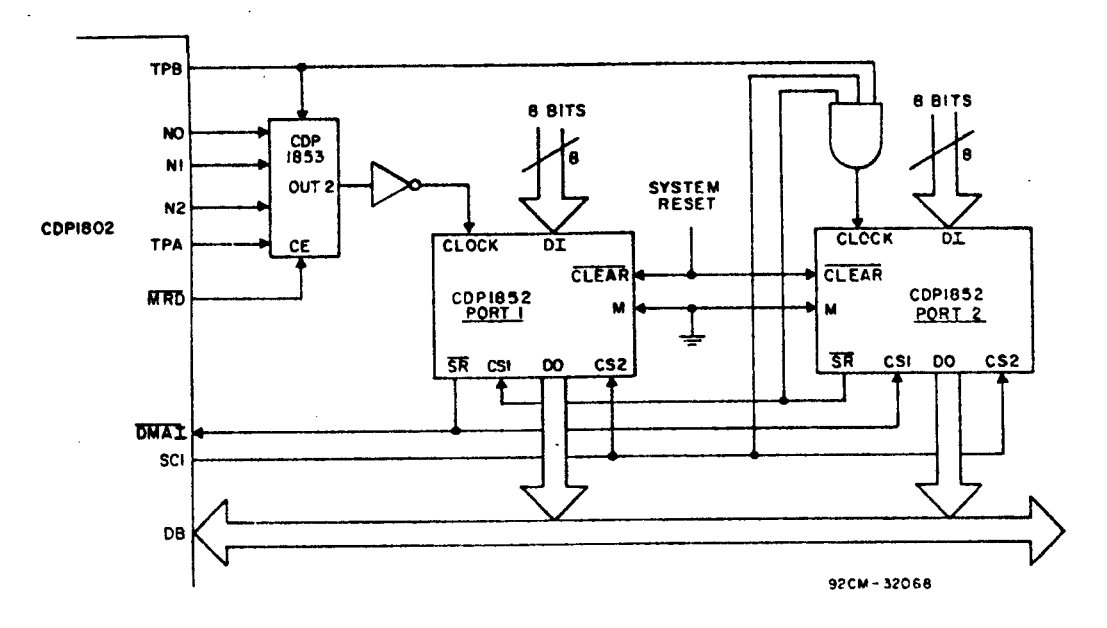

Fig. 2-Circuit for automatic input of a 16-bit value to memory.

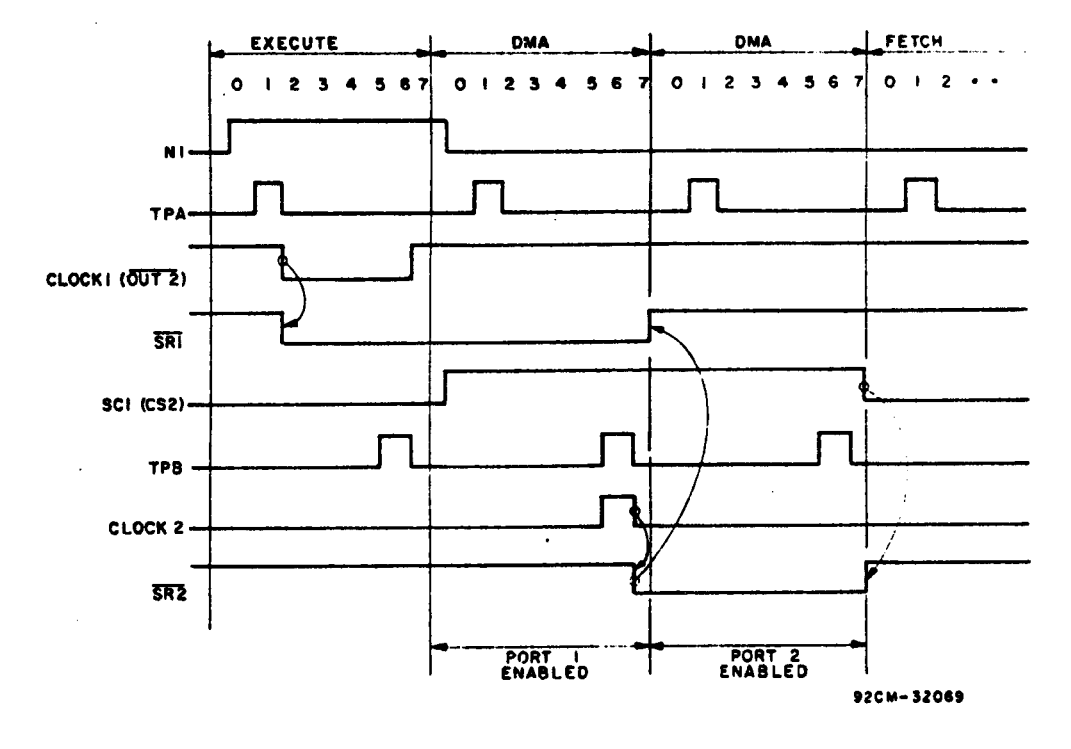

Fig. 3-Timing diagram for the circuit of Fig. 2.

When incorporating RCA Solid State Devices in<br>equipment, it is recommended that the designer<br>refer to "Operating Considerations for RCA Solid<br>State Devices", Form No. 1CE-402, available on<br>request from RCA Solid State Divi

5.

# **CDP1804 and** CDP1805 Processors **Improve** System Performance **and Lower Chip Count**

by J. Paradise

ST-6957

**Prepared for and presented** at **Southcon/81**

RCAlSo|id **State** Division **Somerville, N.J.** 08876 Printed in USA/11-80
# CDPIBO4 and CDPl805 PROCESSORS IMPROVE SYSTEM PERFORMANCE AND LOWER CHIP **COUNT**

**Joseph Paradise** RCA Solid State Division Somerville, N.J. 08876

The CDPIBOG and CDPIBOS **processors are** RCA's new **introductions** to **the** growing CDPl800 family of microprocessor and memory devices. **These** chips **extend the** capability of **the** CDPl802 microprocessor, **both** in higher **performance** and **additional** system functions, **while** maintaining upward **software and hardware** compatiblity. To give **the** system designer a choice **between** flexibility and **minimum** chip count, two parts **are offered: the** CDPl805 **for moderate** cost and **off-the-shelf** availability, and **the** premium CDPISOA **for custom VLSI** system integration.

#### FUNCTIONAL **DESCRIPTION**

**The** CDPIBOA is a **CMOS,** 8-hit, register-oriented microcomputer designed for **use** in a **wide** variety of **general-purpose** computing **and control** appli**cations.** It **contains** a **2048-byte** mask-progranmable **ROM,** 64 **bytes** of RAM, an 8-bit **presettable** down counter, and **the** same architecture as **the** CDPl802. **The** CDPIBOS is **identical** to **the CDPl804, with the** exception **that the** ROM is left **out for reasons** of economy and flexibility. **Both devices are capable** of dc to 4-Hz **operation** at 5 **volts** over **the** commercial temperature range of -40°C to **+85°C,** and **both have** a voltage-range capability of **from** <sup>6</sup> to 10.5 **volts. These** added **hardware** and **performance** features, in **addition** to an enhanced **instruction** set, make **the** CDPISOA or CDPl80S a **suitable choice for** customers **upsgrading** present **CDP1802** systems **for** higher system **performance** or greater system integration or considering **the CDPl800-series** family **for the** first time. A **block** diagram of **the** CDPl804/CDPIBOS processors is shown in Fig. 1.

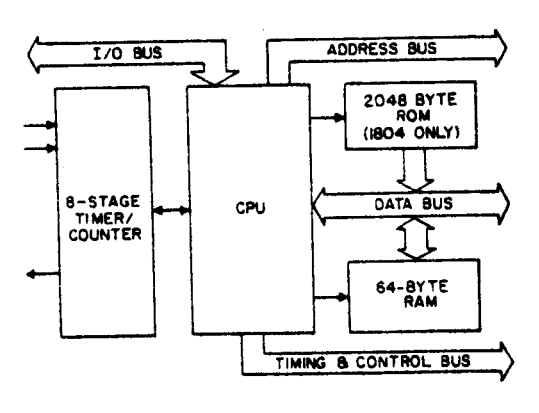

**92C3-** 333I7

#### l. CDPl80h/CDPIBOS **block** diagram.

## CDPIBOO **ARCHITECTURE** IN SUMARY

This **section** of **the paper** is **designed** for **potential** CDPl80&/05 **users unfamiliar** with **CDPl800-series architectural** features, and **explores the software** and **hardware** aspects of **data transfer and manipulation,** and **the control and** timing **interface** to support **devices.** while **established users** of **other** 8-bit machines may find this architecture initially **perplexing** because of **the** extreme flexiblity of assignments within register and memory space, familiarity **with the** device and its **capabilities** will pay off in compact code generation and efficient **use** of memory and (/0 in most **control-oriented** applications.

**Scratchpad** Register Array -**The** CDPl804/OS **devices provide** an **indirect** means of addressing memory **through** register assignment. **Both** devices **contain** sixteen **16-bit internal scratch**pad registers (in **addition** to <sup>64</sup> **bytes** of RAM) **that are** user-programmable as program/subr **routine** counters, memory pointers, or **stack pointers for** memory addressing, Fig. 2. In addition, **these** same registers can **hold data transferred** to or **from the accumulator** (D **register)** by means of **software** instructions, Fig. 3. Finally, **the** register **contents** can be **incremented** or decremented **for software loops** or time delays.

Memory Addressing - **when used** to **address memory, the** registers are **selected** by **software** instructions that **load** &~bit **values** into register **selectors.** The 4-bit P register **selects** a 16-bit **scratchpad** as **the** program counter, the 4-bit <sup>X</sup> register **selects** a **scratchpad** as **the stack** pointer, and **the** 4-bit <sup>N</sup> register **selects** <sup>a</sup> **scratchpad** as **the** memory pointer during an **external** data transfer, or as an **operand** during an **internal** data **transfer** (register-accumulator, **register-register). Note** that all 16 scratchpads are **capable** of addressing any of the 64K **memory** locations available to the CDPIBOA/05 **processors; thus, stack space** is unrestricted, **scratchpads can** point to **subroutines located anywhere** in memory space, and **most** registers **can** be **dedicated for** specific data storage or addressing **tasks** during subroutine or interrupt processing.

Addressing Modes - As <sup>a</sup> **result** of this **register-oriented** structure, addressing modes **include** direct, **paged** direct, immediate, indirect, and inherent. **The** direct mode applies to all **branch** instructions, **which can**

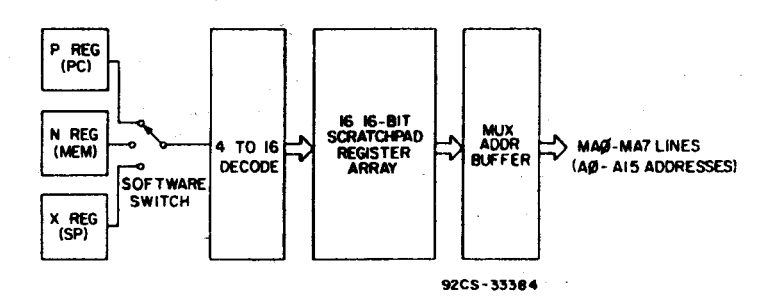

Common CDP1802/CDP1804/CDP1805 scratchpad  $2.$ register model, addresses.

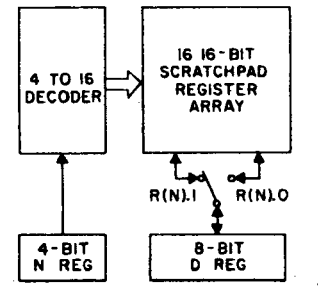

92CS-33386

#### 3. Common CDP1802/CDP1804/CDP1805 scratchpad register model, data transfer.

cause conditional or unconditional jumps within the current page or anywhere in memory space. Indirect addressing allows transfer of data to or from either general memory or stack, depending on user allocation of memory space. The inherent mode allows for internal register modification with external memory inactive.

Instruction Set - In addition to memory reference instructions, the CDP1804/05 instruction set has a full complement of arithmetic and logic operations, conditional page and long branch instructions that test the contents of the accumulator and carry flag, register instructions that modify the contents of the internal scratchpads or register selectors, and I/O and interrupt handling instructions, Table I.

Bus Structure - The CDP1804/05 processors use a multiplexed address bus to address external memory. The high byte is generated first, with a TPA pulse provided to latch the byte into an external latch or a bus-compatible memory-support chip. The data bus is nonmultiplexed, with a TPB pulse provided to latch stable data into an I/O device. A separate, 3-bit, I/O address bus provides address selection for external peripheral chips.

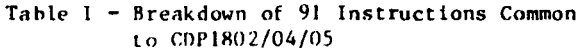

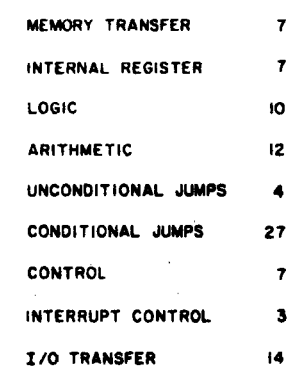

#### 92CS-33392

Control and Status Pins - Control pins are provided for DMA transfer (with register R(0) as the DMA counter), interrupt requests (with register R(1) storing the interrupt vector), four testable flags, and a single-bit software-controlled output port. Two state code lines provide machine status. Separate READ and URITE signals are provided for memory control, Fig. 4.

Execution Speed - System timing is derived from an external crystal. The crystal is divided so as to generate eight clock cycles per machine cycle. A single FETCH and EXECUTE (16 clock cycles total) is all that is required for two-thirds of the instructions available with the CDP1804/05 devices. The result is a mininum instruction time of four microseconds at maximum frequency, Fig. 5.

#### CDP1800 ARCHITECTURE - USER ADVANTAGES

The register-based orientation of the CDP1800-series architecture discussed in the previous section is its dominant feature, and

 $-37-$ 

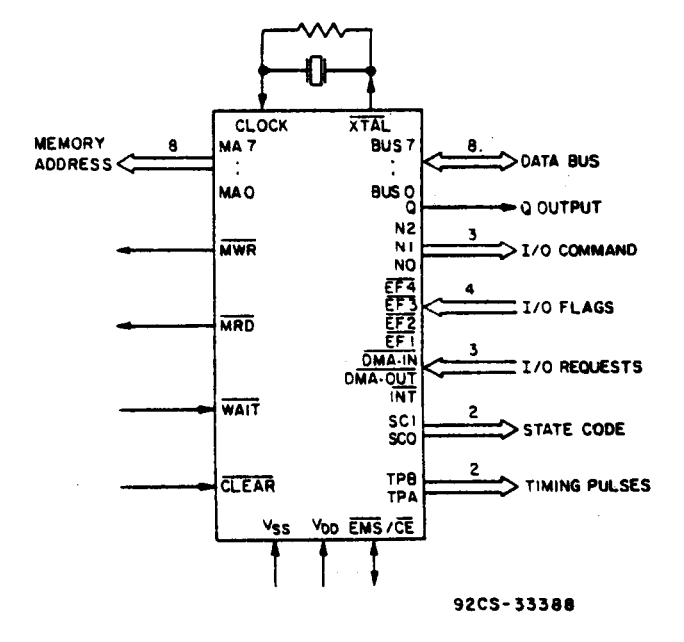

#### 4. CDP1804/CDP1805 functional pinout.

CPU section to generate addresses and control signals for memory/I/O transfer in either a continuous or cycle-stealing mode. This DMA feature also allows the user to perform a real-time clock function without tying up significant software or execution time, Fig. 6. The I/O structure allows for stack transfer of data directly to and from memory, again bypassing the CPU in the process, and the special I/O lines, Flags and Q, allow for software polling of external events and single-bit output control, as well as the use of the lines in combination for bit-banging serial I/O.

## CDP1800 SERIES HARDWARE/SOFTWARE SUPPORT

An equally important advantage to potential CDP1804/05 users, besides architectural performance capabilities, is the availability of a complete line of compatible memory and I/O devices for efficient hardware designs, and easy-to-use tools to aid software development. The CDP1800-series is presently the

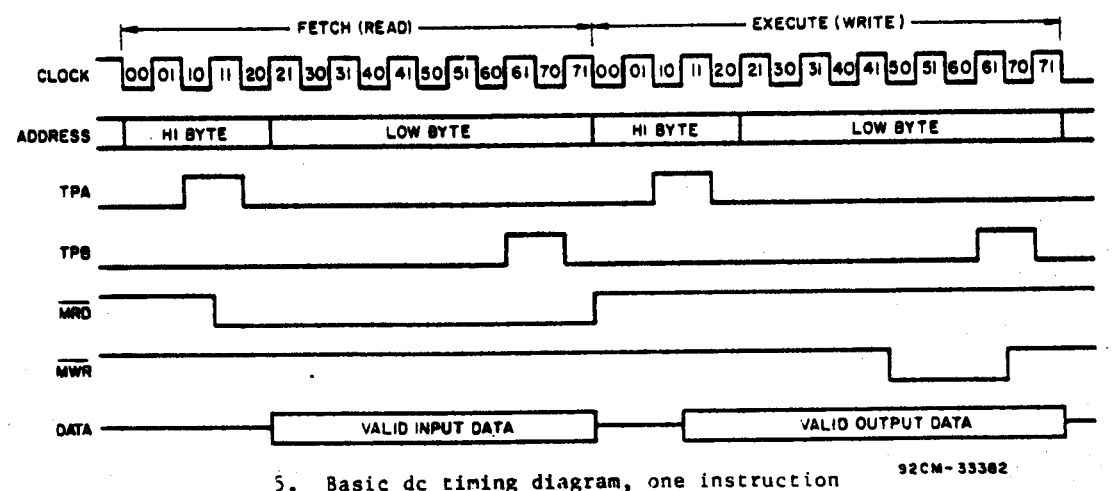

cycle.

one not commonly found in the world of microprocessors. Once the user has mapped out a plan to assign registers to perform specific tasks, this flexibility provides him with a rich variety of software techniques for performing his required function. Flexible register assignment results in such structures as multiple program counters for quick subroutine calls, multiple stack pointers for independent data and I/O stacks, and multiple memory pointers that facilitate memory data transfers and the adaptability of the microprocessor to interpretive languages.

In addition, all CDP1800-series processors possess some unique hardware features that reduce system parts count and speed data transfer. The on-chip DMA counter allows the broadest CMOS LSI line in the industry, and the software and debug support available allows users to reduce the significant software burden required to program a microprocessor family.

The list of support devices, Table II, for the CDP1800-series, which includes the CDP1802, CDP1804, and CDP1805 because of their compatibility, is highlighted by 12 RAM devices with capacities of from 32 to 4096 bits; ROM chips compatible with the CDP1800series multiplexed bus structure, with user-programmed address decoders that uniquely define memory space without external decoding, and with identical pinout for system upgrade without board changes; EPROMs for system prototyping; and a wide variety of I/O devices

 $-38-$ 

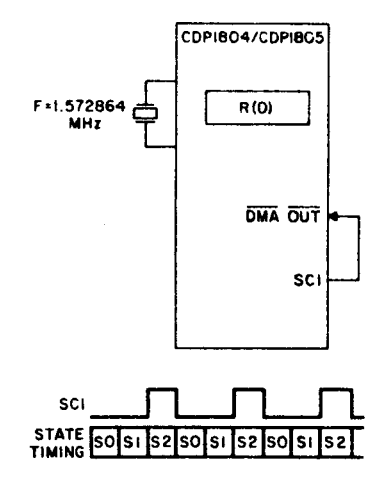

SCI FORCES DMA REQUEST EVERY THIRD<br>MACHINE CYCLE. EACH DMA CYCLE WACHINE CITCE. EACH UNA CITCHE<br>INCREMENTS RIOL FOR FREQUENCY<br>SHOWN, RIOL OVERFLOWS ONCE PER<br>SECOND, WHICH CAN BE CHECKED<br>BY SOFTWARE.

#### 92CS-33389

6. Application of DMA feature to generate real-time clock reference.

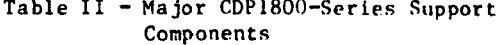

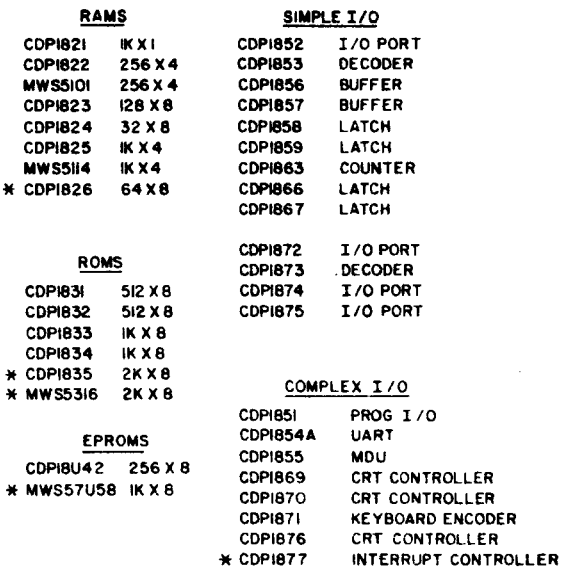

\* RESERVED NUMBER FOR 1981 PRODUCTION DEVICES

92CS-33383

ranging from simple buffers and latches to complex peripherals such as multiport programmable 1/0, UART's, math chips, and CRT controllers.

Software support is available from products that range from simple prototyping kits to complete development systems. High-level languages, including micro FORTH, PL/M, and BASIC, are available to reduce software development time. In-circuit emulation, through the use of the "Micromonitor," provides comprehensive debug and evaluation capability, either in conjunction with a development system or for standard-alone use in the field. Finally, a complete line of CMOS single-board computers and peripheral subsystems, designed around products in the CDP1800-series family, are available to further ease the cost and the turn-around time of hardware implementation, Table III.

Table 111 - Major CDP1800-Series System Support

DEVELOPMENT SYSTEM - COSMAC SYSTEM IV (CDP185008) - CRT-BASED SYSTEM CONTAINING:<br>- GAK MEMORY - DUAL FLOPPY-DISK DRIVES - IN-CIRCUIT EMULATION (MICROMONITOR)<br>• BUILT-IN PROM PROGRAMMER<br>• COMPLETE DISK OPERATING SYSTEM . LEVEL I, LEVEL II ASSEMBLER · MACROASSEMBLER . FULL-SCREEN EDITOR AND TEXT EDITOR · MICROMONITOR OPERATING SYSTEM (MOPS) - PROM-PROGRAMMER OPERATING SOFTWARE SOFTWARE (OPTIONAL) . BASIC 1 (FIXED POINT) INTERPRETER/COMPILER **- BASIC 2 (FLOATING POINT) INTERPRETER** - PLM-1800 COMPILER . FIXED AND FLOATING POINT MATH SUBROUTINES MICROBOARDS -- SINGLE BOARD MICROCOMPUTERS . COORDINATED SET OF COMPUTER, MEMORY AND I/O BOARDS - CDP185606 - 1804/1805 EVALUATION BOARD CONTAINS:<br>- 1804 CPU W/2.47 MHZ CLOCK - 2K BYTES RAM (FOR 1804 ROM SIMULATION)

- **2 EACH ROM/EPROM SOCKETS** + 2 EACH PARALLEL I/O PORTS
- · RS232C SERIAL PORT (UART)

#### CDP1804/05 ENHANCEMENTS

The preceding discussion has dealt with features and advantages that are common to the CDP1802, CDP1804, and CDP1805, The following sections describe specific enhancements to the CDP1802: increased memory, timer-counter implementation, standard call and return instructions, and enhanced 16-bit data manipulation, all of which should be of particular usefulness to those who are already familiar with CDP1802 capabilities and the advantages of hardware and software enhancements in their system designs.

#### Memory

A significant **feature** of **the** upgraded CDPl804 is its memory expandability, which is not **compromised** as in some **other** single-chip microprocessors. **The** same 64K memory **address space** is **available,** with ZK of ROM and 64 **bytes** of RAM **on-board.** The large **on-board** ROM size is sufficient **for** many application **programs,** and it **can hold** special firmware **such** as **the** CDPl8S8Z7 floating-point binary arithmetic **subroutine,** or a budget interpreter **such** as TINY **BASIC. The** internal RAM **provides** enough locations **for stack** and auxiliary **scratchpad** usage; data-acquisition applications can **take** advantage of **the** larger **memory address** space **for outboard** RAM. **Note** that **both** internal ROM **and** RAM **have maskprogrammable address** spaces, with an **Egg** signal provided to indicate **when** external memory is being **addressed.**

**The CDPl805** has **the** same RAM **complement** and expandability features as **the** CDPl804. Since the device is an off-the-shelf part, its RAM is **accessed** through\_a CE input that replaces the CDP1804 EMS output. In general, **the user** will **find the absence** of ROM on **the** CDPl805 an **advantage** in many **system** appli**cations** because of **the trend** to **larger** and larger ROM **programs** in **increasingly** sophisticated systems. The **absence** of **the** ROM **allows the user** great flexibility in designing **his** system, and may **well** provide **the most cost-effective approach for the** majority of applications. **Thus, the** CDPIBOS **should** be **chosen** when anticipated ROM **program** space **exceeds that** of **the** capacity of **the** CDPl804, when prototyping an experimental application with **EPROM,** when **the** application software **can** change, or when **the user** is willing to **trade** off cost **for increased** chip count. ence the extreme and not external particle in the said from a time is an other than it is a control of the context of the context of the context of the context of the separation of the separation of the separation of the s

#### **Timer/Counter**

An additional **hardware** feature of **the** CDPl80h/05 devices, **besides on-board memory,** is an **8-stage** presettable down counter, Fig. 7. This is a full-function **timer/counter,**

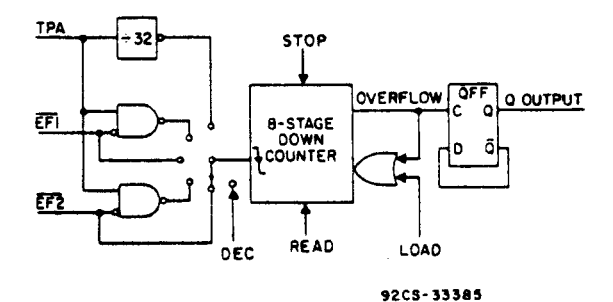

 $-40-$ 

7. **CDPl804/CDPl805 timer/counter model.**

with inputs available **from** an **external source** or a **scaled internal** clock, and output over**flow** indication through **the external** Q line or an internal counter interrupt request. The counter makes **use** of ten **linked** opcode instructions to **perform** its **control functions** and to **program the** counter for its **operational modes.** LOAD, READ, STOP, and **DECREMENT con**trol instructions provide **manual** control **and allow the** counter to be **used** to generate a **programmable time** delay. Three running modes can be programmed with five **additional** instructions; **the** modes are:

- 1. **TIMER** with **the** input **derived from the** CDPl804/05 TPA **pulse** divided by 32, **which allows** its **use** as a time **base for** real-time applications.
- 2. **EVENT COUNTER** with **the** input **from** 1 of 2 flag lines (software selectable), for single or **dual-channel** event counting.
- 3. PULSE DURATION MEASUREMENT with the input again **from** a flag line, with **the** counter **value** representing **the pulse width** at **the** input. **Because** two inputs can be **sequentially applied,** comparison **measurements can** be made.

In conjunction with **each** of **these** modes, a tenth instruction, **ETQ,** can generate a programmable square wave or provide **control** to **external peripherals** by toggling **the** Q output on **every** counter **overflow.**

In addition to the ten **timer/counter** functions, six additional instructions allow arbitration **between external and** counter interrupts. Two instructions **each** are **provided for** interrupt masking **and** unmasking, **while** two others allow for software polling to determine the interrupt **source.**

#### **Standard** Call **and** Return

The **most** significant **software enhancement** of **the** CDPIBOA/OS devices over **the** CDPl802 is **the** addition of single CALL **and** RETURN instructions, **which save both software and** time, **and** free-up internal scratchpad registers **for** other uses, Table IV. **These** instructions, SCAL **and SRET,** are slightly different than **those** of other microprocessor families, primarily to allow **the user** to **pass** in-line **data from the main program** or calling routine to **the** target subroutine. Direct addressing is incorporated as **with other families: however, the main program** counter is **exchanged** with a designated scratchpad, and it is **the** scratchpad contents that are **saved** on **the stack.** This technique allows **the** original PC to point to **data** following **the** call

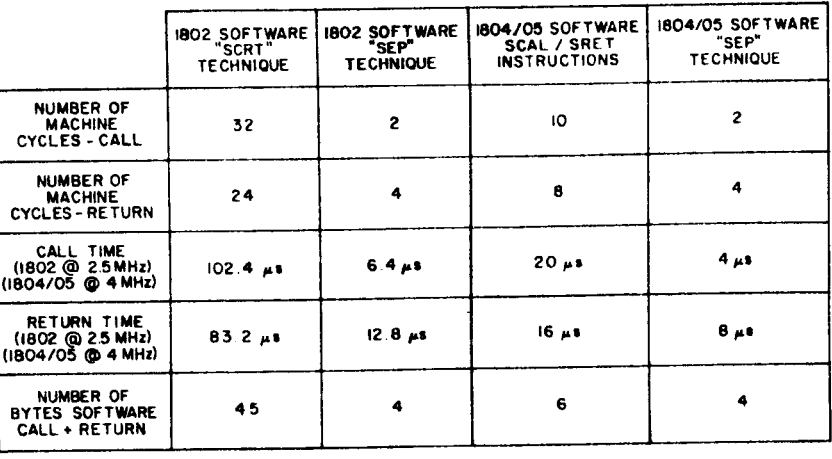

## Table IV - Performance Comparisons-Subroutine Call and Return for CDP1802/04/05 Implemented with Various Techniques

92CS-33391

instruction without having to exchange pointers on the stack.

The SCAL and SRET instructions eliminate the need for dedicated call and return subroutines, as required with the CDP1802, as well as the need to allocate two registers to point to these subroutines. However, as with the CDP1802, the most efficient subroutine call for small programs that do not use nested subroutines is still the SEP instruction, which uses the flexibility of register reallocation to switch program counters from main program to subroutine with one byte of code.

#### 16-Bit Data Transfer

Sixteen-bit data transfers can be easily implemented on all CDP1800-series processors because of the presence of the 16-bit-wide scratchpad register array. In addition to 16-bit register increments and decrements, arithmetic and shift operations can be performed on 16-bit operators stored in the scratchpad registers with a sequence of CDP1804/05 software instructions. An additional hardware feature results from the CDP1804/05 I/O structure, which allows 16-bit data transfer in one machine cycle from scratchpad register R(X) to the address bus, with I/O control lines active to distinguish

between this special I/O transfer and normal memory-address operations.

In addition to the above features common to the CDP1802, CDP1804, and CDP1805, the CDP1804/05 devices have four new instructions that supplement the 16-bit data-transfer onerations:

- 1. A register-load instruction that pernits direct loading of any 16-bit scratchpad from two consecutive immediate program locations (RLDI).
- 2. A register-to-register transfer instruction that permits data transfer from any scratchpad to the R(X) stack pointer (RNX).
- 3. A register-to-memory transfer instruction that stores any register's contents into two consecutive memory locations (RSXD).
- 4. A memory-to-register transfer instruction that loads two consecutive memory locations into any scratchpad register  $(RLXA).$

These additional instructions can be used to manipulate either 16-bit data or addresses on the CDP1804/05 devices because of the dual

address/data capability of **the** scratchpad register array. **Note that the accumulator** (D register) is not involved in **any** of **these new** transfer operations, permitting its contents to be **preserved without the** need **for additional** manipulations. **The enhanced** data**transfer** capability is **illustrated** in Fig. 8.

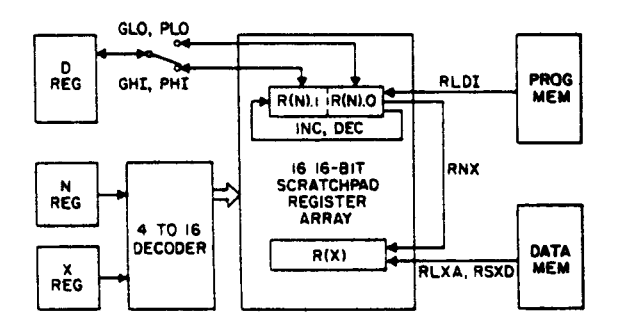

92CS-33390

8. Enhanced scratchpad-register data-flow **model** unique to CDPl804/CDPIBOS. **Compare** this figure with figure 3.

#### WHY WAS I/0 LEFT OUT?

The **discussion** of **architectural** details **presented thus far** requires **mention** of a sig**nificant functional block that** is not **contained within the** CDP1804/OS **device:** a com**plement** of full 8-bit **I/O** ports. The **foremost design goal** of **the** CDPISO4/05 **processors** was ware and hardware with the existing CDP1802 to **ease the upgrade transfer for the** system designer. This constraint eliminated **any** chance of adding I/O ports **on-board.** If **the decision** to add I/O at **the expense** of **hardware** compatibility **had been** made, **then** expandaability **would** have been **compromised. Since the power** of **the** CDPl804/05 **devices** lies within **the 16-bit** scratchpad array, a full 64K of **addressable** memory **allows** this **power** to be utilized to **the** fullest.

Some **limited** [/0 is **already** present on **the** CDP1804/05 units in **the form** of **the** Flag **and** Q lines. Sixteen-bit **data transfer** via **the address** bus is **another form** of I/O **that has already been discussed.** External [/0 **can** easily be mapped with CDPl804/OS I/0 bus structure, and a **wide** variety of peripheral devices are available **for** this **purpose.** Finally, **the high-volume** customer can **choose** to integrate a custom I/0 **device that can** be tailored to his specific needs and **that can** interface directly with **the** CDPl804/05 **processors.**

#### CONCLUSIONS

The **CDPIBOO-series has been** designed into a **wide** variety of new and existing applications, Table V; this **has** not **been** by **accident.** The announcement of **the** CDPI800 **product** line **was** made in 1976; **products** in **the** line are available in high **volume. Users have taken advantage** of **the** low **power, traditional** CMOS features of the line; its architecture, I/O handling capability, and **ease** of **implementa**tion **have** made **the** family **popular** in **control-oriented** applications. **The addition** of **the** more **powerful CDPISO4** and **CDPI805 processors** and an increasing **array** of memory **and** support chips will encourage **users** to **develop** increasingly sophisticated systems **around the** CDPIBOO family, **and should** attract newcomers to this versatile, **broad-based, well-established** line.

#### Table <sup>V</sup> - **CDP1800-Series** Microprocessor Applications

SET BACK THERMOSTAT **PORTABLE** AIR **OUALITY** MONITOR **INDUSTRIAL POWER MONITOR ENERGY** MEASUREMENT LOAD MANAGEMENT (ENERGY MANAGEMENT) **PORTABLE METER** READER PORTABLE **BILL** CALCULATOR **PORTABLE** NOISE LEVEL MEASUREMENT AUTOMOTIVE SPARK **CONTROL** AUTOMOTIVE FUEL CONTROL MILITARY RADIO COMMUNICATION **ELECTRIC** CAR **MOBILE** TELEPHONE ULTRASONIC WELD **INSPECTION** RAND HELD **MEDICAL MONITOR FLOW METER HOME SECURITY** (FIRE I INTRUSION) LOGGING**(WELL** DRILLING) **MISSILES** AUTOMOTIVE DIAGNOSTICS TELEPHONE DIALER **LINE PRINTER** CONTROLLER PRINTING ELAPSED **TIME COUNTER FREQUENCY SYNTHESIZER** BATTERY CHARGER CONTROLLEP

;

**BOARD TESTERS UTILITY METER** COIN CHANGER ARTIFICIAL **BREAST** TEST INSTRUMENTS **IRRIGATION CONTROLLER samou** coumen **SEISMOGRAPH ENVIRONMENTAL** CONTROLS REMOTE GAUGES AND METERS **NAVIGATIONAL** CONTROLS DATA ACQUISITION SYSTEMS CREDIT **CARD** VERIFIER **SONAR SYSTEMS FILM SPLICER** SOLAR POWERED DATA LOGGER PORTABLE GAS ANALYZER auosxs DEEP FAT FRYER **VENDING MACHINE COPIER CONTROL** DIGITAL TUNING **VEHICLE DIAGNOSTICS TV CAMERA MOTOR CONTROL** 

MINI PBSX HAND **HELD MEDICAL TERMINAL** SPACE **FLIGHT** TAPE **RECORDER** MULII LINK **INTERCOM** AUTO **ANTI-THEFT** INDUSTRIAL **CONTROLLERS** INUMERIC MACHINE CONTROL **REMOTE.** HAND HELD. **DATA ENTRY** TERMINAL AIRBORNE FLIGHT TEST **INSTRUMENTATION AIRCRAFT** ATTITUDES **DISPLAY** FLOOD WATER MONITOR MOTOR-GENERATOR **CONTROL** SET **PORTABLE OIL EXPLORATION** EOUIPMENT HOME COMPUTER **AIRCRAFT** REMOTE CIRCUIT BREAKER **CONTROL** SOLAR WATER HEATER CONTROLLER BEER **TAP** CONTROLLER TV GAMES **LANGUAGE** TRANSLATER **SURVEY EQUIPMENT DIVING** EOUIPMENT **UNDERGROUND** MINE TELEPHONE

#### **The** NEW **CDPl804A**

The present 1804 design will be **modified** for **the production** version in order to provide additional flexibility in the customer's application. objectives will be satisfied with **the** design change:

- 1. The customer will be able to utilize **the internal** I804 RAM when **the** internal ROM is disabled. (The present **<sup>1804</sup>** TEST mode disables **both** RAM **and ROM)-**
- 2. The customer will be **able** to plug an <sup>1804</sup> into an existing <sup>1802</sup> **socket and** be **able** to utilize **the 1804** as a **CPU** without wiring changes. (The **Present** 1804 requires PIN 16 -  $\overline{EMS}$  output - to be disconnected from the 1802  $V_{CC}$ line, **and** requires that CLEAR **and WAIT** be tied low for use in the TEST **mode).**

**The** essential **changes** in the design are **summarized** in the Table below. **followed** by a list of differences **from the** present **180A:**

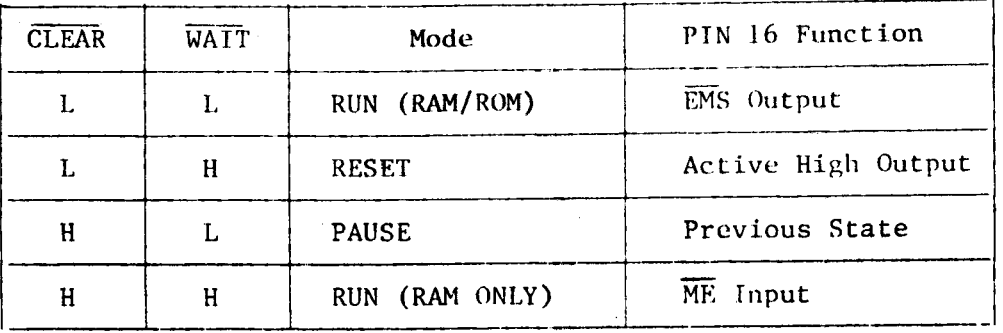

- The 1804 RUN mode **has been renamed** RUN(RAM/ROM) mode **and** is activated 1. with CLEAR = **WAIT** = Low **instead** of High.
- The 1804 TEST mode has **been renamed** RUN(RAM **ONLY)** mode **and** is activated  $2.$ with  $\overline{\text{CLEAR}} = \overline{\text{WAIT}} = \text{High}$  instead of Low.
- In **the** RUN(RAM **ONLY)** mode, PIN 16 **becomes** an input.  $3.$
- This input is **used** to select **(on** an active low level) or **deselect the** 4. internal **1804** RAM.
- In this **mode, the** pre—programmed **address** mapping for the RAM is eliminated.  $5.$
- 6. In **the RESET mode,** PIN 16 is an active high output.
- In **the PAUSE mode,** PIN I6 retains the function of the previous state  $7.$ if previously in **the** RUN(RAM/ROM) mode, PIN 16 will remain an output, **and** if previously in **the** RUN(RAM **ONLY)** mode, PIN 16 will remain an input when **placed** in **the** PAUSE **mode.**

**The above** details will be reflected in **the** new **1804A** data **sheet and** will be expanded upon in an upcoming Application Note.

In addition, a new 1805 version will be available. This device will be a ROMless version of the 1804 **and have** all **the** features described in **the** 1804 data **sheet and** modified in this article, except for **the** fact that **there** will be no RUN(RAM/ ROM) **mode, and** PIN 16 will always be an input pin.

 $-43-$ 

**For** more details contact **Joe** Paradise, X7352.

# The EXPANDED 1804 Instruction Set

# INTRODUCTION

The **l804** and **l805 microcomputers include** a number of new **instructions** not found in the **present** l802 **instruction** set, which **are** designed to **increase the** versatility of the machine and reduce **the** amount of code needed to **write software** programs. The 22 new **instructions all** use a **linked "68" opcode,** the **only free** opcode in **the present** l802 **set.** Thus **all** new **instructions require** a **format** which **includes the following:** <sup>68</sup> **(linked** opcode) XX**(Instruction** opcode) **YY,** ZZ (one or two immediate **bytes** if **required** by **the instruction).** All new **instructions also require** a minimum of 3 machine **cycles** (2 SD**cycles** and l or more Sl **cycles).**

The 22 new **instructions** can be **divided into** the **following** 4 groups or **classifications:**

- 1. **Register Instructions** RLDI, RLXA, **RSXD,** RNX
- 2. Counter Control **Instructions** LDC, **GEC, STPC, DTC, STM,** SCMl, **SCM2,** SPMl,

SPM2. ETQ

- 3. **Interrupt** Control **Instructions** —XIE, **XID,** CIE, **CID, BCI,** BXI
- 4. subroutine **Instructions** SCAL, **SRET**

Each group is **treated separately** in **the following discussion.**

## **Register Instructions**

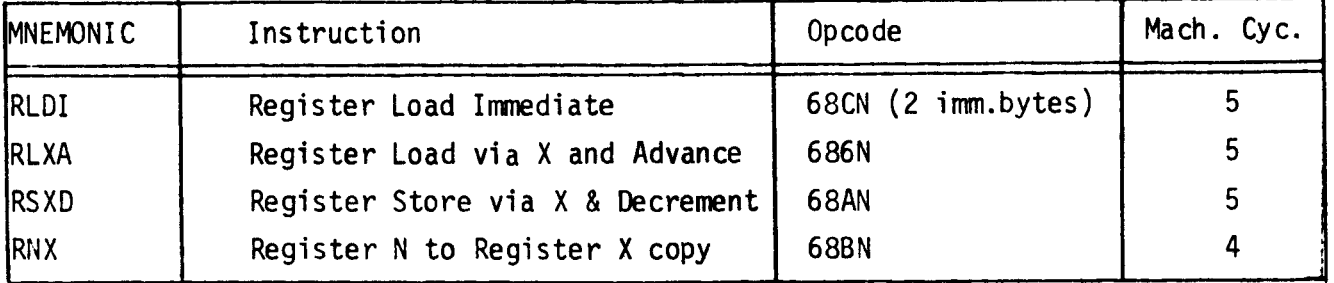

These **additional register instructions** add **register** to **register** and **register** to memory **transfer capability** to the l804, and reduce coding and machine **cycles** when compared to **equivalent l802** code. Note **that all** 4 **instructions destroy the**

 $-44-$ 

**previous** contents of the T **register** due to **internal data** manipulation.

# RLDI

The **register load** immediate **instruction** provides <sup>a</sup> means to load one of **the** l6 **l6-bit** scratchpad **registers with** one **instruction,** and **without using the** <sup>D</sup> **register** in **the manipulation.** The RLDI **instruction** saves <sup>2</sup> **bytes** of code and <sup>3</sup> machine **cycles** over **equivalent l802** instructions, **except** where upper **byte** or lower **byte register** data is loaded **into** several **registers** with successive **PHI** or PLO **instructions.** Since the <sup>D</sup> **register** is not used to **perform the** l6 **bit load, its** contents do **not** have to be saved as **with equivalent** 1802 **instructions.**

The **instruction** format is 68 CNYYZZ, where N is the chosen **scratchpad register** (0-F), YYis **the** R(N).l immediate data **byte,** and Z2 is **the R(N).0** immediate data, **byte.**

The **equivalent l802** code is as **follows:**

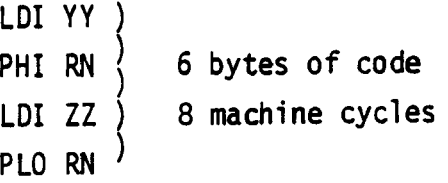

## RLXA

The **register load via** X and advance **instruction** allows **direct** memory to **register transfer while by-passing the** D **register.** It is **equivalent** to **the** LDXA **instruct**ion, **except that** it is **the scratchpad rather** than **the** D **register** which is **being** loaded. It can be used in a stack **operation** where X **points** to an unused **location** at **the top** of the **stack.** In **this** mode, an IRX **instruction** is **issued,** followed by a RLXA. The RLXA **instruction** pops **the** first **byte** at **the top** of **stack** and loads it **into** R(N).l; R(X) **advances;** the second **byte** is popped and loaded **into R(N).0;** R(X) then advances to **point** to **the** next data **byte** on the **stack.** Note **that since this instruction** always **operates** on 2 **data bytes,** conventional **single byte** memory to **register transfers require careful** programming to keep **track** of R(X) and to **insure that register** data is **not destroyed.** Thus **this instruction** is most useful when a l6 **bit** address has been **stored** on the stack and is to be loaded **into** a **scratchpad register,** or when a l6 **bit data** word needs to be **manipulated.** '

. 45 -

The **instruction** format is **686N,** where N is the loaded **scratchpad register (O-F).** The **equivalent l802** code is as **follows:**

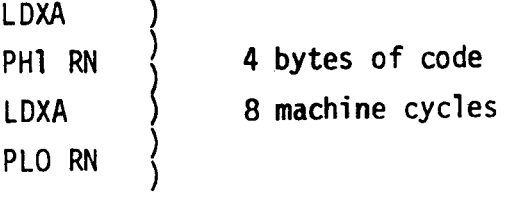

RSXD

The **register store via** <sup>X</sup> and decrement **instruction** allows **direct register** to memory **transfer while by-passing** the D **register.** It is **equivalent** to the STXD **instruction, except that** it is the **scratchpad rather** than **the** <sup>D</sup> **register** which is the data source. The **instruction** complements **the** RLXA **instruction** described **previously.** In a stack **operation,** <sup>X</sup> **initially points** to an unused **location** at the bottom of the **stack.** An RSXD **instruction** pushes R(N).0 data onto **the stack;** R(X) **decrements;** the second **byte,** R(N).l, is pushed onto the **stack;** R(X) then decrements to **point** to an unused **location** at the top of the **stack.** As **with** the RLXA **instruction,** it is always l6 **bit** data which is **being manipulated,** so it is **usually** a l6 **bit** address or T6 **bit** data word which is used **with this instruction.**

The **instruction** format is 68AN, where N is the scratchpad **register** (0-F) used in the data **transfer.**

The **equivalent l802** code is as **follows:**

GLO RN) STXD  $\begin{array}{ccc} \begin{array}{ccc} \text{STXD} & \text{ } \end{array} & \begin{array}{ccc} \text{4 bytes of code} \\ \text{GH1 RN} \end{array} \end{array}$ 8 machine cycles. **STXD** 

RNX

The **register** <sup>N</sup> to **register** X copy **instruction allows register** to **register transfer without using** the D **register.** Although in many cases **the** same **operation** can be **performed with** a SEX **instruction,** it can be **useful** if the **present** value of R(N) needs to be stored as a memory **pointer** or stack **pointer** address before being modified by a subsequent **operation.** It can also be used when **executing** an **output**

3

**instruction,** in cases where **using** a SEX **instruction** would **result** in an undesirable increment of R(N).

The **instruction** format is 68BN, where N is **the scratchpad register** (0-F) used in **the** data **transfer.**

 $G\cup T$   $\cap N$ 

The **equivalent** l802 code is as **follows:**

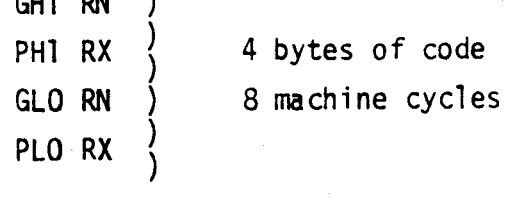

Counter Control **Instructions**

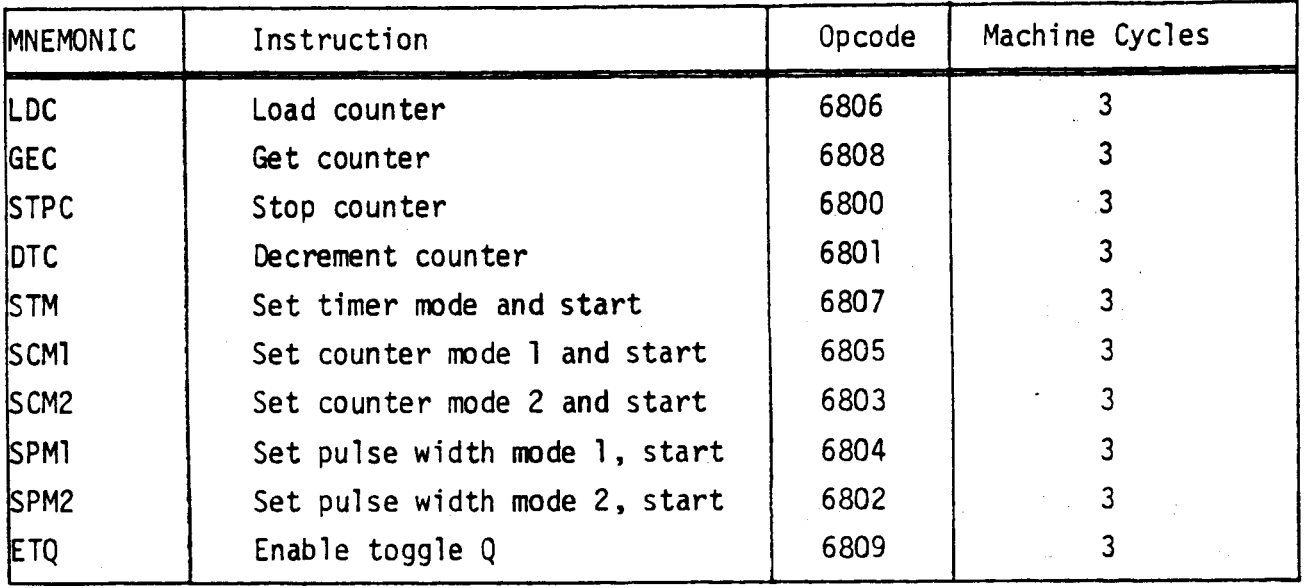

The l0 1804 **counter control instructions allow the** 8-bit **presettable** down counter on the **chip** to be used in a **variety** of modes, **with several** sources of clock inputs, and various ways of **using information** processed by **the counter circuit.**

LDC

The load counter **instruction** sets the **presettable** down counter **with** an 8 **bit** count from the D**register.** On **every** clock transition, **the counter** will decrement **this** loaded value by l, and will **set** an **interrupt** flip-flop when it has decremented

4

to 0. If the counter is preset to  $(00)_{16}$  a full 256 counts will occur. During a load **instruction** to the **counter,** the counter and **its buffer register** are **loaded,** the **prescaler reset, the** mode **reset** and any **previous interrupts cleared.**

# **GEC** .

The **get counter instruction** loads **the present** value of **the counter into the** D **register.** The counter can be read at any **time,** and a **counter read** does **not affect** any counter **operation.**

# STPC

The **stop counter instruction gates** off the clock source to the counter and **freezes** it at **its present** count. The **counter** mode is **also cleared** at **this time.** It is not necessary to **stop** the counter to do a counter **read.**

# **DTC**

The decrement counter **instruction** decrements **the present** counter count by l. It enables the user to count in **software, but** the **instruction** should be used **only after** the mode has been **cleared** by a **stop counter instruction. Its** advantage over a decrement **register** N **instruction** is **that** a **scratchpad register** is **saved,** and GLO BZ**instructions** are **not required** to **test for** 0. Since the D **register** is **not used, its** contents do not have to be saved as when **perfonning this manipulation with the** l802.

# STM

The **set timer** mode and **start instruction designates** the TPA **pulse divided** by **the internal** <sup>e</sup> <sup>32</sup> **prescaler** as **the counter clock source.** when the STM **instruction** is **issued,** the **prescaler** will be decremented on **every subsequent low-to-high transition** of TPA. The clock is **then** decremented at a **rate equal** to f/256, where f is **the** l804 **crystal** or RC**clock frequency.** when **the counter** has decremented to 0 and the **interrupt request** is **latched, the counter** will return to **its initial** value and **continue** to decrement on **subsequent counts.** Note **that** a **start instruction** must be **re-issued after** a LDC or STPC **instruction.**

### SCMl

The **set** counter mode l and **start instruction designates the Efl input** as **the**

 $-48-$ 

counter clock source. This **by-passes the prescaler** and causes the counter to decrement on **every** high—to-low **transition** of ETT. This **instruction** allows the counter to be used as an event **counter,** or as <sup>a</sup> real—time counter **with** a clock source **other** than **the crystal** clock <sup>4</sup> 256.

# SCM2

The **set** counter mode <sup>2</sup> and **start instruction designates the** E77 **input** as **the** counte clock **source,** and causes **the** counter to decrement on **every** high—to-low **transition** of EFE.

## SPMl

The **set pulse width** mode <sup>l</sup> and **start instruction** allows **the** counter to perform **pulse** width measurements. In **this** mode **the pulse** to be measured is **applied** to the E?l **input.** The TPA **pulse** is **designated** as **the counter clock** source. Each **low-to-high transition** of TPA decrements **the counter** if **the input signal** at Ebl is low. On the **transition** of **this signal** to **the positive state,** the count is **stopped,** the mode is **cleared,** and the interrupt **request latched.** If the counter decrements to 0 while the **input** is low, **interrupt** will **also** be **set, but** the counter will continue.

# SPM2

The **set pulse width** mode 2 and **start instruction** is **the** same as **the** SPMl **instruct**ion described above, except that the pulse to be measured is applied to the EF2 **input.** Note **that for** any of these modes which use **ETT** and **E?§'terminals** as **inputs,** Efl and EFE can **still** be **tested** as **flags for** branch **instructions.**

# §T\_0.

The enable **toggle** Q **instruction** connects **the** Q—line **flip—flop** to **the output** of the **counter.** Each **time the counter** decrements **from** Ol to **its** next **value,** the **Q-line** changes **state.** The **counter** clock source is determined by **the** counter mode, and thus can be used in **timer,** event **counter,** or **pulse width** measurement modes. The ETQ **instruction** is **cleared** by an LDC instruction, <sup>a</sup> **CPU reset,** or <sup>a</sup> BCI instruct? ion **with** CI = l.

\_49\_

6

# **Interrupt** Control **Instructions**

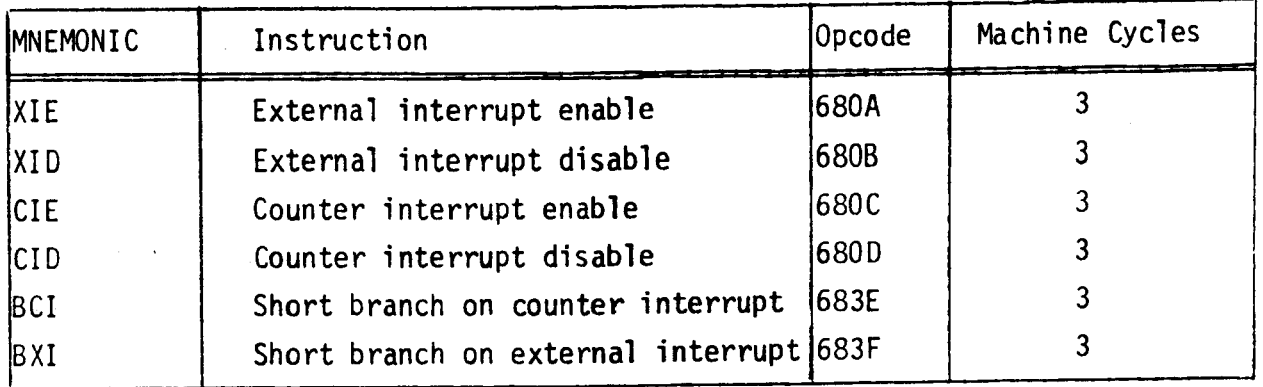

These **instructions provide** a means **for identifying** and **controlling interrupts** generated **externally,** as **with the** l802, or from **the** counter circuitry added in the 1804.

# **XIE**

The **external interrupt** enable **instruction** sets an external **interrupt** enable **flip-flop** in **the** l804. If a return **instruction** has **set the** common **interrupt** enable **flip-flop,** an external **interrupt request** will be **immediately serviced** by the CPU. Note **that** a hardware **reset** will also **set** both **flip-flops** and accomplish the same **objective.** Both **flip-flops** must be **set for** an **interrupt** to take **place.** The **external** interrupt, as in **the** l802, is not **latched** by **the CPU,** and must remain **active** low **until the interrupt** is **serviced.**

# **XID**

The **external interrupt disable instruction resets** the **external interrupt** enable flip-flop in the l804, and **prevents** an **external** interrupt from **being serviced.**

# **CIE**

The counter **interrupt** enable **instruction sets** a counter **interrupt** enable **flip-flop** in **the** l804. If a return **instruction** has **set the** common interrupt enable flip**flop,** a counter **interrupt request** will be **immediately serviced** by **the** CPU. Note **that** a hardware **reset** will **also set both flip-flops** and **accomplish the** same **objective.** Both **flip-flops** must be **set for** an **interrupt** to **take place.** The counter **interrupt request** is **latched,** and will remain **active until the request** is **serviced, disabled,** or **reset** by a hardware **CPU reset signal.**

 $-50-$ 

# **CID**

The counter interrupt **disable instruction resets** the **counter** interrupt enable **flip-flop** in the l804, and **prevents** a counter **interrupt** from **being serviced.** Note **that the CID instruction** does not **reset the** counter interrupt **request.**

# BCI

A **short** branch on counter **interrupt instruction provides** a means of **identifying** and **prioritizing the interrupt** source : if both **the external** interrupt and **counter** interrupt **flip—flops are enabled, the** BCI **instruction** can be **placed** in **the user's interrupt service routine.** <sup>A</sup> page branch will then be performed if **the** counter was **the** source of **the interrupt.** The BCI **instruction** can **also** be used if program interrupt is not **desired,** and a **polling technique** is used **instead.** If a counter interrupt **request** is **pending, the short** branch will be **taken, regardless** of the **state** of any of **the interrupt** enable flip-flops.

# BXI

The **short** branch on **external interrupt instruction provides** a means of **identifying** an **external interrupt** if both **external interrupt** and **counter interrupt flip-flops** are **enabled,** as **explained** above. Note, **however, that since** the **external interruptrequest** is not **latched,** it must remain low **until** the **short** branch **operation** is **perfonned.** If **the** BXI **instruction** is used **for software polling, the TNT pin** becomes <sup>a</sup> **flag line similar** to Efl - **Efii but with the exception that only** <sup>a</sup> **short** branch can be **performed.**

# **Subroutine Instructions**

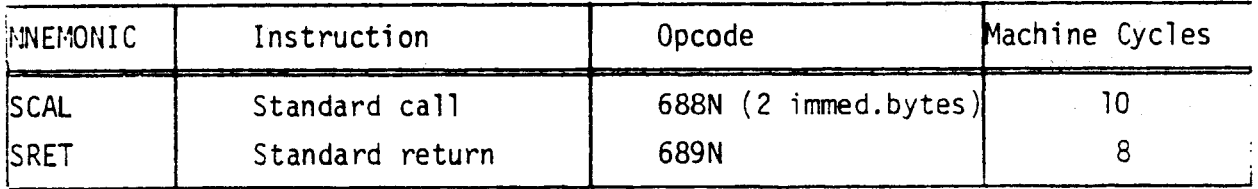

These two **instructions** implement **the function** of **the standard call** and return technique described in MPM-20lB, but **without** the need to **tie** up the D **register** and **several scratchpad registers.** These **instructions are similar** in **nature** to those found in **other processors, except that** a **technique** is **provided** to pass **parameters** from **the** main program to **the subroutine without additional instructions.** Note **that both instructions destroy the previous contents** of **the** T **register.**

8

# $-5/$

program to the subroutine without **additional instructions.** Note **that** both instructions destroy the **previous** contents of the T **register.**

# SCAL

The standard **call instruction** allows the user to **call** a subroutine anywhere in memory, **while saving the present** program counter in a **scratchpad register for parameter passing during the subroutine execution.** In **operation,** a 68 8N YYZZ **instruction** is **issued,** where N is **the scratchpad register** chosen to **hold the** main program **counter,** and **YY,** ZZare the **high** and low **byte, respectively,** of the sub**routine call** address. The **present contents** of the **selected scratchpad register** N **are** pushed onto the **stack** (R(N).0 and then R(N).l) as **designated** by **stack pointer** R(X).' This frees **this** N **register** to be used to **store** the main program **counter. After this** is **accomplished,** R(P) is loaded **with** the **instruction's** immediate **bytes,** and execution of **the subroutine begins. During subroutine execution,** R(N) will **point** back to any **list** of **inline parameters,** and **they** can be passed to the subroutine with LDA RN**instructions.** This **execution** will load the successive data **bytes into** the D **register for** use by the subroutine and **in**crement R(N) up to the **proper** address **for** a return **operation.** Subroutines can be nested with **this** same **instruction;** R(N) contents (which can be same R(N) used by main **subroutine) are** pushed onto the stack **for retrieval** when **the** subroutine is **finished.**

# **SRET**

The standard return **instruction allows the** user to return from a **subroutine** back to the main program, or from a nested **subroutine** back to the **calling subroutine.** In **operation,** a 689N **instruction** is **issued,** where N is **the scratchpad register that** is **holding the** main program **counter.** The contents of R(N) **are restored** to **R(P),** and **the** contents of the **stack are** popped and **placed** in **R(N), restoring its original** contents.

The **attached** example **illustrates the** use of these **subroutine call** and return **instructions** in a **practical** program: use of the  $-52$  -

9

# Example

Assume a **subroutine** is to be **written** to add a main program **in1ine parameter** to a memory 1ocation's **contents:**

 $\label{eq:2.1} \frac{1}{2} \left( \frac{1}{2} \left( \frac{1}{2} \right) \left( \frac{1}{2} \right) \left( \frac{1}{2} \right) \left( \frac{1}{2} \right) \left( \frac{1}{2} \right) \left( \frac{1}{2} \right) \left( \frac{1}{2} \right) \left( \frac{1}{2} \right) \left( \frac{1}{2} \right) \left( \frac{1}{2} \right) \left( \frac{1}{2} \right) \left( \frac{1}{2} \right) \left( \frac{1}{2} \right) \left( \frac{1}{2} \right) \left( \frac{1}{2} \right$ 

**So1ution**

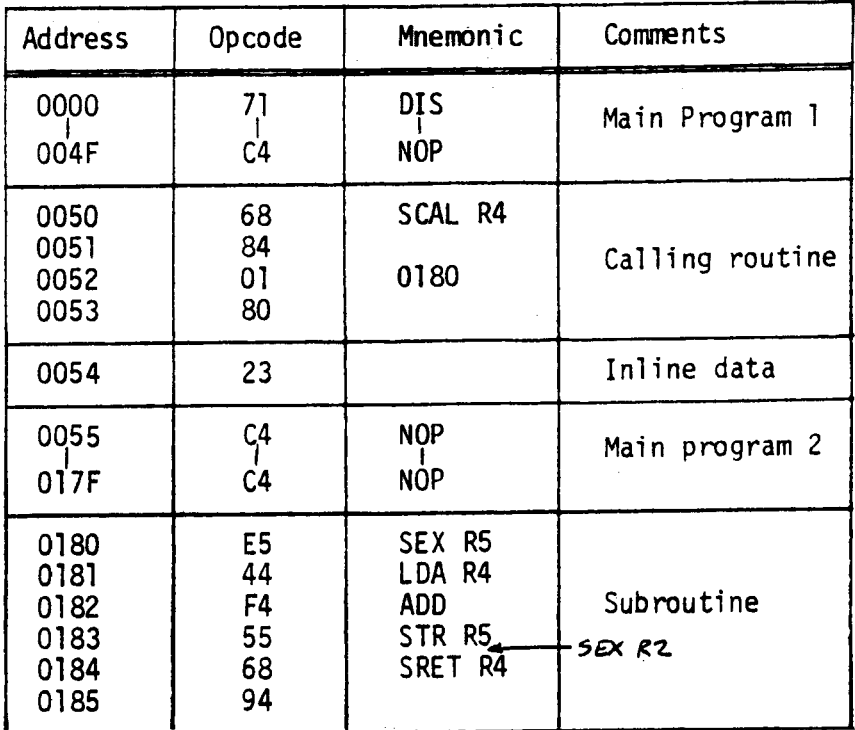

Program execution wi11 proceed from main program 1 to subroutine to main program 2. The **register** tab1e shown be1ow **i11ustrates the data manipu1ation** used in **the process.**

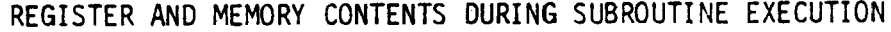

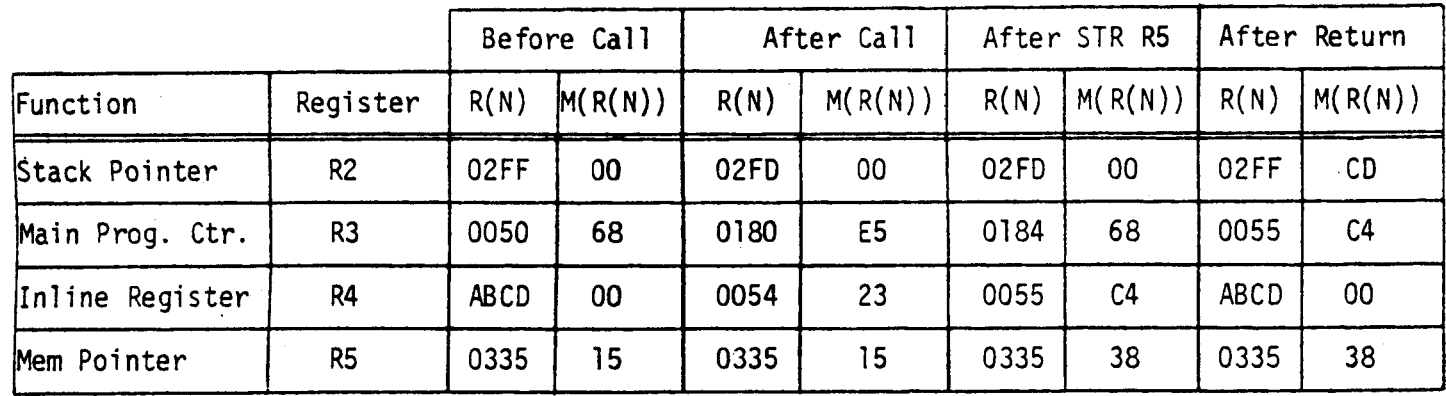

For more **information, contact** Joe **Paradise,** X7352.

 $-53-$ 

# A Brief **1804-8048** Architecture Comparison

Characteristic

On—board ROM

**Working** Registers

**On-board** RAM

I/0 Lines

**On-board** Timer

Directly **Expandable External** Memory

**External Memory** Addressing **Machine**

Test External **Mem.** Mode

**Slow External Memory** Provision

**External Bus** Configuration

**External** I/O Capability

**Clock Frequency** (SV)

#### **1804**

#### 2K **Bytes**

16 16-bit general purpose registers for PC, SP, index registers, data

64 **Bytes**

Q output port 4 EF inputs INT input

8 bit down—counter **timer/event/pulse measure**ment functions

64K total **program** AND/OR **data** memory (1804 **does** not **distinguish)**

Std. **mux address bus** or single pin **Efi§** output. **Uses** comon 8 bit data bus.

 $CLEAR = L$ , WAIT = L

**WAIT** line to stop internal **clock**

Multiplexed **address bus**

3 N-lines available for l or 2 level I/0 to **external** 8 bit ports

 $4MHz$  ( $4MHz$  xtal)

#### 8048/8049

1K/2K **Bytes**

2 **banks** of 8 general purpose registers — select **only one** at <sup>a</sup> time

64/128 **Bytes** - but **includes** working registers & **stack** area

 quasi bi-directional bit ports, 1 true bit port; 2 test inputs, INT input

8 bit **up—counter** timer/event **functions**

4K total **program** memory 320/384 **bytes** total **data** memory

4 bits of port 2 **used.** For high **order address** (lower nibble) 8 bit **bus** port **used** for mux **addr/data** bus. (12 of 24 avail. port pins tied up for ext. memory)

 $EA = H$ 

No provision

Multiplexed address/ data bus

4 internal I/0 pins available for special I/0 chip **expander-**4 4-bit ports addl.

2 MHz (6MMz xtal)

# <sup>A</sup> Brief <sup>1804</sup> -8048 **Architecture Comparison (Cont'd)**

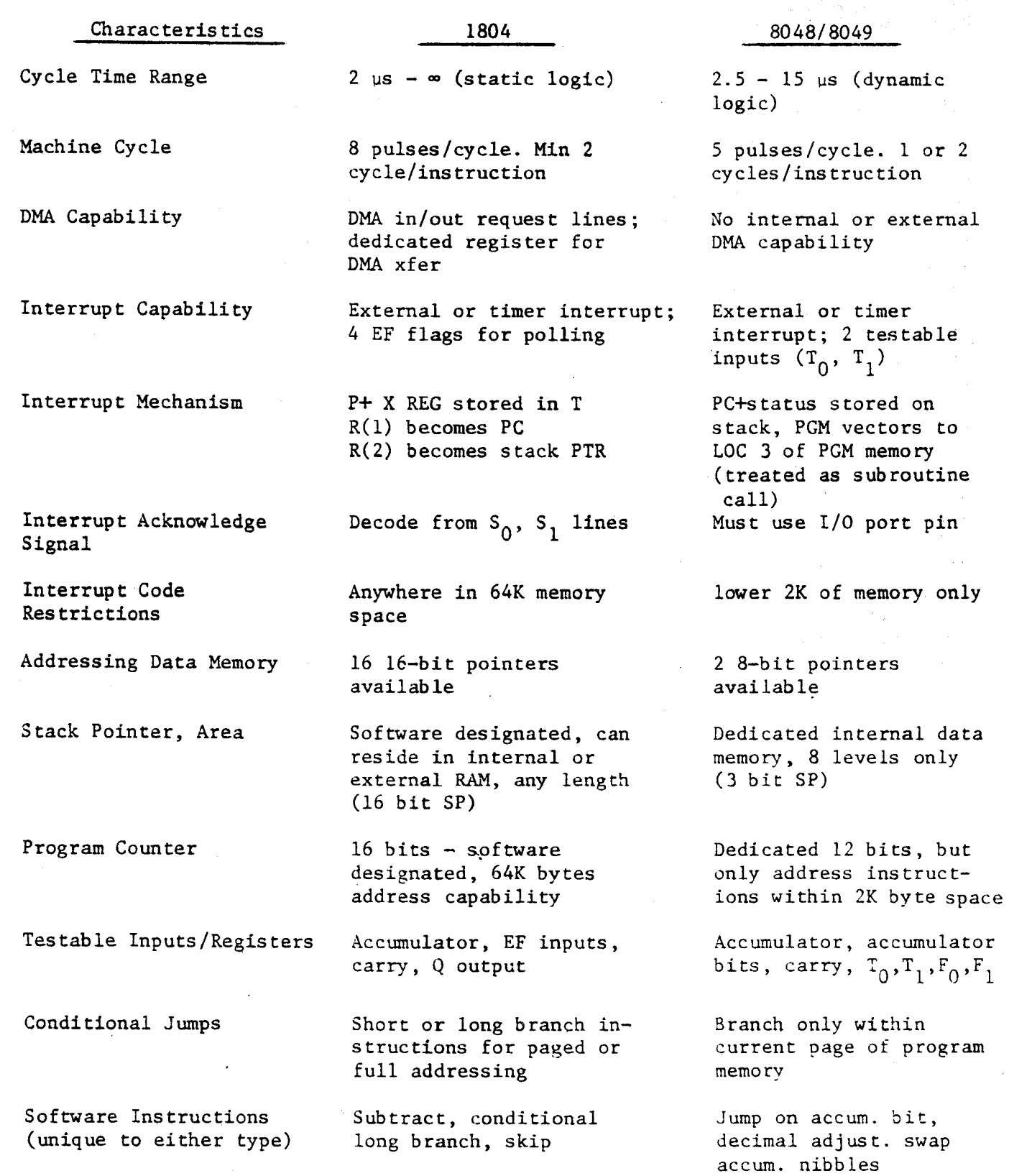

For more **information** on this or related subjects contact **Joe** Paradise, X7352.

 $-55 -$ 

February 1981

# *I***I Solid**

# CDP1805 **Operation** in **the** CDP18S020 **Evaluation Kit**

**Because** of **the upwards** software **and hardware** compatibility features of **the** CDP1805 to **the CDP1802** microprocessor, **the** CDP1805 can, in **most** cases, be **plugged** directly into an existing **CDP1802 socket and emulate CDP1802** operation. **This feature** conveniently allows **the** CDP1805 to be **evaluated** in **the** CDPl8SO20 Evaluation Kit. However, <sup>2</sup> relatively minor **problems** do **occur** which may require minor modifications for **proper** use.

**The** first **problem** concerns **the** oscillator section. **The** Schmitt Trigger **used** in the oscillator section is designed to operate at l5 pF **and** is sensitive to **any** additional capacitive loading at pin <sup>39</sup> (XTAL). Bare **board** capacitance **measures** <sup>7</sup> pF at pin <sup>39</sup> **and** care must be **taken when additional** wiring **istadded** at this point or when **the** optional crystal capacitor (C7) is **used.** <sup>A</sup> simple solution is to **remove the** optional capacitors or replace them with **values** less **than** <sup>8</sup> **pF.** If **frequency** stability is critical and/or capacitive loading at pin <sup>39</sup> is unavoidable, lowering the **feedback** resistor (R14) to l megohm will **correct the problem.**

The **second** probl§m\_gccurs when **the** single-step mode is **used.** The **CPU responds** to a **low** on **the WAIT** line on **the** leading **edge** of either TPA or TPB. However, **the** leading **edge** of TPB **also closes the** window **created** in **the control** circuitry to **sample** <sup>a</sup> single step signal. **The** CDP1805,in effect, creates its own **window** and **the control** circuitry will not allow single step operation. Removing **the** TPB signal at U15 pin 13 **and then** grounding this point will **allow** single—step operation.

 $-56-$ 

# Interrupt Control Logic in the CDP1805

**With the addition** of **the timer—counter** in **the** 1805, additional internal logic is required for **the** counter interrupt, **and** arbitration **between external and** counter interrupt. This logic is shown in Figure 1. A number of somewhat **subtle** points **need** to be made **about the new** logic, **which** will illustrate some new **interrupt and branch features found** in **the 1805:**

- 1. All interrupts are **enabled** with reset.
- 2. A pending counter interrupt is cleared with reset.
- 3. Simple **enable and** disable instructions XIE, XID, CIE, CID are avail**able for** individual control of external **and** counter interrupts.
- 4. The external interrupt **can** not be polled with a BXI instruction **however,** this interrupt signal is not internally **latched.**
- 5. A counter **underflow** or termination of a pulse in either PULSE DURATION **MODE** 1 or 2 will latch a counter interrupt request.
- 6. This request **can** be polled with a BCI instruction.
- 7. Servicing a counter interrupt request **does** not automatically **disable the** interrupt - when an interrupt occurs, **software must** arbitrate **between external and** counter interrupt requests.
- 8. **This can** be **performed** by a BCI instruction, which resets **the counter** interrupt **latch.**

 $-57-$ 

9. If **only the counter** interrupt is **used, the** interrupt routine must **still\_ contain** either <sup>a</sup> BCI or LDC instruction to reset **the** latch.

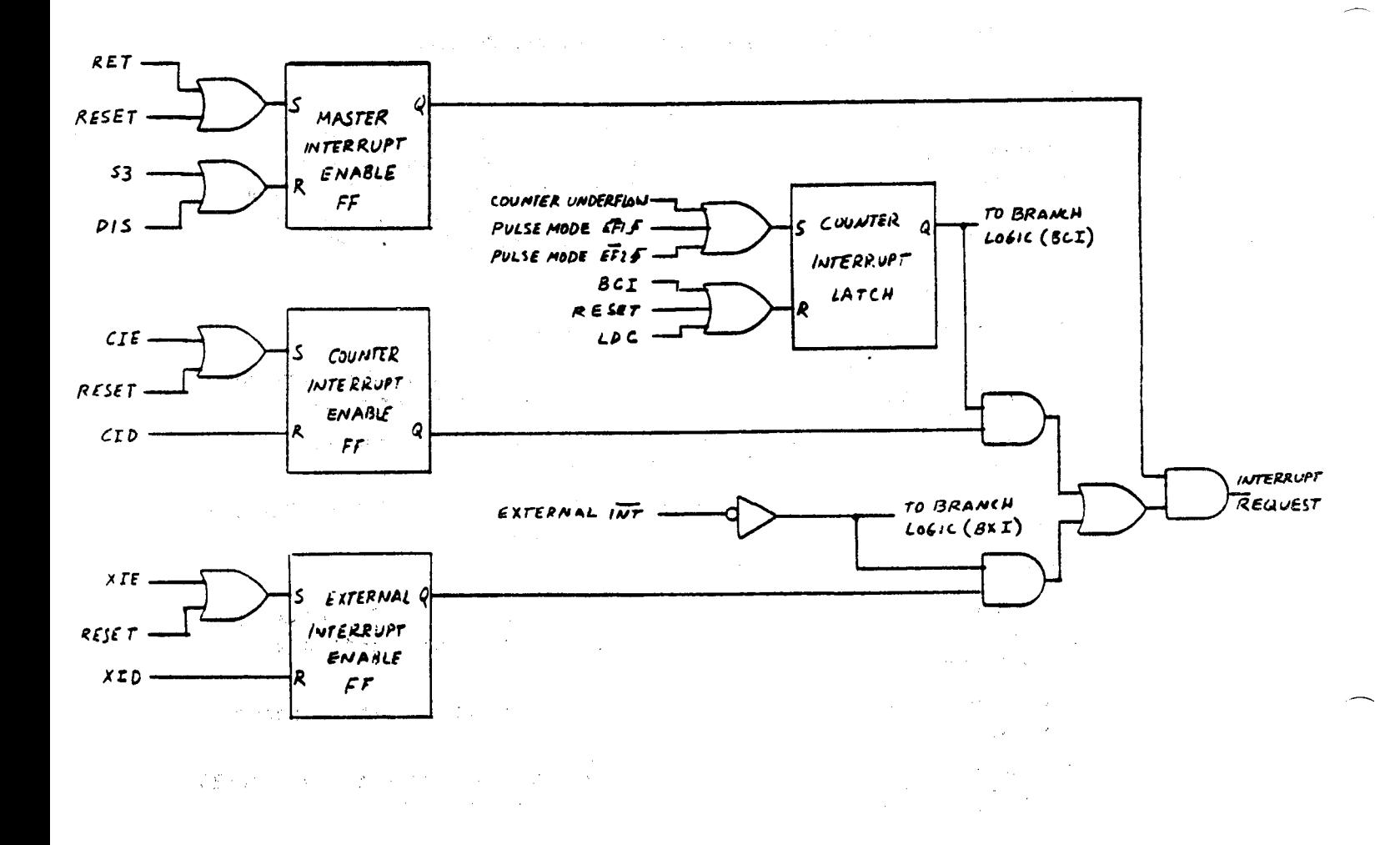

Fig.  $1$  - CDP1805 Interrupt Control Logic

# **Adding** a Second **Interrupt** to **the CDP1805**

The 1805 **timer-counter can** be **configured** to provide a **second** interrupt input in real-time **control** applications. with the proper instruction **sequence,** an edge-sensitive **latched** input is provided, **complete** with interrupt **acknowledge** for peripheral handshaking.

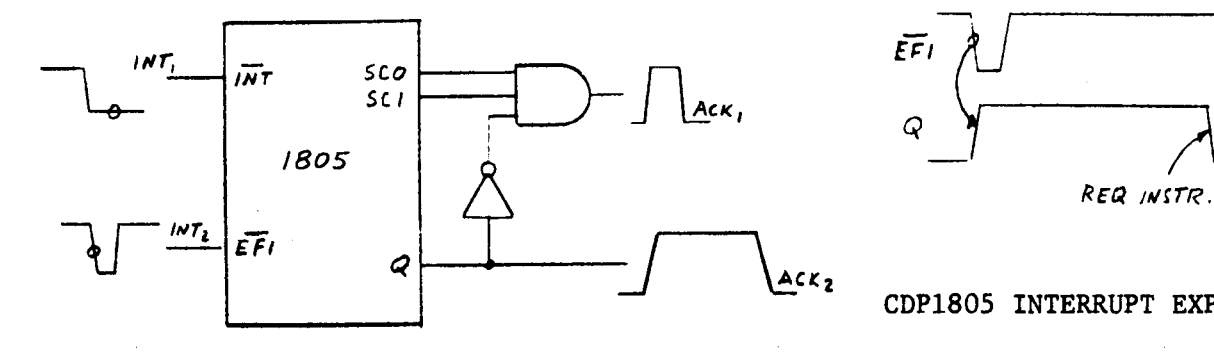

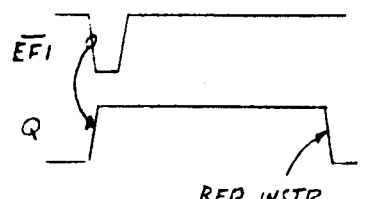

#### CDPl805 **INTERRUPT** EXPANSION

To **realize this** feature, **advantage** is **taken** of **the** internal interrupt provided by the timer-counter in the COUNTER MODE. With the timer-counter preloaded to 01, a single transition on EFl or EF2 will **cause** a counter **underflow and** generate a counter interrupt. Arbitration between external **and** counter interrupt **takes** place in **the** interrupt service routine, with **the use** of **the** BCI instruction, which will **allow** branching to **the** counter interrupt service routine **and** also reset **the** counter interrupt.

If **the ETC** instruction is **used,** an **acknowledge** signal can be provided via the <sup>Q</sup> output. **The** <sup>Q</sup> line will go high on **the** high-to—low transition of EFl, **and** will be reset during **the** counter interrupt service routine. **Such** a signal **can** be **fed** to\_a peripheral as a DATA READY indicator, **and** pro**vides** more information **than** a **decoded** state **code acknowledge** signal.

 $-59-$ 

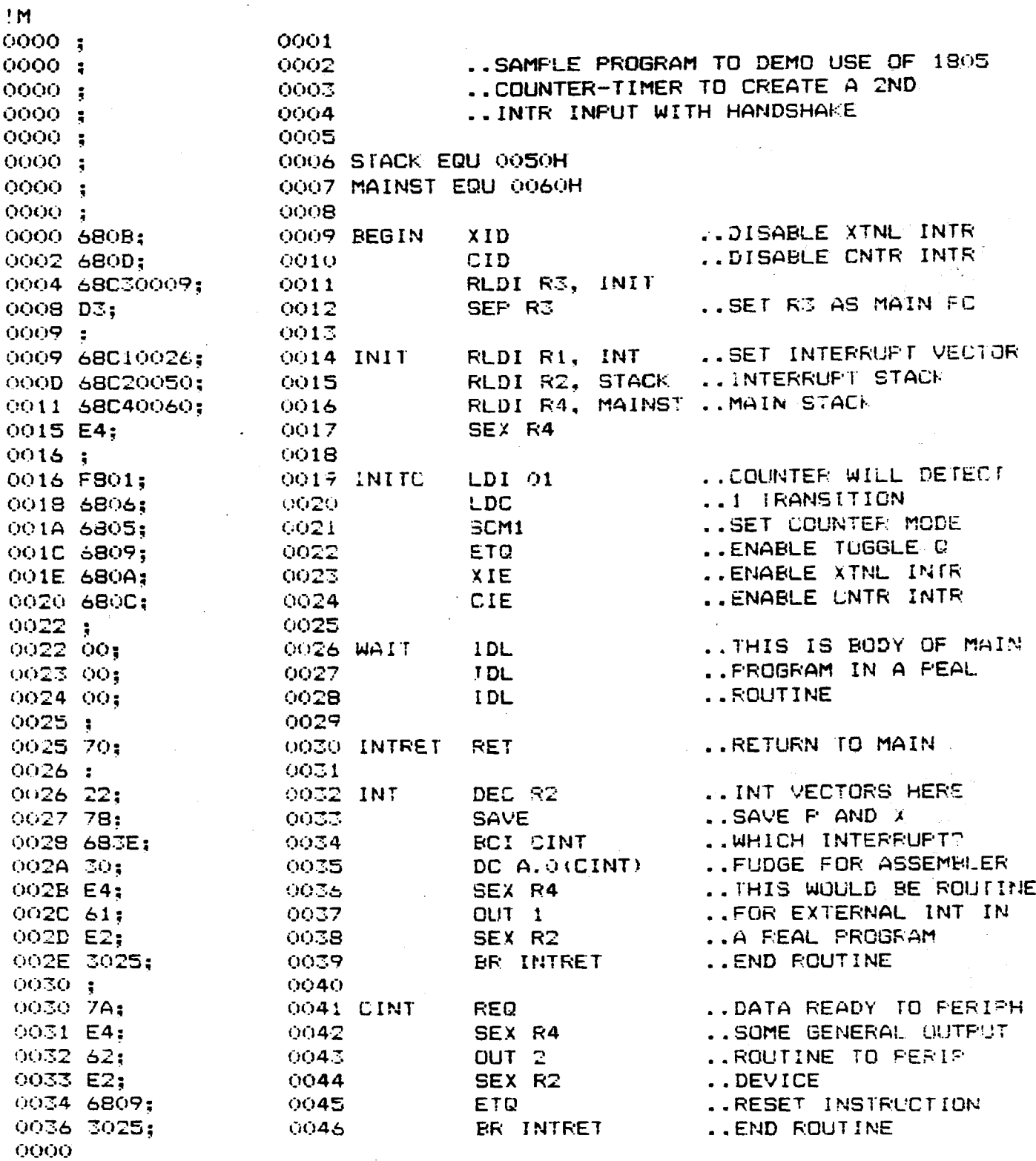

 $-60-$ 

# Using the CDP1805 Timer-Control for Multiple DMA Transfers

The 1805 timer-counter, along with a single inexpensive CD4011, can be used to count a desired number of DMA transfers with the application of a single short pulse. The software initialization and maintenance is also modest, providing a good alternative to equivalent hardware techniques used in 1802based designs.

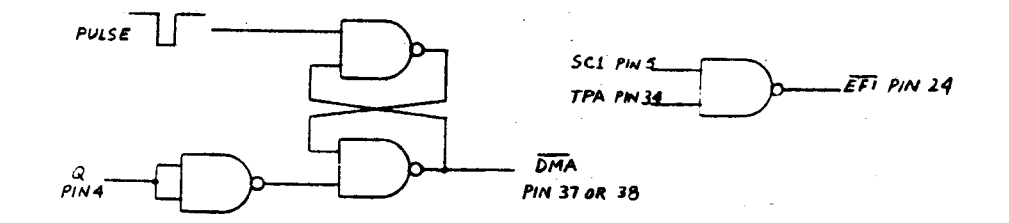

HARDWARE CONNECTIONS TO CDP1805

The hardware shown above consists of a simple RS latch, inverter, and gate, implemented with the CD4011. Initially with the Q signal low, the latch accepts an external pulse and forces the DMA line low. After execution of the present instruction, a DMA S2 cycle begins, forcing SC1 high, and gating TPA to EF1. With the timer-counter set to COUNTER MODE 1, the counter will decrement on every TPA, which will occur once per DMA cycle. With the counter initially loaded with the desired number of DMA transfers +1, and with the ETQ instruction enabled, DMA will remain low until the counter underflows. The underflow sets Q high, externally resets the RS latch, and reloads the counter to its initial value. The underflow also generates a counter interrupt, which is detected by the CPU, and forces an S3 cycle. The S3 cycle causes the counter to decrement once, because the simple gating used does not uniquely decode a DMA cycle. Thus the counter is loaded with the number of transfers +1 if the hardware scheme shown is used.

The interrupt service routine resets the Q line and clears the counter interrupt request. When the interrupt routine is complete, the circuitry is reinitialized for another asynchronous DMA transfer.

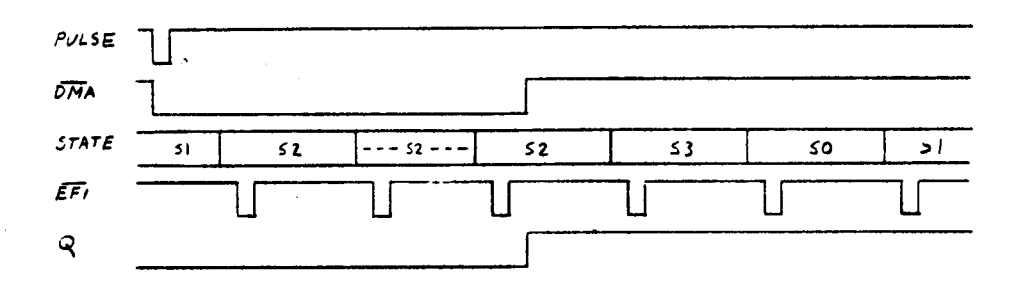

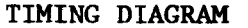

The attached ASMS assembly listing illustrates the minimal software needed for program execution.

 $-61-$ 

0000; 0001 .. SAMPLE PROGRAM TO DEMONSTRATE 1805 COUNTER 0002 0000; .. USED TO COUNT DMA TRANSFERS TO OR FROM MEM 0003 0000; .. SINGLE 4011 IS ONLY EXTERNAL HW REQD 0004  $0000:$ .. TRANSFER CONTROLLED BY SINGLE EXTNL PULSE 0005 0000 : 0006 0000 ; 0007 DMAMEM EQU 0100H 0000; OOOB DCOUNT EQU 15H 0000; 0000 ; 0009 CSTACK EQU 0050H 0010 MAINST EQU 0060H  $0000;$ 0011 0000 ; 0000 68030005: 0012 BEGIN RLDI R3, INIT SEP R3 ..SET R3 AS MAIN PC 0013 0004 D3: 0005; 0014 RLDI RO, DMAMEM .. MEM BLOCK TO BE TRANS 0015 INIT 0005 68000100; RLDI R1, CINT ..INTERRUPT VECTOR 0009 68010024; 0016 RLDI R2, CSTACK .. INTERRUPT STACK 000D 68C20050; 0017 RLDI R4, MAINST .. MAIN STACK 0018 0011 68040060; SEX R4 0015 E4; 0019 0020 0016; LDI DCOUNT ..NO. OF DMA TRANSFER BYTES 0021 INITC 0016 F815: ..LOAD COUNTER 0022 **LDC** 0018 6806; 001A 6805; 0023 SCM1 ..SET COUNTER MODE 1 ..Q TOGGLES WHEN FINISHED 001C 6809; 0024 **ETQ** 001E; 0025 ..WAIT FOR DMA TO COME IN 001E 00; 0026 WAIT **IDL** ..GET DCOUNT TRANSFERS OO1F OO; 0027 IDL 0028 **IDL** ..FOR EVERY DMA PULSE 0020 00; 0021; 0029 ..ETQ WAS RESET BY BCI 0030 INITQ **ETQ** 0021 6809: ..RETURN TO MAIN PROGRAM 0023 70; 0031 **RET**  $0024:$ 0032 .. INTERRUPT VECTORS HERE 0033 CINT DEC R2 0024 22; .. SAVE MAIN PC 0025 78; 0034 **SAVE**  $0026;$ 0035 ..RESET Q 0036 **REQ** 0026 7A; BCI INITQ ..ROD TO RESET COUNTER INT 0027 683E: 0037 ..FUDGE FOR ASSEMBLER 0029 21; 0038 DC A.O(INITQ) 0000

 $> 1M$ 

# **Multiple DMA Transfer Under Software Control**

The **ubiquitous 1805** timer-counter, **helped along with** a simple inverter, **can play another** role in DMA **transfers** by giving **the user software control** over **the** operation. The circuit **in\_§igure** <sup>1</sup> shows an **inverted** <sup>Q</sup> signal.

being **fed back** to **both the** DMA **and** EF1 pins. With the counter properly initialized **and** set to PULSE **MODE** 1, an SEQ instruction will begin **the** DMA **transfer.** The counter will **decrement** with **each** TPA ' pulse while EF1 is low. When an underflow occurs, the ETQ instruction will  $\rho_{\overline{m}}$ **cause** Q to go low, forcing EF1 high and terminating the PULSE MODE.

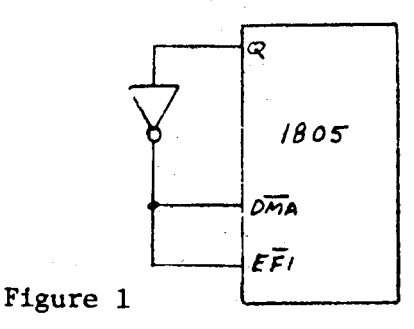

The simple **software** required to execute this operation is attached. It is set up in **the form** of a **subroutine** call, **which** also illustrates **the** new SCAL **and SRET** instructions of **the 1805.** A unique **feature** of SCAL, shown in **the** routine, is **that** constant parameters **can** be **passed** to **the** subroutine **from the main program.** In this case, **the** DMA routine is **called** with **the** number of **bytes** to be **transferred** set by **the** byte **succeeding the** SCAL **instruction. This** is possible **because the main program counter** is **stored** in a **designated** register (R5) **rather than** on a **stack.** The LDA instruction' in **the subroutine passes the value** (DCOUNT) to **the subroutine** and incre**ments** R5 to **the** next byte in **the main** program. "

**Note** that **the subroutine** sequence shown is required for **each** DMA transfer. The SPMl mode is **terminated** when a **1ow—to-high** EF1 transition **occurs,** requiring a **reload** of **the** counter **and** resetting of **the desired** mode. The LDC instruction also resets ETQ, so this instruction must **also** be repeated.

 $-53 -$ 

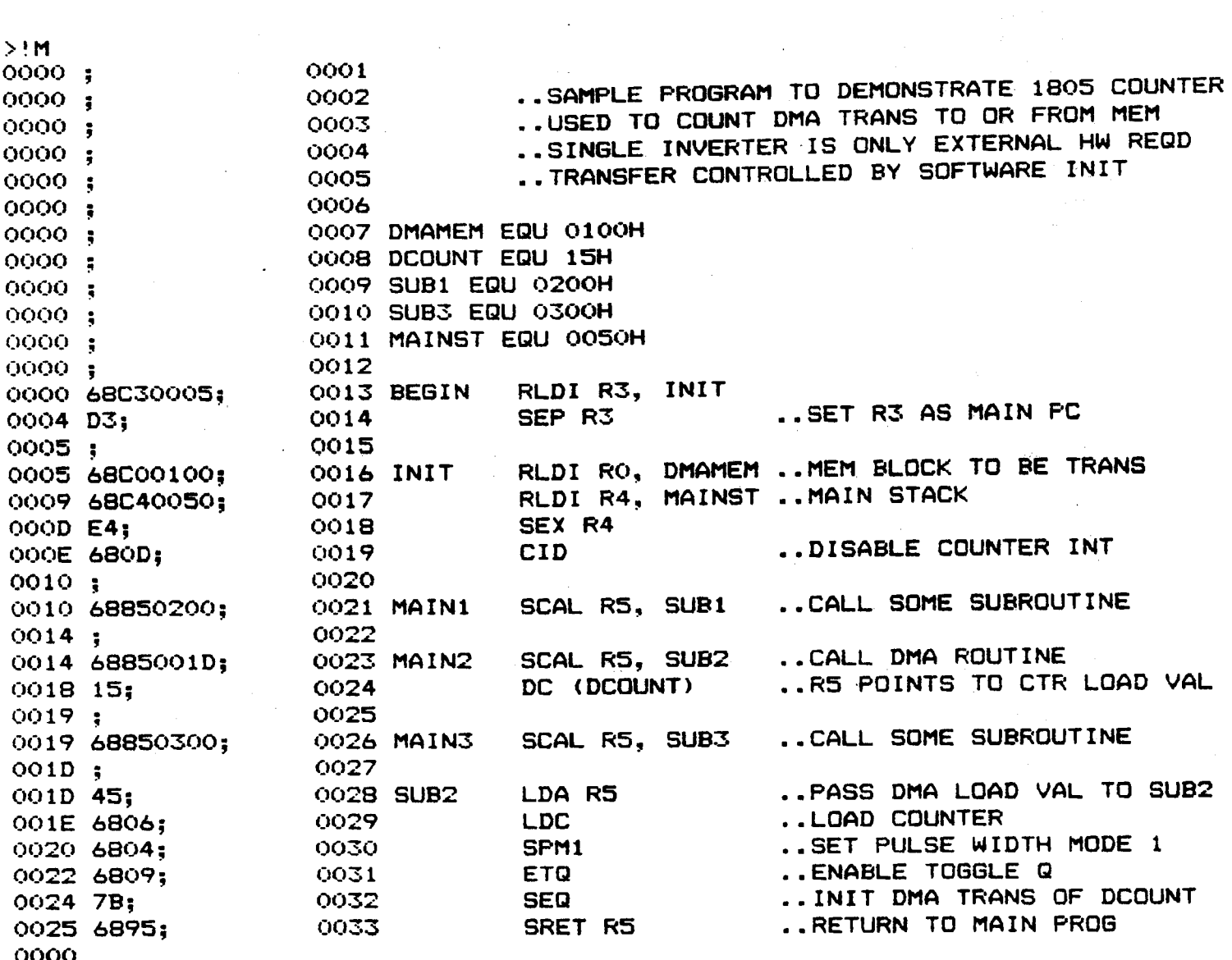

 $> M$ 

 $\tilde{\mathcal{I}}$ 

 $-64-$ 

 $\mathcal{L}^{\text{max}}_{\text{max}}$  , where  $\mathcal{L}^{\text{max}}_{\text{max}}$ 

# Understanding The **CDP1851** Programmable I/O

#### Overview

The CDP1851 is <sup>a</sup> general purpose **programmable** I/0 device, having <sup>20</sup> 1/0 pins **which** may be **used** in several different **modes** of operation. **(See** Table 2)."

The I/O lines are grouped into two sections, <sup>A</sup> **and** B, each having <sup>10</sup> lines; <sup>8</sup> data **and** <sup>2</sup> **handshaking** lines **(ready and** strobe).

In essence, the **CPU** programs the PIO by asserting **the** proper **address** (if **memory** mapped) or **the** proper N—line **code** (if I/0 **mapped)** on **the** P10 control lines, **and** outputs <sup>a</sup> sequence of control bytes on **the** data **bus** to **the** control register of **the** PIO. The control **bytes** contain information to define port mode, interrupt **enable/disable,** I/O bit assignment, bit **masking,** etc. (see **Codes** A—P, **Table** 1).

The **CPU** transfers data bytes to **and** from **each** port by asserting **codes** S, T, <sup>U</sup> or V, given in **Table** 1. Modes may be **combined** so **that** their functional definition can be tailored t0 almost **any** I/O requirement.

# Modes of **Operation**

#### a. **Normal Input/Output** Mode

**Ports** <sup>A</sup> **and** <sup>B</sup> **can** be separately **programmed** to be <sup>8</sup> bit **input** or **output** parts with **handshaking** control lines, **ready and** strobe.

# b. Bi—Directional Mode

Port A can be programmed to be a **bi-directional** port. This configuration provides a **means** for **communicating** with a peripheral device or structure on a single 8 bit **bus** for both transmitting **and** receiving data. Handshaking lines for Port A are used in the normal manner for input control. The handshaking lines for **Port** <sup>B</sup> are **used** by Port <sup>A</sup> for output control; consequently, **Port** <sup>B</sup> I/O lines must be in **the** bit programmable mode **where** handshaking is Port B I/O lines must be in the bit programmable mode where handshaking is

#### c. **Bit—programmablc** Mode

**Ports** <sup>A</sup> **and** <sup>B</sup> can be separately bit programmed so that each individual line can be designated as an input or output line.

An **additional** feature of **the** bit **programmable** mode is thatthe four handshaking lines, <sup>A</sup> RDY, <sup>A</sup> **STROBE,\_B** RDY, **and** <sup>B</sup> STROBH can be individually programmed as input or output lines (see **Code** K, Table I).

In the input, output, and bi-directional modes the STROBE lines give the<br>PIO the trigger signals needed to generate interrupt requests. However, in the bit programmable mode the handshake lines are not used to carry strobe and ready signals, but carry I/O data if programmed to do so.

 $-65 -$ 

#### **Interrupts**

Interrupt **requests** are **generated** differently **depending** on **the** port **mode.**

#### a. Input and **Output** Modes

The falling **edge** of **the** strobe **pulse from the** peripheral device sets **the** INT line, **and the** rising **edge** of TPB, during **the requested read** or write' operation resets **the** INT signal.

#### **Bi-Directional** Mode (Port A **only)** Ъ.

**Set** and reset of interrupt requests **are done** as **explained** in **the** input **and** output modes. However, since **the** <sup>A</sup> INT line is **used** for **both** input and output interrupts **the CPU** must **read the** status register to determine **what condition caused the** interrupt request.

#### Bit—Programable Mode  $c.$

Interrupt **requests can** be **generated** by **programming the** PIO to re-act to **specified** logic **functions** (AND, **OR, NAND,** or NOR) on **selected** I/O lines. The **CPU must** issue two **control** bytes; **the** first will select **the** logic condition, and **the second** will **contain masking information** indicating **which** bit(s) of **eight the** PIO will **monitor for the** logic condition. The IKT **signal** will exist while **the** logic **condition** is present. **(See** Codes I & J, **Table** 1.)

#### d. Interrupt Enable/Disable

To **enable** or **disable the** I§T lines in all **modes, the CPU** must issue a **control** byte for **each** port **(see** Codes <sup>L</sup> <sup>M</sup> <sup>N</sup> & P, **Appendix** II). <sup>A</sup> **and** <sup>B</sup> interrupt status can be read from bit D<sub>0</sub> and D<sub>1</sub> of the status register to determine **which** INT line is **causing the** request if **they** are wired **together** (0R'd).

#### **Timing**

#### a. **Input Data Transfer**

**Refer** to **Input Port Sequential** Timing diagram. **Assume** an I/O mapped I/O system similar to Figure l. The peripheral presents **data** to **the** I/O port **and outputs** a strobe **pulse** to **the** PIO. **The strobe pulse causes three** things to **happen:**

- 1. **The** READY signal is reset inhibiting **further transmission from the peripheral.**
- 2. The input **data** is **latched** in **the** buffer register.
- 3. The I§T line is set low signalling **the CPU** to **read the data.**

The <sup>A</sup> and **B\_INT** lines of **the** PIO may be wired to **the** I§T **pin\_gn the CPU** to signal **program interrupts;** or **they can** be wired to separate EF pins **where periodic** polling of **the** BF **pins** is **required** to **check** for service requests.

 $-66-$ 

INPUT PORT SEQUENTIAL TIMING\*

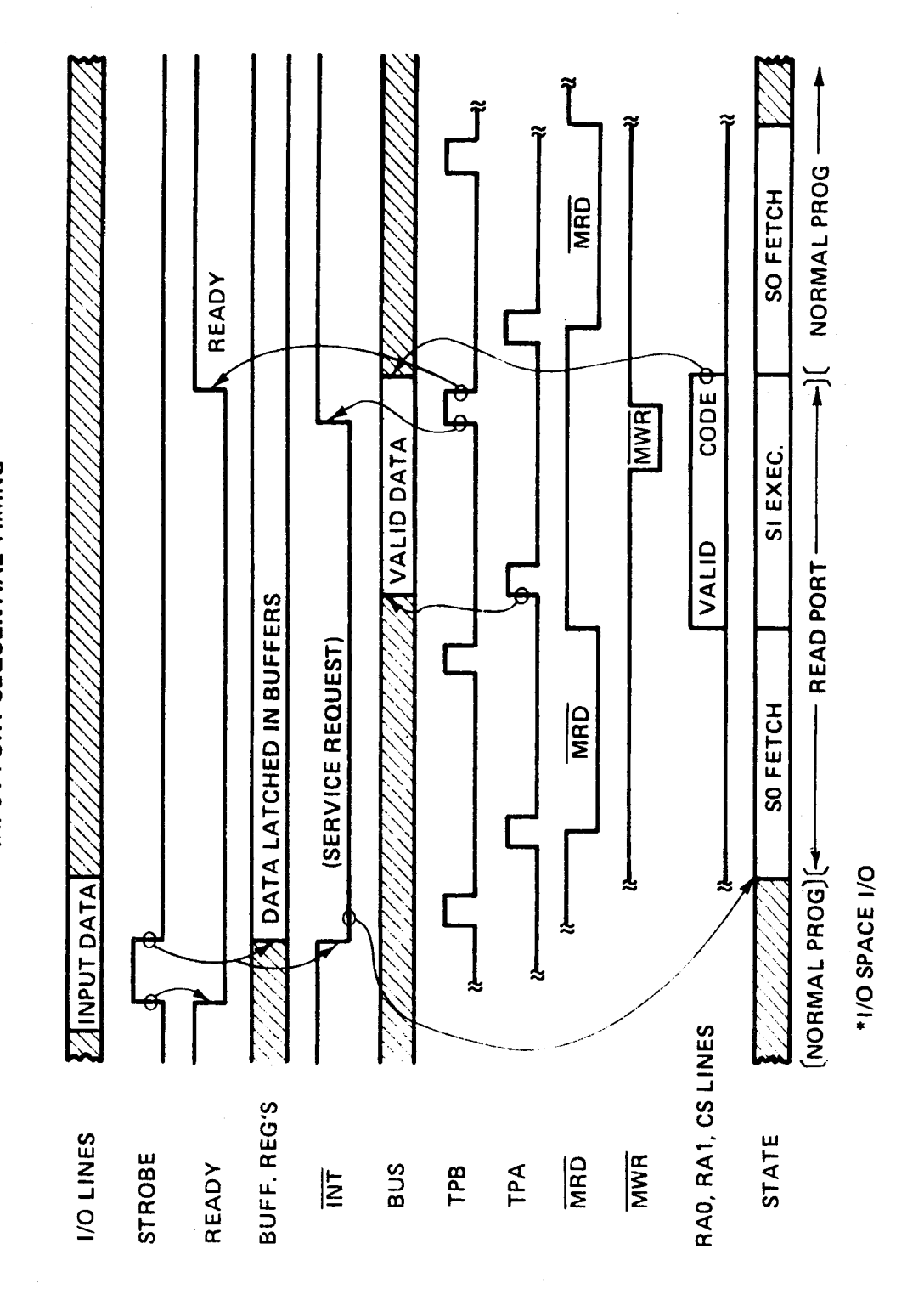

 $-67-$ 

In either case, the program will branch to a subroutine and execute an input instruction (INP6 or INP7, see **Codes** <sup>5</sup> & T, Table 1) **which** will assert **the** proper **code** on **the** RAD, RAl, **and** CS pins of **the** PIO. **The** PIO will place data onto **the** system bus so-it can be **used** by **the CPU** and/or written into **memory.**

The TPB pulse that **occurs** during **the** MIR pulse terminates **the** interrupt request **and** sets **the** READY line, indicating to **the** peripheral that the PIO is **ready** to accept a new data byte.

#### b. **Output Data** Transfer

Refer to **Output Port** Sequential Timing diagram. Assume an I/O mapped I/O system similar to **example** #1. A strobe **pulse from** a previous output sequence or a dummy strobe causes the  $\overline{\text{INT}}$  to go low signalling the CPU to output a **data** byte to **the** PIO.

The PIO INT line can be wired to the CPU INT pin or an EF pin as explained in Input Data Transfer, **above. The program** will **branch** to <sup>a</sup> subroutine **and** execute an output instruction (OUT6 or **OUT7)** which will assert **the** proper **code** on **the** RAO, RAl, **and** CS **pins** of **the** PIO.

**Data** will be **read from** memory **and placed** on **the bus** and latched into **the** port **buffers** on **the** trailing **edge** of **the** TPB. The READY line is **also** set at this **time.** The peripheral will **transmit** a **strobe pulse** indicating **the** reading **process** is **completed.** The rising **edge** of **the** strobe **pulse causes the** READY signal to reset, **and the** falling **edge** sets **the** interrupt request signalling **the CPU** to output **another** data byte.

#### c. Data **Transfer, Bit—Programmable** Mode

The **CPU loads** a **data** byte to **the** 8 bit port as in **the** norman output **mode.** I/O lines **programmed** as outputs will accept **and** latch data bits, however, I/0 lines **programmed** as inputs will ignore **the loaded** data (see Codes H, U, **and** V of **Table** l)..

The **CPU reads the** 8 bit port as in **the normal** input **mode.** I/0 lines are non—latching **and** therefore input data must be stable while **the CPU** reads. All 8 I/O lines are **read** whether **they** are programmed as input lines or output lines. Data **read from the** lines **programmed** as outputs will be data bits latched during the last output cycle (see **Codes** H, S, & T, Table 1).

#### Examples

# **Example** #1 - Simple **Input/Output** Mode

Figure <sup>l</sup> shows an I/O **space** I/O system involving **the** l8Q§\_CPU, **the** <sup>1851</sup> F10, and two **peripheral** devices **both** with handshaking. **The** INT lines are individually **connected** to E? lines 1 **and** 2. Therefore, **the CPU** is not truly interrupted but must poll **the** flag lines periodically during **the** main **program.**

 $-53-$ 

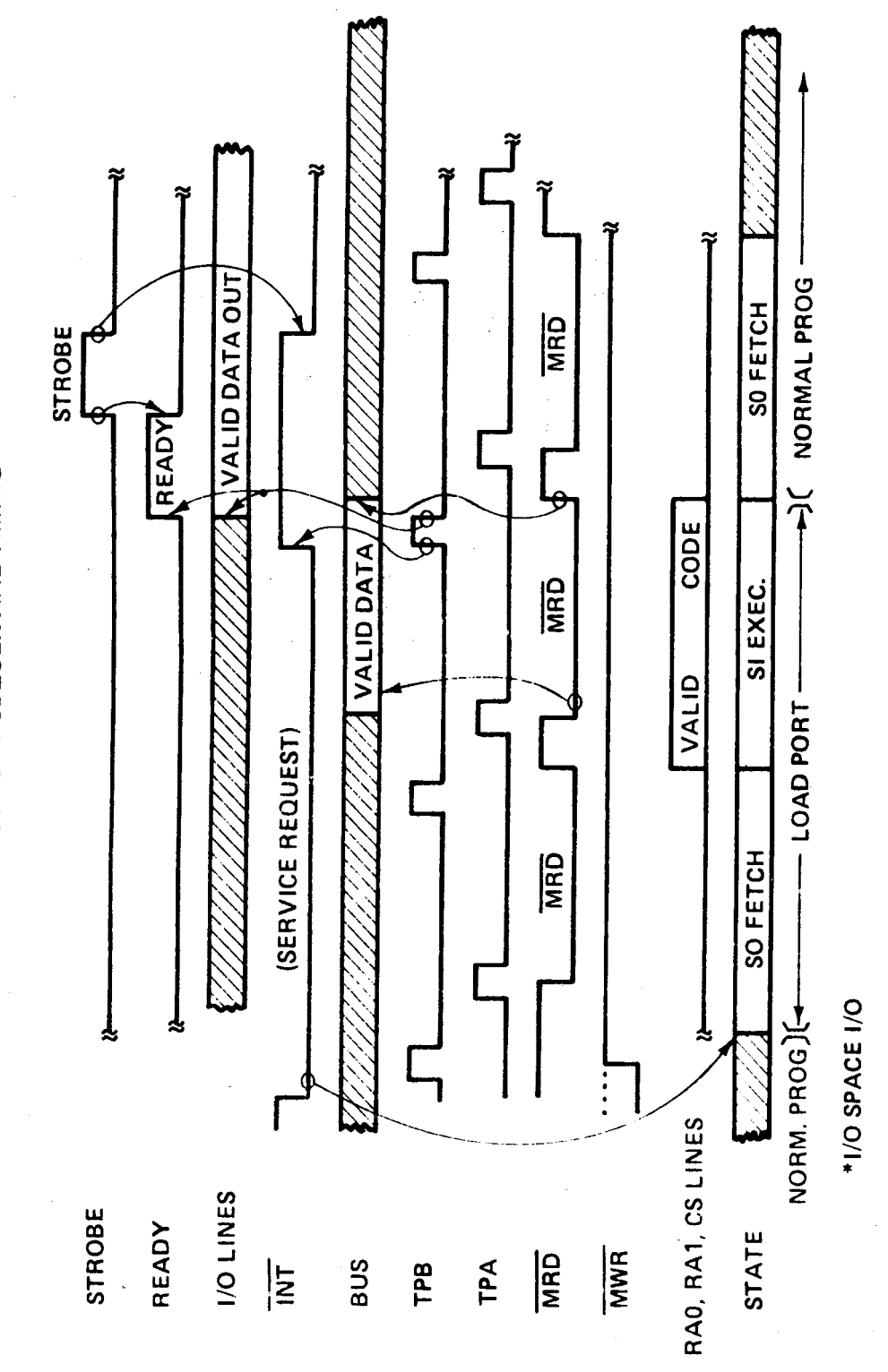

**OUTPUT PORT SEQUENTIAL TIMING\*** 

 $-69-$ 

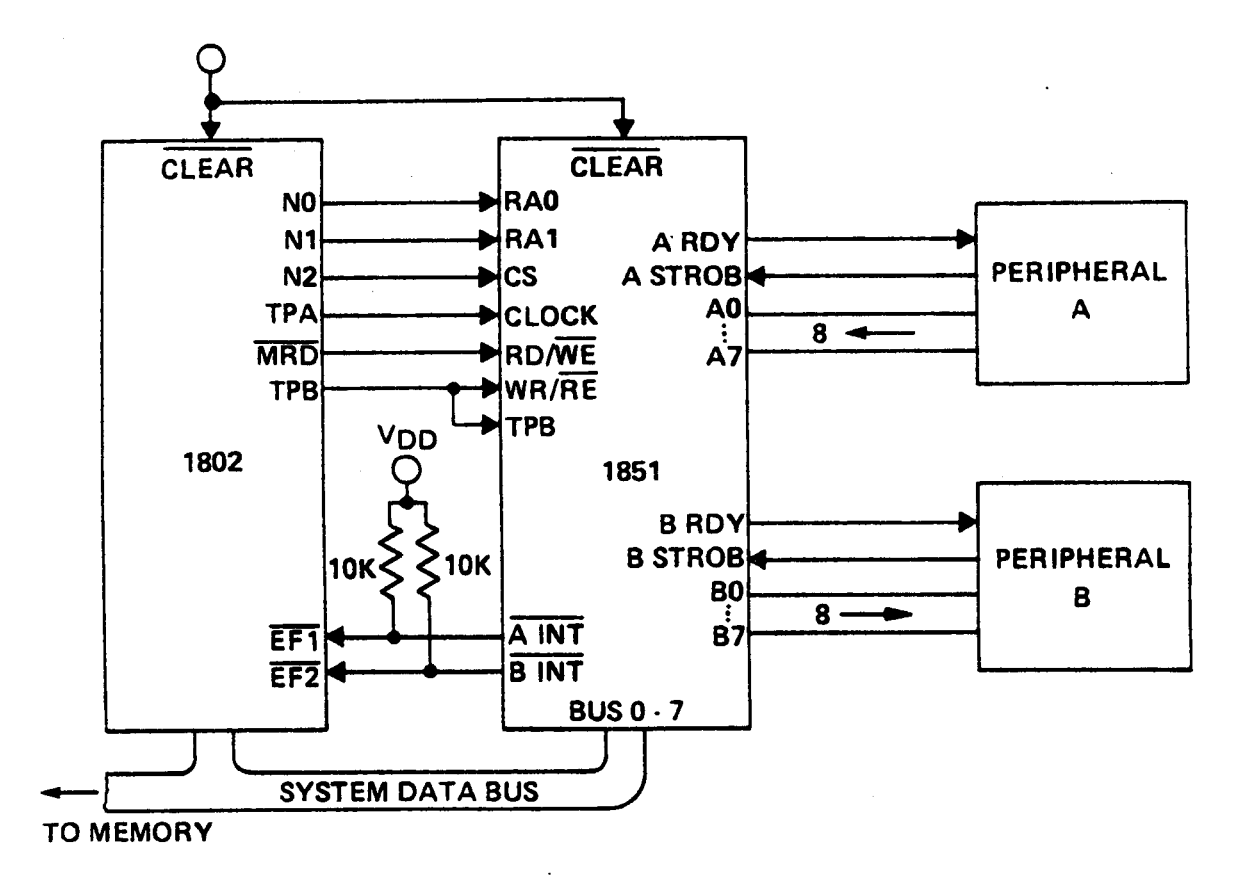

Fig.  $1 - Example 1$ 

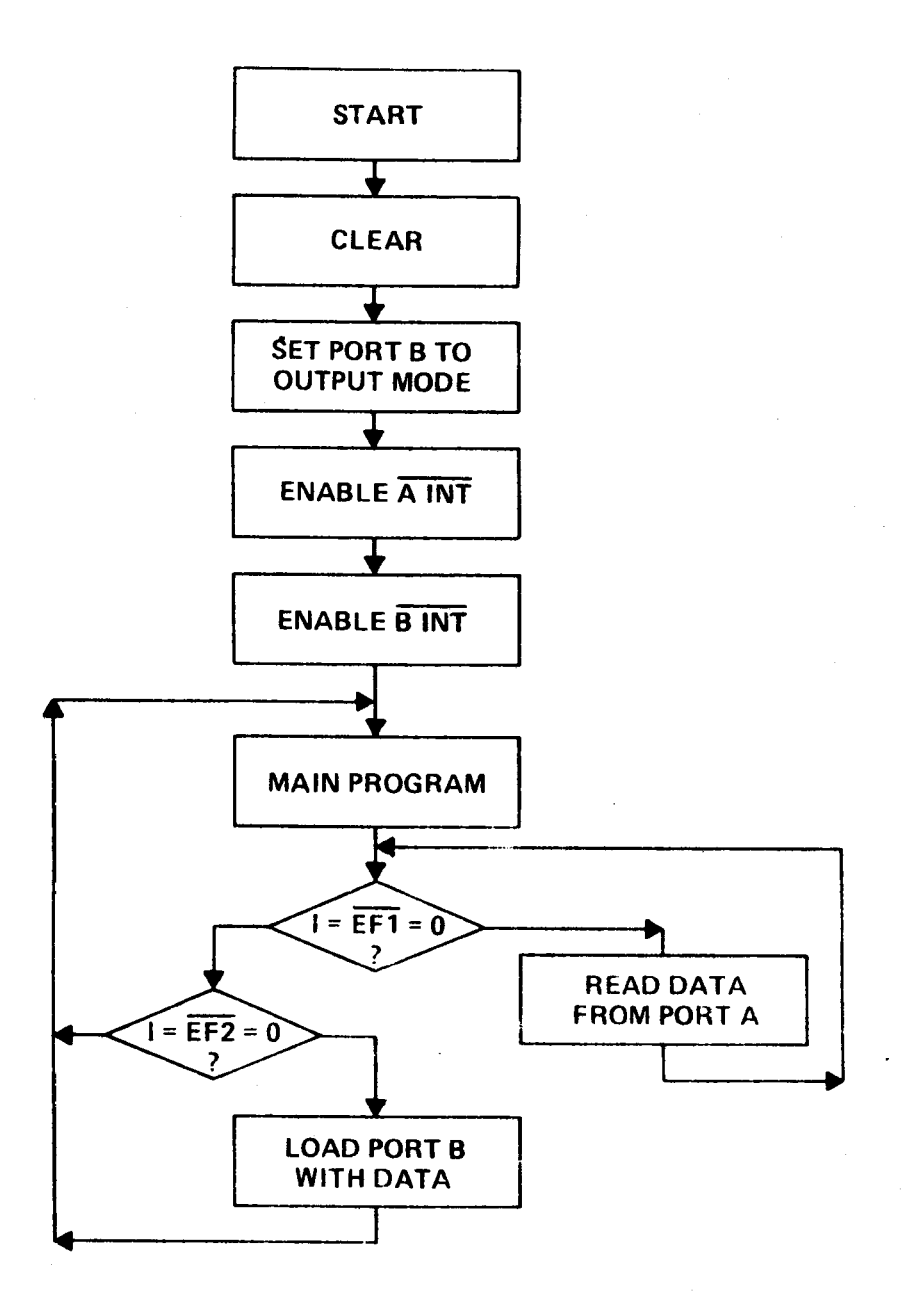

Flow Chart for Example 1

 $-7/-$
Step by **Step** - **Refer** to **Flow Chart** for **example** 1.

- 1. To begin using this system **the** device must be cleared which automatically **programs both Port** A **and** B to **the** input **mode.**
- 2. Port B is set to **the** output mode by loading **the** control register with contro byte given in Code D.
- 3. Port <sup>A</sup> interrupt line is enabled by loading control byte given in **Code** L, Table l.
- 4. **Port** B interrupt line is **enabled** by loading **control** byte given in Code M, **Table** 1.
- 5. Now **the** main **program can** begin running.
- 6. **Sometime** during or at **the end** of **the** main **program the** BPl flag is polled. If it is **low the** program will **branch** to a subroutine to **read Port** A. **The CPU** must output **the** proper N—line **Code** to read A. (see **Code** 5 Table 1, **and Input Port Timing diagram).** When this step is **completed the** flag is again polled to **check** for more **incoming** data.
- 7. If EPl is = 1 **then** EF2 is **considered.** If EF2 is = 0 **then the program** will **branch** to a subroutine to **load Port** B with data. The **CPU** must output **the proper** N-line **code, and place the** 8 bit data **word** on **the bus.** (see Code V, **Table** 1 **and Output Port** Timing **diagram). when** this step is **completed the CPU** returns to **the** main **program.**
- 8. If EF2 = 1 the CPU returns to the main program.

### Example  $#2$

Fig. 2 shows an I/O **space** I/O system involving the **1802** CPU, **the 1851** P10. **and** two peripheral devices. Peripheral A **has** a bi-directional **bus** with **handshaking** capability for transmit **and** receive. Peripheral B **has** a 4 bit receiver **and** a 4 bit transmitter.

Port A will be programmed for bi-directional mode with interrupt capability.

Port B will be **programmed** for bit **programmable mode** with interrupt capability for output data when a logic **NOR** (all (O's) occurs on **the** 4 input lines.

Priorities will be as follows:

- 1. Port A input data, via interrupt **and** subroutine
- 2. **Port** A output **data,** via interrupt **and** subroutine
- 3. Port B output data, via interrupt **and** subroutine
- 4. Port B input data, part of main program.

 $-72-$ 

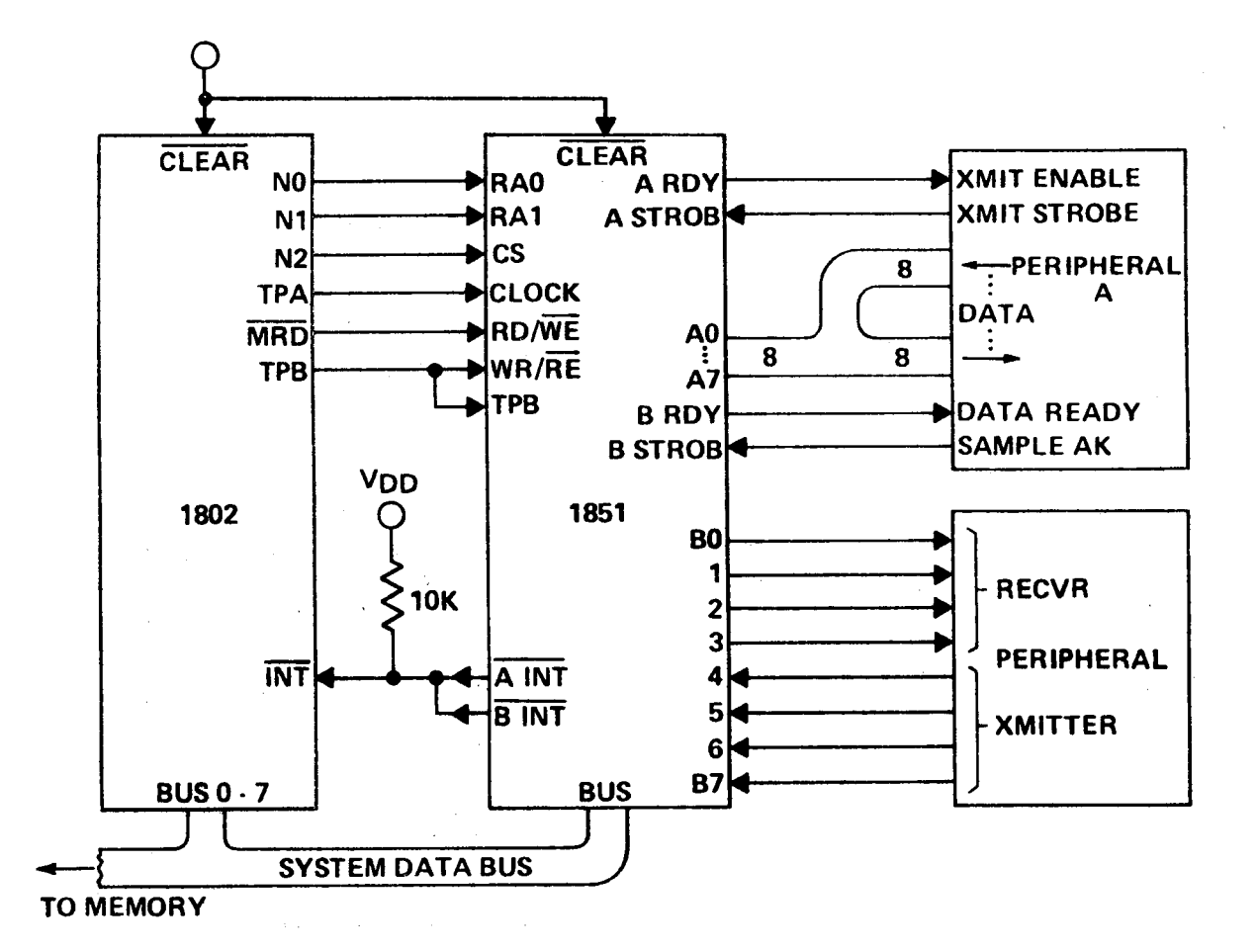

Fig. 2 <sup>~</sup> **Example** 2

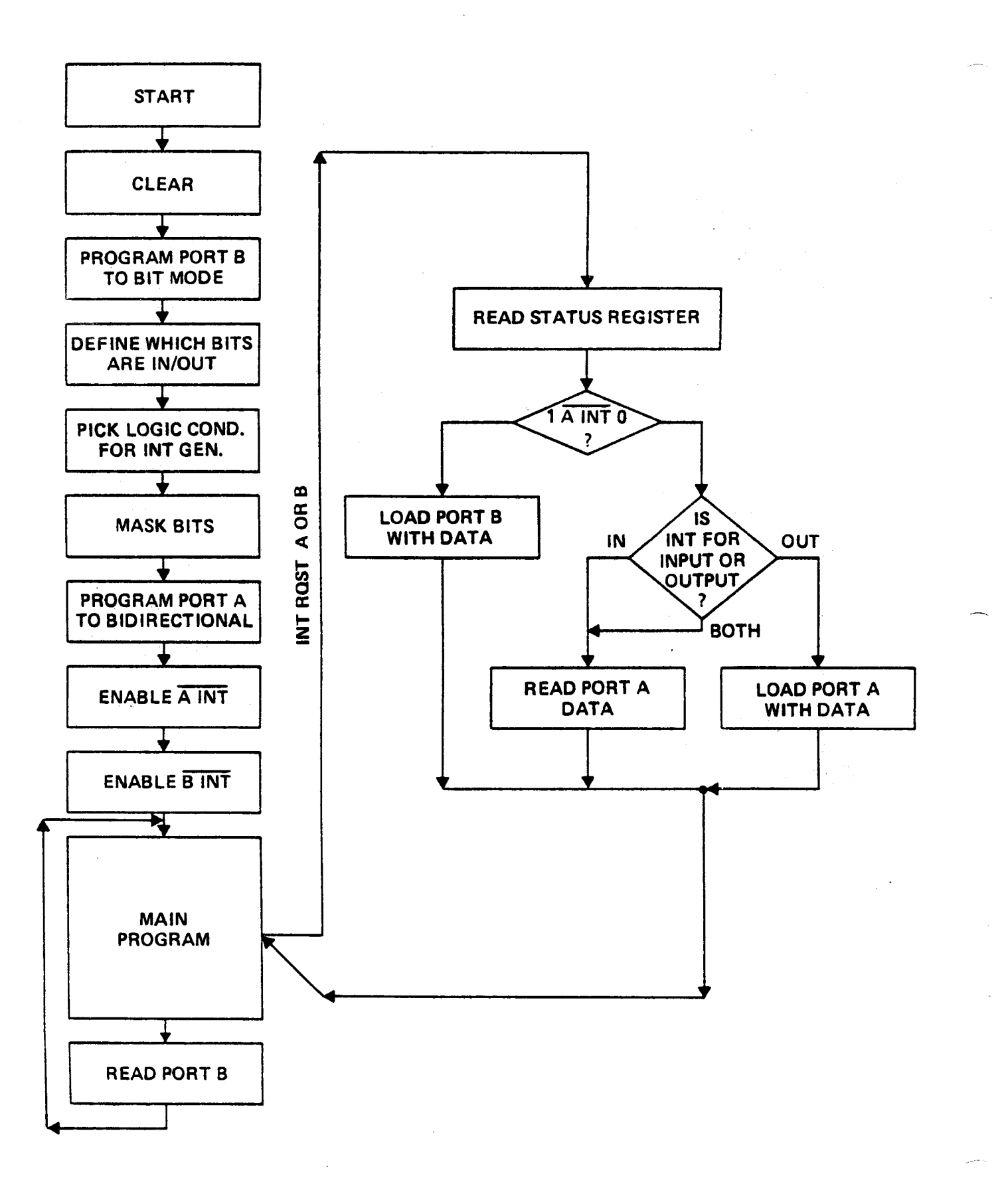

**Flow Chart** for **Example** 2

Port <sup>A</sup> is **used** to interface with <sup>a</sup> bi—directional device, therefore **the** hand**shaking** lines A READY **and** A STROBE are **used** for control of incoming data (from peripheral to CPU). <sup>B</sup> READY **and** <sup>B</sup> STROBE **handshaking** lines are **used** for output control (from **CPU** to peripheral).

Port B is **used** in **the** bit **programmable** mode having bits B0, B1, B2, **and** B3 as outputs (data **from CPU** to peripheral) **and** Bits B4, B5, B6, **and** B7 as inputs (data **from** peripheral to CPU).

The proper **coding** of **the CPU N—lines** will select whether **the** data will be **read** in, or written out to **the** P10, or whether **the** status register is to be read, or whether the control register is to be loaded with a control byte. (See Table 1).

## Step by Step

- 1. To begin using this system the device must be cleared which automatically programs both Port A **and** B to **the** input **mode.**
- 2. Since Port A is going to be in the bi—directional **mode,** Port <sup>B</sup> must be programed in **the** bit **programmable mode.** Port B is set to the bit **mode** by loading control byte given in **Code** C, Table l.
- 3. Code H control byte must be **loaded. This** byte determines which bits are **input/output.**
- 4. **Code** 1 control **byte** must be **loaded** which determines **the** logical condition of bits required to generate an interrupt request **from Port** B (in this **case** a **NOR** condition).
- 5. **Code** J control byte must be loaded. This byte tells which of **the** 8 bits in Port B are monitored **and** which are **masked** for inlerrupt generation. (In this case all of the input lines B4, B5, B6, **and** H7 will be monitored).
- 6. Now Port A is set to bi-directional mode by loading Code E control byte.
- 7. Port A interrupt line is enabled by loading **the** control register with **Code** L control byte.
- 8. Port B interrupt line is enabled by loading **the** control register with Code M control byte.
- 9. Now the main program can begin running.
- **10.** Port 8 will be read periodically as **the** main program repeats its loop.
- When an interrupt request is received by the CPU it will branch to a subroutine, and automatically do-activate **the** interrupt enable to inhibit 'further interruptions.
- **12. The CPU** must **read the** status register by outputting **the** proper N—line **Code** R. **The** status register will contain information describing **which** interrupt **has** occured A **and/or** B, **and** also indicated **whether** A INT **was caused** by an input or an output demand from peripheral A. **NOTE** that A INT **and** B INT lines are wired (0R'd together (see Fig. 2).

'75-

- **13.** Several **decisions** will be made **based** on **the** information **contained** in **the** status register.
- **14.** To **read Port** A **the CPU** must output **the** proper N-line **Code** S.
- **15.** To **load Port** A with data **the CPU** must output **the** proper N—line **code, and** place **the** 8 bit data **word** on **the bus** (see.Table 1).
- **16.** To load Port B (bits B0, B1, B2, **and** B3) with data **the CPU** must output **the proper** N-line **code, and** place **the** 4 bit data on **the bus** (see Table 1).
- **17. Once the** interrupt subroutines are **completed the CPU** returns to **the** main **program and the** interrupt **enable** (CPU) is activated.

**For** more details or specific application requirements, Contact Jerry Johnson, (X6776).

Table 1

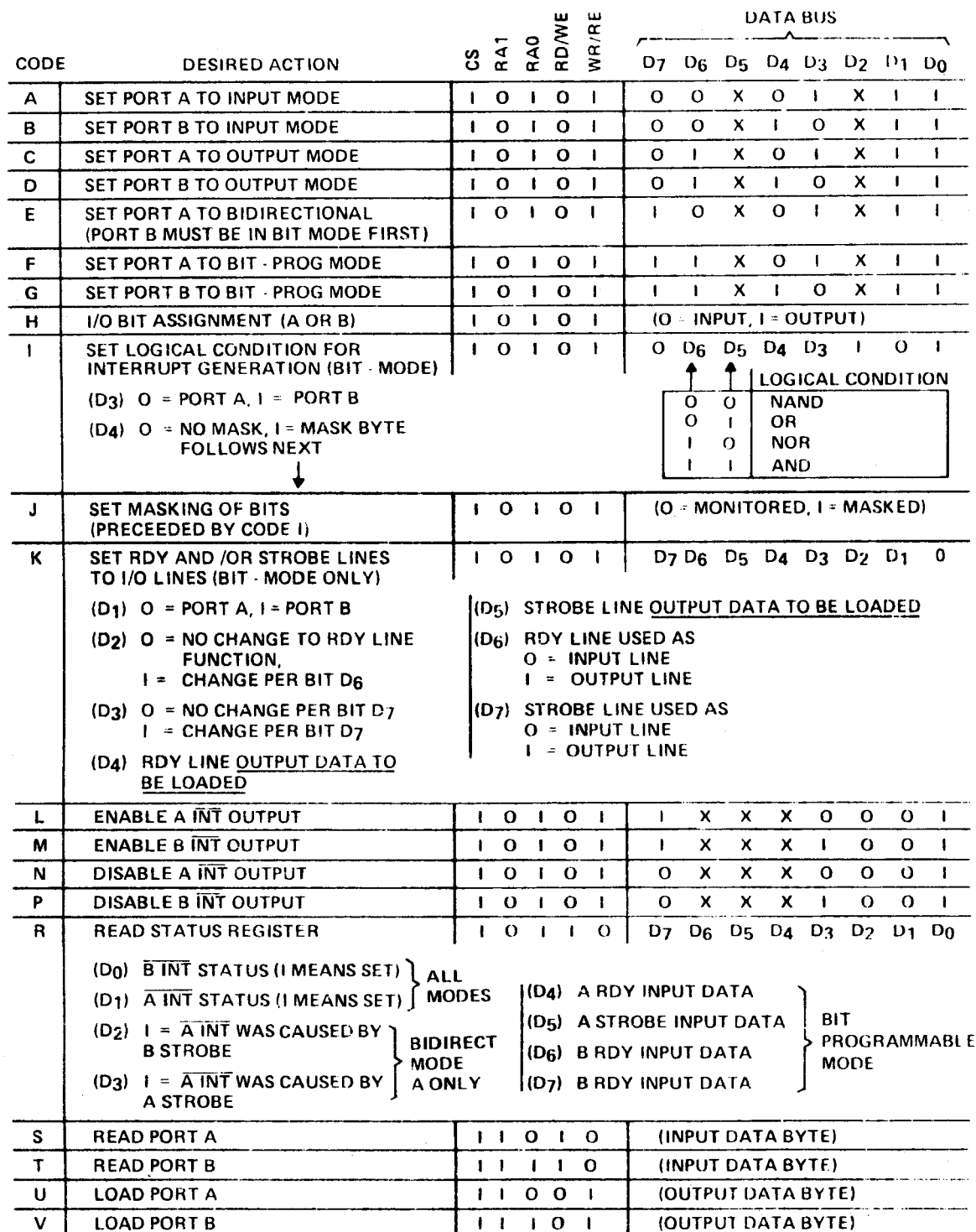

 $-77-$ 

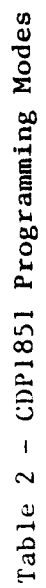

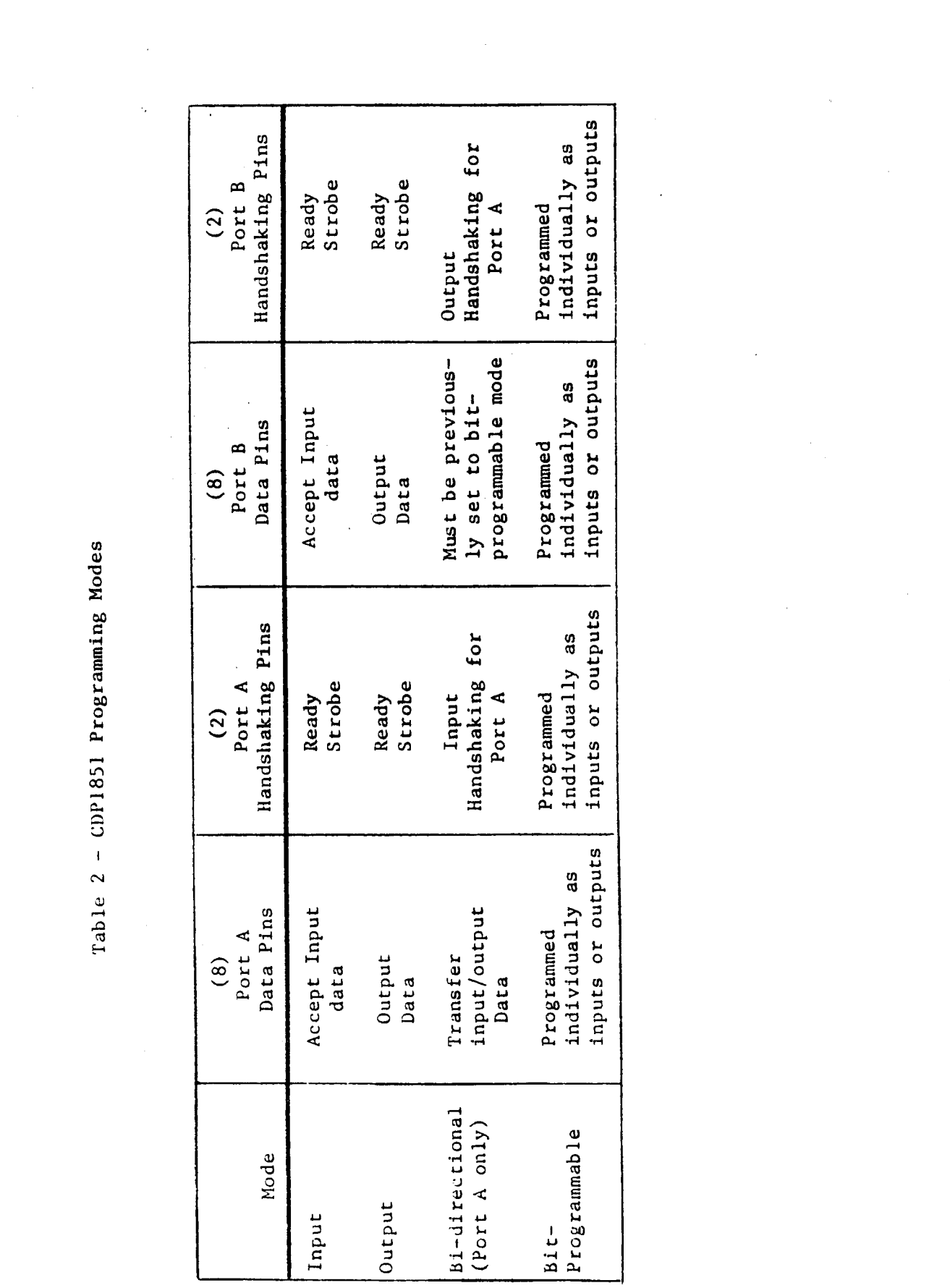

 $\label{eq:2.1} \frac{1}{\sqrt{2}}\left(\frac{1}{\sqrt{2}}\right)^{2} \left(\frac{1}{\sqrt{2}}\right)^{2} \left(\frac{1}{\sqrt{2}}\right)^{2} \left(\frac{1}{\sqrt{2}}\right)^{2} \left(\frac{1}{\sqrt{2}}\right)^{2} \left(\frac{1}{\sqrt{2}}\right)^{2} \left(\frac{1}{\sqrt{2}}\right)^{2} \left(\frac{1}{\sqrt{2}}\right)^{2} \left(\frac{1}{\sqrt{2}}\right)^{2} \left(\frac{1}{\sqrt{2}}\right)^{2} \left(\frac{1}{\sqrt{2}}\right)^{2} \left(\$ 

## Memory Mapping The 1851

When using **the 1851** in a memory mapped application, with connections as shown in Fig. 1, some difficulties in programming **the** device may exist. The bit program mode is **most prone** to having errors.

#### Known **Errors**

- 1. Bits B0 **and** B1 will not program as outputs but remain as inputs, **when** the **device** is **used** at VDD **voltages above** approximately <sup>7</sup> volts.
- 2. The logical **conditions** (AND, **NOR,** OR, NAND) for interrupt **response (programmed** by byte #9 in **the data** sheet) do not load correctly. This **phenomenon** occurs at all **voltages.**

#### **Reason** for **Errors**

When configured as shown in Fig. 1, MRD drives WR/RE (pin 38), and MWR drives RD/WE (pin 39). During <sup>a</sup> memory write cycle **the** Hfifi signal stays high. MWR **goes low** enabling **the data bus** input buffers, **allowing data** to be presented to an internal register. **See** Fig. 2. When **the** MWR signal goes high again it **latches the data** in **the** register, **but also shuts** off **the data** at **the** input buffers, creating a **race** condition of **data hold** and latching **the data. The race condition** is independent of system **clock speed.**

#### The Fix

Fig.\_§\_shows **the added** hardware required to avoid **the** race condition. By inverting MRD **and driving** RD/WE (pin **39) the bus buffers** remain on during **and** well after **the** inverted MWR signal **clocks** the internal data register, **thereby\_ayoiding the** race condition during the write operation. Switching **the** MRD **and** MWR signals **and** adding inverters makes no difference logically during a **read** operation.

#### Additional Hardware for High **Speed Systems**

Two inverters are inserted in the TPA line to compensate for the **added** inverter delay, introduced in the MRD line, so that **the** flip—flop can successfully latch **the** READ signal at high system speeds.

Since CS is generated from **the** high address byte, **and** latched with TPA, CS must **also** be **delayed** to compensate for the **added** TPA delay.

 $-79-$ 

**The** entire change can be implemented with one **4069** package.

**For** additional information contact G. **Johnson,** X6776.

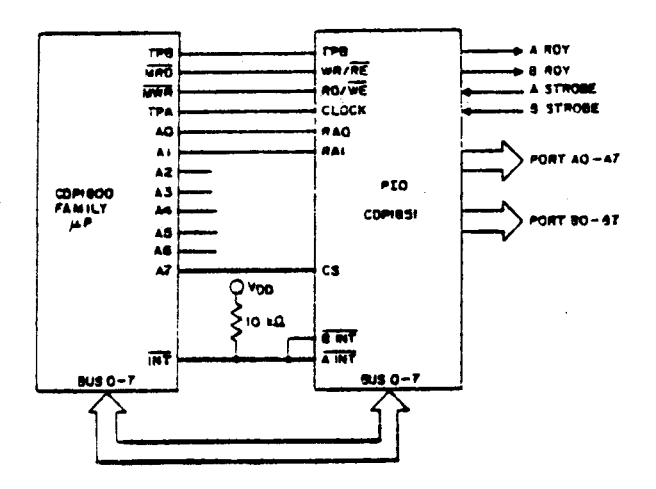

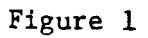

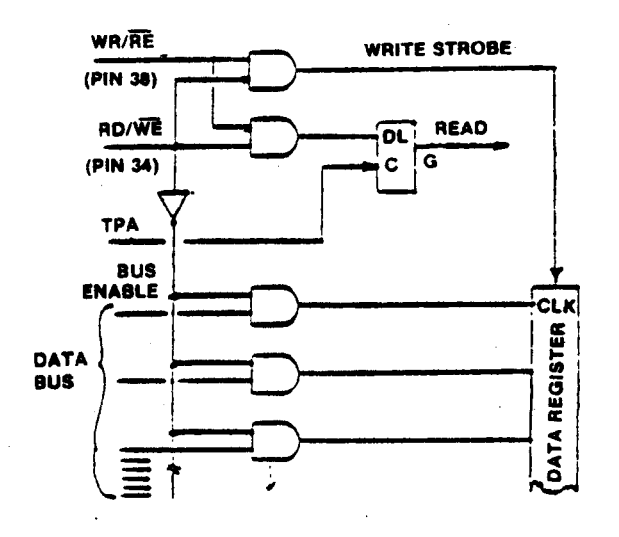

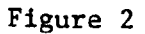

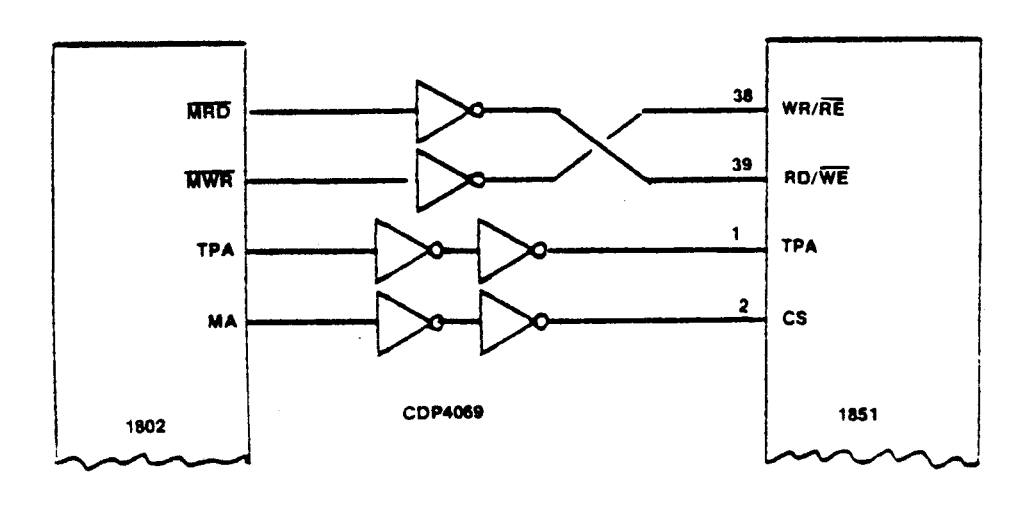

Figure 3

 $-80-$ 

## Using The CDP1852 I/O Port for DMA Operations

At present **the** MPM-201B **CDP1802 Users** Manual does not consider **the** use of the CDPl852 for DMA-IN operations. Instead it gives an **example (page** 79) **using** 2 CDAO76 4-bit registers, 1/2 of a CD40l3 Dual Flip—Flop, **and** various logic gates: a total of at least four **packages** are required to facilitate **the** DMA input. Using **the** versatile CDPl852 **reduces the** complexity of **the** circuit **and the number** of DIP packages.

**One** possible circuit configuration is **shown** in Figure 1. In system operation, data is strobed into **the** port's 8-bit register by a high (1) level on **the clock** pin. The negative **high-to—low** transition of **thg\_clock** sets **the** internal service request latch which **causes** a **low** (0) on **§§: The** SR signal causes a **DMA—IN** command at **the** CPU.The **CPU then goes** to a DMA-input cycle (S2) **where** SCO <sup>=</sup> 0 **and** SCI <sup>=</sup> l. SCO is inverted so **that the** CS1 **and** CS2 pins both receive a logic (1) during **the** S2 cycle. Additional logic is **used** to gate off **the** DMA-IN command after **the** S2 cycle begins. when **the** S2 cycle is **completed the CPU** returns to **normal fetch** (S0) **and** execute **(S1)** states. The absence of a logic (1) on either the CS1 or CS2 pins will reset the  $\overline{SR}$ flip-flop **and disable the** output of **the** CDP1852.

### **References:**

1. **Users Manual** for **the** RCA **CDP1802** (MPM-201B)

2. **'CDP1852 data** sheet **(File** #\_l166) <sup>X</sup>

**For** more information on this article or related topics, contact Jerry **Johnson, X6776**

 $-8/$ 

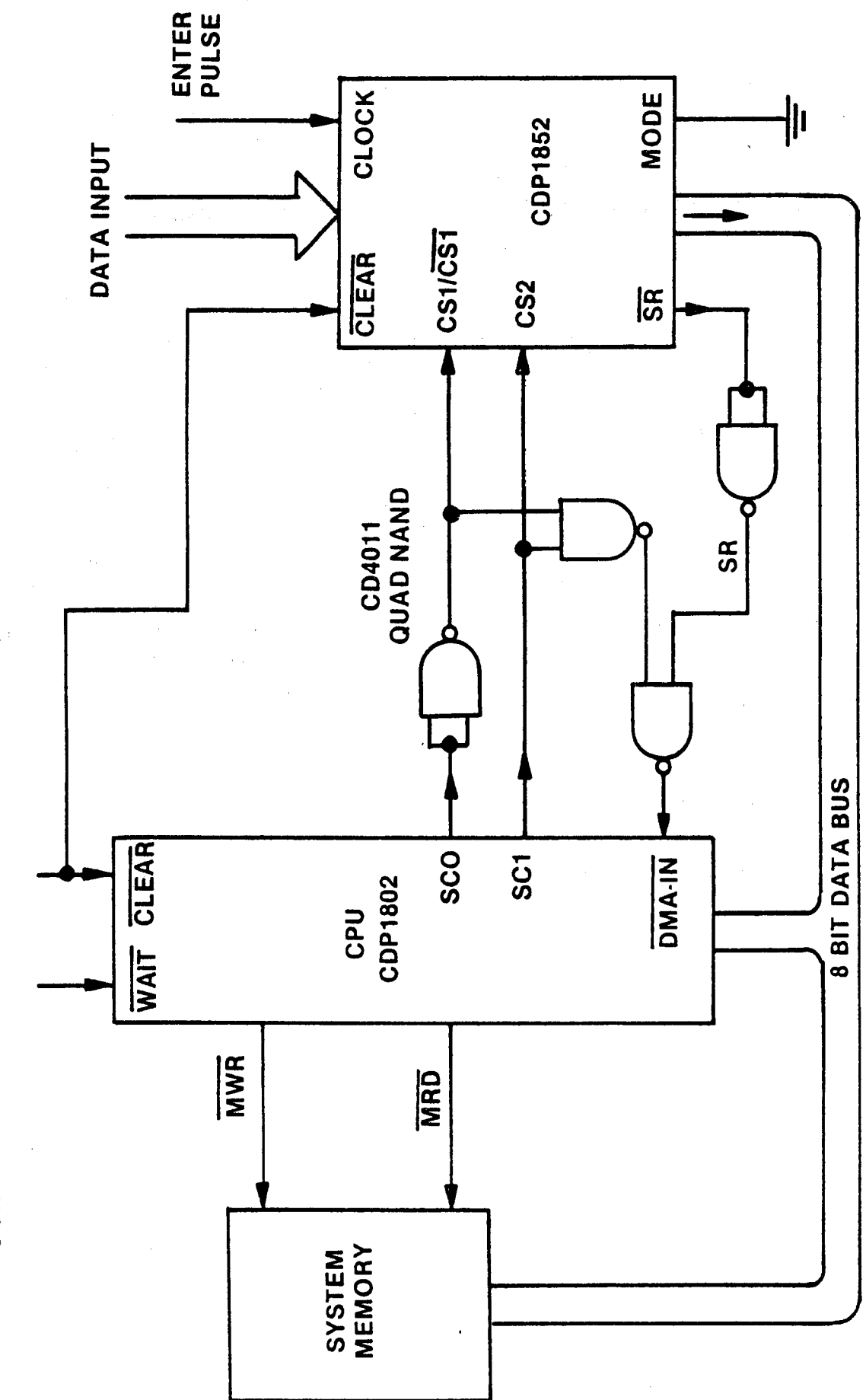

USING THE CDP1852 AS AN INPUT PORT FOR DMA OPERATION

Figure 1

 $-92-$ 

## **Bus Contention Effects** on CMOSI/O **Ports**

**Because** of **the** parasitic transistors **inherent** to bulk CMUS devices, care must be **taken** with high output current devices to avoid potential problems in systems **designed** with known **bus** contention. It has **been observed** that **such** parts are prone to SCR latch-up **when** outputs are shorted to their opposite state for any significant amounts of time, especially **when** working at high voltages.

**Laboratory** measurements **have** confirmed **that lutch—up can** occur with **the ChPl852** byte-wide I/O port, **and** with **the** new CDPl872C **and** CDPl874C high-speed [/0 ports. **The** latch-up **phenomenon** is a function of voltage shorting time, as **shown** in **the** typical curves below, **and** can occur if 4 or more outputs are Simultaneously **shorted.**

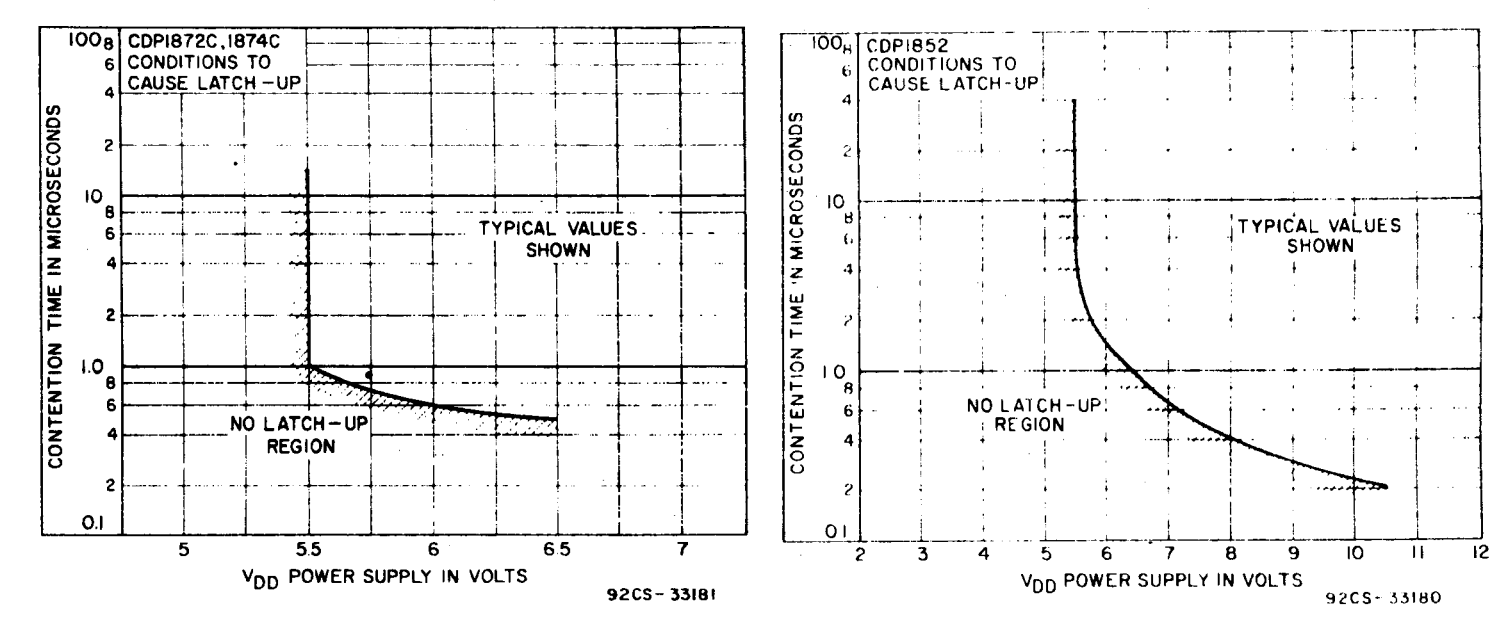

**Even though the** conditions for latch—up are rather severe, **and** will rarely occur in a properly designed system, especially at low voltages (~5.5V), **the** designer should **take the** precaution during his system design to analyze his **bus** configuration for **known** long **bus** contention times or undefined **bus** conditions during power initialization. If a **latch—up does** occur, **the** problem is more serious **than** an instantaneous current spike generated during **the** contention time thesedevices can **draw** hundreds of milliamps and pull **the** power supply **down** below normal operating level, with **power turn—off needed** to **end the** mechanism. **worst** of all, **latch—up** can cause possible **damage** to **the** device itself.

**For more** information, Contact **Joe** Paradise, X7352.

# 1854A vs. **I854** -Design Improvements For Higher **System** Speeds

**Abstract:** Design differences **between the** CDPl854, **CDPl854A and** other industry types are detailed **from** an applications point of view. **The** improved **1854A** performance has been demonstrated to be competitive with other CMOS UARTs at **maximum** 1802 system speeds.

- **Background: The** original 1854 UART could not tolerate **the same** amount of distortion on received **data** as competitive CMOS **UARTs,** possibly resulting in **loss** of synchronization and/or data permutation. The . causes for **the above** mentioned **behavior** are divided into **three** distinct areas as follows:
	- Difficulty of operation at high **clock speeds.**

On some units **the** maximum operating **clock speed was less than the industry standard** of 3.2 MHz at 5 volts. **This sluggishness** was **caused** by <sup>a</sup> relatively **slow** parity **checking** circuit **which** has **been redesigned** in **the** 1854A to **improve** performance. ~~

O£f—centered detection of **data** bits.

**Industry standard** UARTs **such** as **the Western** Digital TR1602 **use** 16 **clock** pulses per data bit **and sample the** bit in **the** middle at **clock** pulse **7:1/2.** The original 1854, **sampled** at 6-1/2 **clock** pulses. This minor skew **accounted** for **less tolerance** for distortion at **the** beginning of <sup>a</sup> bit, **but** was more forgiving of distortion at **the end** of **the** bit. **The new.1854A** samples at 7-1/2 clock pulses.

3. Clock counter reset delay.

The major source of trouble was caused by a  $6-1/2$  clock pulse delay<br>between the time a stop bit was detected and the time the clock counter,<br>which enabled the UART to search for the next start bit was reset.<br>The 1854 di  $T$  **Standard UARTs** reset their counters at  $7-1/2$  clock pulses, the exact time at **which the** first stop bit is detected, which permits **the** receiver to **immediately** begin searching for **the** next start bit. **when** using **the 1854 loss** of synchronization may result if transmitter **and** receiver frequencies are **allowed** to differ by more **than l;g§g and/or** the stop pulse is distorted or too narrow. **The redesigned** 1854A resets **the clock** counter at <sup>9</sup> **clock pulses** - an improvement over **the** 1854, as evidenced in **the tolerance** requirements listed in Table 1, attached.

\_. **Q74',**

**Conclusions:** The 1854A will operate **properly** at 3.2 MHz to **the frequency tolerances noted** in **Table** 1. **The** 1854 is limited to **speeds below** 3 M2, **and has less tolerance** to line distortion **caused** by **envelope** delay, **phase** jitter, etc., for **the reasons** detailed in **the above** discussion.

**For** more details or specific application requirements, contact

 $\mathcal{I}^{\mathcal{I}}$  ,  $\mathcal{I}^{\mathcal{I}}$  ,  $\mathcal{I}^{\mathcal{I}}$ 

Jerry Johnson, **X6776**

## TABLE 1

Theoretica1 To1erance to Frequency **Difference** Between **Transmitter** and Receiver C1ocks \*

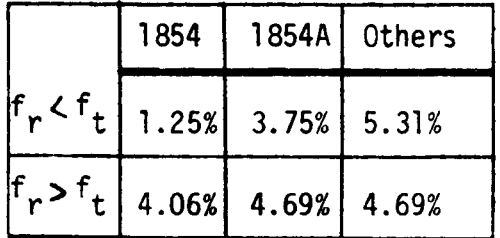

\* Data **Train consisting** of one **start** bit, 8 **data** bits, and 1 **stop bit.**

 $-86-$ 

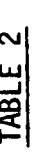

 $\label{eq:2.1} \mathcal{L}(\mathcal{L}^{\text{max}}_{\text{max}}(\mathbf{X}^{\text{max}}_{\text{max}}))$ 

 $\label{eq:2.1} \frac{d\mathbf{y}}{dt} = \frac{1}{2} \left( \frac{d\mathbf{y}}{dt} + \frac{d\mathbf{y}}{dt} \right) + \frac{d\mathbf{y}}{dt} + \frac{d\mathbf{y}}{dt} + \frac{d\mathbf{y}}{dt} + \frac{d\mathbf{y}}{dt} + \frac{d\mathbf{y}}{dt} + \frac{d\mathbf{y}}{dt} + \frac{d\mathbf{y}}{dt} + \frac{d\mathbf{y}}{dt} + \frac{d\mathbf{y}}{dt} + \frac{d\mathbf{y}}{dt} + \frac{d\mathbf{y}}{dt} + \frac$ 

 $\sim$   $\sim$ 

 $\sim 10^{-11}$ 

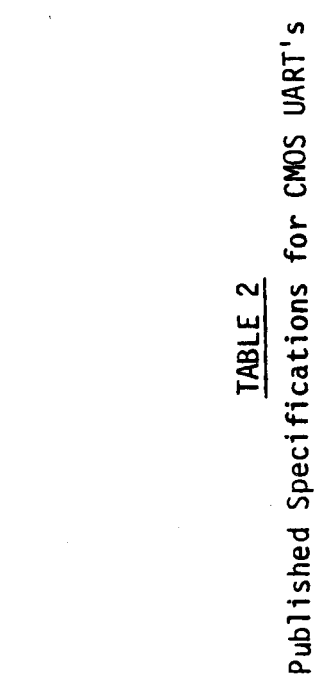

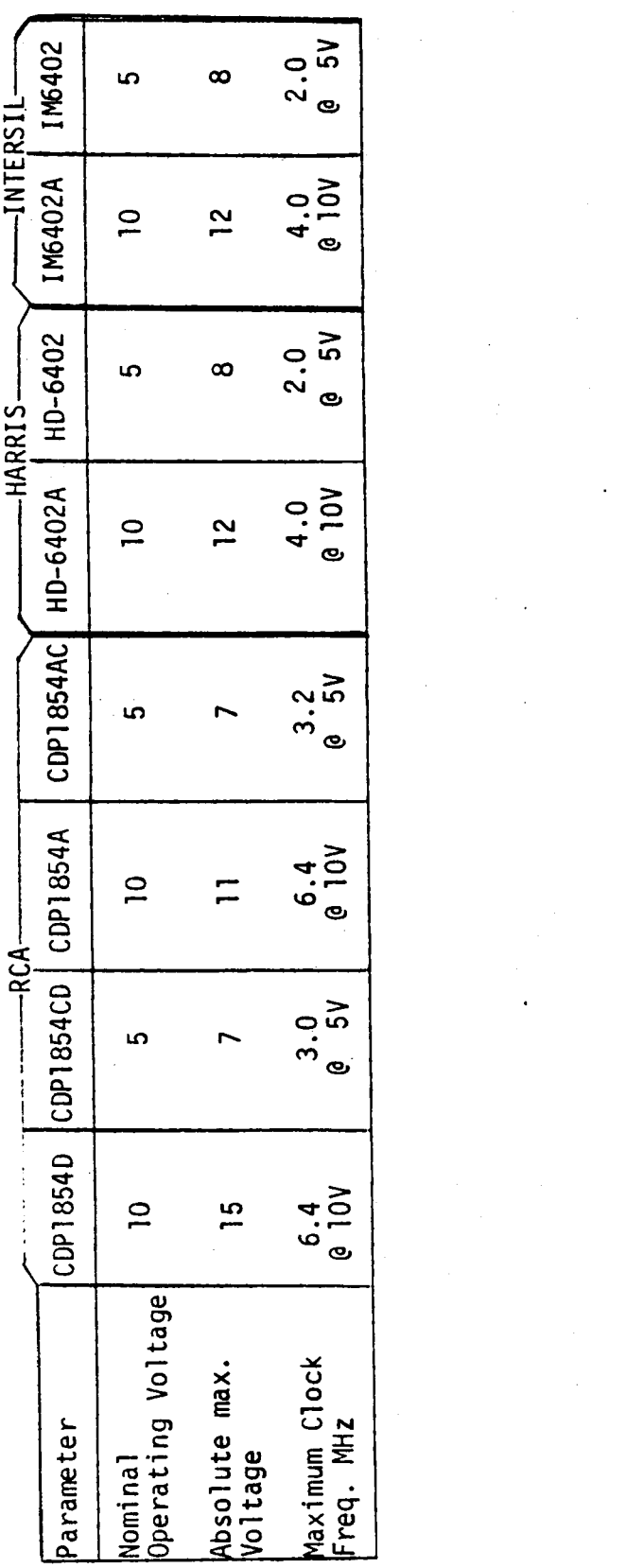

 $\label{eq:2} \frac{1}{\sqrt{2}}\left(\frac{1}{\sqrt{2}}\right)^{2} \left(\frac{1}{\sqrt{2}}\right)^{2} \left(\frac{1}{\sqrt{2}}\right)^{2}$ 

 $\mathcal{L}^{\mathcal{L}}(\mathcal{L}^{\mathcal{L}})$  and  $\mathcal{L}^{\mathcal{L}}(\mathcal{L}^{\mathcal{L}})$ 

 $\label{eq:2.1} \frac{1}{\sqrt{2}}\int_{0}^{\infty}\frac{1}{\sqrt{2\pi}}\int_{0}^{\infty}\frac{1}{\sqrt{2\pi}}\int_{0}^{\infty}\frac{1}{\sqrt{2\pi}}\int_{0}^{\infty}\frac{1}{\sqrt{2\pi}}\int_{0}^{\infty}\frac{1}{\sqrt{2\pi}}\int_{0}^{\infty}\frac{1}{\sqrt{2\pi}}\int_{0}^{\infty}\frac{1}{\sqrt{2\pi}}\int_{0}^{\infty}\frac{1}{\sqrt{2\pi}}\int_{0}^{\infty}\frac{1}{\sqrt{2\pi}}\int_{0}^{\infty}\frac{$ 

 $\mathcal{L}(\mathcal{A})$  and  $\mathcal{L}(\mathcal{A})$ 

 $\mathcal{F}^{\text{max}}_{\text{max}}$  and  $\mathcal{F}^{\text{max}}_{\text{max}}$ 

 $\label{eq:2.1} \begin{split} \mathcal{L}_{\text{max}}(\mathbf{r}) = \mathcal{L}_{\text{max}}(\mathbf{r}) \mathcal{L}_{\text{max}}(\mathbf{r}) \,, \end{split}$ 

 $-87-$ 

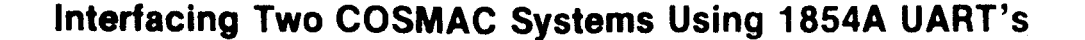

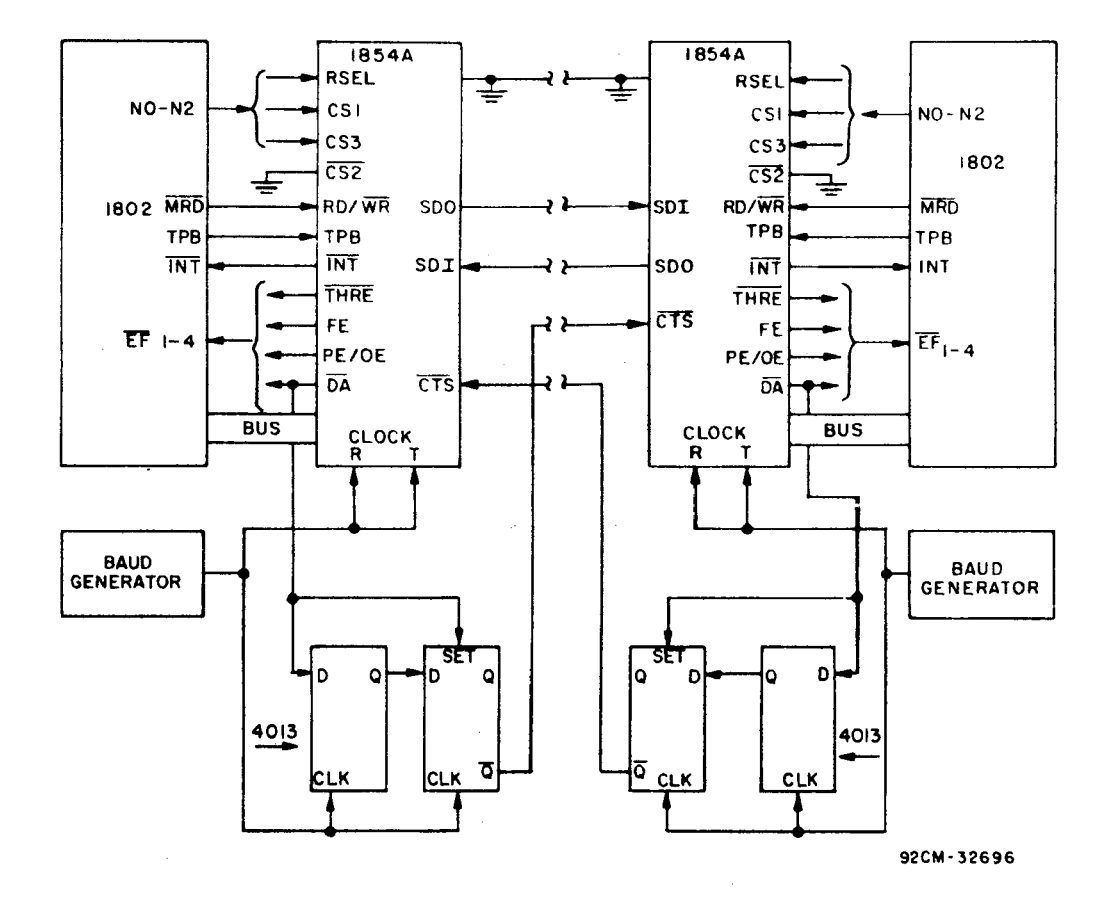

**Asynchronous** full duplex data communication **between** two independent COSMAC systems can be achieved using two 1854A UART's wired as shown. generators must be **the** same **frequency** for both systems.

when **the** UART receives a serial **data character** it generates a **data** available (EX) **and** an interrupt request signal **(TNT).** Until the **CPU** responds by reading **the** data **the** 5K line inhibits **word** transmission **from** the other **UART, and** vice versa.

Internal timing of **the** l854A is **such** that <sup>a</sup> pulse at its CT§ input at **the** time **that** 5K of **the** receiving UART is activated will cause **the** stop bit to be reset early. To avoid errors, the <sup>4013</sup> F1ip—Flops provide <sup>a</sup> <sup>2</sup> clock period delay between  $\overline{DA}$  (low) and  $\overline{CTS}$  (high).

If **the** <sup>1802</sup> **clock** is **used** to drive **the** UART **clocks the F1ip—Flops can** be more than 2 clock periods from when it is flagged to when it services (Reads) the UART.

**For** additional **information** or specific applications, Contact Jerry **Johnson,** X6776.

## Interfacing the 1854A with the **8085**

#### Circuit Description:

The 1854A UART **can** be interfaced with **the** 8085 **CPU** with the addition of several logic devices. **The** lack of <sup>a</sup> convenient timing pulse to strobe **the**  $\overline{WR}$  and  $\overline{RD}$  CPU signals to create a quasi TPB pulse (see schematic diagram).<br>Inverters are required on the  $\overline{DA}$  and the RESET OUT signals as shown. Note **the 1854A** is operated in Mode 1 (the COSMAC mode).

<sup>A</sup> working test circuit **was** developed using an Intel SDK—85 evaluation kit having a system clock speed of 3.072 MHz, thus the 1854A was operated near its maximum **clock** speed of 3.2 MHz at 5 volts.

**Timing Considerations: Refer** to timing **diagrams**

<sup>A</sup> worst **case timing** analysis **based** on data **sheet values for both** parts **reveals** two possible problems.

- 1. Read Cycle The 8085 specifies a minimum of 120 ns from the trailing edge of read to the output of the next address on the ADO-7 lines (Trae). The 1854A has a maximum data hold time of 150 ns after TPB goes low (Ttrs). Since TPB is created via a logic gate which OR's WR and RD, any gate **delay** time must **also** be considered. Possible **bus** contention of 30 ns plus gate delay **may** exist, worst **case.**
- 2. Write Cycle —The <sup>8085</sup> specifies <sup>a</sup> minimum of **<sup>100</sup>** ns for **data hold** time after **the** trailing edge of Wfi(Twd). **The 1854A** requires <sup>a</sup> **maximum data** hold time after W? (Twr) of **<sup>125</sup>** ns, **therefore the** <sup>8085</sup> **may** be **unable** to load **data** into **the** UART worst case.

#### Summary:

The **1854A can** be used with **the** <sup>8085</sup> as **configured** in this article provided **the** parts are **selected** to avoid worst case timing problems.

**For** more details or specific application requirements, contact Jerry **Johnson,** X6776.

 $-$ 

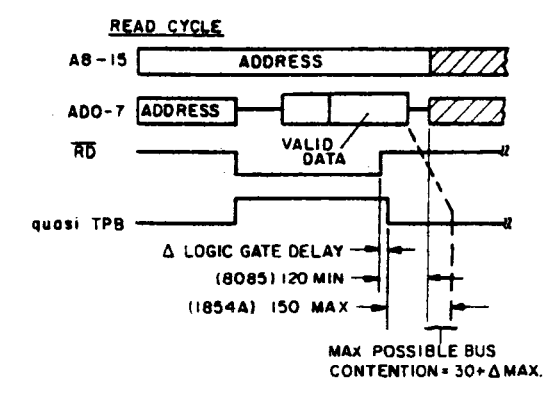

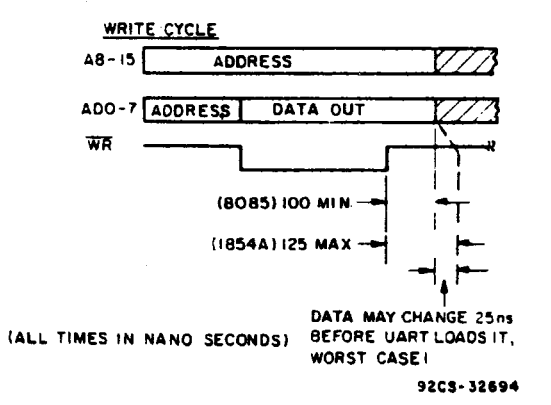

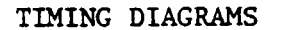

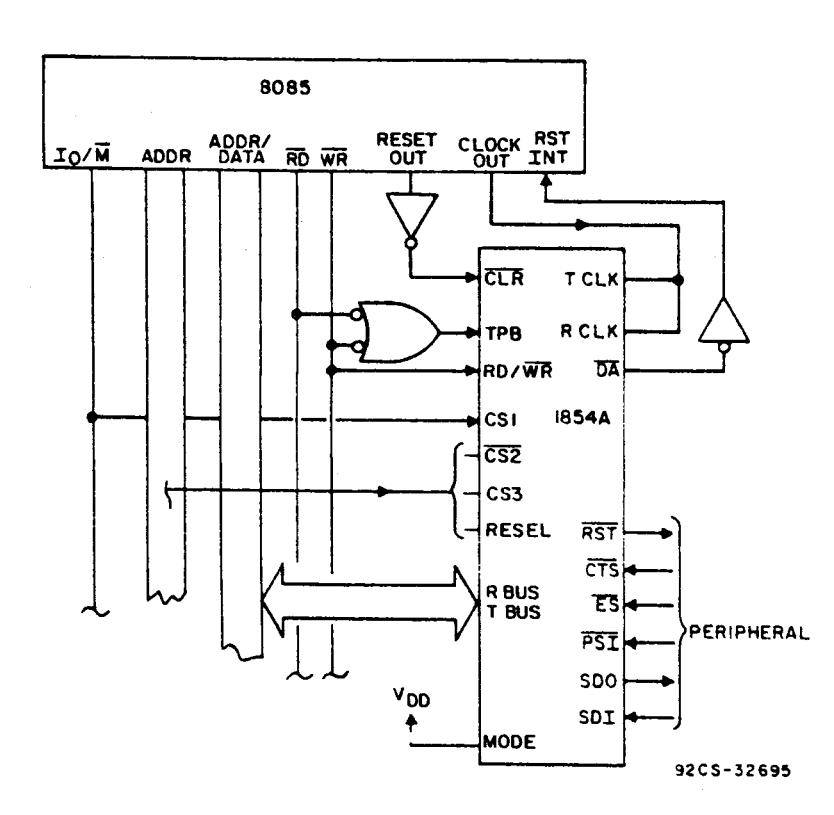

#### INTERFACE SCHEMATIC

 $-90-$ 

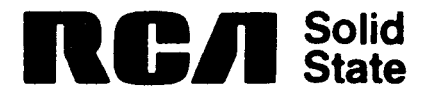

## **Competltlve** UART:-An **Industry Comparison**

Some popular competitive industry **standard** UARTS are listed **here** to show relative **differences** in parameters affecting interchangeability. Except for variations in **the function** of pin 2, all types have **the same** pin out.

The RCA CDPl854A is unique in **that** it has two operating modes **selectable** via pin 2. Mode 0 (pin 2 tied to V<sub>SS</sub>) configures the UART to industry **standard** operation and pin out. Mode 1 (pin 2 tied to V<sub>DD</sub>) modifies certain signal polarities to **allow easy** interface with **the 1800** series microprocessors, without additional components.

 $-9/$ 

INDUSTRY STANDARD UARTS

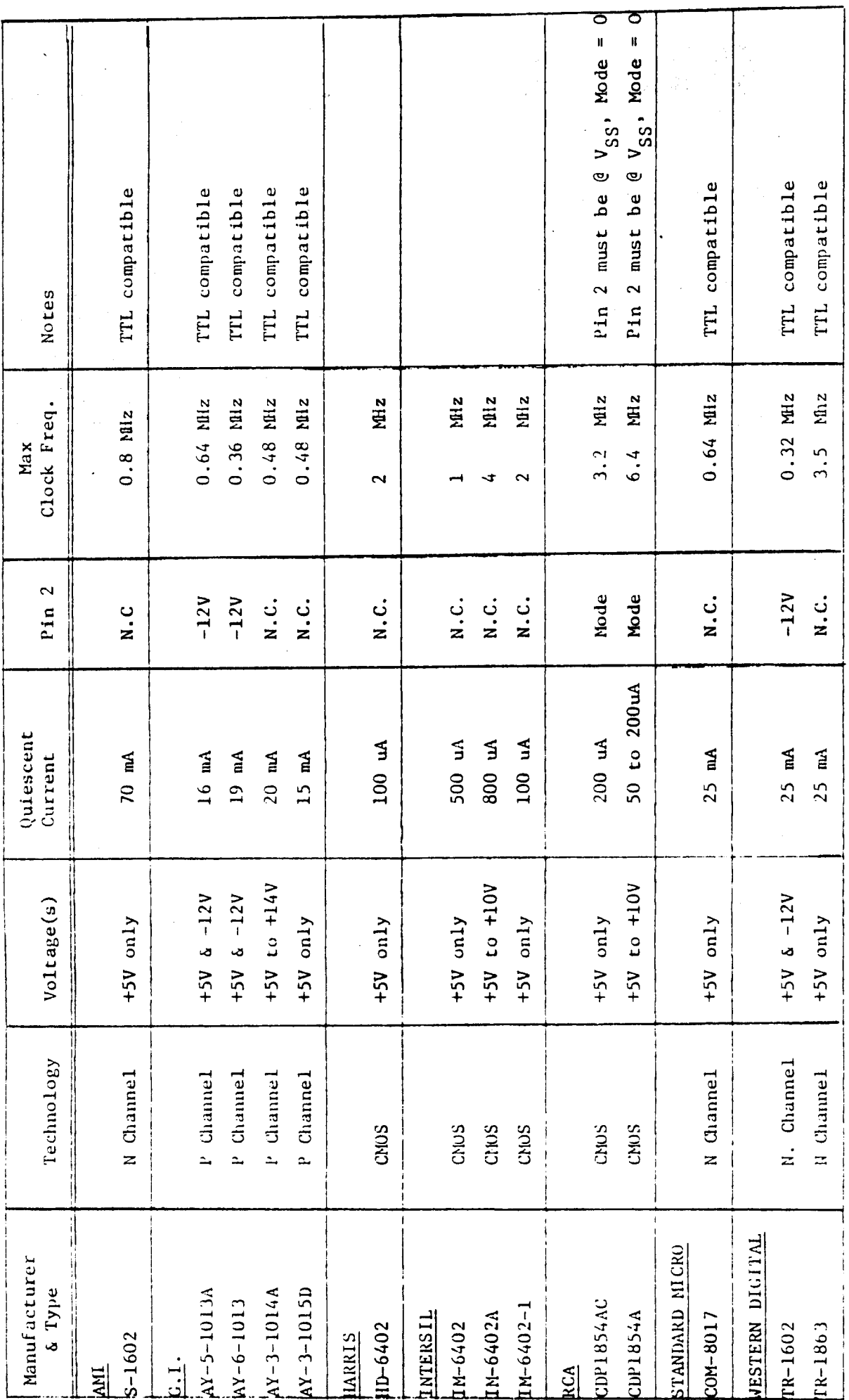

 $-72-$ 

## Uslng the MDU

COSMAC systems **using** the CDPl855 MDU can **perform** an 8 **bit** x 8 **bit multiply** in 8% of the machine **time required** by systems **using** a **software multiply algorithm.** Programs **for** both methods **are explained below:**

## Software Method

**Software implementation** of an 8x8 **multiply algorithm,** based on a method of add and **shift right,** is **listed** in **Program** #1. Normal overhead of initializing the **CPU registers** is done in **the** main **program. Since** 9 **shifts are required** to com**plete** the 8x8 **multiply operation,** l8 **instructions** of the subroutine must be **repeated nine** tines, **resulting** in a **total** of 344 machine **cycles.** Assuming a clock **frequency** of 3 **MHz, the time required** to **complete** the **operation** is **9l7** uSec.

## Hardware Method Using the CDPl855

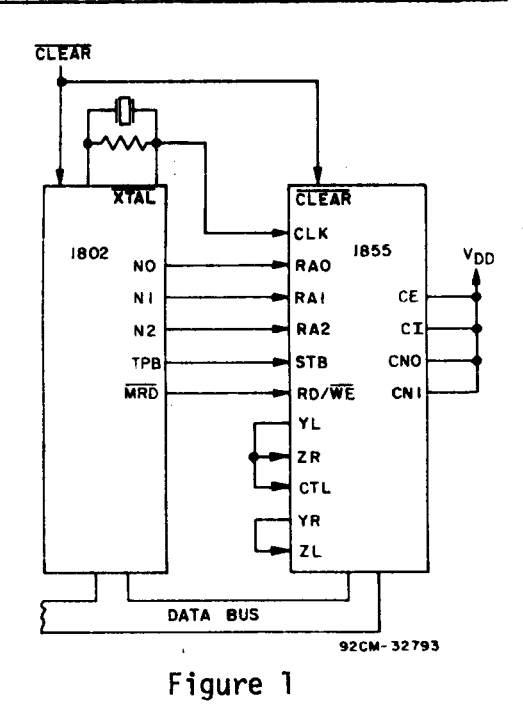

**Figure** l shows the **pin** connections **for using** the 1855 **with the** l802/ l804. A **subroutine for performing** <sup>1855</sup> v<sub>DD</sub> an 8x8 multiply is listed in Program  $\begin{array}{ccc}\n\hline\n\text{N1} & \text{C1} & \text{C2} \\
\hline\n\text{N2} & \text{R1} & \text{C1}\n\end{array}$  #2. The overhead of register initial- $T_{PB}$  and  $T_{PB}$  are  $T_{PB}$  about the same as in the **lst program, however, the actual** 13 ER **instruction** subroutine must be executed<br>
THE CTL<br>
THE **THE CONTAINS ONLY STATE ONLY STATE ONLY STATE ONLY STATE ONLY STATE ONLY STATE ONLY STATE ONLY STATE ONLY STATE ONLY STATE ONLY STATE ONLY STATE ONLY STATE ONLY S** :;L **only** once **since the** MDU does **all** the E:ZL **shifting** and **adding.**

**Figure** 1 **Again assuming a clock frequency** 

of **3MHz, the time required** to **load** two 8 **bit numbers, multiply,** and read **the** l6 **bit result** is **only** 69 **uSec.**

## Step—By-Step **Operation** of the MDU

l. Load the **control register** by **executing** an **OUT** 7 **instruction** followed by **the**

$$
-93-
$$

contro1 **byte,** in **this** case F0 (11110000). Logic **highs** on **bits** 4 and 5 **define** the number of cascaded MDU's as one. Bit 6 **resets** the **internai** sequence **counters,** and **bit** 7 se1ects the optiona1 c1ock **prescaier,** which causes the **shift** frequency to be 1/2 of the c1ock **frequency.** This is **required** when the c1ock **frequency** is **higher** than **1.5** MHz at 5V **operation** or 3 MHz at 10V **operation.**

- Load the X **register** by **executing** an **OUT** 4 **instruction** fo11owed by one of the  $2.$ 8 **bit operands.**
- Load **the** Z **register** by **executing** an **OUT** 5 **instruction** fo11owed by **the other**  $3.$ 8 **bit operand.** The **order** of **steps** 2 and 3 can be **interchanged** if **desired.**
- Load the contro1 **register** as in **step** 1 **but this** time **with** F9 (11111001).  $4.$ Bit 3 **resets register** Y to zero and the code of 01 on **bits** 1 and 0 cause **the** mu1tip1y **operation** to **begin.**
- The MDU wi11 automatica11y **perform** the 8x8 mu1tip1y and **store** the most  $5.$ **significant** ha1f of the 16 **bit** answer in **register** Y and the 1esser **signifi**cant ha1f in the Z **register.** The time **required** to **perform** the actua1 multiply operation is 8N+1 shifts, where N = the number of MDU's, in this case one. **Therefore,** it takes 9 **shift cycles,** and since the **presca]ep** 15 **being used, this** trans1ates to 18 clock pu1ses of **the** CPU.

To **provide** enough time **for** the **mu1tip1y operation, software** shou1d be **arranged** so **that** one 2-cyc1e **instruction** occurs between the mu1tip1y command and **the reading** of the answer.

- 6. Read the most **significant ha1f** of **the** 16 **bit** answer.from **register** Y by **executing** an **INP6 instruction\_**
- $7.$ Read **the** 1esser **significant ha1f** of **the** 16 **bit** answer from **register** Z by **executing** an **INP5 instruction.** The **order** of steps 6 and 7 can be **inter**changed if **desired.**

2

 $-94-$ 

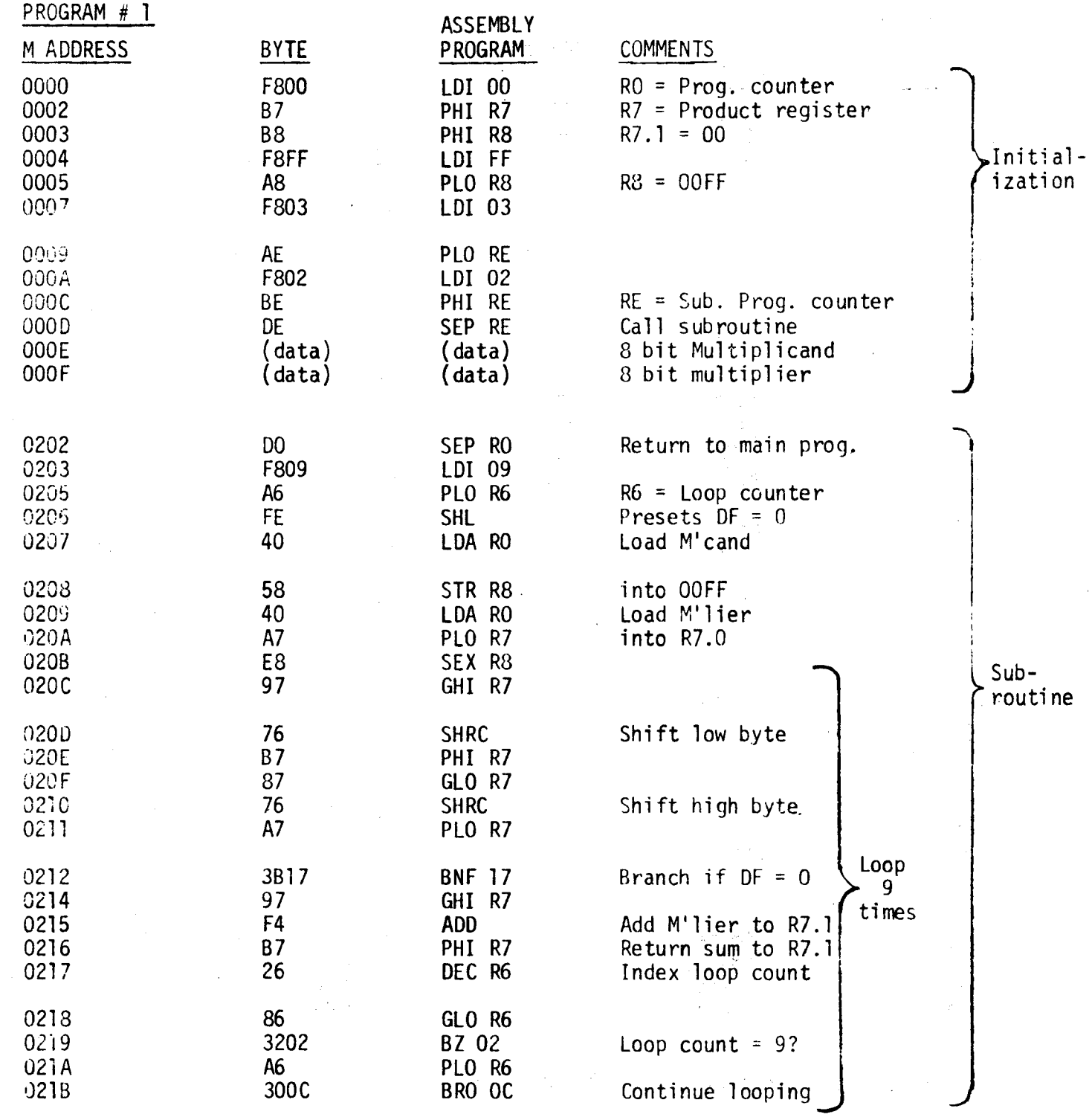

 $-95-$ 

 $\label{eq:2.1} \begin{split} \mathcal{M}_{\text{eff}}(\mathbf{r}) & = \mathcal{N}_{\text{eff}}(\mathbf{r}) \left[ \mathcal{N}_{\text{eff}}(\mathbf{r}) - \mathcal{N}_{\text{eff}}(\mathbf{r}) \right] \mathcal{N}_{\text{eff}}(\mathbf{r}) \mathcal{N}_{\text{eff}}(\mathbf{r}) \mathcal{N}_{\text{eff}}(\mathbf{r}) \mathcal{N}_{\text{eff}}(\mathbf{r}) \mathcal{N}_{\text{eff}}(\mathbf{r}) \mathcal{N}_{\text{eff}}(\mathbf{r}) \mathcal{N}_{\text{eff}}(\mathbf{r}) \mathcal{N}_{\text{eff$ 

 $\hat{\mathcal{A}}$ 

,/'\

 $\label{eq:2.1} \begin{split} \mathcal{L}_{\text{max}}(\mathbf{r}) = \mathcal{L}_{\text{max}}(\mathbf{r}) \mathcal{L}_{\text{max}}(\mathbf{r}) \mathcal{L}_{\text{max}}(\mathbf{r}) \mathcal{L}_{\text{max}}(\mathbf{r}) \mathcal{L}_{\text{max}}(\mathbf{r}) \mathcal{L}_{\text{max}}(\mathbf{r}) \mathcal{L}_{\text{max}}(\mathbf{r}) \mathcal{L}_{\text{max}}(\mathbf{r}) \mathcal{L}_{\text{max}}(\mathbf{r}) \mathcal{L}_{\text{max}}(\mathbf{r}) \mathcal{L}_{\text{max}}(\mathbf{r}) \$ 

 $\overline{3}$ 

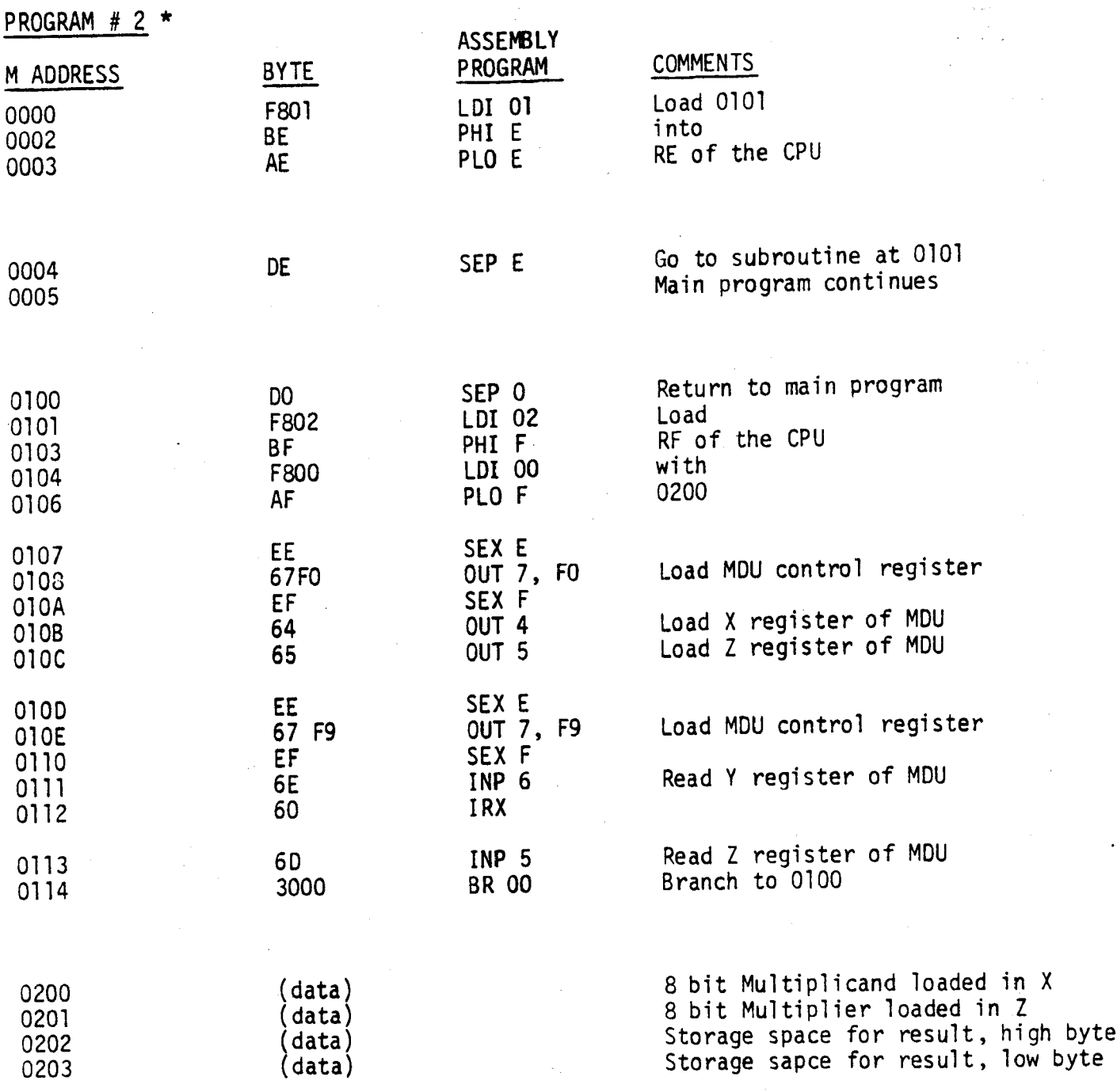

\* Based on program examp1es submitted by J. Pintaske, RCA **Brusseis.**

For additional information contact **Jerry** Johnson, X6776.

 $-96-$ 

 $\overline{4}$ 

## Interfacing a "Full House" MDU Board with the CDS

Figure 1 is a schmatic diagram showing four CDP1855 MDU's in cascade, with connector wiring for interfacing to the development system. Most of the connections are to existing back plane wiring, with additional jumpers to the CPU clock and to the decode module.

A universal program is listed which facilitates Multiplication, Multiplication with Addition, and Division operations.

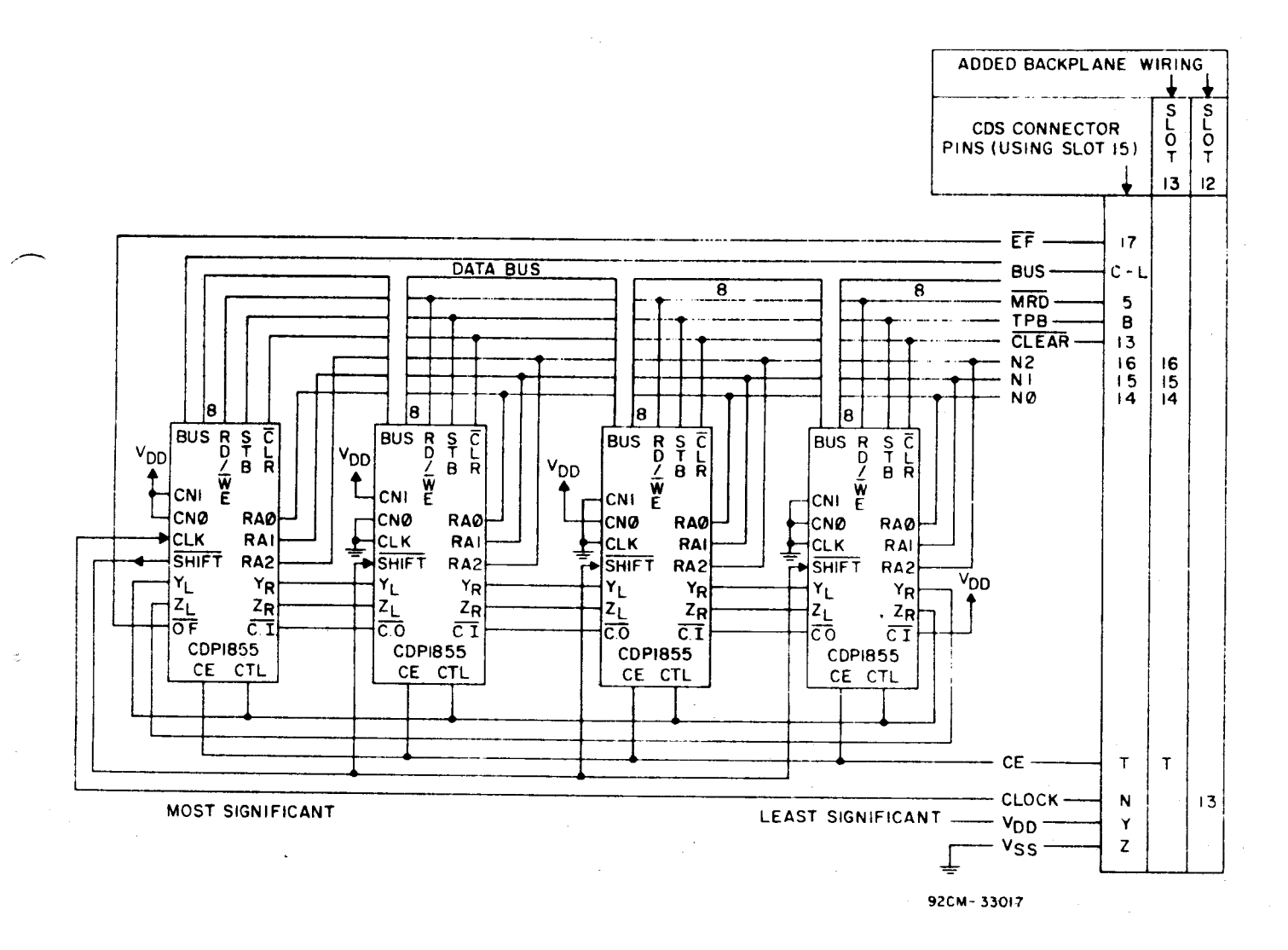

Figure 1 - Cascaded CDP1855 configuration for CDS Interface.

 $-9.7 -$ 

MULTIPLY/DIVIDE PROGRAM

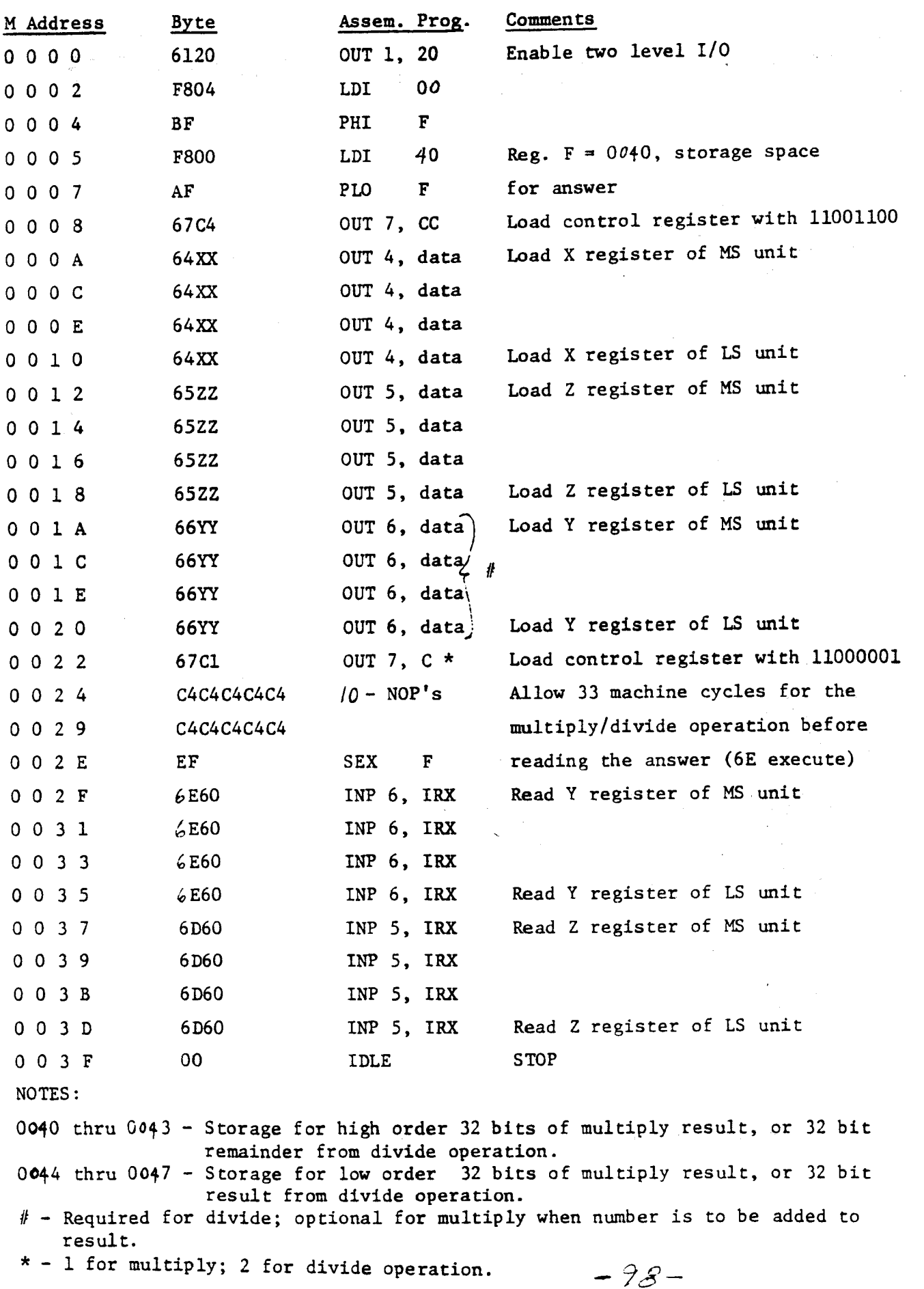

#### **Multiplication**

<sup>A</sup> 32x32 bit multiplication is possible, resulting in a <sup>64</sup> bit product.

Operations involving numbers less **than** <sup>32</sup> **bit** are **accomplished** by loading **the more** significant bits with zeros.

<sup>A</sup> number may be **added** to the product by **pre—loading the** <sup>Y</sup> registers with up to 32 bits before the multiplication. The final result appears in Y (most significant) **and** 2 (least significant).

Register X is unaltered by **the** operation, so that repeated multiplication by a constant **number** is possible **without** re—loading **the** <sup>X</sup> register **each** time.

#### Division

<sup>A</sup> <sup>64132</sup> bit division is possible resulting in a <sup>32</sup> bit result (Z **registers), and** a 32 bit remainder (Y registers).

The 55 pin of **the** most significant MDU is **used** as an overflow indicator. The status register also contains a bit **for overflow** indication, **and can** be **read** by executing an INP 3 instruction. **Overflow** occurs if **the** division **result has** more **than** 32 bits.

**For additional** information or specific applications, Contact **Jerry Johnson,** X6776.

-99 --

is an t-Sin

## Memory **Mapping the** MDU

The current CDPl855 data sheet **does** not currently show how to **use the** device in a memory mapped configuration; however, it does mention the use of MWR for **RE/WE, and address** lines or functions of address lines for RAO, 1 **and** 2. This will **work** provided certain **non—memory** operations, **such** as PHI, **CLO,** etc., do not **cause** spurious **selection** of the MDU when **the** contents of **thu** internal rcgi~ sters appear on**the address bus.**

To prevent **the** MDU **from** responding to spurious addresses, **and thereby** avoiding bus contention, the MWR and MRD signals must be OR'd to produce a valid CE signal. The IRX instruction is a special case; it **should not** he **used** when R(X) is pointing to any of **the** MDU register addresses, since this instruction **no?** only presents **the** contents of R(X) on **the address** bus, but also forces **fiih** Low, **which enables the** MDU **and causes** inadvertent advancing of **the** sequence counters.

The required **"OR'd"** CE signal, as well as latched high order address bits, are usually available in most memory intensive systems using an <sup>1866</sup> or **<sup>1867</sup>** decoder, or **similar hardware.**

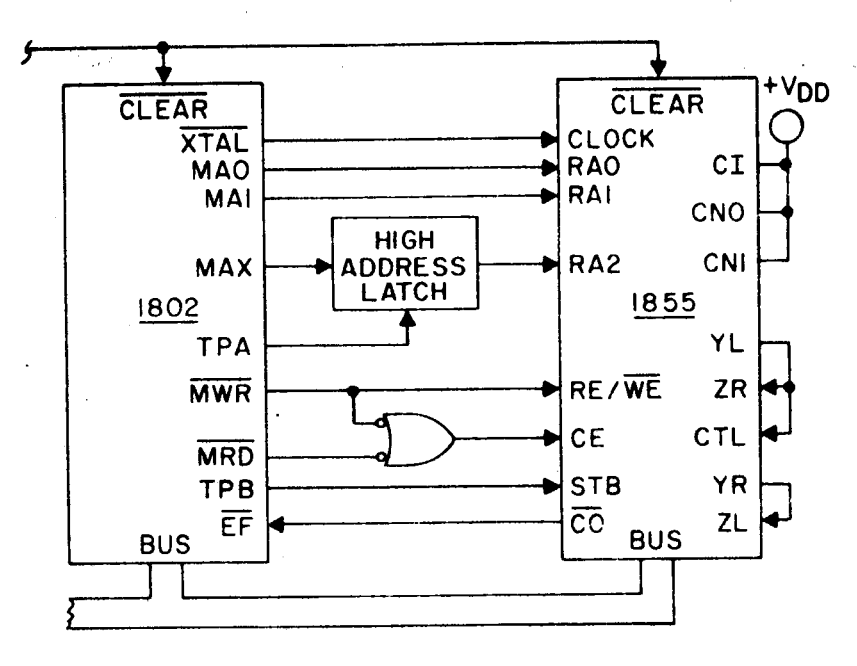

**92C\$—33|7.'5**

**For** more information contact G. **Johnson,** X6776.

## Faster MDU Throughput Using "DMA Method" ands to AM an Stife, 40 perdicted in contribu

When using the MDU in the normal configuration shown in the CDP1855 data sheet, a large portion of the throughput time is consumed by loading and unloading data and control bytes. Throughput speed can be increased by 45% by using a DMA in/out fechnique to load and unload the MDU. Figure 1 shows the hardware needed to: sequentially address the MDU; control the timing of read/write; and issue DMA in/out signals to the CPU.

With the normal I/O mapped MDU, the CPU must execute 6 I/O instructions to facilitate a multiply/divide operation. The "DMA method" requires only one I/O instruction, leaving more unused I/O mapping space for larger systems.

# Speed Comparison Comparison

医肾上腺炎 经不做的 医副

Table 1 shows a comparison of multiply time (not including loading and unloading the stack), and system throughput frequency (including loading and unloading the stack) for 4 different multiply methods.

- The "software method" using only software (no MDU). 1.
- The "normal hardware method" using the MDU addressed by the CPU.  $2.$ 
	- The "DMA method" using the MDU as shown in Fig. 1.  $3.$
	- The "theoretical minimum DMA method" using the MDU; assuming multiplication 4. by a constant number. Special hardware would avoid reloading X and Y registers. A pulse at the CLEAR pin would replace loading the last control byte (FC) and all states of states and state

**LU.**<br>Kamilia katografiash onluk kini (labilitat)

TABLE 1

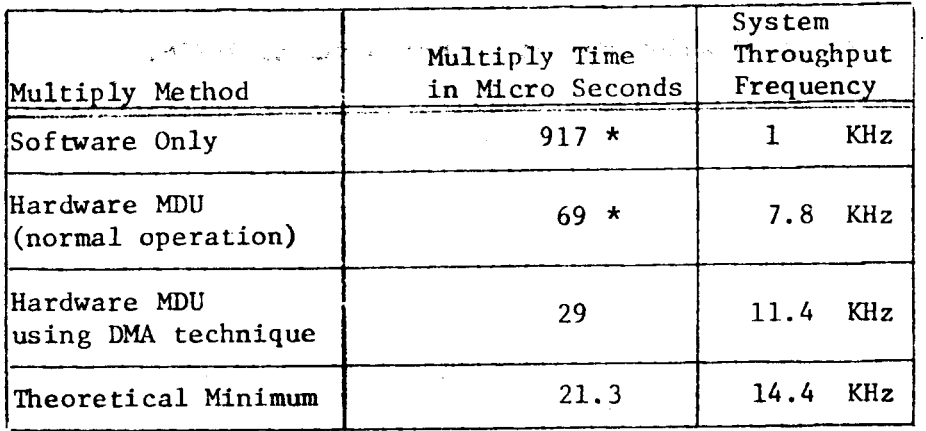

Values given are for system operation at 5 volts  $V_{nn}$ , and 3 MHz clock frequency.

 $=$  x  $\mathcal{O}_\mathcal{K}$   $-$ 

Ref: Newsletter article "Using the MDU" May 1980.

## Added **Hardware (Fig.** 1)

**Both** flip-flops are normally in **the** reset **condition.** causing no DNA action. <sup>A</sup> (0111) code is jammed into the CD4516, keeping the MDU de-selected (CE = 0).

When an output 2 instruction occurs, the N<sub>1</sub> line goes high, setting flip-flop B, which asserts a DMA-OUT signal at the CPU. Later in the output cycle, during **TPB,** flip-flop <sup>A</sup> is set, **which removes the** preset **(JAM)** signal **from** the CD45l6. The CD4516 merely counts up at each TPA pulse, sequencially addressing the MDU. Additional logic decodes **the** CD4Sl6 output to **produce the EHA-IN** signal **(DMA-IN** has priority over DMA—OUT). At **the end** of **the address** sequence. **the** carry out (E53 restores **the** flip-flops to their original states; ending **the** DMA action, and de-selecting the MDU.

The MDU SHIFT pin is **connected** to **the CPU WAIT** pin causing a **stretched CPU** cycle **during the** multiply/divide operation, so **that the** MU **receives** at **least** l8 **clock pulses before the answer** is **read from the** Z **and** Y registers.

#### **Software** Program

The **program** starts by initializing register R3, designating it as **the program** counter, **and** freeing R0 **for the** DMA pointer. RXis **also** set to R0 so **that the stack can** be loaded/unloaded **using** INP/OUT instructions.

The **program** enters **the** multiply routine, **and loops continuously performing** successive multiply operations. The looping scheme was chosen to **demonstrate the throughput** rate of **the** system (Fig. 2) in **terms** of **multiplies/sec.**

**Although** not **shown,** the **software can** be **modified** to facilitate **the use** of **branch and** interrupt **techniques** to get in **and** out of **the** multiply loop. With **the** addition of a SEP instruction, **the** multiply operation **can** become a **one-shot subroutine.**

**For** additional information contact **Jerry** Johnson, X6776.

-102-

## PROGRAM **FOR** MULTIPLY **USING** "DMA METHOD"

/"\

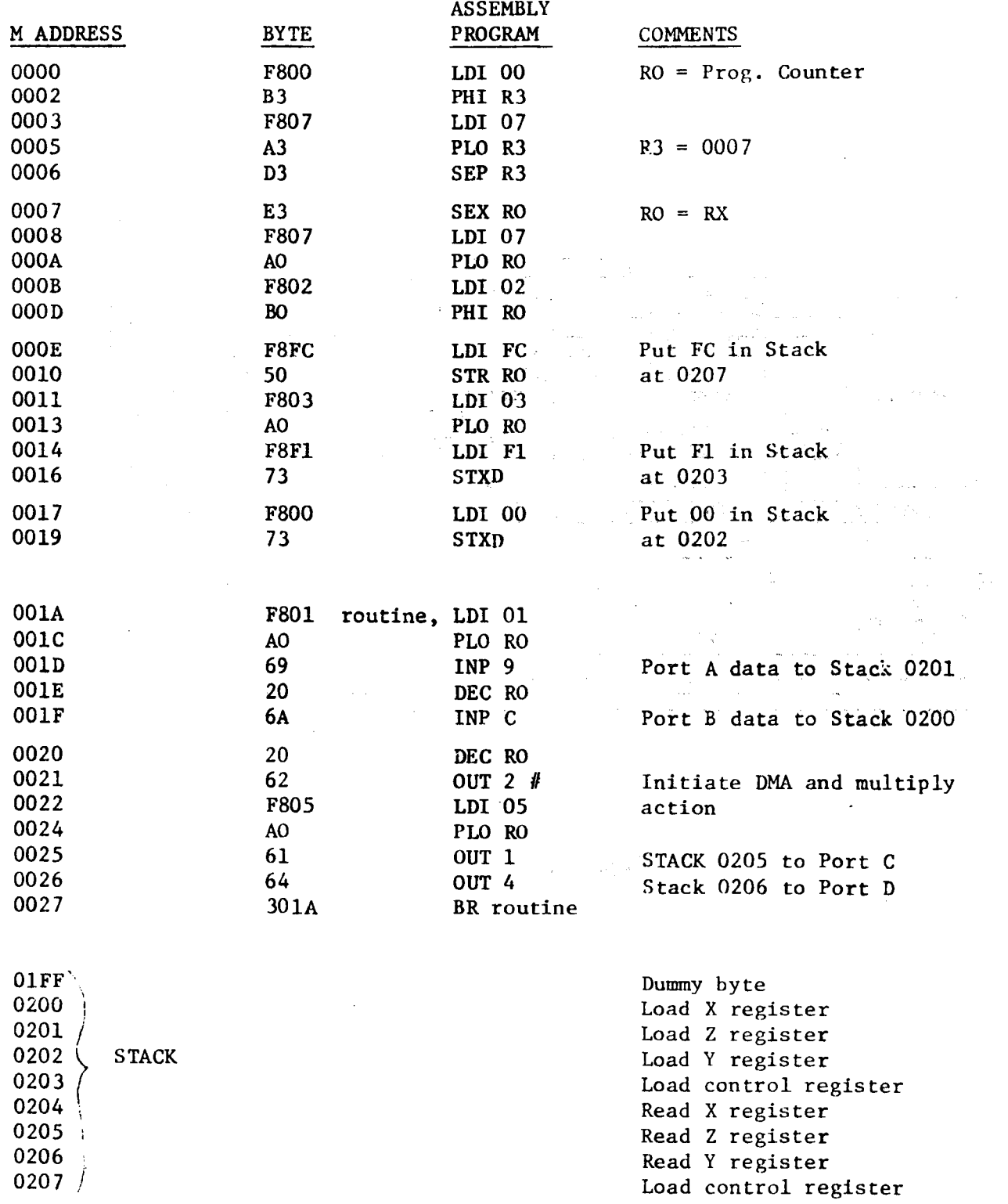

# **Only one** instruction required to activate <sup>a</sup> **complete** MDU **operation**

 $\hat{\mathcal{A}}$ 

 $\sim$ 

 $-103-$ 

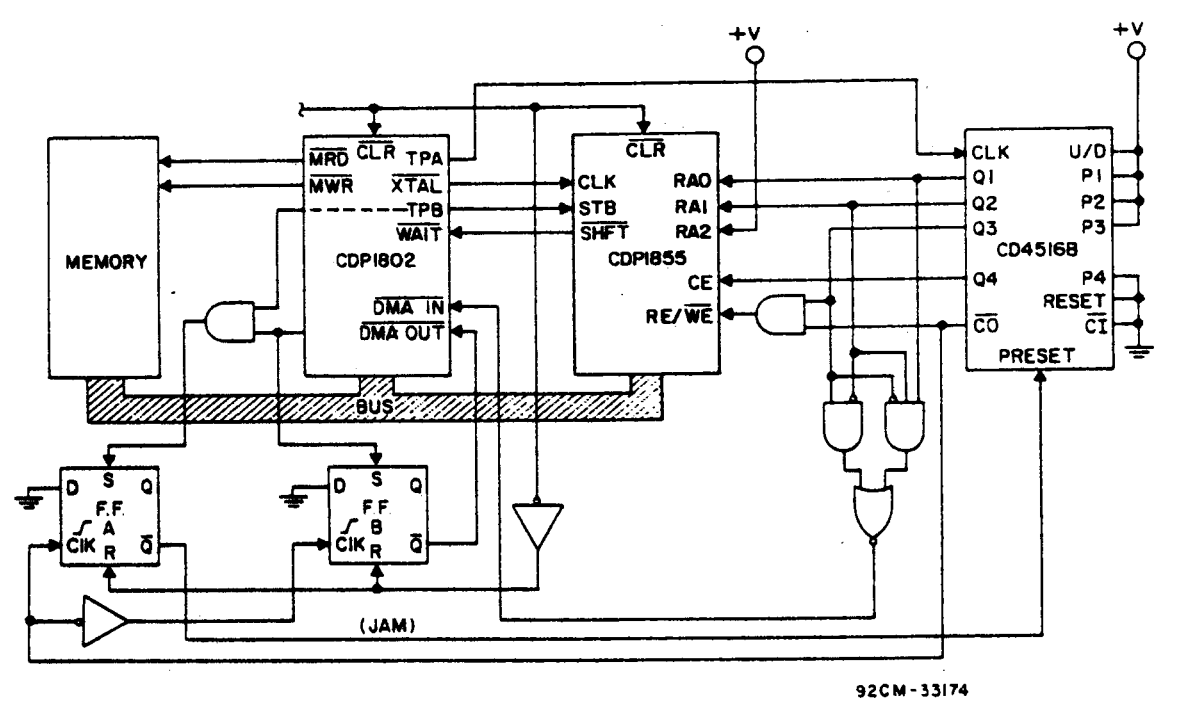

Figure 1

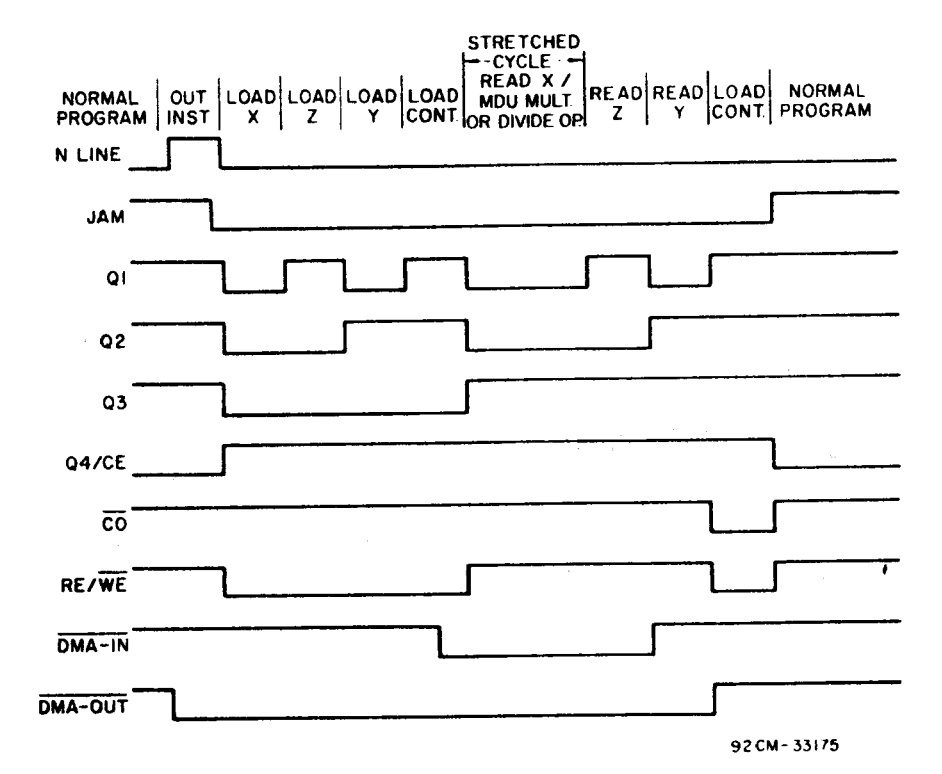

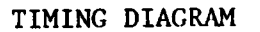

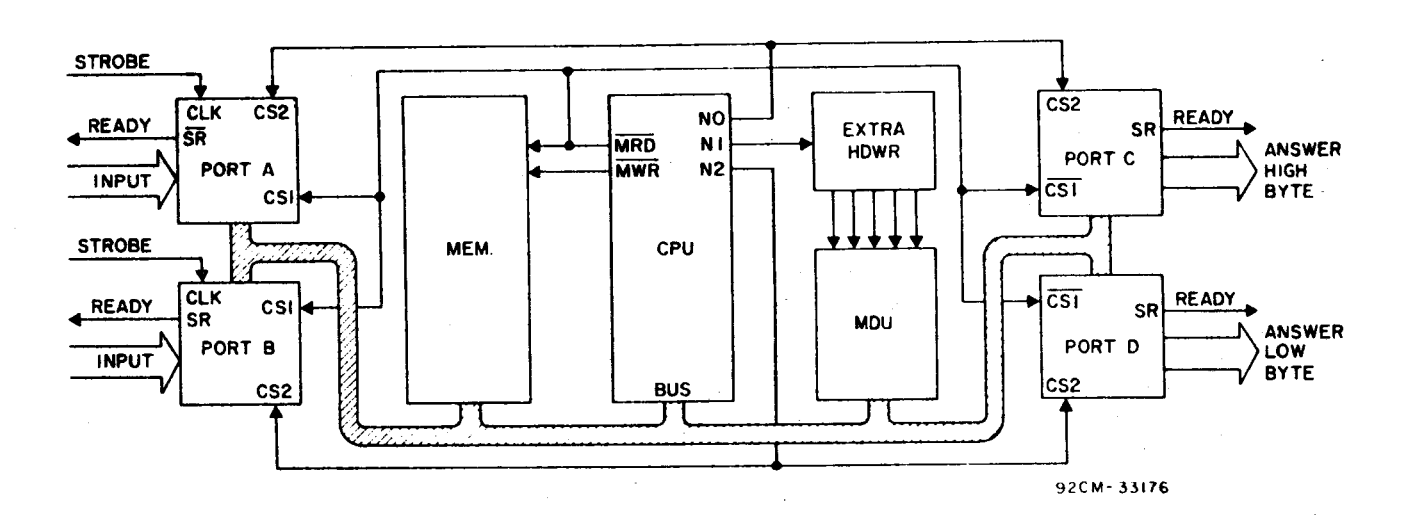

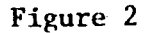

 $-105 -$ 

## **Digital** Filter **Using the** CDP1855

Figure 1 shows a simple **low-pass** filter **composed** of a resistor **and** <sup>a</sup> capacitor. The output voltage can be **described** by **the** differential equation:

1.  $\frac{d_{\text{VO}}}{dt} + \frac{\text{VO(t)}}{\text{RC}} = \frac{\text{VI(t)}}{\text{RC}}$ 

by using **Euler's method** of **sampling** integration, equation 1 is **transformed** to:

2.  $V_{O(n)} = kV_{I(n)} + m V_{O(n-1)}$ ; where n is any specific sample period,

 $k = \frac{1}{1 + RC/T}$ , and  $m = \frac{1}{1 + T/RC}$ 

T is **the sampling** time interval in **seconds,** R is in **ohms, and** <sup>C</sup> is in farads.

Equation 2 **can** be implemented with a recursive digital filter **that uses** multiply, **add, and delay functions** as shown in Fig. 2. Fig. 3 shows two multiply operations of **the CDP1855. The second** operation **adds the** result of **the** first **oper**ation to its product. **The** feedback delay is obtained by a read—in **and then read—out** of a scratch **pad memory** cell.

The program listing shows a routine **used** to do real **time** recursive digital filtering, **where the** incoming analog signal is digitized by an A/D converter, **processed** by **the** digital filter, **and reconstructed** by a D/A converter (Fig. 4). The beginning of **the program** initializes **CPU** registers, **and loads** constant **data** into **the** STACK area. **The** program **then moves** into a continuous loop of data input, data processing (MDU action), **and data** output.

The sample rate (T) is **the** time it **takes the** program to execute **the** routine loop of 15 instructions.

If **the CPU clock** is 3.2 MHz, **the time** required to **complete one loop** is 75 usec, or a sampling **frequency** of **about** 13 KHz. **Based** on **the** Nyquist criterion of at least two **samples** per cycle, **the** input signal frequency should be limited to 6.5 KHz.

Example

Assume that Fig. 1 has  $R = 30K$  Ohms, and  $C = .1 \text{ uF}$ , and that  $T = 75$  usec;

then

and

 $k = \frac{1}{1 + 300/75} = .2 = .00110011$  Binary = 33 hex,  $m = \frac{1}{1 + 75/300} = .8 = .11001100$  Binary = CC hex.

Assume now that the input signal goes from 0 to a full scale voltage of 1 volt, and remains at 1 volt for 10 sample periods. Using equation 2 the corresponding output voltages are listed below, and if plotted would produce a response curve similar to that of the analog RC circuit.

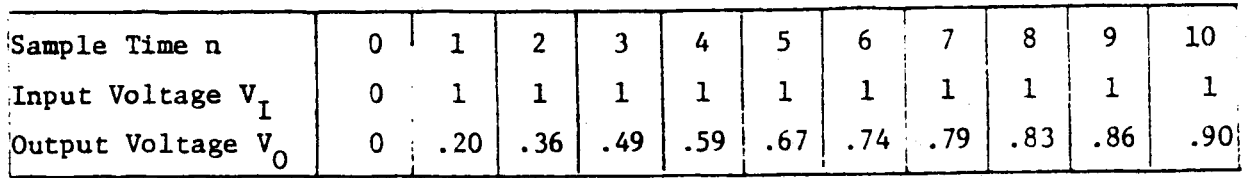

For additional information contact Jerry Johnson, X6776.
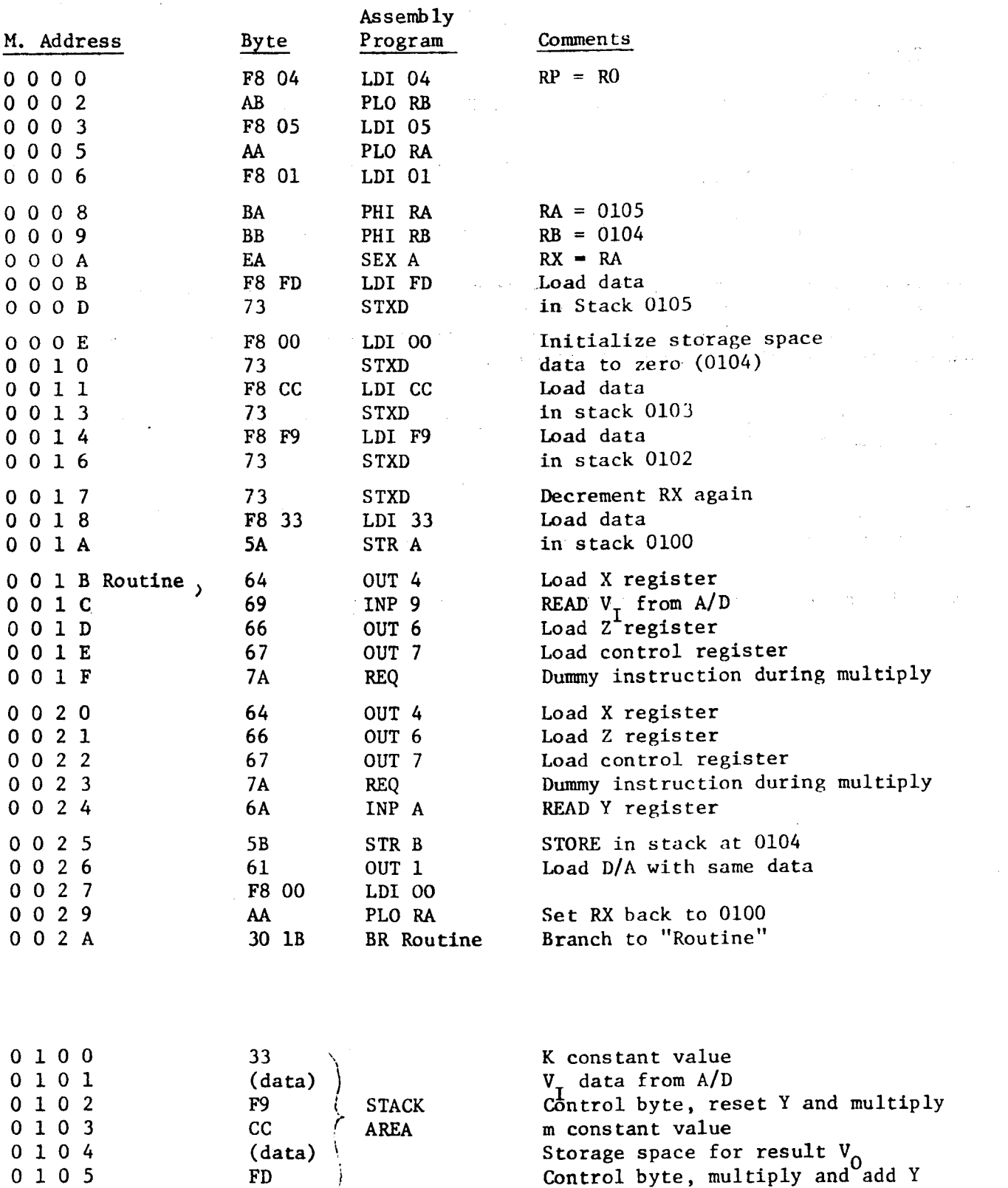

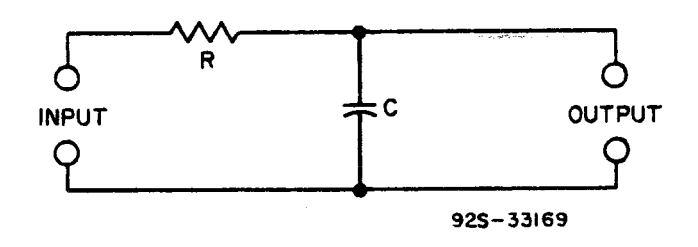

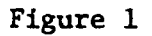

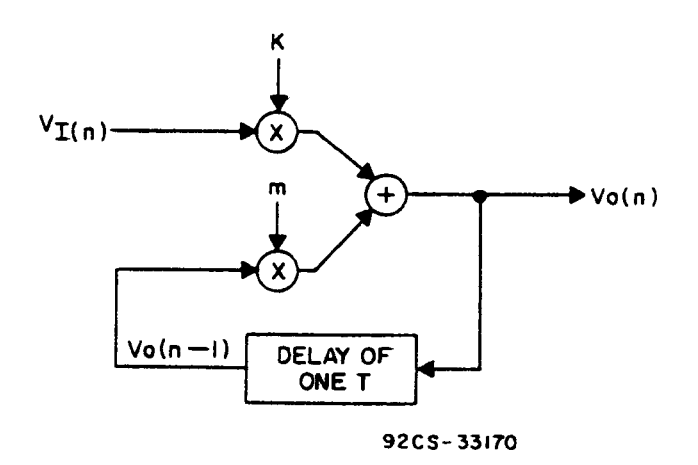

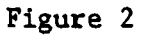

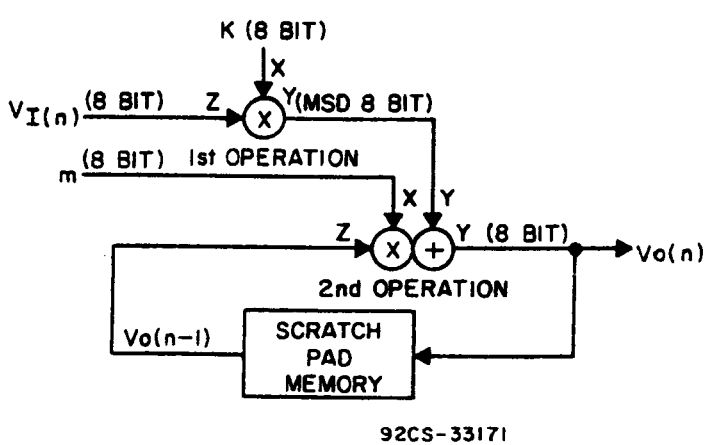

Figure 3

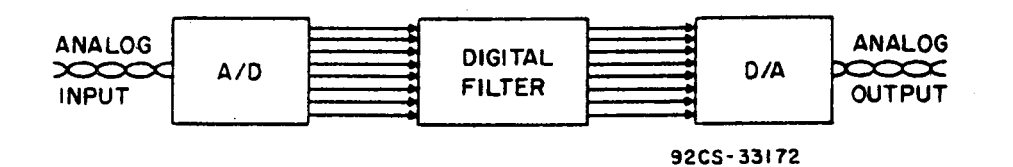

Figure 4

 $-109-$ 

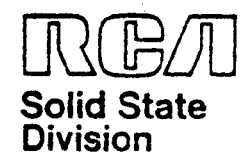

I I

# Microsysiems **Products Application** Note ICAN-6953

# An Introduction to **the** Video **Interface System** (VIS) Devices - CDP1869 and CDP1870

By W. H. **Schilp**

This Note describes a **circuit and the** software **required** to **mate the** RCA-Interface System) chip set<sup>t</sup> to the Evaluation Kit. CDP18S020. The **capabilities** of **the** VIS **chip set are** demonstrated by **employing the set** in **the** video **portion**of an **intelligentterminal.Also** Included in **the Note** is **the circuitry for** a **CPU controller which, combined with the** video board. **permits implementation** of a stand-alone video **output from serial ASCII** input. The program shown can also be<br>employed with a Microboard system using the VIS Microboard CDP18S661A.<sup>2</sup> The VIS **circuitry** can be **constructed** on a **44** pin, 4.5 by 7.5-inch PC board. **which** will mate tothe P-2**connector**on**the** Evaluation **Kit.**

The **sample software** program **displays ASCII encoded alphanumeric** characters **and symbols, responds** to **line feed and carriage** return, and **uses control** characters to move the cursor **up.** down, right. left **and** home. andto **clearthe** screen. The **program will operate from** a ROM or **PFIOM** with a **6-byte** RAM**stack outside the** program area.

### THE VIDEO INTERFACE SYSTEM

The RCA **VIS chip** set. CDP1869 **and CDP1870,** is a **two-chip system that contains all** of **the circuitry necessary** to **generate the video signals needed** to drive a **monitor** in **color** or **black** and **white. Sound output** is **also** available.

### THE **VIS** CIRCUIT

The **video-output circuit** of **which the** CDP1869 **and CDP1870** are a **pan.** is **shown** driver transistor and the crystals be placed<br>close to the CDP1870. The CMOS parts<br>should be handled in accordance with **recommended** procedures.' The numbers. P2-1. etc., in Fig. 1, **refer** to **the** Evaluation Kit **connector** P2. The MWS5114's **and the**

2758 **must have** access **times** less **than** 300 **nanoseconds** for **the memory** to access **properly.**

### THE CONTROLLER CIRCUIT

**The controller,** Fig. 2. consists of a **CDP1802 Microprocessor.** a 2758 **EPROM for program storage.** a **CDP1824 RAM stack, and** <sup>a</sup> CDP1852 **for high--order address latching.** The **data** is **entered through the** CDP1854 UART. TheCDP1863 counter **generates the clock** frequency for the **BAUD** rate. As shown. the counter is set for 300 BAUD, **but** it can be rewired to **generate other** rates. it is recommended that the **rate** be limited to 1200BAUD**orthat suitable hardware** be **added** between UART **and** I/O device to **signal the input** device that a **new character** can be entered. The comments on **wiring and handling mentioned above apply here** also. The **connections** P-1. etc.. **mate** with those of **the** VIS **circuit** (Fig. 1).

### **MODIFICATIONS** TO EVALUATION **KIT**

The **VIS chip set** is memory mapped **into memory locations** F800 **through** FFFF. To **separate the** FXXX memory **locations for** must be made to the Evaluation Kit, Fig. 3:<br>1. On the top side of the board:

- 
- 1. On the top side of the board:<br>1. On the top side of the board:<br>— Under U6. cut the connection between pins 11 and 12.<br>
- Cut the line from U23/15 to U6/8.
	-
- 2. On the bottom side of the board:<br>— Cut line from U6/9 and U22/1 **Cut line** from U6/9 **and** U22/15 at U22/15.
- 3. **Add** a CD4011 in **the** user area **and** make the **following circuit connections:**
	-
	- connections:<br>——U23/15 to CD4011/1.<br>——CD4011/3 to U22/15. — CD4011/3 to U22/15.<br>— U6/1 to CD4011/2.
	-
	- U6/1 to CD4011/2.<br>— U21/12 to CD4011/5<br>— U3/21 to CD4011/6.
	-
	-
	- U21/12 to **CD4011/5** --U8/21 to CD4011/6. **-—-** CD4011/4 to U6/8. -—Don't forget . **Va; and ground connections.**

Trademark(s)<sup>4</sup> Pegistered Information furnished by RCA is believed to be ac-<br>curate and reliable. Thowever, no responsibility is<br>Marca(s) Registrada(s) assumed by RCA for its use; nor for any in-<br>finingements of patents o **which may result lrom its** use. No **license** is granted by implication 0' **otherwise under any patent** or patent **rights** of FICA.

—//0 <sup>~</sup>

Printed in USA/5/81

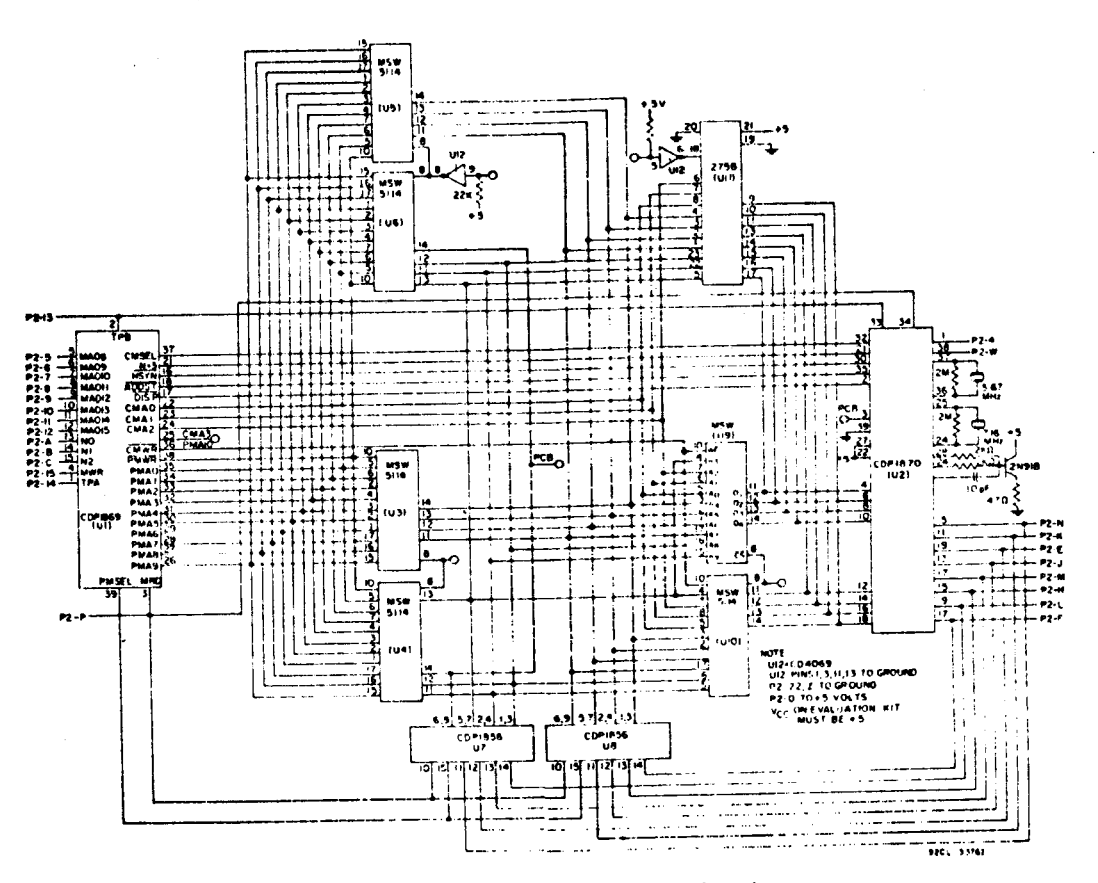

Fig. 1 - Video output circuit employing the CDP1859 and the CDP1870.

### OPTIONS FOR THE VIS CIRCUIT

The following represent options for the VIS circuit of Fig. 1.

### Page Memory

For two pages of page memory:

- Connect U1/25 to U12/9 and U3/8 and U4/8.

For one page of page memory:

Do not use U5 or U6. Connect U3/8 and U4/8 to ground.

NOTE: In the two-page mode, the doublepage bit must be set high.

#### **Character Memory**

The VIS circuit of Fig. 1 is designed to be used in any of three character-memory configurations: up to 64 characters in RAM. up to 64 characters in ROM, or the combination of the two, the 128-character mode. If the RAM-only configuration is used, U11 is not used and U4/14 and U6/14 are connected to U2/3; U9/8 and U10/8 are connected to ground. In the ROM-only version, U9 and U10 are not used, and U4/14 and U6/14 are connected to U2/3. In these configurations, the system can be programmed for all eight color combinations.

In the 128-character memory version, U4/14 and U6/14 are connected to U12/5, U9/8 is connected to U10/8, and U2/3 is connected to ground. In this mode, the PCB

 $-111 -$ 

(page color bit) is used to select the RAM (PCB at ground) or ROM (PCB at Vcc). In the 128-character mode, only the color combinations available with the character color bits can be used. In black-and-white operation only, the 7.16-MHz crystal and the capacitor on U2/26 are not needed.

2

NOTE: In this system, EF1 is used during screen refresh to determine whether the display is active.

### SOFTWARE PROGRAM

The program example given in the Appendix is one that initializes the system, loads the bit patterns into memory, clears the screen, homes the cursor, and waits for a character input. Each time a displayable character is input, it is displayed in the position of the cursor, which is then incremented one location to the right. If the cursor was on the right margin, it moves down one row and to the left margin. Automatic scrolling is accomplished each time the cursor is indexed past the lower right corner of the screen or above the top displayed line.

The program shown in the Appendix is written for the Evaluation Kit. To utilize the program with the controller board of Fig. 2, the routine that inputs the ASCII characters must be changed to that shown in Fig. 4. In addition, for a Microboard system, bytes

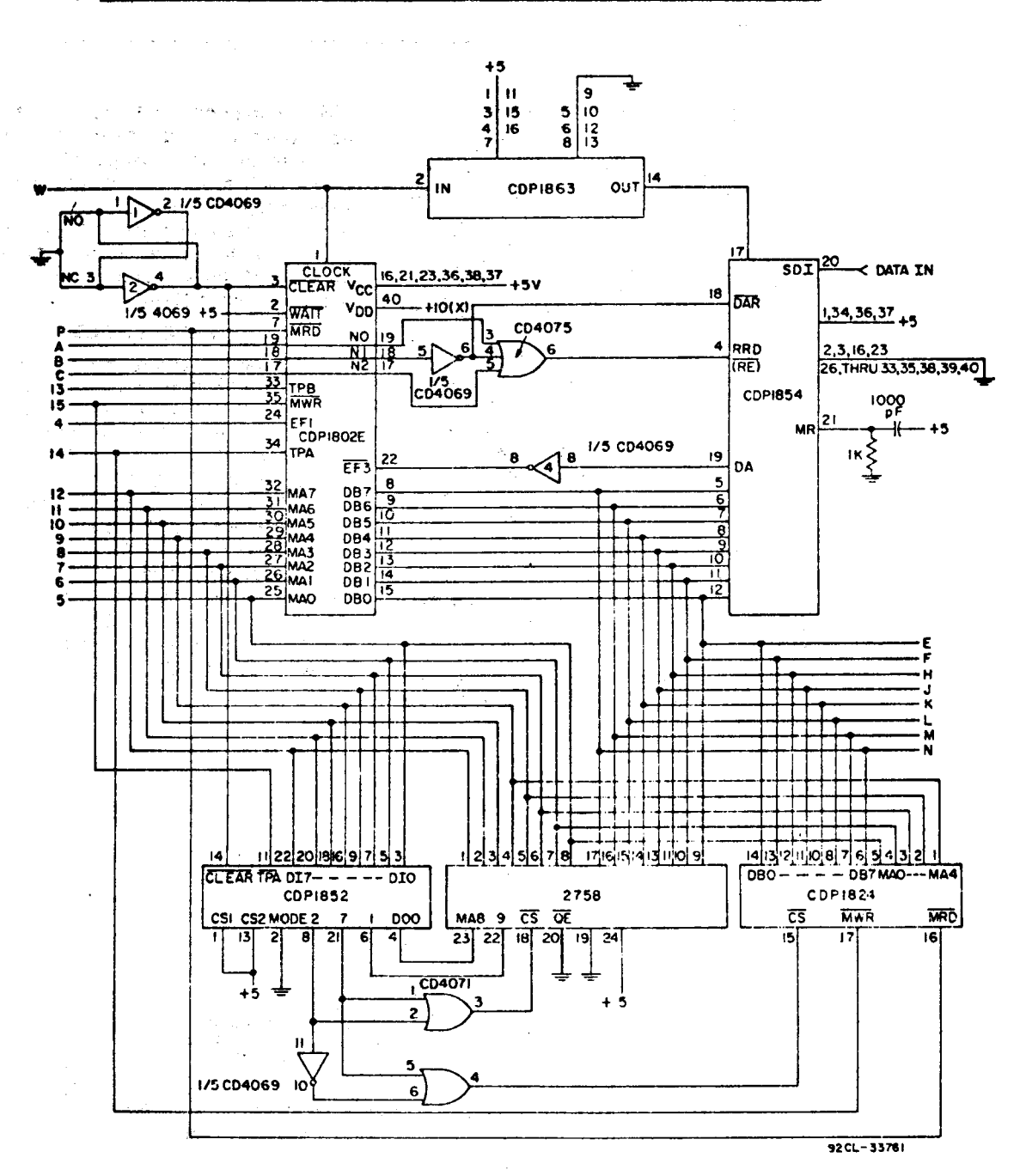

Fig. 2 - A CPU controller for the VIS that permits implementation of a stand-alone video output from serial ASCII input.

0002 and 0003 must be changed to 6180 to enable the two-level I/O, and the program will run as described. A CPU board such as the CDP18S601 is also required; either its on-board memory or a separate memory card must be available to the program at locations 0000 through 03FF. This memory area can be supplied by a RAM, ROM or PROM. A stack is required at locations 0600 through 0606; a CDP18S640 control and display card equipped with the appropriate utility ROM must also be used. The Prototyping Kit, CDP18S691, contains all that is required with the exception of the VIS board.

### Program Information

3

**Register Usage** R(2) Stack pointer R(3) Utility program counter

R(4) Stores home address

- R(5) Main program counter
- R(7.0) Character counter for storing bit patterns
- R(8.0) Character row counter for storing bit patterns, then ASCII value storage for previously stored character
- R(9) CMEM location pointer for bit pattern storage, then column counter
- R(A) Page memory location pointer R(B) Bit pattern pointer
- R(F.1) Storage for ASCII input from utility program

 $-1/2-$ 

### RUNNING THE PROGRAM

To run the program with either the Evaluation Kit or Microboard **System,** depress RESET. RUN U. and **then the carriage** return to set up **the timing and** registers; **then** depress either RESET, RUNP or enter SPO. Each **time** an ASCII **printable character** is **input,** it is **displayed** inthe **position**ofthe **cursor,**which.**again,** is incremented one **position. Line** ieecl. **carriage** return, cursor up **(control** 0). cursor left **(control** N). **and** cursor **right** (control **L), all** move **the** cursorasindicated **and restore the previously displayed** character to **the** position from which **the** cursor came. Clear screen **(control** K) clears all **characters** and **homes the** cursor. **Control** Hcauses**the** screento **scroll**down, and Control I causes it to scroll **up.**

To run the program with **the** stand~aIone system, **depress** the **momentary** contact **switch; the program will** come up **running** and **waiting for** an **input.**

This **Note** is meant to describe **the circuitry** and software **relating** to **the** CDP1869/70

Vls **chip** set and to introduce the reader to **its potential.** Therefore. **the program example** given in the Appendix is written to be instructive.andas such is not**memory**or speed efficient. However.an**understanding** oi **the** program **and the VlS** data sheet **will** allow one to utilize more of, the many features of the set. such as color. sound. graphics. **and motion.**

### **REFERENCES**

- 1. "COS/MOS **Video** Interface System," RCA Solid **State File** No. **1197** on **the** CDP1869C/CDP1870C or "COS/MOS Memories, Microprocessors, **and Support** Systems," RCA Solid State Databook SSD-260.
- 2. "RCA COSMAC Microboard Video-Audio-Keyboard Interface COP-18S661V1 **and** CDP18S661V3." RCA Solid **State publication** MB-661.
- 3. **"Guide** to **Better Handling** and Operation oi CMOS **integrated Circuits,"** RCA Solid State **Application Note** ICAN-6525.

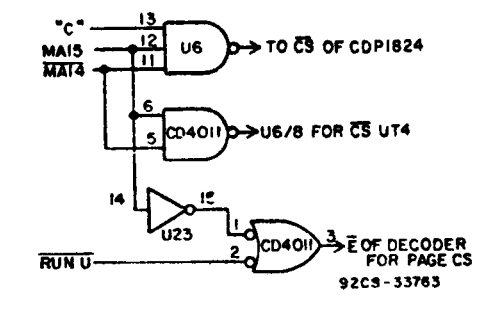

Fig..3 -Schematic**diagram**oi circuit usedto **modify** the EvaluationKit to**separate** the FXXXmemory locations for the WS**chip** set.

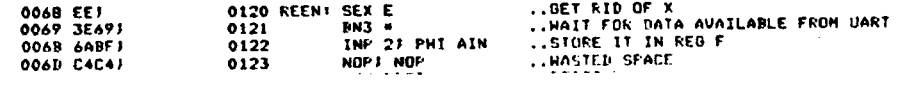

Fig. 4 - Modification of the program shown in the Appendix to make it usable with the Microboard system of Fig. 2.

4

### Appendix - Program Used with the Evaluation Kit

 $\mathsf{H}$  $00001$ 0001 .......................  $0000$  $\frac{1}{1}$  $00001$ 0000 0006<br>0007 。 , , 老老老某老老孩孩子想是有罪帮我想想要是想在学生怎么办法是学校上去上去有去观众是生活这样想是你想想才想不忘你是有这些男女朋友的是我的老老孩子也不。 ,  $0008...$ **DEFINE CONSTANTS**  $0000j$ 0009 , , нининининининининин 0000 0010 ..ADDRESS OF READ ROUTINE IN UTILITY<br>..REG 2 IS THE STACK FOINTER<br>..REG 3 IS THE FROGRAM COUNTER FOR UT4<br>..ESTORE THE HUME ADDRESS IN REG 6<br>..ENGE FOINTER IS REG A<br>..EUUNTER REG FOR THIS FROGRAM IS REG 5 0011 READ=#8138<br>0012 STK=2  $0000$  $0000$ 0013 UTCT=3<br>0014 HA=6<br>0015 FPTR=80A 0000  $0000$ 0000 0016 CTR-5  $0000$  $0000 J$ 0012 0000 *i*<br>0000 7100*i*<br>0002 2424*i*<br>0004 FB00B5*i*.<br>0004 FB08A51<br>0004 FB08A51<br>0008 *i* **..DISARLY THE INTERUFTS**<br>..LEAVE SPACE FOR 2 LEVEL 1/0 FOR THE MICROBOARD 0018 DIS, 000 OC19 NOFTNOF 0018<br>| 0020<br>| 0020 LDI A.1(INIT)J PHI CTR | .SET UP REG 5<br>| 0022 LDI A.0(INIT)J PLO CTR<br>| 0023 SEP CTR | .START COUNTIN .. START COUNTING IN REG 5 0023 SEP CTR<br>0025 INIT: SEX CTR<br>0025 INIT: SEX CTR<br>0026 UDI 480: FHI PFTR<br>0028 UDI 480: FLO PFTR<br>0029 SEX FFTR: OUT 5<br>0030<br>0030 CHCT-3 0008 /<br>000B E51<br>000E F800BA1<br>0011 F8C9AA1 ..SET X FOR OUT IMMED ...DEN ON DISPLAY. SET UP 40 CHARACTERS<br>..SET CHEM HIGH, NOISE OFF, FULL RES VERT, NTSC<br>..BET CHEM HIGH, NOISE OG F HEM<br>..SET X TO FO FTK, OUT 5 SETS THE BITS 0014 EA657 ..REG 7 HAS NUMHER OF CHARACTERS STORED<br>..REG 8 IS THE ROW COUNTER WITHIN EACH<br>..CHARACTER BIT FATTERN  $0016$   $1$ <br>0016  $7$ 0031 CHST=7<br>0032 ROCT=6 0033<br>0034 CHEM=9 0016 3  $00167$ 0034 CHEM=9<br>0035 CFAT=#0R<br>0036 PD1 #FB1 FH1 FFTR<br>0038 PH1 HA<br>0039 PH1 HA<br>0049 LD1 #FA1 FH1 CHEM<br>0040 LD1 #001 PL0 CHAT<br>0042 PL0 ROCT1 FL0 CH3T<br>0042 PL0 ROCT1 FL0 CH3T<br>0042 PL0 ROCT1 FL0 CH3T<br>0042 PL0 ROCT1 FL0 CH3T  $00167$ 0016 <sup>7</sup><br>0016 FBFBBAJ<br>0019 B6<sup>1</sup><br>0019 FBF4B9J<br>0020 AAA9J<br>0022 ABA7j<br>0022 A41 .. FOINT THE PAGE POINTER AND HOME ADDRESS TO ..F800 THE CHARACTER MEM AT F400 ..FUT OO IN LOW HYTE OF ALL NEEDED REG'S 0024 A61<br>0025 1<br>0025 FB02FB1 0044<br>0044<br>0045 LDI 0027 FHI CHAT ..CHARACTER PATTERN IS AT 0200 0046<br>0046<br>0042 LET #067 FHE STK<br>0048 FLO STK 0028 1 ..STACK 15 AT 0606 0028 A21<br>0020 1<br>0020 672A1 0050 001 71 DEC PPTR ..SET THE HUME ANDRESS<br>..SET THE PAGE MEMORY POINTER  $002E 662A1 0030 1$  $0052$ 0030  $00301$ 0030 0030 1 0030 ;<br>0030 87;<br>0031 3431 ;<br>0033 54; 0052<br>0052<br>0058 CHLD+ GLD CHST .. GET THE ANIKESS OF THE 1ST CHARACTER PATTERN ..DET THE AUTHEST OF THE IST CHARACTER PATTERN<br>..STORE IT IN PAGE MEMORY<br>..STORE IT IN PAGE MEMORY<br>..DET THE FIRST ROW OF THE IST CHARACTER BIT PATTERN<br>..MAIT FOR NON-PISPLAY  $0017$ <br>0060 E1\*<br>STR PETR 0034 481<br>0035 34351 0061 BTLD: LDA CFAT<br>0062 B1 \* 0037 591 0063 **STR CHEM** ..STOKE IT IN CHARACTER MEMORY 0038 1 0064 0038 1918)<br>0038 1 ..INCKEMENT TO NEXT KOW OF IST CHASACTER BIT PATTERN<br>..AND NEEP A COUNT ON THE NUMBER OF ROWS<br>..SEF IF PUT IN 8 ROWS OF BIT PATTERNS<br>..IF NOT GO HACN FOR ANOTHER 0065 INC CHEN? INC ROCT 0066<br>0067 GLD ROCTJ XRI 008<br>0068 HNZ RTLD 0038 /<br>003A 88FB08J<br>003L 3A34J 003F 1 0069 003F FB00ABI<br>0042 171<br>0043 87FB401 0087<br>0070 LDI 0007 PLD ROCT<br>0072 GLD CHST7 XRI 040 ..KESET THE KOW COUNT TO 0<br>..TNCKEMENT FOR THE NEXT CHARACTER BIT FATTERN<br>..SEE IF STOKED ALL 64 CHARACTER:PATTERNS ..IF NOT GO HALK 0046 34301 0073 BNZ CHUI  $0048$  ;  $0074$ .. BIT PATTERN ARE NOW STORED IN CHARACTER MEMORY 0075 0048 |<br>0048 F8805AJ ..TURN OFF THE CHARACTER MEMORY ACCESS 004B FBCBAAJ  $\ldots$  MODE 004E 657 .. NOW WE CLEAR THE SCREEN 0080 004r 1<br>004f 1<br>004f fBFFBA1  $0001$ 0082 LDI OFFJ PHI PPTR<br>0083 PLO PPTR .. FOINT THE FAGE FOINTER AT THE TOP 0052 AAJ 0084 CLFG: LDT #00 0055 34557 DOR<sub>5</sub> ..WAIT  $11$ 0086 STXD .. STORE IT IN THE FAGE MEMORY AND POINT TO NEXT

 $-$  //4  $-$ 

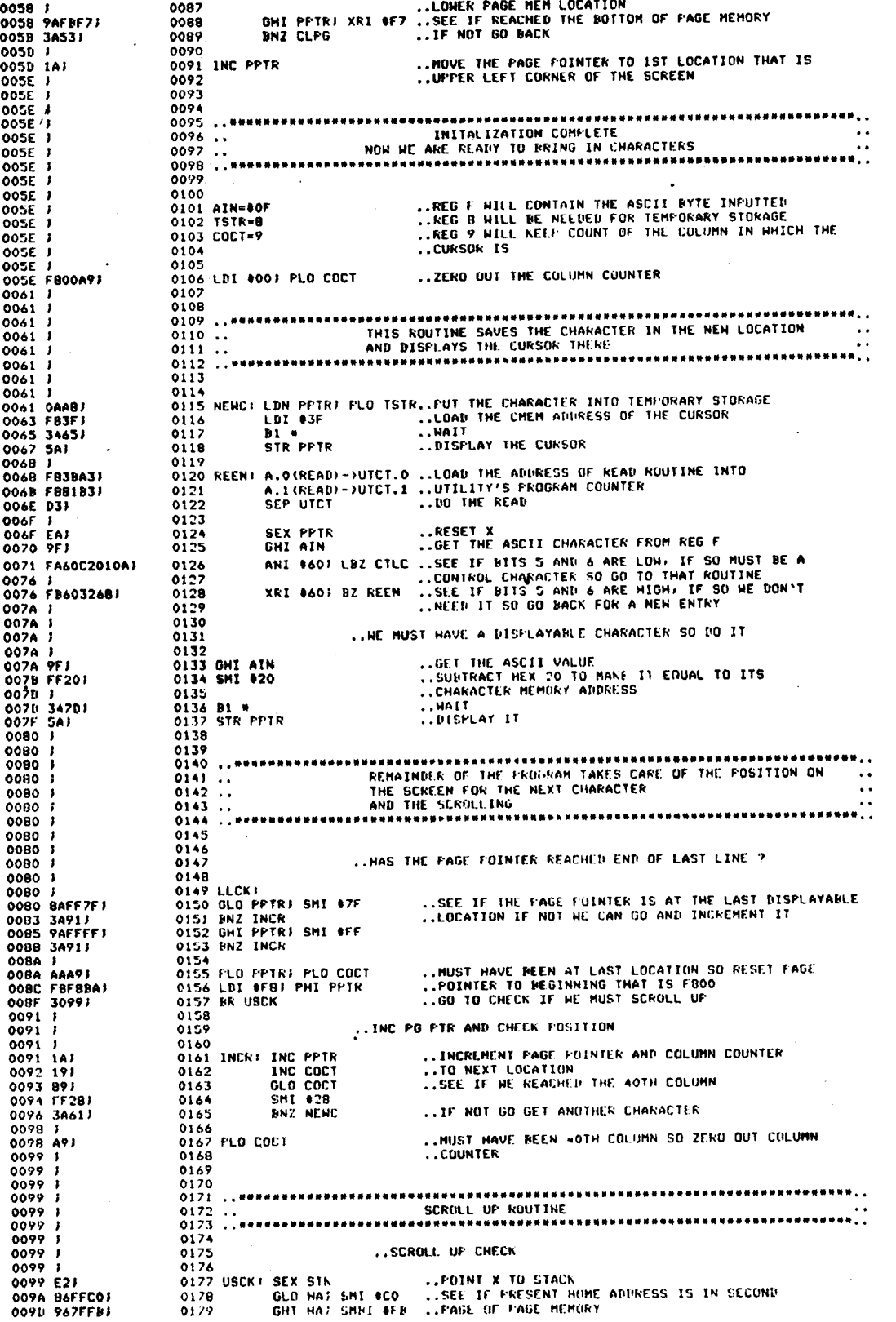

 $-1/5-$ 

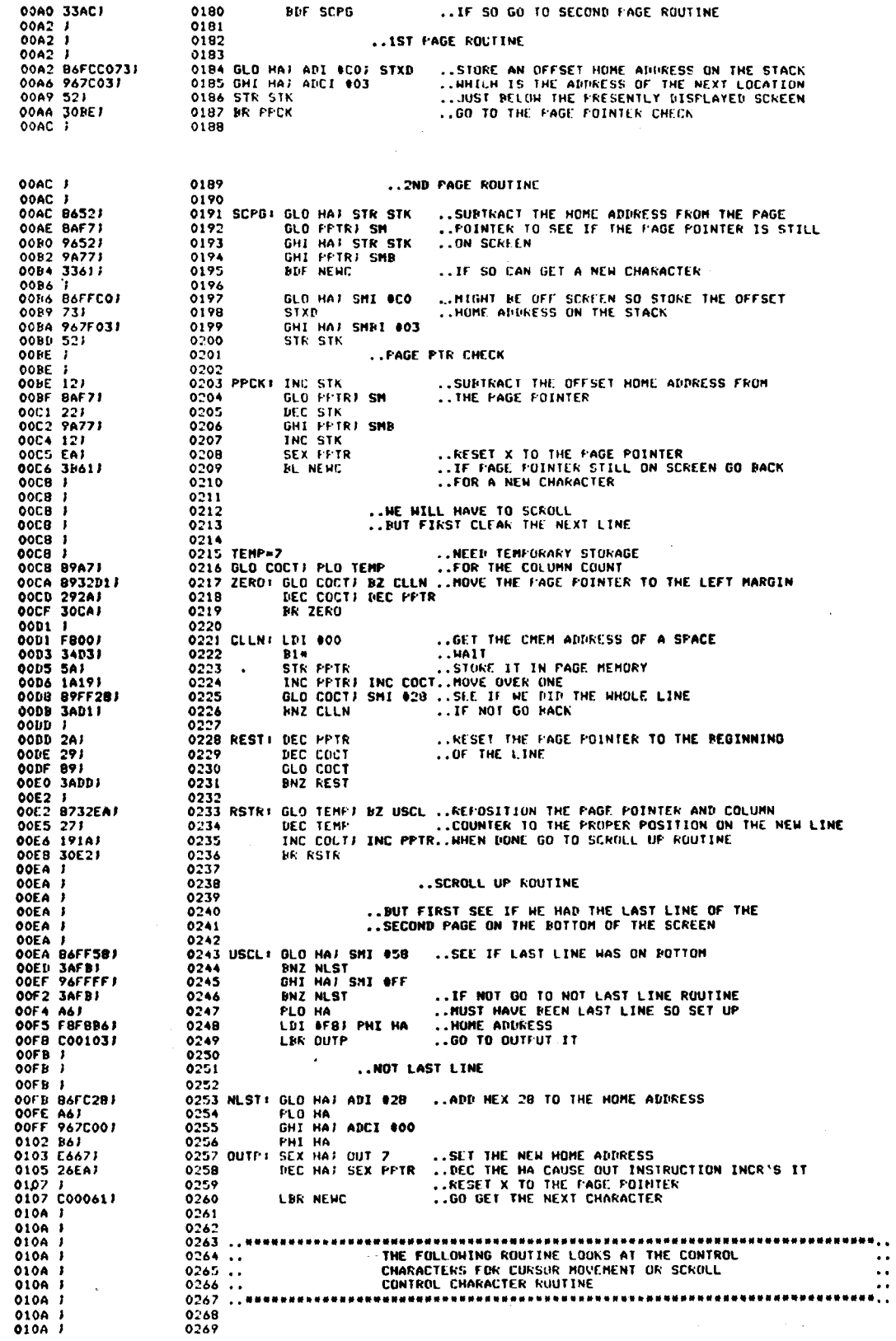

7

 $-115-$ 

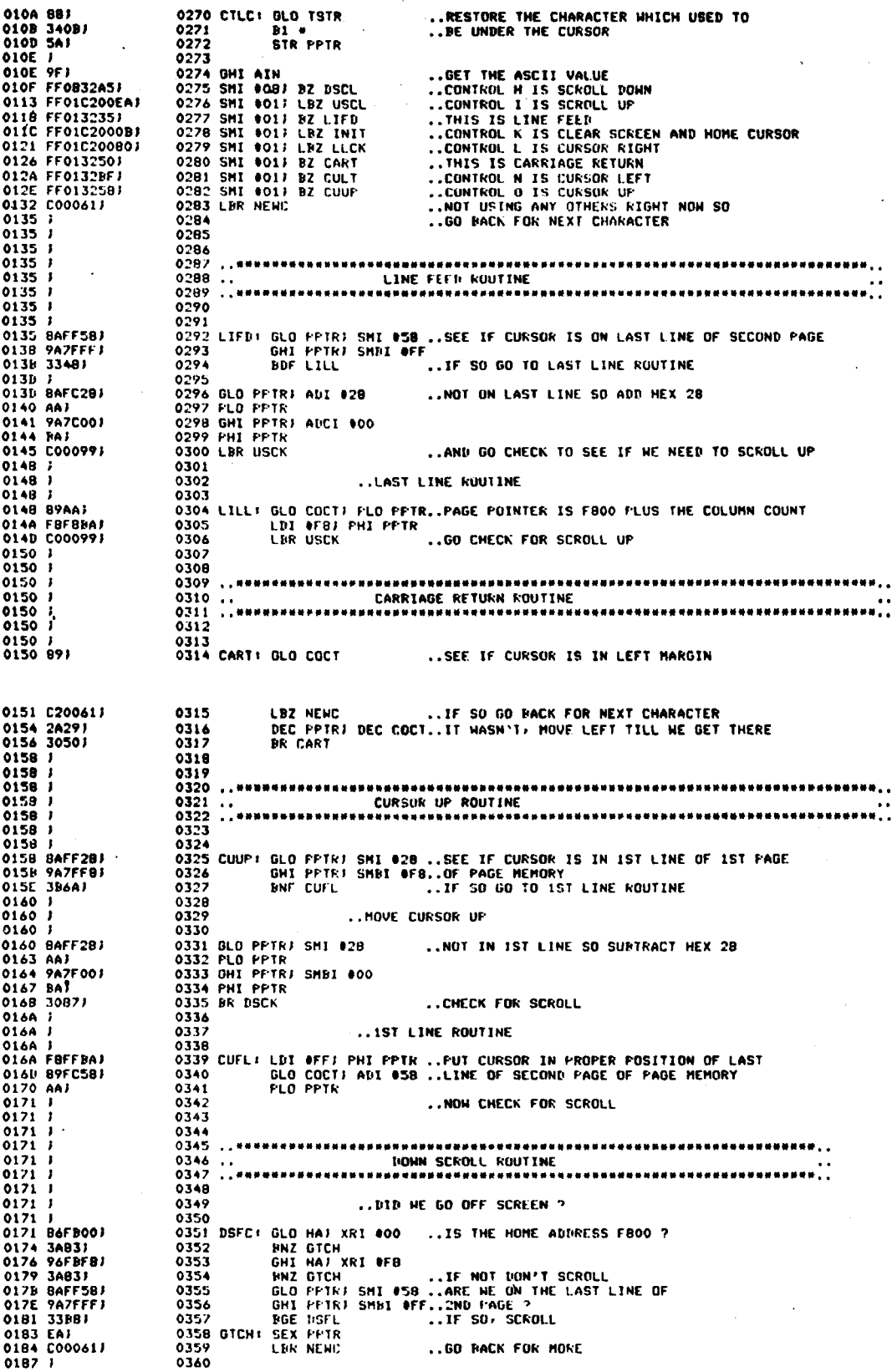

 $-1/7-$ 

**ICAN-6953** 

 $01877$ <br> $01877$ 0361 .. DONN SCROLL CHECK 0362 0187 |<br>0187 |<br>0187 |<br>0188 |<br>0188 |<br>0188 |<br>0186 |<br>0187 |<br>0193 |<br>0193 |<br>0193 |<br>0193 |<br>0193 | 0363 ...THAT IS, DOES HAPPTR+\$28-COCT ? 0370 **STXD** 0194 F07F001<br>0197 52121 LIXI SHRI 000<br>SIR SIKI INC SIK<br>GLO HAI SM 0371<br>0372 0177 32127<br>0199 86F71<br>019E 96F71 0373<br>0374 **BNZ GTCH; DEC STK** GHI HA) SH<br>INC STK; HNZ GTCH<br>BR DSNF 0325  $0376$ <br> $0377$ 0140 1234837 ..IT DOES, SO HE MUST SCROLL 0143 304F 2 0378  $01A5$  J  $01A5$   $1$ 0379<br>0380 .. SCROLL DOWN 0145 )<br>0145 86FB001<br>0145 86FB001<br>0148 344F1<br>014B 32B81<br>014F ;<br>014F ;<br>014F ; 0381 .. IF THE HOME ADDRESS IS 0384 **BZ DSFL** 0386 0387 .. DOWN SCROLL FOR NOT IST LINE 01AF *1*<br>01AF B6FF28*1*<br>01B2 A6*1*<br>01B3 367F00*1*<br>01B6 3002*1* 0388<br>0389 DSNF: GLO HAJ SMI #28 .. SUBTRACT HEX 28 FROM THE HOME ADDRESS PLO HA<br>GHI HAJ SMBI 800<br>BR OUTP-1 0390  $0391$ <br> $0392$ ..GO SET THE NEW HOME ADUKESS 0393  $01H0I$  $01B01$ <br> $01B01$ 0394 ..DOWN SCROLL FOR 1ST LINE 0395 0188 7<br>0188 7<br>0188 FBFF7 ..WE WERE ON THE LAST LINE SO NEW HOME<br>..ANDRESS WILL BE LAST LINE OF SECOND PAGE<br>..OF PAGE MEMORY<br>..GO SET THE HOME ADDRESS 0396 0397 DSFL: LDI 0587 FLO HA 0180 10017 0399 BR OUTP-1 0400 01BF 7<br>01BF 7 0401 OINF F  $0403...$  $01BF$ 0404 OINF )<br>OINF ) 0405 eace<br>0407 CULT: GLO COCT) BZ CLLS ...GEE IF HE ARE ON THE LEFT MARGIN, IF SO<br>0409 DEC PFTR? DEC COCT...HOT ON LEFT MARGIN SU MOVE LEFT ONE SPOT<br>0409 DEC PFTR? DEC COCT...HOT ON LEFT MARGIN SU MOVE LEFT ONE SPOT<br>0411 LBR NE  $0.906$ 018F 8932C7J 01C2 2A29)<br>01C4 C00061)<br>01C7 |  $0410$ <br> $0411$ .. CURSUR ON LEFT MARGIN ROUTINE  $01C7$   $1$ <br> $01C7$   $1$  $0412$ <br> $0413$ 0413<br>
0413<br>
0414 CLLS: GLO FFTRE PAZ CLNF...SEE IF CURSOR IS IN 1ST LINE OF 1ST PAGE<br>
0415<br>
0416<br>
0417<br>
1DI @FF: PHI PPTR...NUST NAVE PELN IST LINE SO CURSOR GOLS IN<br>
0419<br>
1DI @FF: PHI PPTR...NUST NEWEL PELN IST LINE SO C 01C7 BA3ADA)<br>01CA 9AFFFB1<br>01CA 9AFFFB1<br>01D2 FB7FAA:<br>01D2 FB27A9;<br>01D5 FB27A9; 0108 30711  $0421$ <br> $0422$ 01DA J<br>01DA J ..CURSOR LEFT FROM LEFT MANGIN NUT NOT IST LINE v\*13<br>10424 CLNF: DEC PFTR<br>10425 – LDI 027;<br>10427 – BR nemi<br>10427 – BR nemi **DEC PETR ...THIS NILL NOVE IT TO THE RIGHT MAKGIN**<br>..DF THE PREVIDUS LINE.<br>LDI #277 PLO COCT ..RESET THE COLUMN COUNTER<br>RK DSCK ...GO CHELK FOR SCROLL BUNN 01DA J 0104 2A)<br>0108 J<br>0108 F827A9J 01DE 30877  $0428$  $01F0I$ 0429 <u>.................................</u> 01E0 . .  $01E0$   $1$  $01E0$   $3$  $01F01$  $\overline{\phantom{a}}$ **01E0** 0434 ..START THE CHARACTER PATTERN AT 0200 0435 PAGE  $01E0$  J 0201 0800040400000070437 0215 00000004FED4D4J0437 0437 021C FED404002 

9

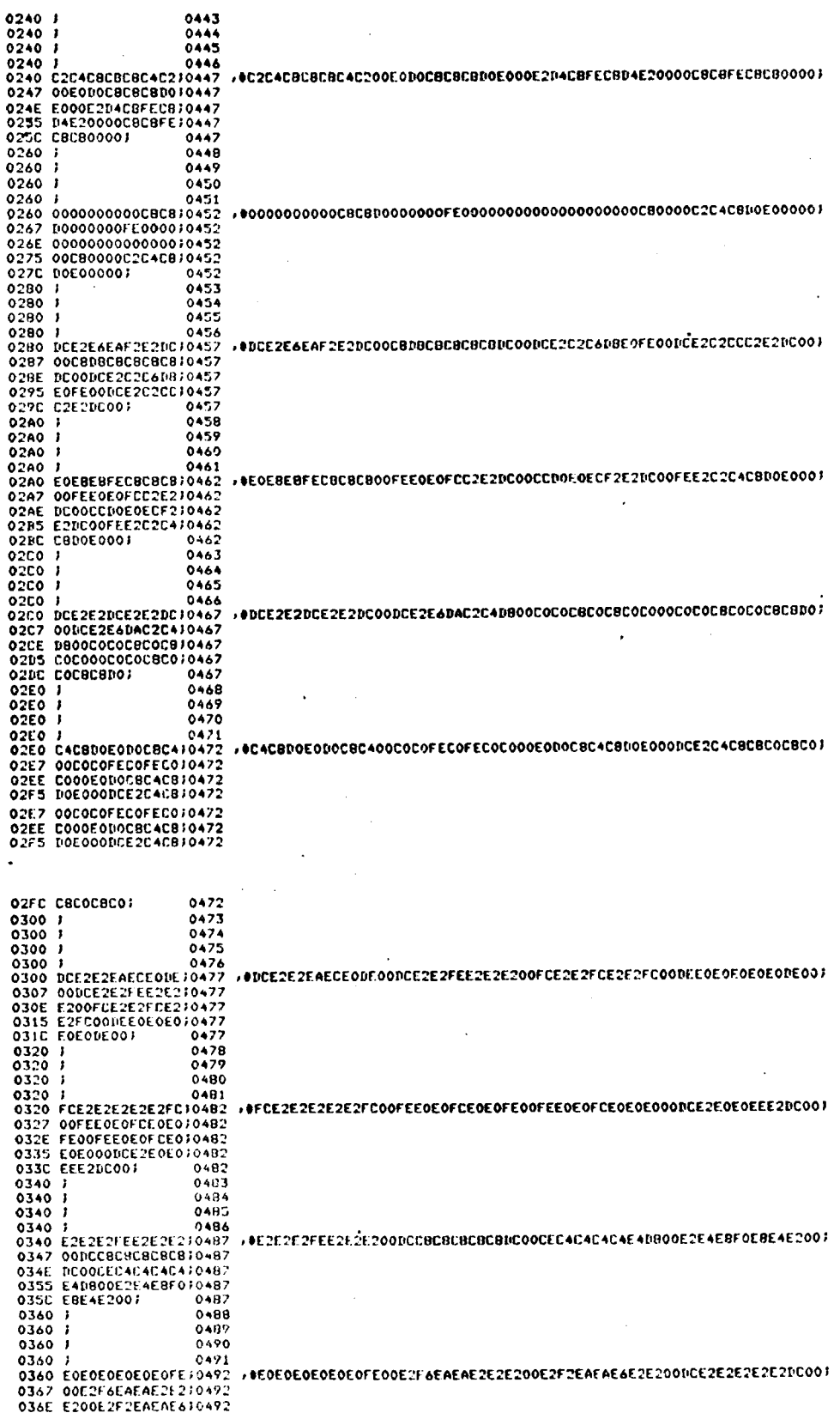

 $10<sub>1</sub>$ 

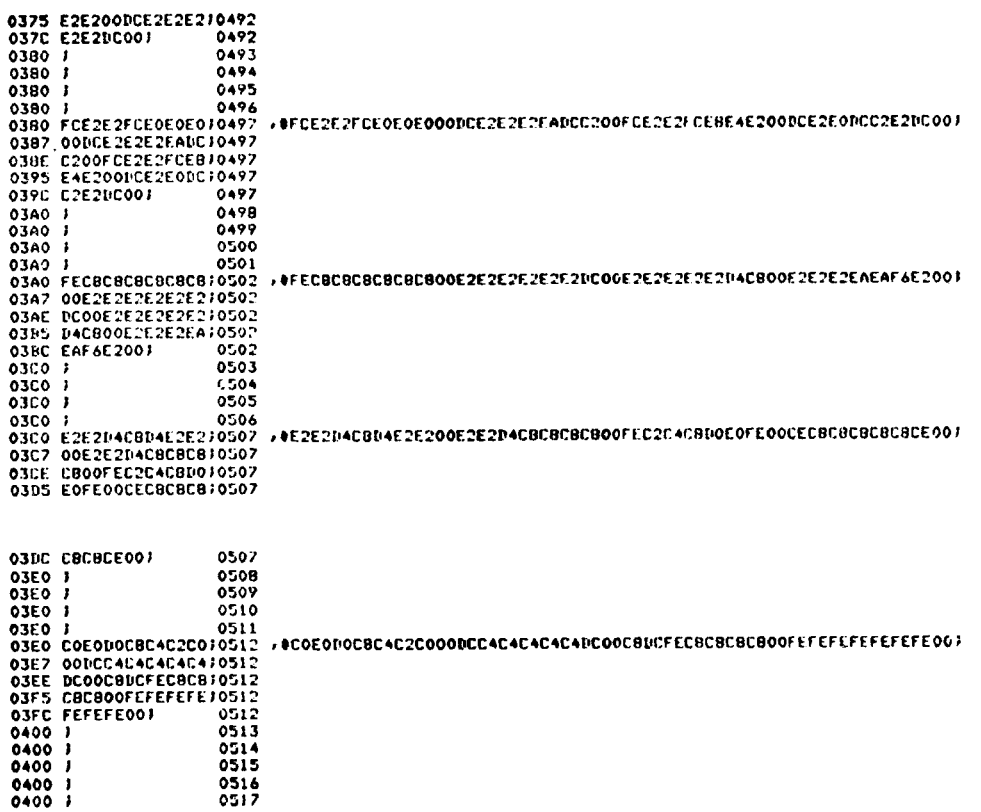

When Incorporating RCA Solid State Devices In<br>equipment, it is recommended that the designer refer to<br>"Operating Considerations for RCA Solid State<br>Devices", Form No. 1CE-402, available on request from<br>RCA Solid State Divi

i,

 $\bar{z}$ 

 $-120-$ 

## Video Information Series

#### I. A **Review** of **General Video** Display **Techniques**

### **Introduction**

The television industry **has been** alive **and** well for over thirty years **and** yet **the method** of transmitting **and** receiving video picture information **has remained** essentially **unchanged.** In fact, **the** only real controversy in all that time occurred **around** <sup>1953</sup> **when the** Federal Communication **Commission (FCC) was** assigned **the task** of deciding upon an industry **standard, based** on the **recommendations** of **the** National Television **System Committee (NTSC),** for color TV operation **that** would he **reciprocally** compatible with **the** existing black **and** white standard. [The **NTSC standard decided upon** is still intact **today and used** quite **successfully.** It is **indeed unusual** that, within **such** <sup>a</sup> well defined **and** stable **framework, most** of **the design and** application effort **has been** directed **toward such** a **limited area** of **the** TV industry; **namely the** entertainment/news **media. Only** within **the** last ten years **have** other areas, **such** as **education and** scientific research, **been** seriously explored.

One area, in particular, that **has** shown **increased** interest **and** activity recently is **the** video display terminal industry. 'The **successful market** ing of microprocessors **has** encouraged **much** of this current activity. Previously, most video terminals were **used** primarily in **large** computer systems as **input/output** devices or in **Computer-Aided Design** systems as **circuit—design** display **devices.** with **the advent** of **low—cost, powerful** microprocessors **and** peripheral control circuits, the use of **video** termin**als has increased** considerably. **These** circuits have **allowed the** ability to add features and change functions, transforming discrete-logic 'dumb' **video** terminals into **'intelligent' work** stations capable of **sophisticated word** processing, scientific analysis, **and** computer graphics. 'The expanding home **and** small **business** computer **market has** also **increased the popularity** of video terminals. The video—games industry **has created** a **whole new** field of **video design and** application interest **and the** home TV,

 $-12/$ 

**used** as a low—cost video terminal, **has replaced the** surplus teletype for **the computer hobbyist.**

In light of **this video** renaissance, it seems **appropriate** to **review the basic** design **techniques** of **video terminals and** TV in **general.** In **order** to effectively **use** the LSI CRT **controller** circuits available today, **some background knowledge** of TV **and video** electronics is a necessity.

### **Video Basics**

The primary objective in **any video** display system is to present information to **the viewer, whether** it be in <sup>a</sup> picture **format** as with **standard broad**cast TV or in <sup>a</sup> text or graphic **format** as with a computer interface. **The** device **used for** this purpose is **the cathode—raytube** (CRT), a vacuum **tube** with a large, flat **face coated** with a special **phosphor** material that emits light when **struck** by an **electron beam.** <sup>A</sup> high **voltage (15,000** - 25,000 volts) is **used** to **accelerate the** beam **from the** rear of **the tube** to **the phosphor-coated face.** The **horizontal** and vertical **deflection** circuitry **determine which area** of **the screen** is illuminated, with **additional** circuitry **used** to **control the** brightness, contrast, **and focus** of **the** display.

Two types of **horizontal and** vertical deflection **methods** are in wide **use today. Electrostatic** deflection, **used** in **lab** oscilloscopes and high **speed** graphic displays, **provides the** highest picture resolution **and speed** but is **also expensive** to implement. Electro-magnetic deflection, **used** in **broadcast** TV **and low—cost video** terminal applications, is much less expensive **because** of large **volume** production **and** varied applications.

**Whichever method** is used, **the** deflection system may be thought of as an **XrY co-ordinate** plot, with **the** horizontal being the X direction **and the** vertical being **the** Y direction. (Fig. l.) **The** two variables (X **and** Y) may be **controlled** independently by two **methods** (plotting **and** sweeping), yielding **three** distinctly different display systems:

 $-122-$ 

 $2^{\circ}$ 

**Plot** <sup>X</sup> - **Plot** <sup>Y</sup> - In **this method,** known as stroke writing, a plot of X **and** Y is **performed** to **produce** a vector display. **The** beam is moved **and illuminated** only for the screen positions necessary to **form the** desired display. **The** CRT **used** is a storage—type CRT, in which **the phosphor** material has a long persistance allowing the beam trace to remain visible after **the** deflection operation.

Sweep X—Plot Y— In this **method, used** extensively in lab Oscilloscopes, a variable time—base generator is **used** to repetitively **move the beam from** left to right across **the** screen (Sweep X). The **beam** is moved and illuminated in **the** <sup>Y</sup> direction by **the** vertical amplifier circuitry, **which responds** to **external** voltages (Plot Y), to **produce** a time-varying voltage **waveform** display. **Both** nonstorage **and** storage—type CRT's are utilized.

Sweep <sup>X</sup> - Sweep <sup>Y</sup> - **This method,** known as a raster **scan** display, is **used** exclusively in **broadcast** TV **and** in **most video terminals.** The beam is moved at a **constant** rate **from** left to right by **the** horizontal sweep circuitry **and from** top to **bottom** by **the** vertical **sweep** circuitry (Fig. 2). Since **the** raster **scan** rate is fixed, **the** display is re~written (refreshed) at a periodic rate equal to **the** vertical scan frequency, eliminating **the need** for a storagetype CRT. **The** horizontal and vertical scan rates are **selected** to provide refreshing often **enough** to prevent any visually annoying flicker in the display.

In **the NTSC** raster scan **video** display, **the** electron **beam** is started in **the upper lefthand** corner of **the** screen **and deflected** horizontally to the right at a **frequency** of l5,7S0 Hz (63.5 us). when the **beam reaches the** right **side** of **the screen** a **horizontal sync pulse** occurs, and the beam to be **returned (retraced) very** quickly **(\$5 uslto the** left side of **the**

3

 $-123-$ 

screen. At the same time, **the** beam is **also** being **deflected** vertically **from the** top of **the screen** to **the bottom** at a **frequency** of 60 Hz (16.7 **ms).** When **the** beam **reaches the bottom righthand corner** of **the screen** a vertical **sync pulse** occurs, **and** the beam to be **retraced very quickly** (51 **ms)** to **the top** of **the screen.** Since **the** beam is being **deflected** in **two** direct- . ions simultaneously, **each horizontal** scan line is actually moving at an **unnoticeable** downward slope to the right (Fig. 2). **The** horizontal deflection **occurs** much **more** rapidly **than the** vertical deflection, allowing 262.5 horizontal lines to be **scanned** within **each** vertical field. As **the** electron beam is moved **across the screen** its intensity is varied in proportion to **the** picture information seen by **the** TV **camera.-**

The **scanning** frequencies **used** in **NTSC** TV were **selected** to **present** <sup>a</sup> flicker-free image with **the appearance** of **smooth, continuous** motion, within **the** allotted transmitting **bandwidth.** In **order** to **provide** motion, **the** entire screen must be **scanned** within 1/20 **sec** (50 **ms)** or faster. **This** is the minimum time required for effective persistence of vision, **which** is **the eye's** ability to retain an **image** after it **has been** removed **from** direct view. **The** TV **frame** rate of 1/30 **sec** (33.4 **ms)** easily meets **this** requirement. However, to prevent flicker, **the screen must** be **illuminated** at **least** twice **the 1/20 sec** rate. This **could** be done by **simply** transmitting all 525 lines (the **amount** of lines necessary **for** good picture resolution) at twice **the frame** rate of 1/60 sec (16.7 **ms), but** this **would** require a transmitting bandwidth much **higher than the** allotted 6 MHz. **The method used** to **overcome this problem** is **called** interlaced scanning, in **which** two fields of video information are **transmitted** at **1/30** see, with every other field started l/2 **horizontal** line later **than the one before** it. The two fields **are** interlaced at a 2 to 1 rate to **produce one complete** picture frame. Since **the** picture content **changes** at a rate **slower than the** field **time** (16.7 **ms), the** two fields appear to be seen simultaneously. The net effect is a **frame** every 33.4 ms, which is a **composite** of two 262.S—line fields **and which can** be transmitted within **the** 6 MHz **channel** bandwidth, resulting in a total screen resolution of **525** lines. (Fig. 3)

To **work** effectively, **the** horizontal **and** vertical **deflection** system must be precisely **controlled** by **the** signal sent **from the broadcast** TV transmitter. **This** is **done** by adding synchronization **information** to **the** picture **information.** The horizontal **and** vertical sync pulses **which** are transmitted **keep the** TV set **locked** to **the** exact **scene that the camera** sees.

 $-124-$ 

4

Fig. 4 shows **the** horizontal **and** vertical **sync** pulse timing **relationship.** The horizontal pulses occur at **the end** of **each** line **and the** vertical **pulses occur** at **the end** of **each** field. **Although** the vertical sync that is produced during the vertical blanking period is **composed** of shorter **pulses** at twice **the** horizontal rate, it is actually converted in the TV chassis to a single vertical sync pulse with a **duration** of l90.5 us and a repetition rate of 16.7 ms. **The** equalizing pulses **and** serrated vertical pulses are **used** to maintain horizontal sync during the vertical retrace time. Also, during **both** the horizontal **and** vertical blanking time, the video information is **held** at **the black** level to prevent interference with **normal** picture quality. Although Fig. 4 shows **the** two—to~one interlace relationship  $(Q)$ , it is not absolutely necessary for video terminal applications **and** is often omitted.

Since **the** horizontal and vertical sync are transmitted together, **some** facility **must** be provided in **the** TV set to distinguish **between the** two. **This** operation is **performed** by **the** sync separator section of the TV. The two basic circuits **used** are **the** differentiator **and the** integrator. The **differentiator responds** to sync **clock—edges** at **the** horizontal timing **frequency and** triggers an oscillator **that** is free-running near **the** 15,750 Hz rate. The integrator **responds** to **the** sync pulse width at **the** vertical timing **frequency and** triggers an oscillator that is free—running near **the** 60 Hz rate. The normal horizontal sync **pulses** are ignored by **the** vertical integrator circuit **because** their comparatively **low** duty cycle cannot **charge the** integrator to **the** vertical oscillator **trigger** point. During vertical retrace, **however, the** serrated vertical pulses, which are essentially **double—frequency** inverted horizontal pulses, provide a much higher **duty** cycle **that allows the** vertical integrator to charge to the **necessary** trigger level. Because **the** equalizing **and serrated** pulses **are** at a multiple **(ZH)** of **the** horizontal scanning frequency, the horizontal differentiator continues to respond to these pulses, maintaining horizontal sync during vertical retrace. After **the** horizontal **and** vertical **sync pulses** are separated **they** are sent to their respective drive **circuits** to control the CRT **deflection yokes.**

The **video information** is **also** separated at this time **and** sent to **the** video

,, <sup>A</sup> , " **/4:'** '

5

**amlifiers and** CRT **drive** circuits. **The** scene, as it **appears** to the TV **camera, can** now be displayed in a synchronized time relation to **the** viewer. Fig. 5A shows a simplified **block** diagram of a typical black **and** white TV **chassis.** The **information presented thus far has followed** a route **from the** CRT to point B in **the diagram.** The remaining circuitry is **used** to **amplify the** RF antenna signal, select the desired channel, **and** recover **the** video, sync, **and sound information from the modulated** RF carrier **frequency.'**

It is-at point B **that many** CRT controller circuits **used** in video terminal applications **are connected. The composite** video **and sync** signal **produced** by **the** CRT **controller** is **designed** to interface at a **standard video** input level as shown in Fig. SC. However, **some** CRT controllers interface earlier or later in **the block** diagram signal path. In **the** earlier path, **the** composite **video and sync** signal **from the** CRT **controller** is **used** to drive an RF **modulator** circuit, **which produces** a **standard** output **(as** shown in Fig. 5B) **that** contains a modulated **Radio Frequency** signal with a carrier **frequency equal** to **the** TV **channel** picture carrier (i.e., **Channel** 2 = 55.25 Hz). **This** signal is essentially **the** same as **the** signal **produced** by **the broad**cast TV transmitter **and** may be **connected** directly to a **standard** TV at **the** antenna terminal inputs. **This method** provides a simple interface, but requires **the use** of **the** TV IF **and** RF sections shown in Fig. SA. The signal **bandwidth** is **also** limited by **the** RF section **and the** 4.5 **MHZ sound** section, preventing **more than** approximately 40 **characters from** being displayed **horizontally** on **the screen.** Since **these** signal limiting sections are bypassed using **the** composite video **method, which** is **connected** at point B, higher resolution **displays are** possible. **This method** may require **minor modifications** to a standard TV **chassis** to interface at point B, **although** some **commercial models are** supplied with an external **video** input **for use** in monitor applications. **Other** commercial **models** are available strictly for monitor use, with the RF and IF sections omitted, offering higher **resolution display** capabilities.

**Standard** TV **chassis** circuitry **may** be **further reduced** by interfacing still

**—/Z3-**

 $-6$ 

later in **the** signal path by using separate horizontal, vertical, **and** video signals **connected** directly to **the** appropriate TV drive circuits. This **method** is most often **used** for high resolution color monitors **and the drive** circuits required often **use non—standard** signals, making interfacing more difficult, **thereby** limiting **the** CRT controller to a particular TV chassis type.

### Summary

Obviously, **many** options are available to both **the** CRT **controller** designer **and user.** Of **the many** controller circuits on **the market, few** are directly interchangable. Some are intended for low resolution **and** simple interfacing, while **others** are quite **complex,** in **both** circuitry and display **capa~** bility. The **user** will find it necessary to **decide** on <sup>a</sup> CRT controller circuit, **based** on **such factors** as display density, ease of interfacing, additional IC circuitry required, cost, flexibility, **and** second-sourcing. However, since **the broadcast** TV standards, and **subsequently the video** terminal **requirements, have long been** established, new application **design** pains are somewhat **eased.** The low-cost, production **volume and time-tested equipment produced** by **the -broadcast** TV industry is **used** to **advantage** by **the** relatively new video terminal industry, to **the** point, in fact, of using **standard** TV chassis as video display units.

In **newsletters** to follow, CRT controller circuits will be analyzed with respect to sync generation, screen formatting, character generation, microprocessor impact **and** interfacing, **and** system design considerations. A practical **video** terminal system will be **presented** using **the** RCA VIS chipset'(CDP1869/70). This system will be **used** as a basic building block, with options, **such** as color **and** sound, **added** as they are discussed in details.

 $-127-$ 

**For additional information** contact **Rick** Vaccarella, X6542.

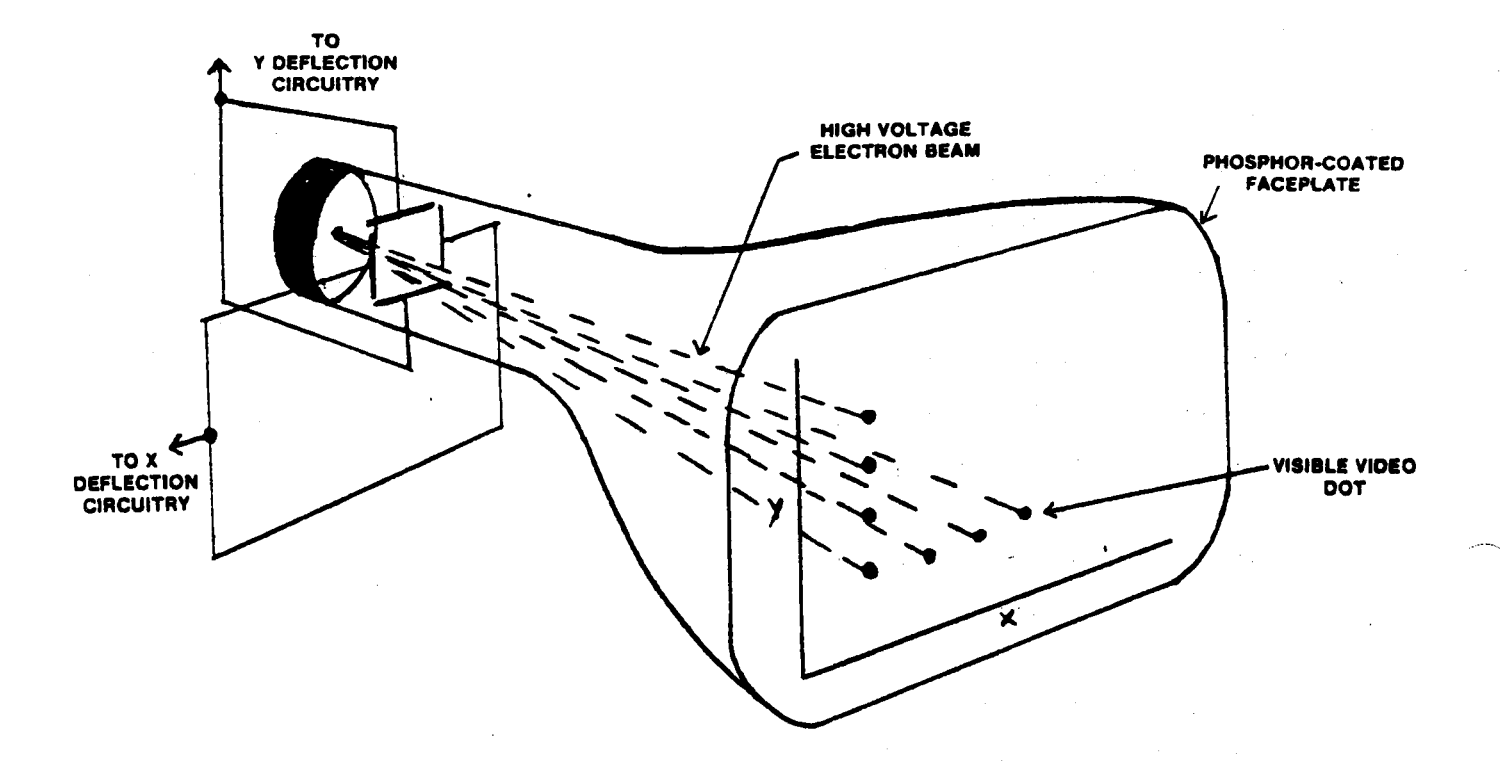

FIG. 1-CRT DEFLECTION SYSTEM

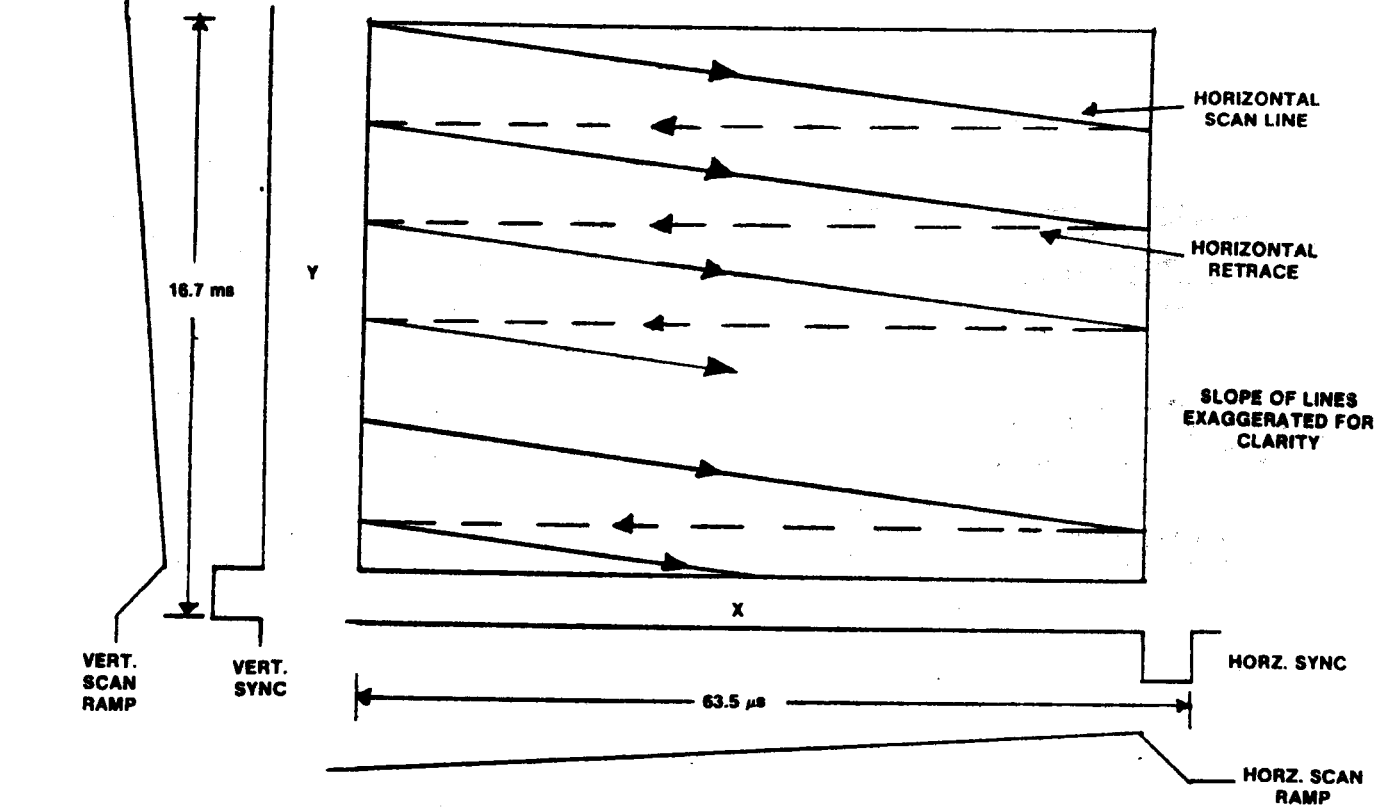

FIG. 2-RASTER SCAN DISPLAY

 $\ddot{\phantom{a}}$ 

 $-129-$ 

 $\label{eq:2} \mathcal{L}_{\text{in}}(E) \mathcal{L}_{\text{out}}^{\text{out}} = \frac{1}{2} \, .$ 

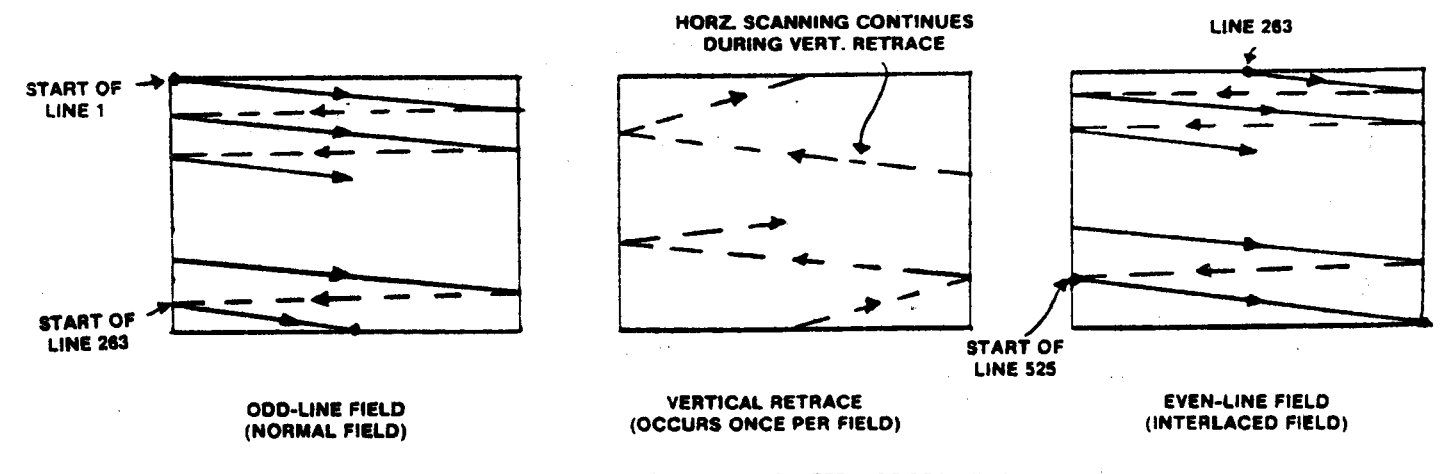

 $\epsilon = \frac{1}{2}$ 

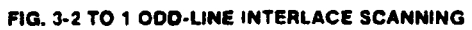

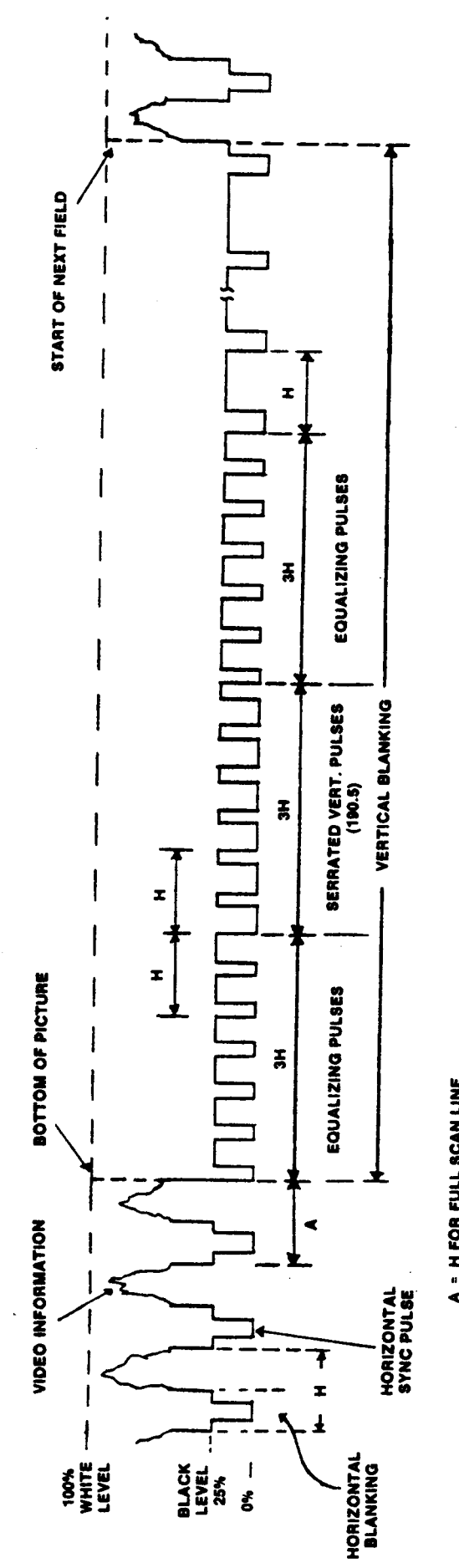

A = H FOR FULL SCAN LINE<br>A = 0.5 H FOR HALF SCAN LINE<br>H = HORIZONTAL SCAN LINE (83.5 µs)

 $\mathcal{L}(\mathcal{F}) \simeq$ 

FIG. 4-TV SYNC TIMING

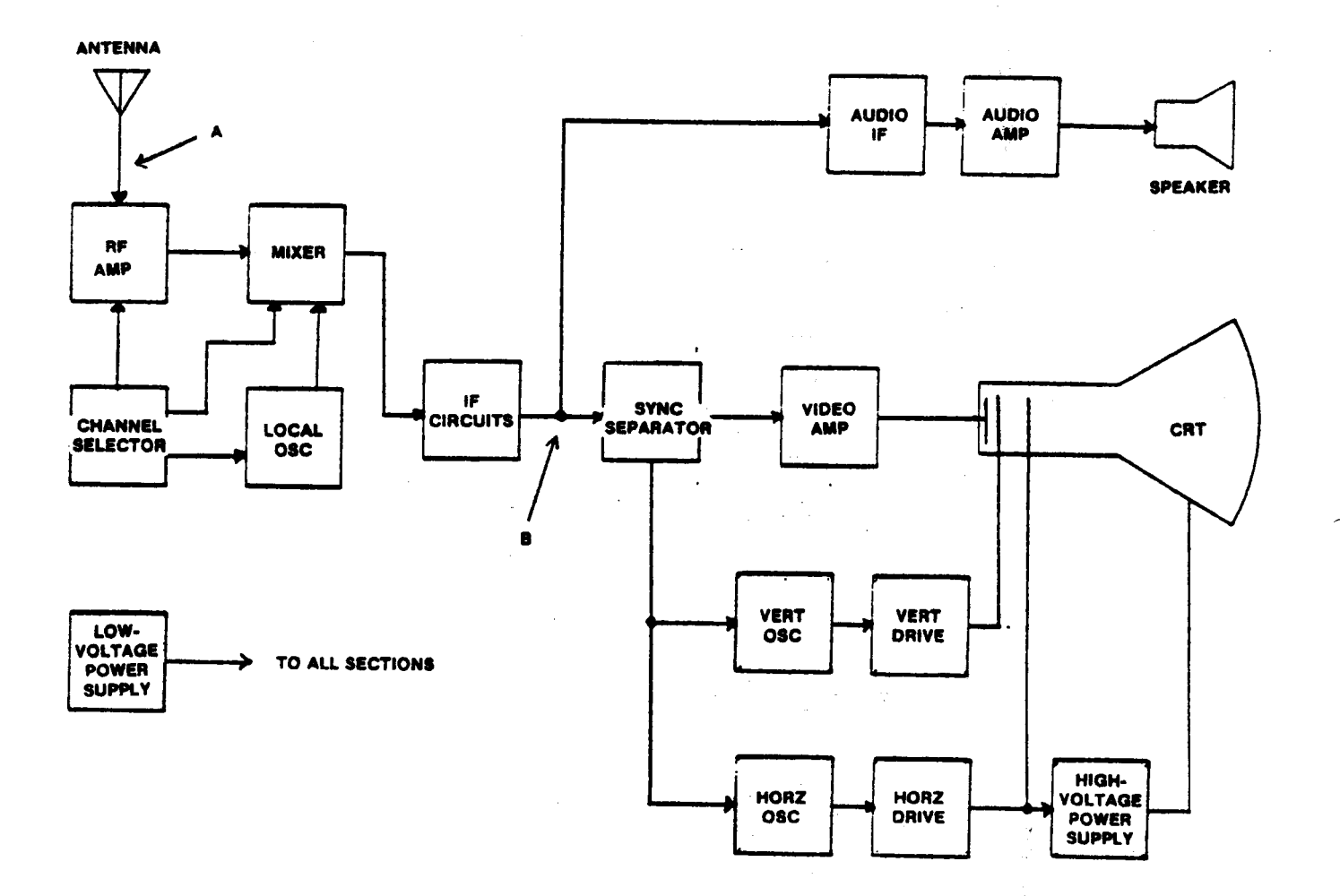

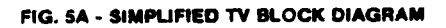

 $- / 32 -$ 

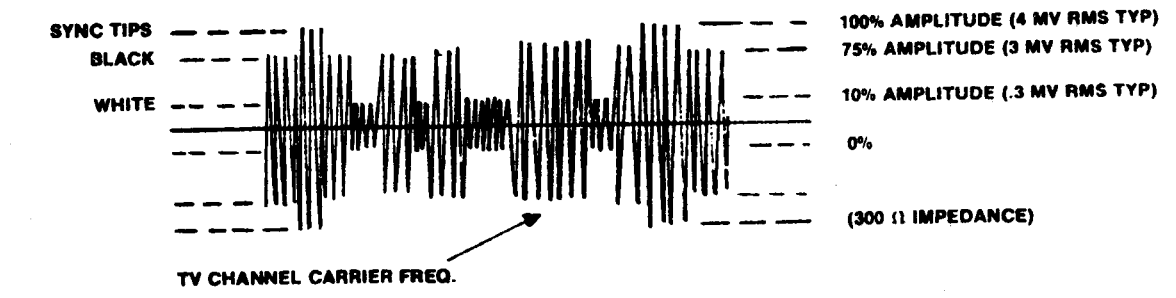

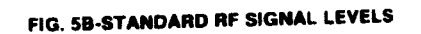

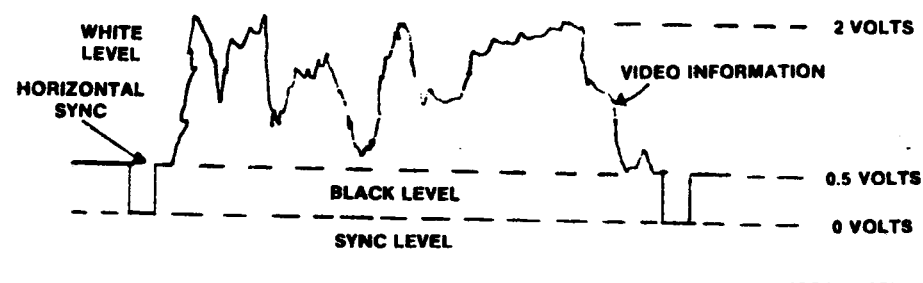

 $(100 \ \Omega \text{ IMPEDANCE})$ 

 $\sim 24$ 

FIG. 5C-STANDARD VIDEO SIGNAL LEVELS

 $-133-$ 

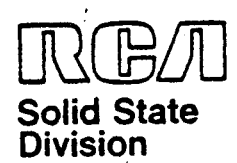

# **Microprocessor Products Application Note ICAN-6889**

# USING SLOWER MEMORIES WITH THE VIS **DISPLAY SYSTEM**

### G. T. Fogarty

The VIS (Video Interface System) Display System (CDP1869 and CDP1870)<sup>1</sup>, a minimal-device-count approach to colorcharacter generation, is essentially a CRT controller designed to interface to the CDP1800 series of microprocessors (CDP1802, CDP1804). The system relieves the CPU of the chore of generating screen refresh timing or data. Other capabilities include programmable background and character colors, white-noise and tone generator, and hardware scrolling. The scheme described in this Note, while requiring a few more parts, very nearly doubles the memory access-time requirement of the system, and permits the use of memories approximately half as fast as those normally required with the VIS System.

**VIS System Operation** The VIS System was designed with minimal chip count as a goal. A minimum I/O system requires only the CDP1869. CDP1870, page memory, character memory, and two bus separator chips, Fig. 1. The bus separators are required to allow the CPU to access the page

multiplexing is internal to the CDP1870. The character generating scheme is as follows:

memory. The character memory bus

The page memory is a sequential list of character positions on the CRT screen. Its data is a pointer to the character to be displayed at that screen position. The character memory contains the actual dot pat-

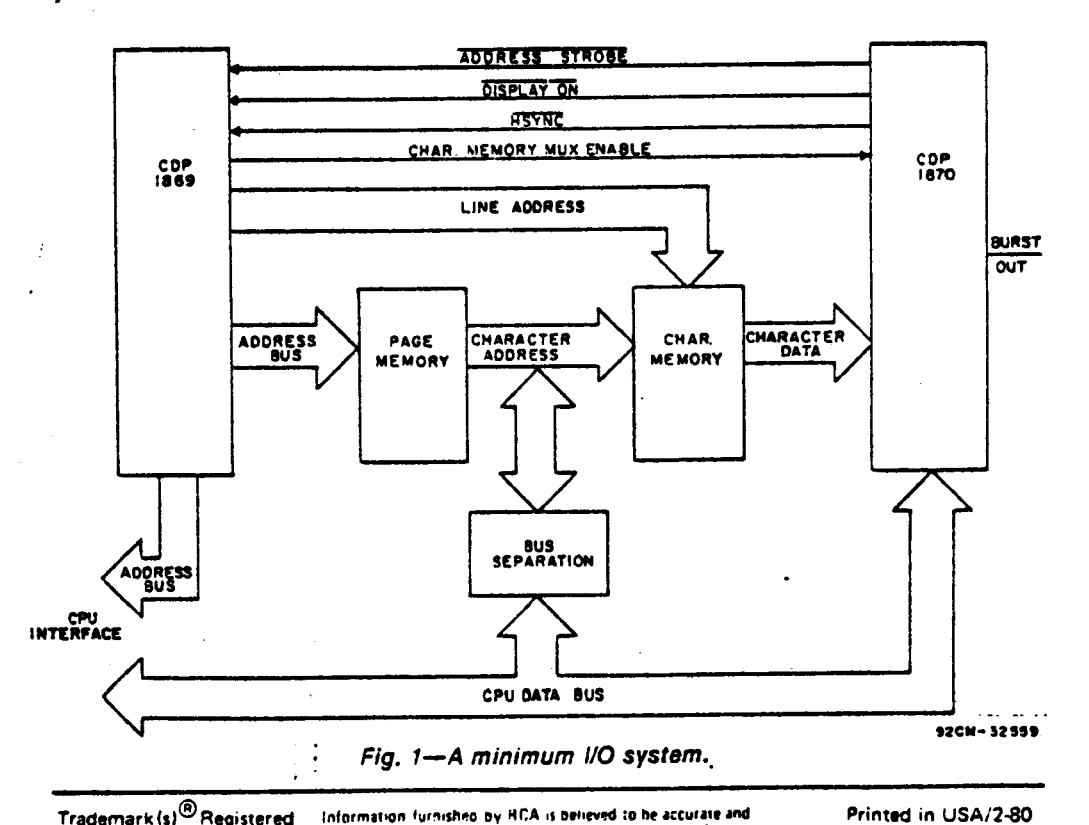

Trademark (s)<sup>®</sup> Registered Marca(s) Registrada(s)

Information furnished by HCA is believed to be accurate and reliable. However, no responsibility is assumed by RCA for its use; nor for any infringements of patents or other rights of third part as which inay result from its use. No ficense is granted by implication or otherwise under any patent or percent of the state of the state of the state of the<br>percent rights of RCA. The state of the state of the state of the state of the state of the state of the state 134 –

tern of all **the possible** characters **that** can be displayed. During screen refresh, **the** CDP1869 **generates** addresses to **the** page memory.The page memory **output data,** in **turn,** addresses the character **memory,** whose / **data** is **then** latched **into the CDP1870** for serial **output** to **the** CRT screen.

Note **that** one **character cycle** involves , two memory access times: **page address** to **page memory, and page data (character address)** to **character memory.** in <sup>a</sup> **40-character-per-line system.the total** of **these** two **times** is **about one microsecond** (six dot **clocks) minus the page memory** address **delay** from **the** CDP1869 **and the character data setup time into the CDP1870.**

The **timing diagram** in **Fig. 2shows that the signal,** ADDRESS **STROBE,** from **the CDP1870 advances the** page-memory address in **the CDPl869** at **the trailing edge,**

**signal.** The multivibrator signal is used to advance **the** address counter in the CDP1869 **and** to **latch** page-memory **data.** The burst signal, occurring once per<br>horizontal sync., is used to generate the<br>"extra" address count. During nondisplay time, the one-shot is disabled to prevent the address counter from advancing, and **the latch control** is held true. The **latter makes' the latchfeed through, enabling normal character** memory access. **Gates** A **and'B inhibit the last** strobe in half **and full resolution,** which **allows** for **proper hardware rolling** or **scrolling.** PMA4 **through PMA9** are **addresses 4through** 9 of **the** CDP1869 **and** are **used** for **the page memory.**

**with this "staggered access" circuit, page** memory **access starts** at **the trailing edge** of **the** new **strobe pulse (pulse** address out **delay) and terminates** at **the trailing edge** of **the next strobe; the total**

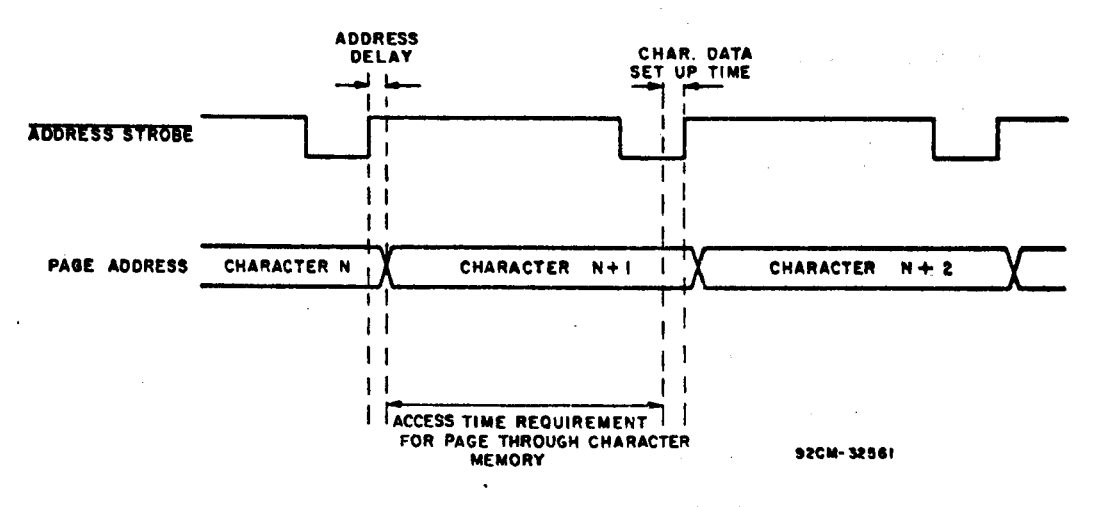

**Fig. 2—Timing diagram for Fig.** 1.

**initiating** an address **cycle.** This **signal** is **analogous** in **time** to **the shift-register** load **signal** in **the CDP1870.Therefore,** the next ADDRESS STROBE **terminates the** current access. **and initiates the** next **character** access.

### Adaptation for Slower Memories

if page and character **memory** were ac**cessed** in **parallel, the memory speed** re-**This** parallel accessing can be accessing can be ac**complished** by **latching the** page-memory data **and** keeping **the** page **memory** one character ahead of the character **memory: the** circuit shown in Fig. <sup>3</sup> **accomplishes this task.** <sup>A</sup> TTL one-shot multivibrator was chosen for **minimal delay. the** multivibrator **generates** a **pulse** of **approximately** 200 **nanoseconds starting** at **the** \_**trailing edge** of **the** ADDRESS STROBE

- 135 -

**time** required is approximately that to ac**cess one full character. Character** memory access **starts** at **the leading edge** of **the strobe signal (plus** latch **delay)** and **terminates** at **the data setup time require-** ment of **the CDP1870. also approximately the time** to **access** one full **character.** Since the **delay through the latch** is **similar** to **the** address out **delay** of the **CDP1870, this** scheme, while it **requires** a few more **parts, essentially** doubles **the** memory **access-time requirement** of **the** VlS System, **and permits** the use with it of **memories approximately half** as **last** as **those normally required.**

#### References

1. **"COS/MOS** Video Interface **System," types** CDP1869 **and CDP1870,** RCA Solid **State** Data Sheet No. 1197.

2

 $\ddot{\phantom{a}}$  ,

 $\langle \cdot, \cdot \rangle$ 

 $\ddot{\phantom{0}}$ 

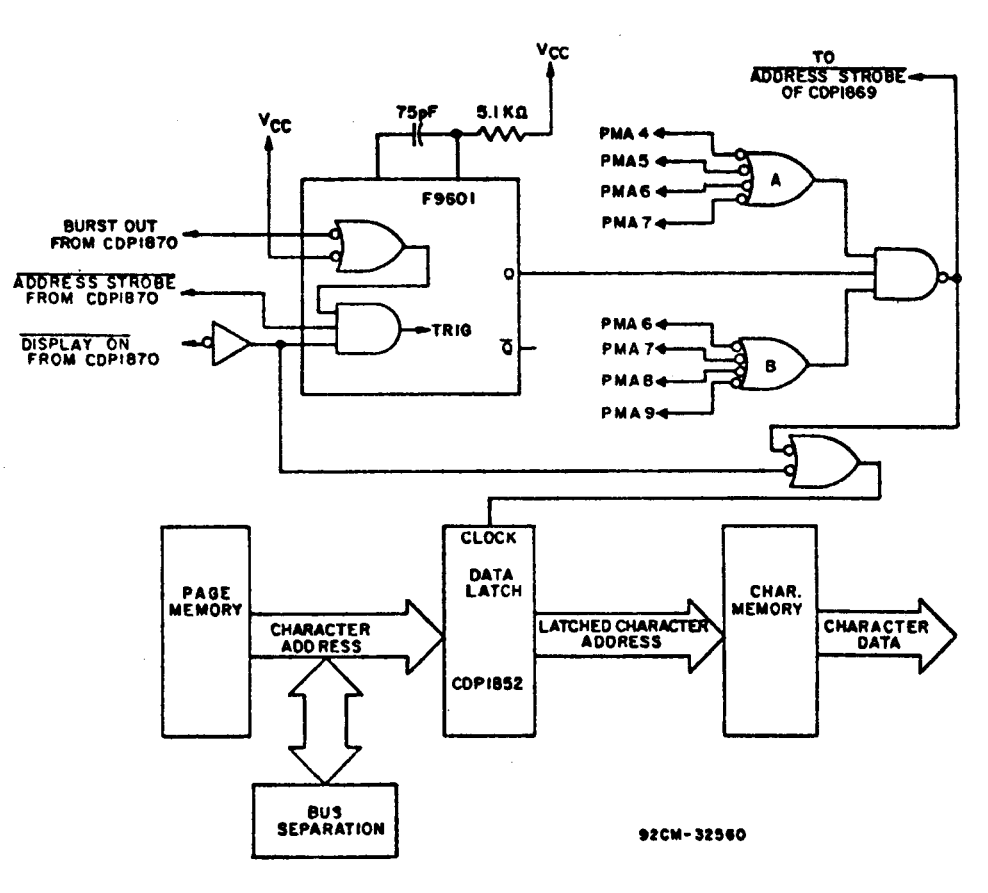

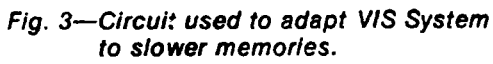

When incorporating RCA Solid State Devices in Figure incorporating FICA 3010 State Devices in<br>equipment, it is recommended that the designer<br>refer to "Operating Considerations for RCA Solid<br>State Devices", Form No. 1CE-402, available on<br>request from RCA Solid State Di

 $-136-$ 

3

# **lice** Solid February 1981

# **The** Technical **and Marketing** Position of **VIS**

**The** CRT display has **become** very popular in the past **few** years for use in data terminals, **personal** computers, video games, graphics displays, **and** industrial **instrumentation and** display. In **response** to **the increased** demand for CRT controller electronics, much of **the** discrete control logic has **become** integrated into single—chip devices. **These** new devices interface easily to the **popular** microprocessors **and** provide **increased** 'intelligence' **and** simple operation. Since **the** majority of **the** CRT **controller** available **today** are **complex** LSI circuits, **the** data sheets **which** describe their use are often difficult to interpret. Selecting the proper **controller** for <sup>a</sup> particular application **may** involve **considerable** time and **expense** for evaluation **and** prototyping.

**The attached** industry CRT **controller comparison** chart (Table 1) points out **the** variety of **features** offered. As <sup>a</sup> starting point in choosing <sup>a</sup> CRT controller, it may be helpful to relate **the desired** application to **the** available **devices** by using **the** CRT **Controller** Selection **Guide** (Table 2) **which** shows **the** relative merit of **each device** for some common applications, **based** on cost, capability, **and** overall system chip-count. After **the** initial selections are made **the** comparison **chart and individual data sheets could** be **used** to further narrow **the** choices.

Using the above method, it is evident that the RCA CUPl869, CDPl890/96 Lwo—chip Video Interface **System provides** an **economical** solution to <sup>a</sup> variety of CRT display applications. **The** flexibility **and** features offered by VIS are especially competitive since most **are on—chip** functions, contributing to <sup>a</sup> simplified application system with a very **low** chip-count.

# TABLE 1 - INDUSTRY CRT CONTROLLER COMPARISON

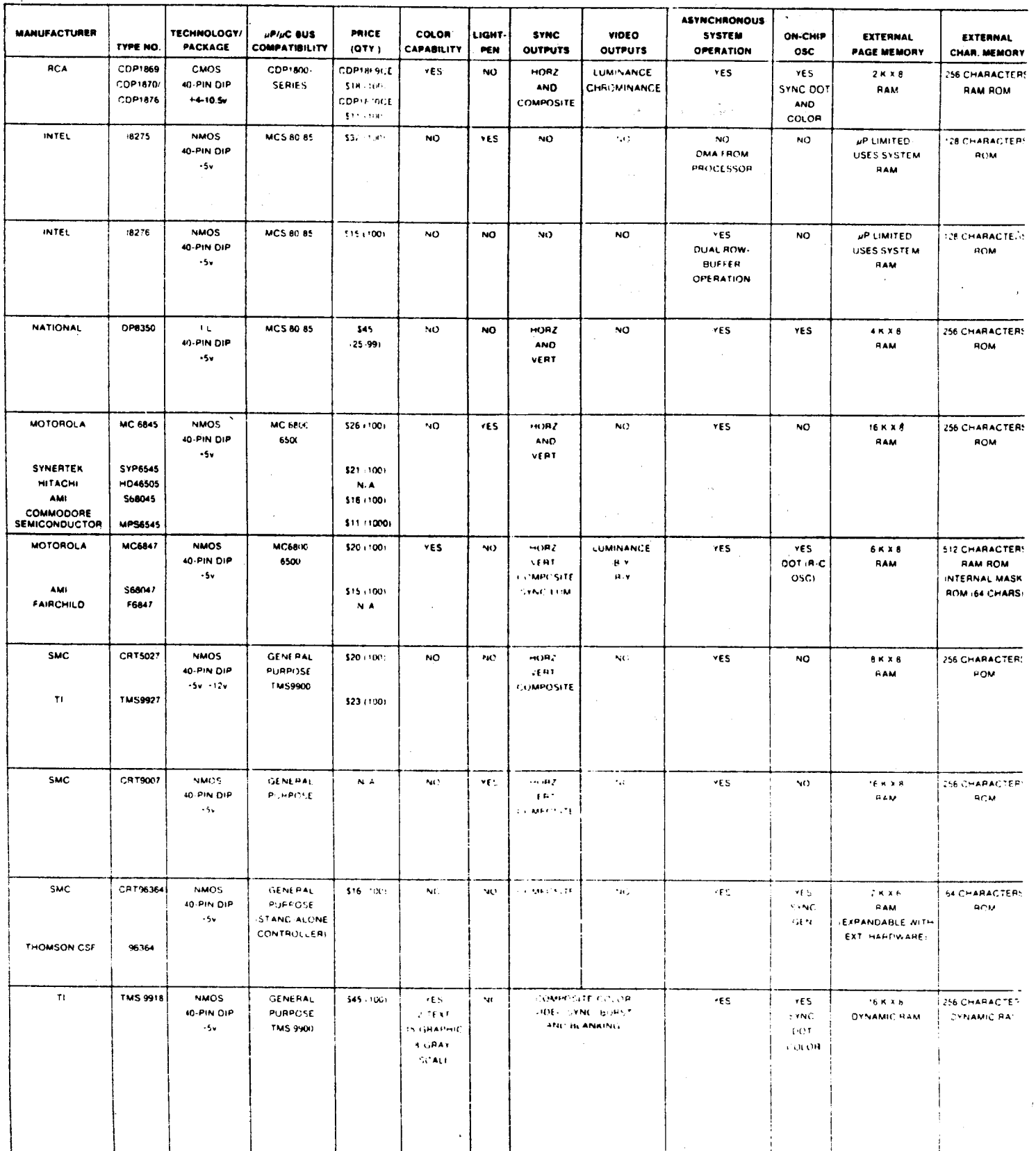

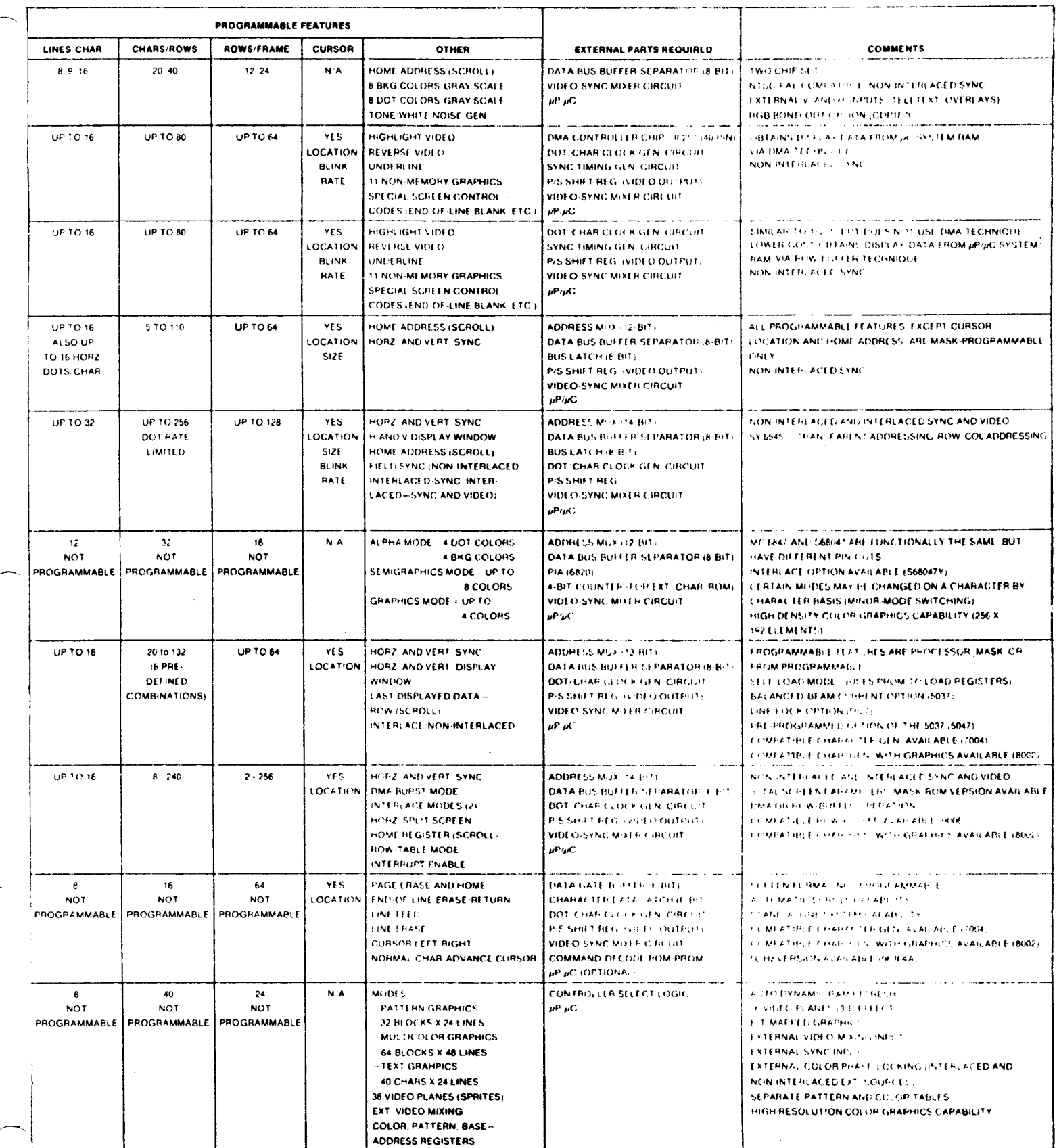

 $- /39 -$ 

TABLE 2 - CRT CONTROLLER SELECTION GUIDE

TMS9918  $\overline{\phantom{a}}$ G a.  $\overline{\mathbf{r}}$  $\Delta$ G  $\sim$  $\overline{\mathbf{u}}$  $\mathbf{I}$ CRT<br>96364 SMC  $\ddot{\circ}$  $\Delta$ **a.** Q.  $\alpha$  $\overline{\mathbf{u}}$  $\Delta$  $\mathbf{a}$ CRT9007 SMC G a. u. G u.  $\alpha$  $\sim$  $\sim$ TMS9927 National Mot'la, AMI Mot'la, AMI TI, SMC  $=$  Poor  $\circ$  $\sim$ u, u.  $\circ$  $\overline{\mathbf{r}}$ u. <u>س</u>ا  $\Delta$ MC6847 G ىيا a.  $\overline{\phantom{a}}$  $\Delta$ G  $\alpha$ u.  $=$ Fair MC6845 ىبا  $\mathbf{u}$ G G u.  $\alpha$  $\Delta$  $\mathbf{a}$  $\sim$ DP8350  $G = Good$ G  $\overline{\phantom{a}}$  $\alpha$  $\overline{\phantom{a}}$  $\Delta$  $\alpha$  $\alpha$  $\overline{\phantom{a}}$ 18276 Intel  $\overline{u}$ G  $\overline{\mathbf{L}}$  $\overline{\mathbf{u}}$  $\mathbf{a}$  $\sim$  $\overline{u}$  $\sim$  $E = Excel lent$ 18275 Intel G LL. G  $\overline{a}$  $\alpha$ حا  $\alpha$  $\mathbf{u}_n$  $\begin{bmatrix} \text{CP} & 1869 \\ 70, & 76 \end{bmatrix}$ **RCA**  $\overline{L}$ G Δ.  $\overline{\mathbf{u}}$ ш G G ىئا Display Application Industrial Displays Portable Displays<br>(External CRT) High-Resolution High-Resolution<br>Video Games Iow-Resolution<br>Dumb Terminal Low-Resolution<br>Smart Terminal Smart Terminal Automotive<br>Test Equipment Text Overlays Broadcast TV -ow-Power -OW-Cost

 $=$  / 40  $-$ 

# SUMARY OF VIS COMPETITIVE FEATURES

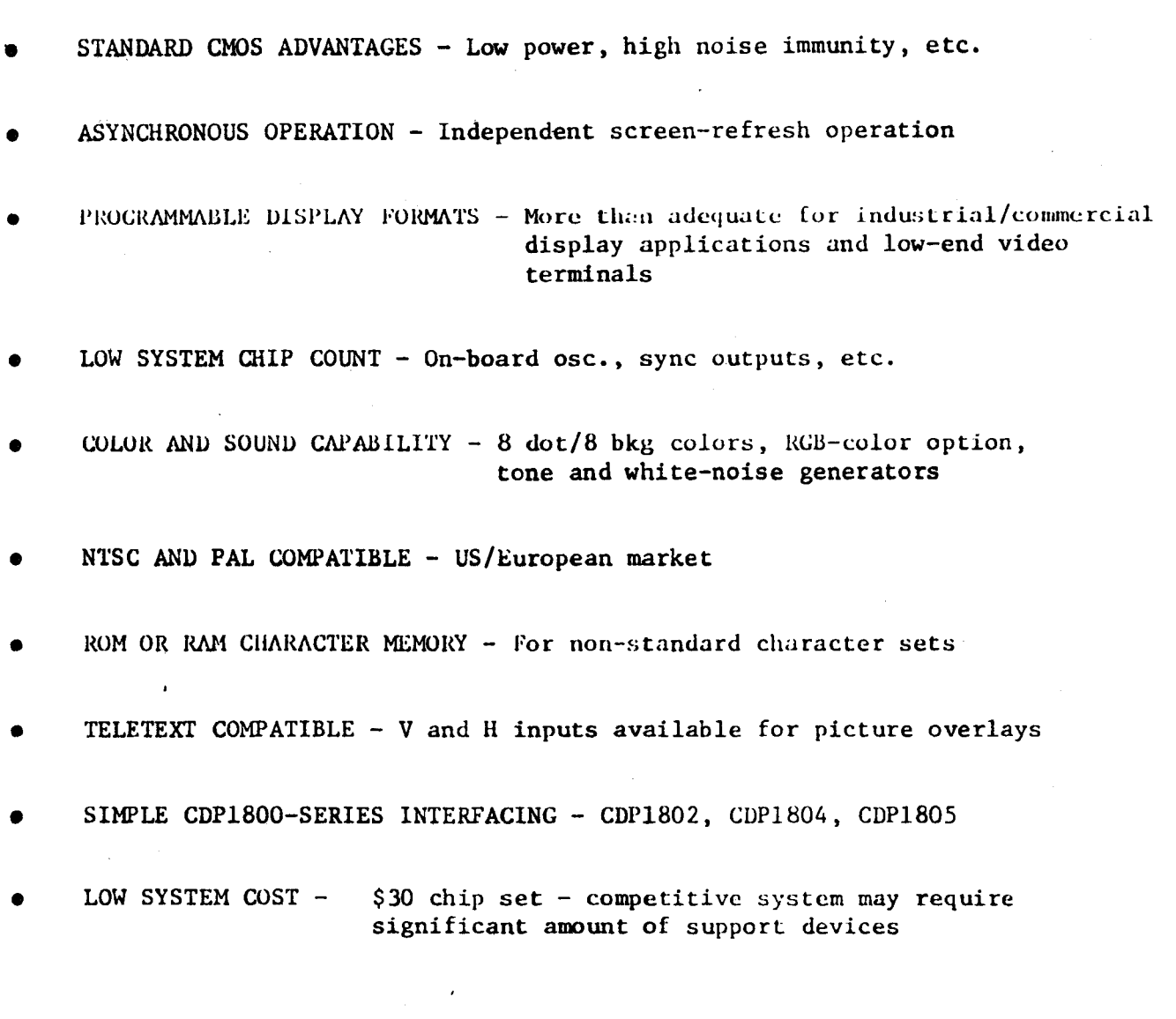

- 147 -

 $\frac{7}{4}$ 

# **CURRENT v1s** HARDWARE/SOFIWARE

### Parts

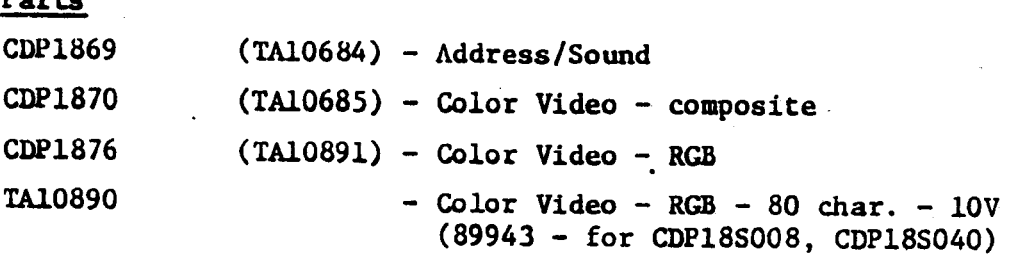

### **Microboards**

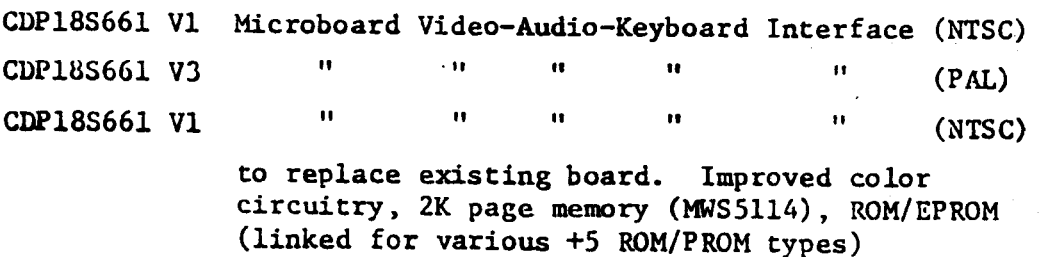

 $\Delta \sim 100$ 

 $\mathcal{A}=\mathcal{B}^{\dagger}+\mathcal{B}^{\dagger}+\mathcal{B}^{\dagger}_{\mathcal{A}\mathcal{A}}$ 

### **Systems**

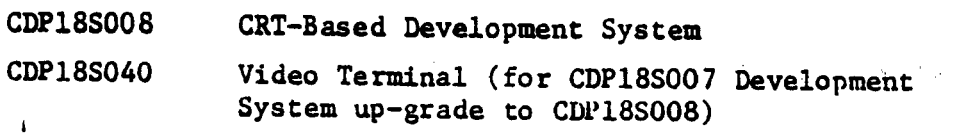

## Demo **Products**

 $\sim$   $-$ 

**Microboard-based,** simple  $\mathcal{F}(\mathbf{x},\mathbf{y})$ **Microboard-based,** improved - B&W Monitor, VP-3301 **keyboard** (not **complete** —R. **Rhodes)**

### **Lancaster Products**

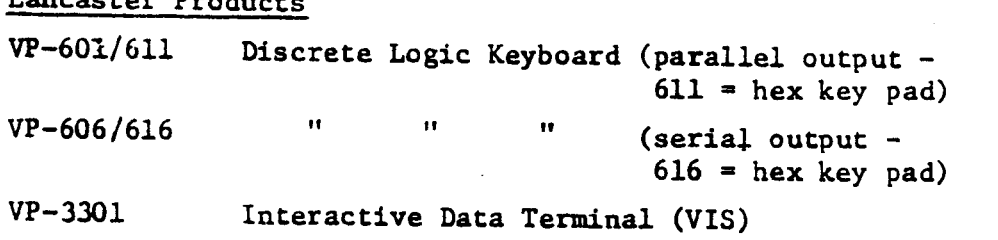

### **Software**

VIS **Interpreter** (3K, disk-based) CDPl8S835 ROM (2Kx8) - ASCII **character** set - ?

Brussels = Buenos Aires = Hamburg = Madrid = Mexico City<br>Montreal = Paris = Sao Paulo = Somerville NJ = Stockholm<br>0 - Somerve Tans 1 Sunburyon-Thames o Taupe: <sup>0</sup> Tokyo -—//75?- o Milan

 $\mathbb{Z}^2$ 

## **CDP1871 Keyboard Encoder** Enhancements

Design **changes are presently under way** to **extend the performance** and improve **the** operation of **the CDP1871 keyboard encoder** chip. **These changes** will be **reflected** in **the preliminary data** sheet, **which** is **now** in **the Commercial** Publications Department. The currently available Objective Data Sheet (File No. 1232) describes the operation of **the** older **CDP1871** design.

The new design improvements include:

- **Case** A **Improved data—out** access **time from** Chip **Select.**
- **Case** B **Reduced** Drive Line noise sensitivity via **the** use of active pull-down **devices** on **the** D1—D11 outputs.
- **Case** C Elimination of **the** glitch **pulse** present on **the** §§T output **(EFXB)** during the occurence of the  $\overline{DA}$  output (EFXA).
- Case D Internal latch circuits on **the** Shift and **Control** inputs to **eliminate erroneous key** code outputs.

**For customers** who **have been sampled** with **the older** parts or who **are designing with the** Objective **Data** Sheet, **external** circuits may be **used** to **upgrade** existing application **designs. These** circuits **can subsequently** be eliminated or **disabled** as **the** newer production parts become available.

**Case** <sup>B</sup> - Drive Line noise sensitivity may **cause erroneous** key **codes because** of stray capacitance on **the** drive line outputs. **For** example, when **the key** switch connecting D1 **and** S1 is **closed, that key** is **detected** when the **scan** counter output enables D1, connecting it to V<sub>DD</sub>. When the key switch is released, the scan count **resumes and** D1 is **disconnected from** <sup>V</sup> . Since **the** Drive Lines do not **con**tain any active or passive devices to  $V_{SS}$ , BI is now left unterminated and any stray capacitance is discharged **only** via **leakage** paths. If sufficient **charge has accumulated** on D1 **and another key** switch **that** is tied to D1 is **depressed,** a valid key **detect** results **and the** scan counter is stopped. However, **the** scan count will be different **from the depressed key** switch that stopped **the** scan **and** an **erroneous** key **code** output is read.

**The** effect of the **added** active **pull-down** devices on **the new** design is to discharge **any** capacitance on **the** Drive Lines **when** a **depressed character** key is released **and the scan** count **advances.**

On **the** older devices, Drive Line noise sensitivity **can** be **reduced** by minimizing **any** stray capacitance on **the keyboard** PC board **and the** connecting **cables** associated with **the** Drive **and Sense** lines.

**Case** C—The glitch **pulse** on §§T (Pin **35)** is **caused** by **the skewing** of timing of

 $-143-$
an internal **NOR** gate. **The** result is a short pulse on **the §§T** output occurring **from the** time a **key detect** is **latched** until DA**becomes** valid. This **may cause** a **problem** in a system that **uses the** §FT output in an **edge—triggered** circuit. The glitch **pulse** might initiate an **invalid** repeat **condition.**

The **problem** is eliminated on **the** new design by replacing **the NOR** gate with a flipflop. The same technique may be **used** externally with **the older** devices\_a§ **shown** in Fig. 1. <sup>A</sup> CD40l3I)F/F, **which** is **clocked** by §§T, **produces** <sup>a</sup> signal, §£T , only during a valid repeat condition. The D input is provided by a delayed  $\overline{DA}$  signal, which allows the CD4013  $\overline{Q}$  output to change only after a valid  $\overline{DA}$  output condition. Since the glitch pulse on  $\overline{RPT}$  occurs before a valid  $\overline{D}A$  output is available, the outputs of **the** CD40l3 remain **unchanged** during this invalid **EDT** time. **The delayed**  $\overline{DA}$  signal ensures sufficient set-up and hold-time for the CD40l3 D input with respect to **the Clock** input during a valid RPT condition. **The** CD40l3 is reset by a Schmitt—trigger buffer driven by **the debounce** input (Pin 36) of **the** CDPl87l, so **that** a valid KFT condition remains active until the key is **released and the debounce** RC time **has** terminated.

**Case** <sup>D</sup> - **Erroneous key** code outputs **can** result during certain Shift or **Control key** operations. A **normal sequence would** be to press **the** Shift or Control **key and the desired character** key. However, if **the** Shift or **Control key** is **then released the** code for **the unshifted** or **non—control function** is **produced** at **the** outputs. **This** is **because the** Shift **and Control** inputs are **connected** directly to **the** internal **decoder** gates **which drive the** D1—Dll outputs. If **the** Shift or **Control** input is **released before the character key** is released, **that decoder** gate is dis**abled and the key detect** signal is **removed** allowing **the scan** counters to **advance** to **the unshifted** or **non—control code** for **the depressed character** key. A similar action results if **the** Shift or **Control** input is **depressed** after **the** character **key** is **depressed.**

The problem is eliminated on **the** new design by using **feed-through** latch circuits on **the** Shift **and** Control inputs. These inputs are latched internally by a valid **key detect condition.** Any activity on **the** Shift or Control inputs is then ignored until the character key is released **and the debounce** RC time has terminated. **The same** technique may **also** be **used** externally with the older devices as **shown** in Fig. 2. **This** circuit is identical to that **used** in **the** CDPl8SO08 **Development System** IV. A CD4042B feed-through latch is **used** to latch the levels on **the** Shift and Control **switches,** if either of **the** DAor **§§T** signals are valid. when DA**and** RPT are not valid, **the** CD4042B returns to a **feed-through** condition, in which **the** Q outputs **follow the** D inputs.

 $-144-$ 

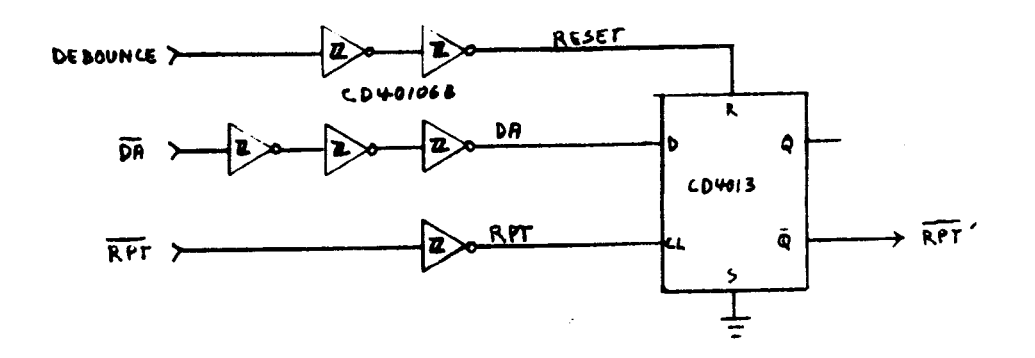

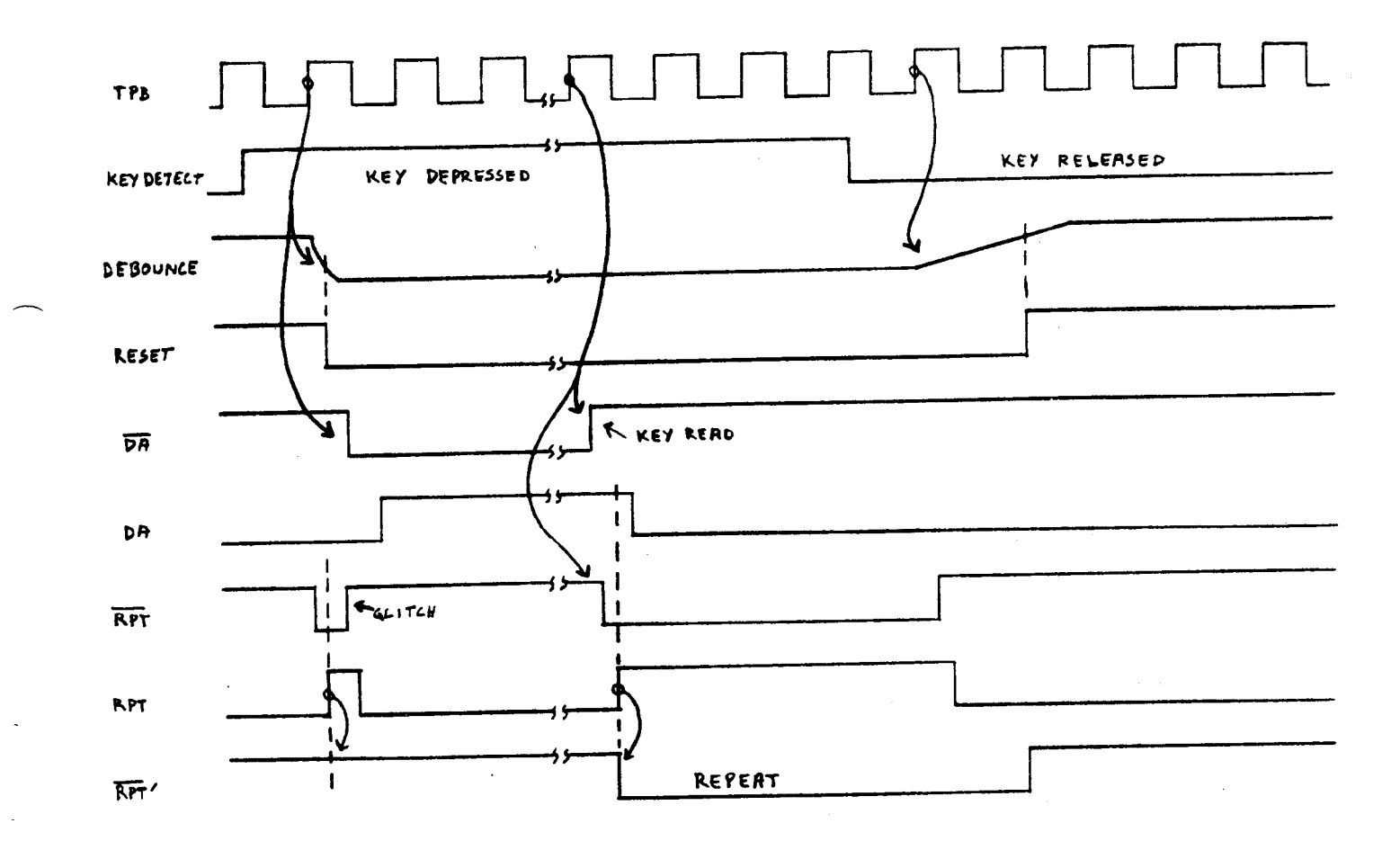

Fig. 1 - CDP1871 External RPT-Glitch Eliminator Circuit

 $-145-$ 

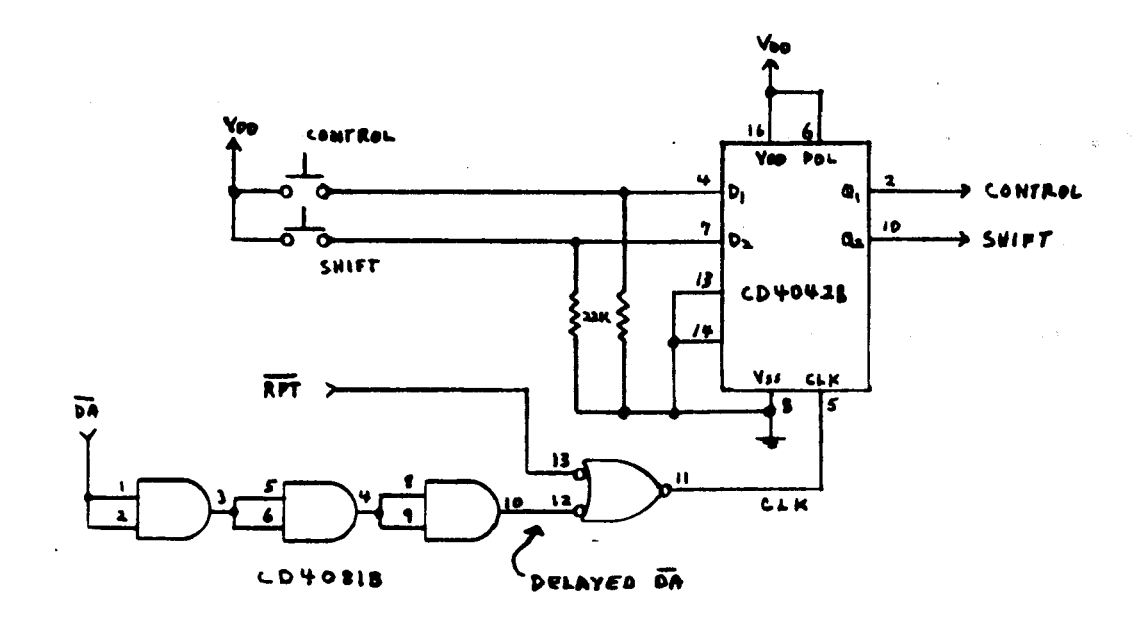

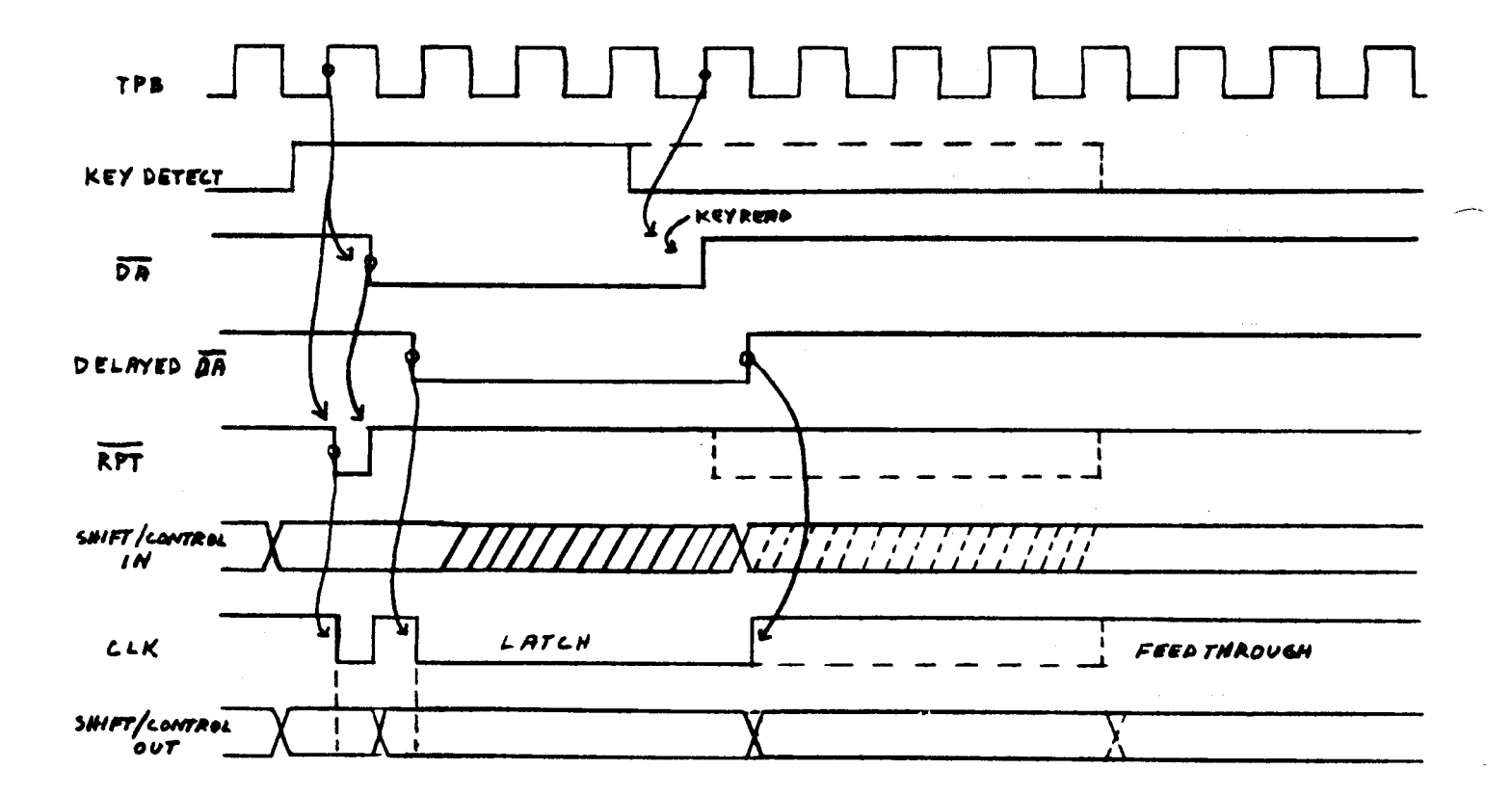

DOTTED LINES SHOW REPEAT OPERATION

(Used in CDP18S008 Development System)

Fig. 2 - CDP1871 External Shift/Control Latch Circuit

 $-146-$ 

## <sup>A</sup> **Competitive** Analysis of **the <sup>5101</sup>** CMOS Static RAM or How to **Interpret** Manufacturers' Data **Sheets for Power Consumption**

The RCA5l0l (256x4 **configuration)** is <sup>a</sup> shining **example** of **the** benefits of SOS technology. In **comparisons** with cometitive CMOS versions of this device, **the** RCA part, by virtue of **the** high **speed and** packing densities **achievable** with SOS, is believed to be one of **the smallest and** fastest <sup>5101</sup> RAM's in **the** industry. Now, <sup>a</sup> recent study has also **shown** it to consume **the** least amount of **total power** in small **and medium** system applications

This characteristic is illustrated in **Figures** <sup>1</sup> **and\_g;** Figure <sup>1</sup> charts total power consumption for <sup>a</sup> theoretical system design operating at <sup>1</sup> us **and** 3.2 us cycle times. (1 us is <sup>a</sup> **standard** spec **sheet value** while 3.2 us represent an 1802 machine cycle at a maximum CPU operating frequency of 2.5 MHz). **chart** reflects **the** individual **power** components listed in **Figure** 2 **and assumes** selection of a single page of RAM (2 - 5101 devices) for each cycle. **device** enjoys **the considerable** saving in **total power,** even when **comparing** with <sup>a</sup> relatively high **<sup>500</sup>** uA quiescent current (-8) device, **because** of **the internal** design structure during **the time the** chip is **selected.**

,.\_'\_

Unfortunately, this dramatic realization is not apparent when reading **manufactuurers' data sheets, and** is difficult to **assess without** an understanding of **the** internal chip design. **gttachment** 1 attempts to give <sup>a</sup> short **course** on **power** considerations for RAM systems, to aid **the** user in choosing **the optimum** device for his system.« **The** conclusion is that **the** RCA device **has power** advantages over competitive devices analyzed **except when the** device is **used** in a battery back-up, deselected, static address **bus** mode **where** quiescent current values are **the only power** consideration in **the** system design.

For more information on this or related subjects, contact Dick Peck, X7376.

-147

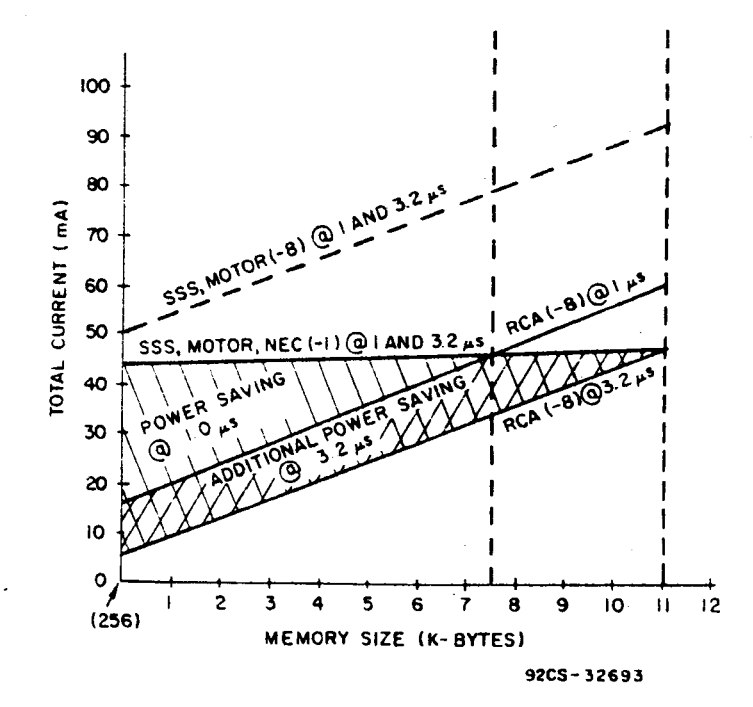

Fig. 1 - Power savings for small and medium systems (using the MWS5101EL-8).

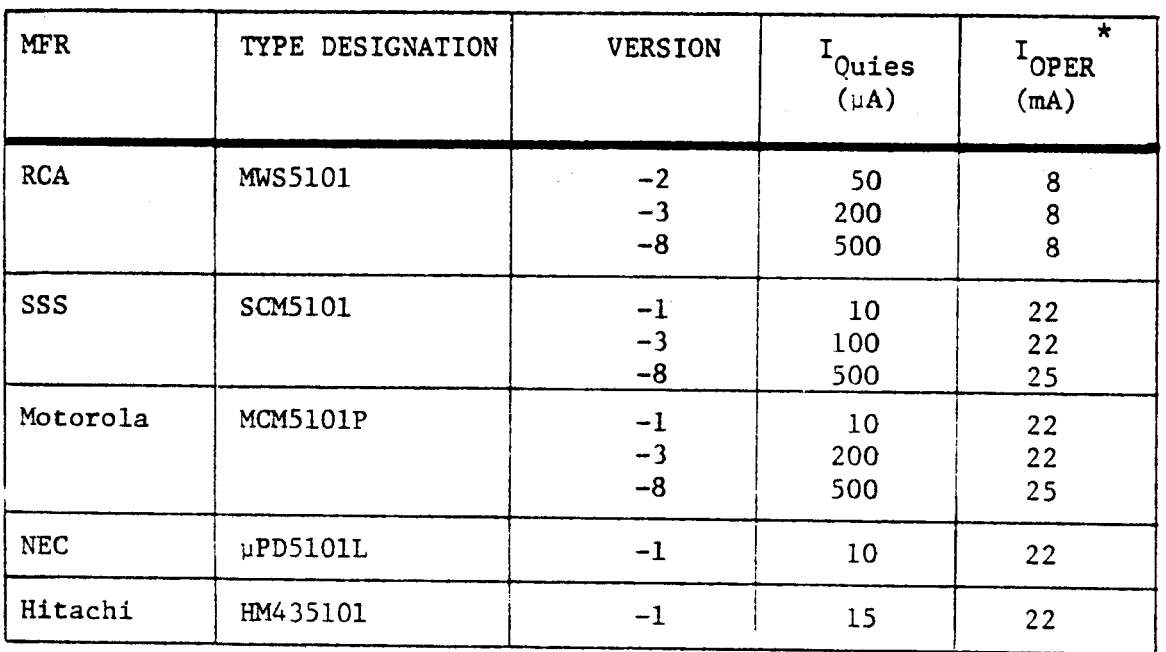

 $\star$  1 µs Cycle time

Fig. 2 - Manufacturers' data sheet values for I<sub>QUIES</sub> and I<sub>OPER</sub>.

 $-748-$ 

## ATTACHMENT # 1

HOW TO **DETERMINE YOUR** SYSTEM'S **POWER** REQUIREMENTS AND **CHOOSE** A RAM BASED ON PUBLISHED DATA

FACT 1. A memory device can operate in one of 3 modes in a real system

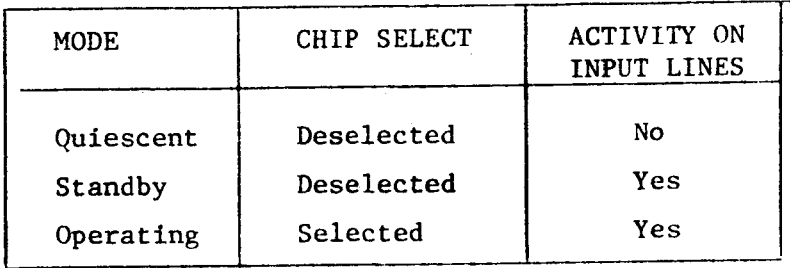

- FACT 2. It **has been observed that manufacturers generally specify** current in **the** quiescent **and** operating modes only, and may **use quiescent** and **standby modes interchangeably.**
- FACT 3. **Depending** on **the** manufacturer, **specified current** may or may not be a **function** of **cycle** time.

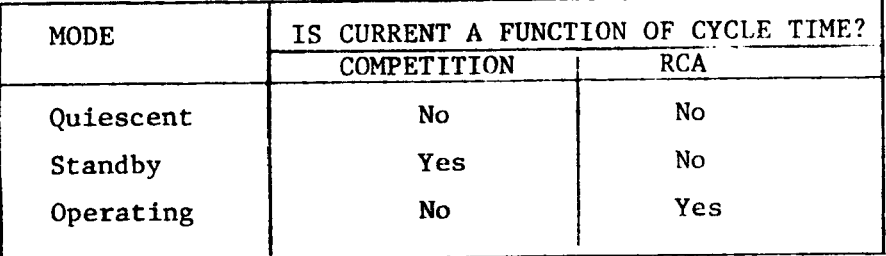

The **above** chart requires **some** explanation **and** is **the key** to understanding how to interpret data **sheets. The** quiescent mode is straightforward —quiescent implies no activity, **and the** quiescent values shown in **the spec sheets** will accurately reflect worst—case **values** for inactive, **battery—back—up** menory systems. In **the** standby **mode,** lab measurements **have shown** that competitive devices **exceed** quiescent values, even **though** this is generally not stated. **The** RCA **design uses small** input buffers, **with** negligible **effect** on current as **frequency** is increased. Since **any system** that is not in a **back-up** mode generally **has** activity on **the address but** even during deselection, this consideration is devices. important and may involve independent characterization of the selected vendor's

 $-149-$ 

The effect of operating mode current is the most dramatic in this analysis.<br>The competitive devices analyzed drew currents listed in Figure 2 under DC<br>conditions - chip selected, with no activity on the input lines. Under considerable power during select conditions. The competitive devices are<br>essentially unaffected by cycle time during chip select because of the high initial currents; the RCA devices possess a linear power vs. frequency characteristic and draw maximum current only at minimum cycle times.

mode The above considerations indicate that if a system is in a standby or operating<br>mode (with 1 pair of devices operating and the others in a standby mode), the<br>RCA device number savings will increase as system memory is decr RCA device number savings will increase as system memory is decreased and/or operating frequency is decreased. It also indicates that published specifications alone may not be adequate in analyzing a vendor's device for po

## OPERATING CURRENT DERATING CURVES FOR THE 256x4 RAM

 $(T_{\text{OPER}}$  vs  $T_{\text{CYC}})$ 

To allow users of the RCA 256x4 CMOS RAM's a means of derating the IOPER values in the data sheet to match their specific application, derating curves for the MWS5101EL-2, MWS5101EL-3, and the CDP1822E are presented below:

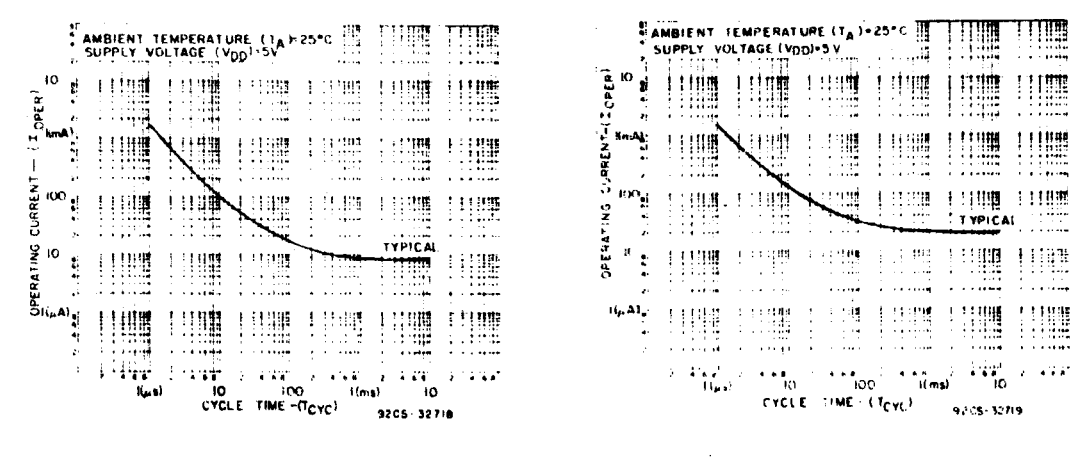

MWS5101EL-2

MWS5101EL-3

AMBIENT TEMPERATURE (TA) - 25°C<br>SUPPLY VOLTAGE (VOD) SV ¶ عصب<br>ا<del>ل</del>برد د 圭里 甘蜡 **THM E** 1. aas 44 CURRENT-11  $\frac{1}{2}$   $\frac{1}{2}$  199 出讐 !!!!! iint ю0, **THE** 丰四堆 Ţ∰  $\begin{array}{c} \begin{array}{c} \text{11.000} \\ \text{21.000} \end{array} \end{array}$ 出典 -111 開 CPERATING HE ::::: TYPICAL ĸ 門體 ... <u>tjun</u> 打照瞧 niji ż  $\overline{a}$ .<br>سىمبىي . . . . . . **HIM**  $\begin{tabular}{|c|c|} \hline || \hspace{.06cm} \textbf{||} \hspace{.06cm} \textbf{||}} \hline \hspace{.06cm} \textbf{||} \hspace{.06cm} \textbf{||}} \hline \hspace{.06cm} \textbf{||} \hspace{.06cm} \textbf{||}} \hline \hspace{.06cm} \textbf{||} \hspace{.06cm} \textbf{||}} \hline \hspace{.06cm} \textbf{||}} \hspace{.06cm} \textbf{||}} \hline \hspace{.06cm} \textbf{||}} \hspace{.06cm} \textbf{||}} \hline \hspace{.0$  $\begin{picture}(20,20) \put(0,0){\line(1,0){10}} \put(10,0){\line(1,0){10}} \put(10,0){\line(1,0){10}} \put(10,0){\line(1,0){10}} \put(10,0){\line(1,0){10}} \put(10,0){\line(1,0){10}} \put(10,0){\line(1,0){10}} \put(10,0){\line(1,0){10}} \put(10,0){\line(1,0){10}} \put(10,0){\line(1,0){10}} \put(10,0){\line(1,0){10}} \put(10,0){\line(1$ **UU** I 11100 WW  $\ddot{\cdot}$   $\ddot{\cdot}$   $\ddot{\cdot}$   $\ddot{\cdot}$ y sayi  $\cdot \cdot \cdot \cdot$  100  $\begin{array}{lll}\n\text{if } 4 \times 7^6 & \text{if } 4 \times 10^6 \\
\text{if } 10 \times 10^6 & \text{if } 10\n\end{array}$  $\lambda$  , and **SCUS CYCLE** TIME (T<sub>CYC</sub>) 9205-32720

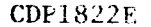

 $-151-$ 

The data for these curves was generated under the following conditions:

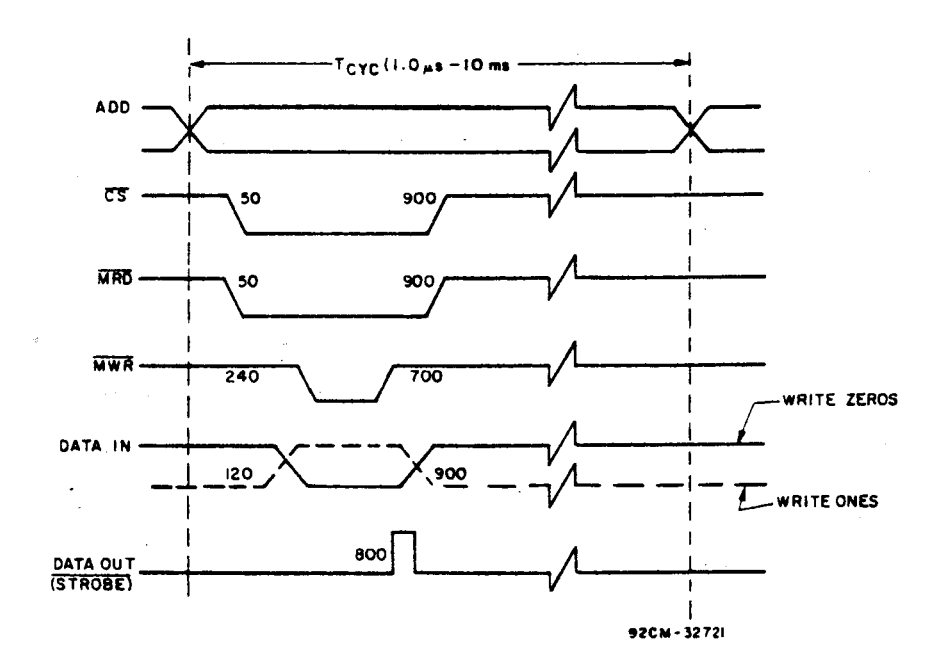

### TIMING DIAGRAM

NOTE: All timing values are in nano-seconds, unless otherwise specified.

 $V_{\text{DD}} = 5.0 \text{ V}, \qquad T_{\text{A}} = 250 \text{ C}$ Voltage/Temp.

No. of Devices Tested

MWS5101EL-2 - 38 MWS5101EL-3 - 19 **CDP1822E**  $-20$ 

## Pattern Used

Writing either ONES or ZEROS using the above timing was found to be the worst case. Maximum activity (transitions) on all input lines is more important than a specific pattern.

These curves and the following I<sub>OPER</sub> (Typ) values will be added to the next update of the 1822 and 5101 data sheets:

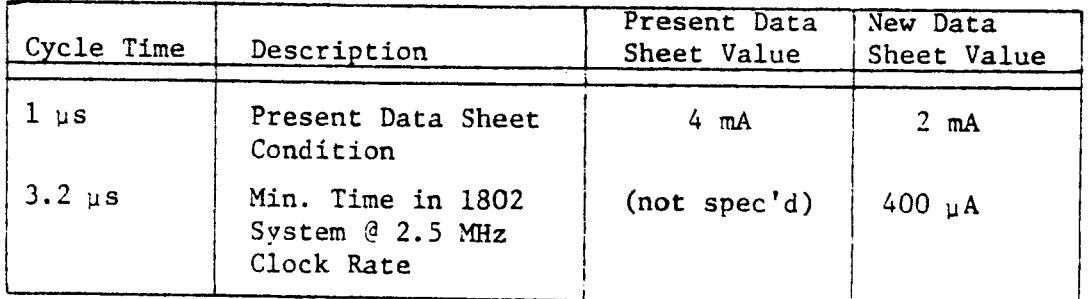

For more details or specific applications information contact Joe Paradise, X7352.  $-152-$ 

# Synchronous versus Asynchronous RAMs . . .<br>**Which is Better?**

an a shekarar na sa Fi

a kacamatan ing Kabupatèn Bandar

and the country

**Let's start out with** some **definitions:**

Asynchronous - Refers to ALL RCA RAM devices which **accept** address **inputs** which remain **valid for** an **entire** READ or **WRITE cycle.** These address **inputs** hook up **directly** to on-board address decoders which **select the** addressed memory **cell.**

Synchronous - Refers to RAM's (650l, 6508, **65l4)** and **EPROMS** (6653, 6654) made by Harris, Intersil, et al which **accept** address **inputs** which **are valid** for only <sup>3355</sup> of <sup>a</sup> READ or **WRITE cycle.** These address **inputs** hook up to on-board address **latches** which **require** a strobe pulse **(:3** to **latch.** Addresses can then become **invalid without affecting** memory **addressing.**

Now **that** we understand these **terms,** what are the system **implications** to the user? The synchronous devices were **originally** designed to be used **with** the 6l00, a **l2-bit multiplexed** address/data bus **processor that** generates **the appropriate timing signal** to **latch** addresses **before they** change **into data.** For **processors like the 6l0O,** synchronous memories **are the appropriate choice.**

For **processors that generate stable** addresses **for** a full machine **cycle** and **the** appropriate chip select **L**edge, synchronous and asynchronous devices can be used **interchangeably.** So RCA 5l0l and **5ll4 parts** can **find** use in **these system designs.**

A **problem with** synchronous devices develops when **they are** used in an **l800 system.** The l802 employs a **multiplexed** address **bus, with** a TPA **pulse** to **latch the highorder** address. **However, there** is no convenient **pulse** to **latch the low-order** byte when it becomes valid. This is not a problem for an asynchronous RCA RAM, **but** it does **require** external devices and **loss** in performance when **using the** synchronous **devices.** The general procedure is to **delay** TPA **with external**

ーノケヌー

**flip-flops** so the TPA **pulse lines** up with the low-order address **byte (details** on **specific** implementation will follow in a **future Newsletter).** Since **this** cuts **into available** RAM or **EPROM** access **time,** it may **require that** the **CPU frequency** be reduced to acconnndate **this** arrangement. So where an **equivalent** RCA RAM **function** is **available** -5101 or <sup>5114</sup> -the RCA asynchronous device is **the better choice.**

Conclusion? Use RCA asynchronous RAMS whenever **available for** use in 1800 **series** or **other 8-bit processor** systems. No **additional** components **are required** to accommodate these **devices,** and no **system performance** compromise is needed **with** an1802 CPU.

--/55+

For more information. contact Joe Paradise - X7352.

 $\lambda_2$  ,  $\lambda_3$  ,  $\lambda_4$  ,  $\lambda_5$  ,  $\lambda_6$ 

## **The Synchronous** RAM **Syndrome**

/\

In <sup>a</sup> previous **newsletter some** basics on **synchronous and asynchronous** RAM's **and** ROM's were defined, concluding that **asynchronous** devices are **the** better choice for 1800-Series systems. It is recognized, however, that customer applications will, in some cases, require **the use** of **synchronous** devices. In response to **any** inquiries, **the** following **information should provide the** necessary design limitation specifications.

**The** basic **problem encountered when** using **synchronous** devices in CDP1802-based systems is that of providing <sup>a</sup> **latch** pulse for **the** address and **enable** inputs. The CDPl802 provides two consistent timing **pulses** (TPA and TPB), **although each** have inherent limitations in this application. TPB **occurs** too late in **the machine cycle** to **allow** sufficient **access time and** TPA is not **valid** during **the lower order address time** of **the** multiplexed **address information.** The ideal solution is to **delay the** TPA pulse **enough** to **provide valid address information without** reducing **the** available **read access** time. **(See** Fig. 1).

In practice, however, some design **trade-offs are required** to meet **this** objective. In **order** to illustrate **these trade—off** requirements, a fully **buffered** COS/MOS CDPl802 system (SV), interfacing with **eight** (8) **IM6508** (Intersil) **1Kxl synchronous** RAM's **and one** (1) IM6654 (Intersil) **5l2x8 synchronous EPROM,** is used, along with <sup>a</sup> worst—case analysis of **the** circuit. **Although many** circuit options may be **used** to delay TPA, **the example shown** indicates **the problem areas** I for worst—case operation.

**The** schematic for this example (Fig. 2) has **three problem areas** of **concern** for worst—case design:

- Prob. <sup>1</sup> —A **delayed** TPA pulse must be provided to latch **the** 1ower—order **address and** chip **enable** inputs for **the synchronous** RAM/ROM devices.
- **Prob.** <sup>2</sup> —**The** higher—order **address** byte must be **latched** by **the high-to—low** transition of TPA to provide **the** A8 **and** A9 **addresses** and **the** chip **enable** inputs to **the** IM6S08's **and the** IM6654.

Prob. <sup>3</sup> —**Proper** write timing must be provided for **the** IM6508 RAM's.

**Each** area is examined separately, with references to Fig. 2, Fig. 3A, Fig. 3B, **and** Table I, in **the** following text. **Table** I **provides** a summary of **delay times** for the devices used.,

 $-755-$ 

**Prob.** <sup>l</sup> - <sup>A</sup> CD40l3B (Dual <sup>D</sup> Flip-Flop) is **used** to **provide** <sup>a</sup> **latch strobe** for **the** IM6508 RAM's **and the lM6654** EPROM. The latch **strobe** is gated **with the proper** chip **select** inputs **from the** CDPl859. The **CD40l3** circuit **used** delays TPA by 2 **CPU clock** cycles. This is **accomplished** by limiting **the CPU** Clk **frequency** to 2 MHz (T <sup>=</sup> 500 us), **which** prevents TPA (450 ns TTLH -max.) **from** overlapping Clk cycle **20.** Since TPA is **the data** input (D1) of **the** first flip—flop, **the** required **data** set-up **time** (T8 = 48 ns -min.) is **maintained.** Clk **cycle 20-low** sets Q1 high, which is the data input (D2) of the second flip-flop. Clk cycle 30-low then sets Q2 high. Q2 is gated with the  $\overline{CEO}$  and  $\overline{CE2}$ inputs to provide **the** latch **strobes** (E, fil) to **the** IM6508C **and** IM6654M **synchronous memories** on **the** Clk cycle **40-low. (See** Fig. 2A).

> **The only** restriction with **this** delayed-TPA circuit is **that the CD4050 buffers used** in **the** CLK **and** TPA lines must be in **the** same **package** and/or **selected such that the** propagation delay (TPLH, **TPHL)** of **the** TPA buffer **does** not **exceed the** propagation delay of CLK buffer.

The **available access time for this** circuit is given **below and** is **adequate** for the synchronous memories (TELQV =  $TE_1 LQV = 600$  ns).

Available access time:  $T_{\text{ACC}} = 3.5T-t5-t1-t8-t11$  $= 1750 - 360 - 132 - 300 - 150$  $= 808$  ns

**Prob.** <sup>2</sup> - A CDP18S9 (4-bit latch with **decode)** is **used** to **latch** a higher-order **address** byte (HOB) **and** provide two **chip enable** outputs. MA¢ **and MAI are latched** by TPA **and** become A8 **and** A9 **for the** IM6508 RAM's, **and** A8 for **the IM6654** EPROM. MA6 **and** MA7 are **latched** by TPA and **decoded** to for the IM6654 EPROM. MA6 and MA7 are latched by TPA and decoded to<br>become CEO - CE3. CEO is used to select the IM6508 RAM's at address or the IM6654 EPROM. MA6 and MA/ are latched by TPA and decoded<br>become CEO - CE3. CEO is used to select the IM6508 RAM's at address<br>0000. - 3FFF<sub>6</sub> CE2 is used to select the IM6654 EPROM at address<br>8000<sup>16</sup> - BFFF<sup>6</sup> (See 8000 - BFF<sub><sub>14</sub> CE2 is used to select the IM6654 EPROM at address<br>8000<sup>16</sup> - BFFF<sub>14</sub> (See Fig. 2A). The design limitations in this case</sub> are the memory address-to-clock set-up time (t<sub>MACT</sub>) of the CDP1859 and the HOB set-up-to-TPA (t<sub>SU1</sub>) of the CDP1802<sup>4</sup>CL

> $t_{MACT}$  = 40 ns (max)  $t_{\text{SUI}}$  = 2T - 800 (max) T =  $\frac{1}{f_{\text{CLOCK}}}$

 $t_{MACL} = t_{SUI} = 2T - 800$ 

 $40 = 2T - 800$ 

 $T = \frac{800 + 40}{2} = 420$  ns (max CPU clock freq.)

Prob. 3 - The write timing for the IM6508 RAM's is provided by the CDP1802 **MWR** signal. The lM6508 **data** in (D) **and data** out **(Q) and the IM6654** Q0 - Q7 lines are **buffered** with two **CDPl856's** (4-bit **bus buffers/separators)**

 $-156$  –

to prevent **bus contention** during **non-memory CPU** cycles. **(See** Fig. 2B). **Although the** system shown easily **meets the data** sheet write timing, The design **limitations** in **this case** are **the** IM6S08 <sup>W</sup> **pulse width**  $(T_{\text{WHM}})$  and the data set-up time  $(T_{\text{DVEH}}):$ 

**IM6508** Specifications:

8 Specifications:<br>T<sub>WLWH</sub> = 395 ns (min)  $T_{\text{DVEH}}$  = 395 ns (min) **For the** circuit **shown:**

> "wLwH  $t_{\text{DVEH}}$  $= 2$  T = 1000 ns (min)  $= 5.5$  T-tl4-tl6+tl2+tl  $= 2750 - 650 - 150 + 450 + 132$ 2532 **(min)**

## **Conclusion**

The **worst—case** example shown **should provide the** necessary design **guidelines for other similar** systems, **where** one or more of **the problem areas discussed** may be critical to **proper** system operation. **Although** circuit operation is **limited** to 2.00 Mfig, its **use should** still be **valuable** in many **customer** applications.

<sup>1</sup> —RCA COS/MOS **Integrated** Circuits Manual (SSD-250A) RCA COS/MOS Memories, Microprocessors, **and Support Systems Manual** (SSD-260) Intersil **Data** Book **(July 1979)**

 $-157-$ 

**For** more **information contact** R. Vaccarella, X6542.

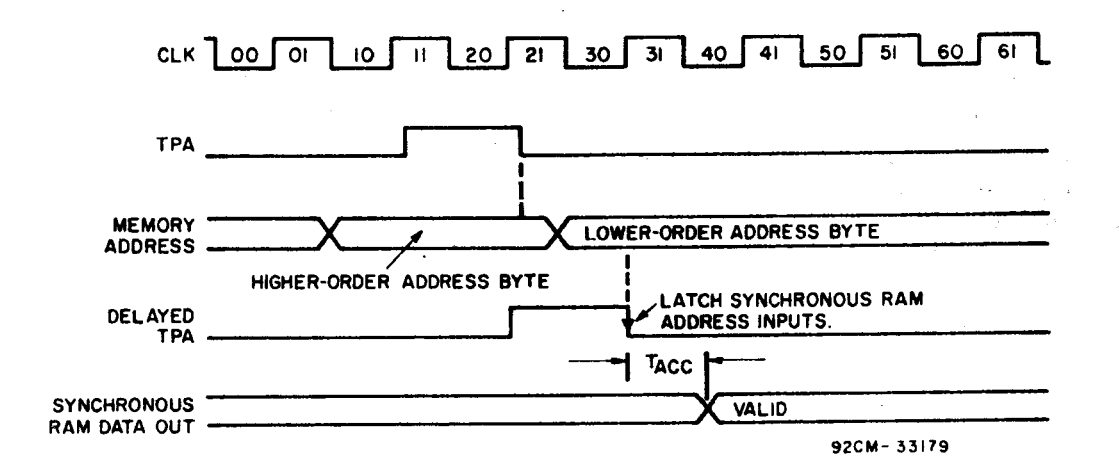

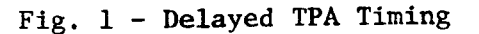

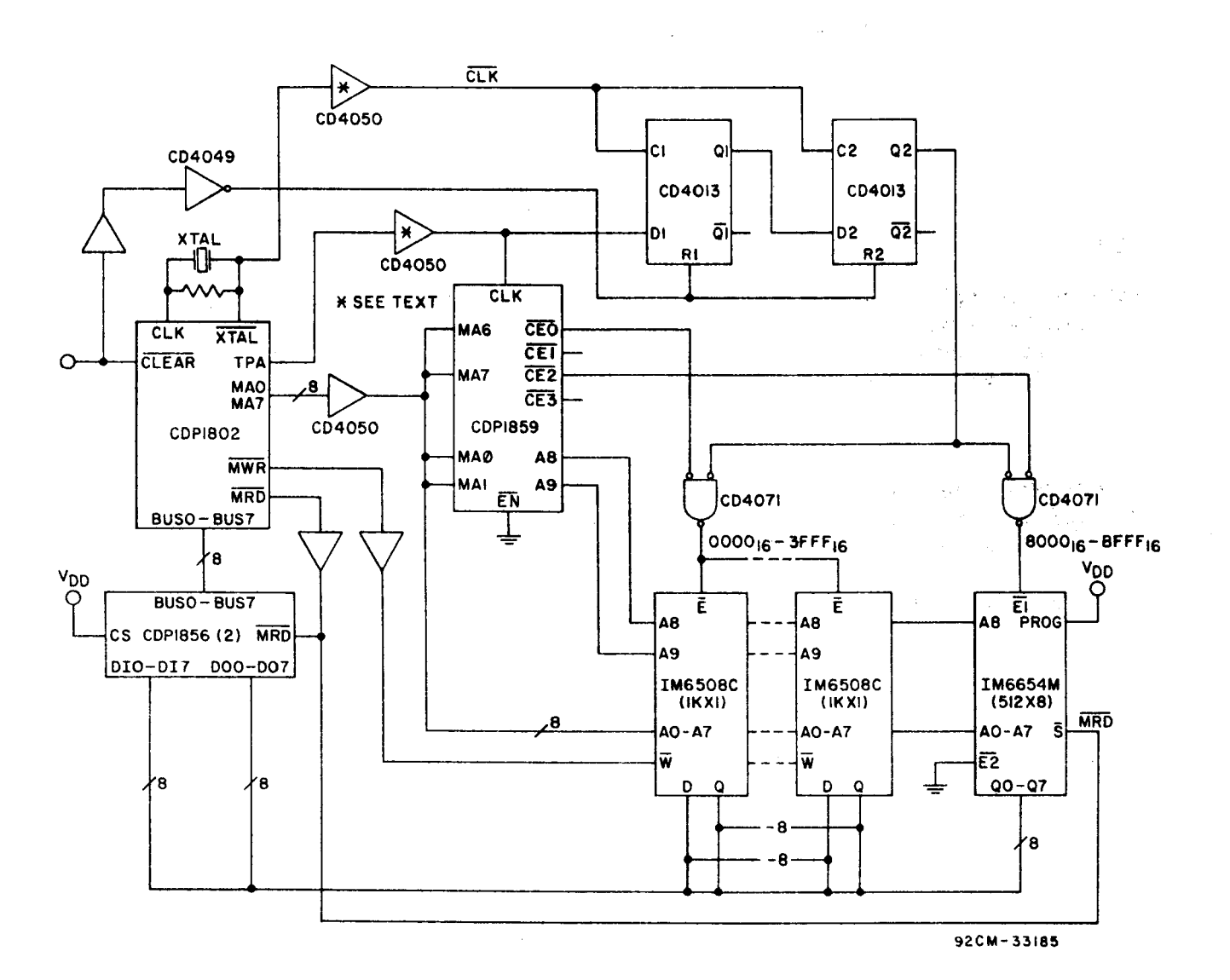

Fig. 2 - CDP1802 Synchronous RAM/ROM System

 $-158-$ 

## CDP1802 **Synchronous** RAM/ROM.**System**

TABLE <sup>I</sup> - **Delay Times**

 $V_{DD}$ ,  $V_{CC} = 5.0V$  **e** Typical values are for  $T_A = 25^{\circ}C$ 

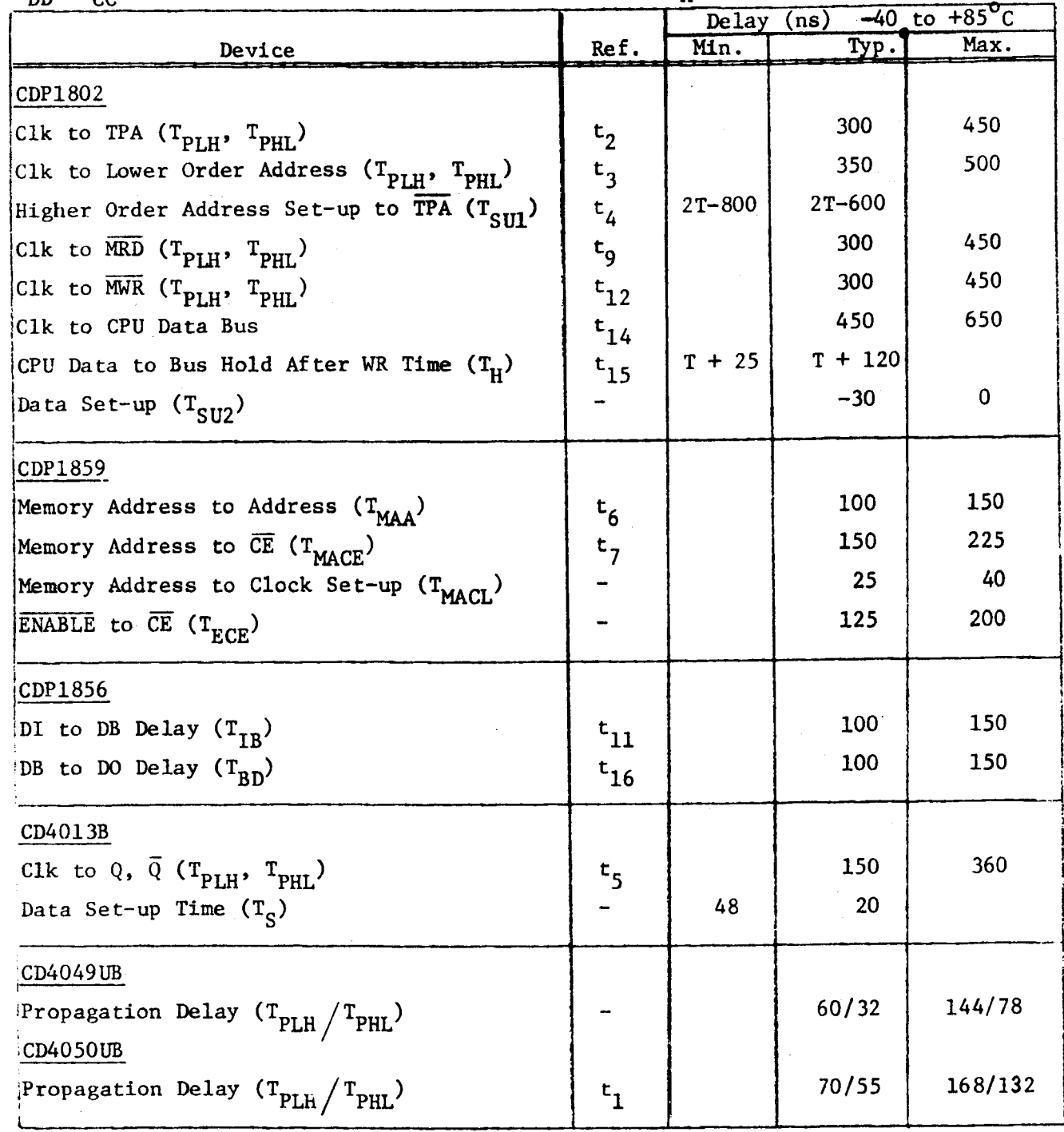

 $-159-$ 

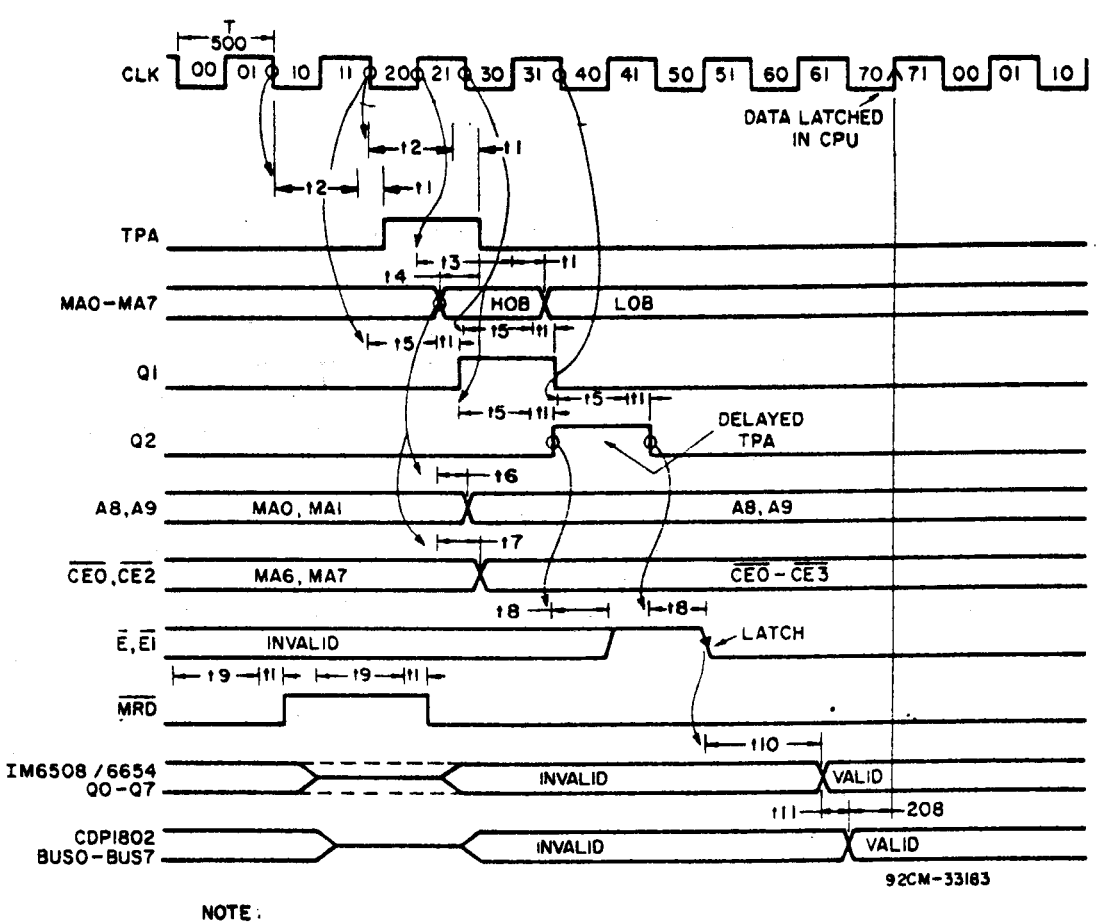

ALL READINGS IN NS, REFER TO TABLE I.

Fig.  $3(a)$  - READ Timing

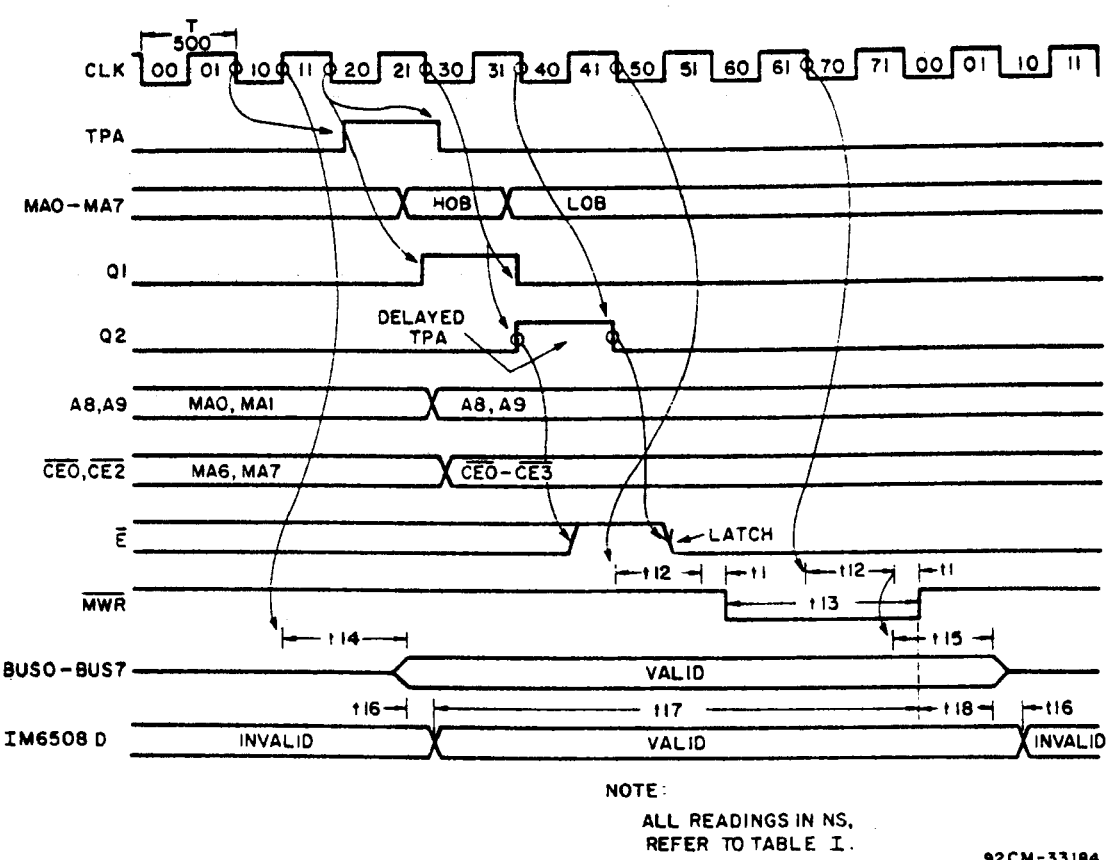

Fig.  $3(b)$  - WRITE Timing  $-160-$  92CM-33184

## **CDP1802 Synchronous RAM/ROM System**

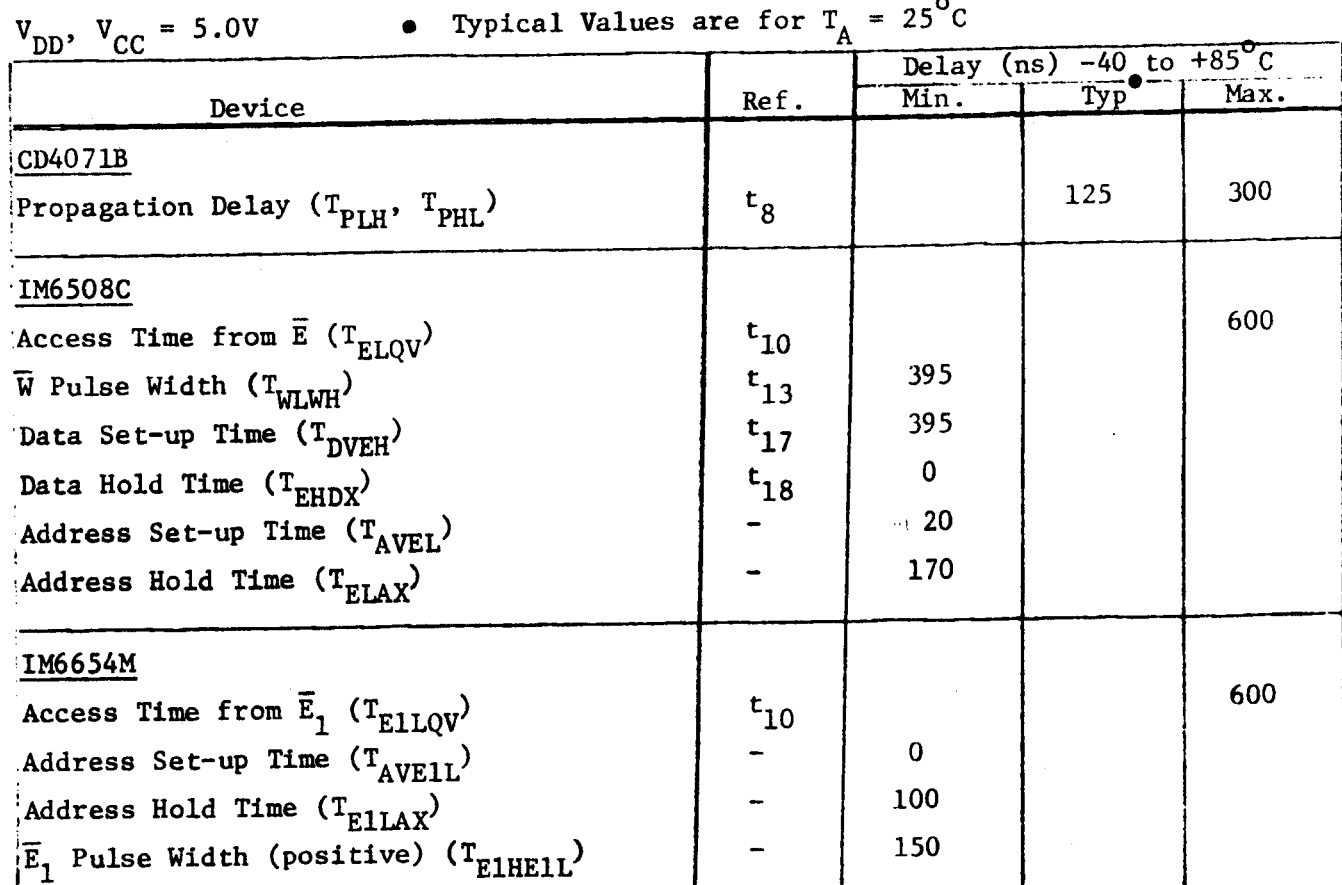

TABLE I - Delay Times (cont'd)

 $-16/$ 

### MASKED ROM PROGRAMMING INSTRUCTIONS

**Because** of **the confusion associated** with some of **the nomenclature** in ROM data are now available to CDP1800 Series users, the intent of this article is to clearly **and simply** state the procedures required to **submit** masked ROM **data** to RCA for **fabrication** of custom ROM devices. A detailed, **expanded,** revised PD—30 **Guide** with specific information on **each** of **the masked** ROM devices offered by RCA is currently in preparation.

## **METHODS** OF SUBMITTING ROM DATA

ROM **program/format data can** be **submitted** to RCA in three **ways:** CARD **DECK,** DISKETTE, or EPROM.

CARD DECK **METHOD** —**Use standard** <sup>80</sup> **column** computer **cards. Deck must** contain title card, option card, **format** card, **and** data **cards.** All **cards** must be **punched** per **the** instructions in **the** PD—30 publication.

**DISKETTE METHOD** —The diskette contains **the** ROM address and **data** information only. Title, option, **and data format** information **which would otherwise** be punched in **card deck format can** be **submitted** via **the attached information sheet.** In addition, **the user** must CDP18SOO5 or 007 (CDOS) - as well as track number or file name. Finally, a diskette listing **should** be submitted, to verify its contents.

**EPROM METHOD** - **Data can** be **submitted** via **EPROMS,** programmed **using the** CDPl8S48O **PROM programmer;** e.g., 2704, 2708, 2716, 2732, or **2758** types (RCA CDPl8U42 by Jan., 1981). If **the** ROM to be **manufactured** is **smaller** (in **memory** size) **than the EPROM** carrying **the** data pattern, or if more **than one** ROM data pattern is stored in that **EPROM, then the** starting **address and** size of each pattern must be stated on **the information sheet, along** with normal title, option, **and** data **format information.** In addition, an **EPROM** listing, including **address** and data information, **should** be submitted to verify **the EPROM** contents.

## INTERPRETING THE **PD~3O OPTION** CARD TABLES

Experience **has** shown this to be **the** most confusing aspect of **the** information presented in the ROM programming guide. **Allowable** options for ROM control signals **and addresses** (specifically, for the CDPl833) are explained **below:**

CHIP SELECT **OPTION** —Chip select pins CS1 **and** CS2 can be **enabled** CHIP SELECT OPTION - Chip select pins CS1 and CS2 can be enable<br>by an active high (logic 1) level - programmed by  $\underline{P}$ , an active<br>love(logic 0) lumpl by an active high (logic 1) level – programmed by <u>P</u>, an active<br>low (logic 0) level – programmed by N, or always enabled (don't low (logic 0) level - programmed by N, or always enabled (don't care) - programmed by X, in columns  $\overline{28}$  and 29. If X is chosen, this means selection of the device depends only on the remaining CS and or MA lines tha

MRD HAS NO OPTION - Always enter N in column 30 of the card/sheet.

CEO HAS NO OPTION - always enter  $\underline{X}$  in column 31 of the card/sheet.

CEI OPTION - this input will be active if a  $\underline{P}$  is entered in column 32. CEI will have no effect on circuit operation if an  $\underline{X}$  is entered.

TPA OPTION - enter P in column 34 if the CDP1802 TPA pulse is fed directly to this input. An  $M$  can be entered if a different, active low, pulse is to be used.

HIGH-ORDER ADDRESS OPTION - the ROM data will be located in one contiguous block of memory (1024 words for the CDP1833). That block, via user option, can be located anywhere in the 65K of memory space addressed by the CDP1802. The user selects 1 of 64 blocks by programming the MA15-MAIO lines with the appropriate code. Entering a P corresponds to an active high (logic 1) level for that address decoder input, while an  $M$  corresponds to an active low (logic 0) level. Thus, entering all  $\underline{N}'s$  in columns 36-41 locates the block in the lowest 1K of memory space (address locations 0000-03FF). Entering all  $\underline{P}$ 's locates the block in the highest 1K memory space (address locations FC00-FFFF). If X is chosen for one or more of the MA pins, multiple mapping will occur : the same block will appear in several locations throughout the 65K memory space.

ALL OPTIONS - must be defined. Do not leave blank!

Note that pins defined as X are still CMOS inputs and must be tied high or low on the circuit board, even though their function is meaningless. For lowest power consumption all pins defined as X should be tied to VSS, and all unused memory bits should be programmed as logic zeros.

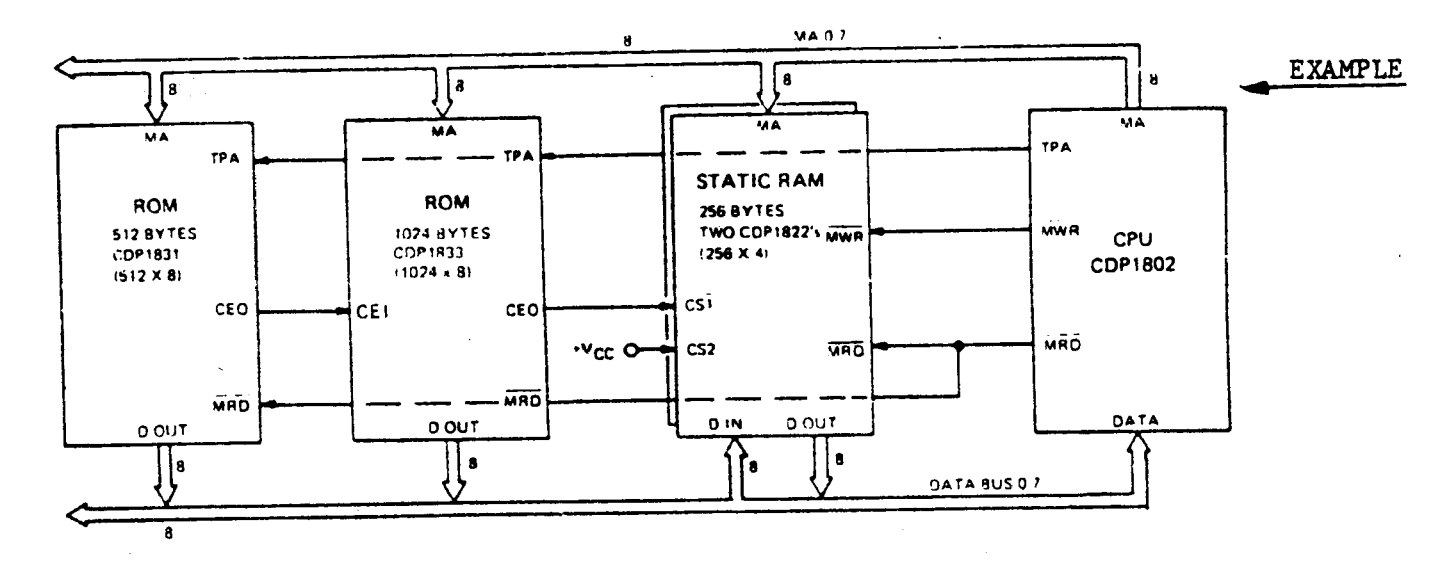

The above diagram shows a typical system with RAM and ROM memory. The customer desires memory mapping as follows:

 $-163-$ 

**Address** 0 0 0 O to 1024 **bytes** of **ROM,** CDP1833 O 3 F F 0 4 0 0 to 512 **bytes** of **ROM,** CDPl83l. O 5 F F \* 0 0 to **<sup>256</sup>** bytes of RAM, two **CDP 1822's** \* F F

\* any high order **address** 06 to FF.

Since **the** RAM Egi is driven **from the** daisy **chained CEO** of **the** ROM's, **the** RAM is **addressed only** if **both** ROM's are not **addressed.**

Information **Sheet** for ROM Programing Using **DISKETTE** or **EPROM (Example sheets** attached)

**The** customer is submitting data **for the** CDP1833 on a diskette, **prepared** using **the** MEM SAVE **software program** on a CDSl8S007 **development** system. A file **name** of "ROMAT" **has been** assigned to **the** ROM **data** file. An information **sheet has been** filled out as required.

The **data** for **the CDPl831** ROM is **submitted** via a 2704 EPROM. **Another** information **sheet has been** filled out for this ROM.

**For** additional information, see PD—30 Guide, or contact Jerry **Johnson,** X6776.

~/éé'-

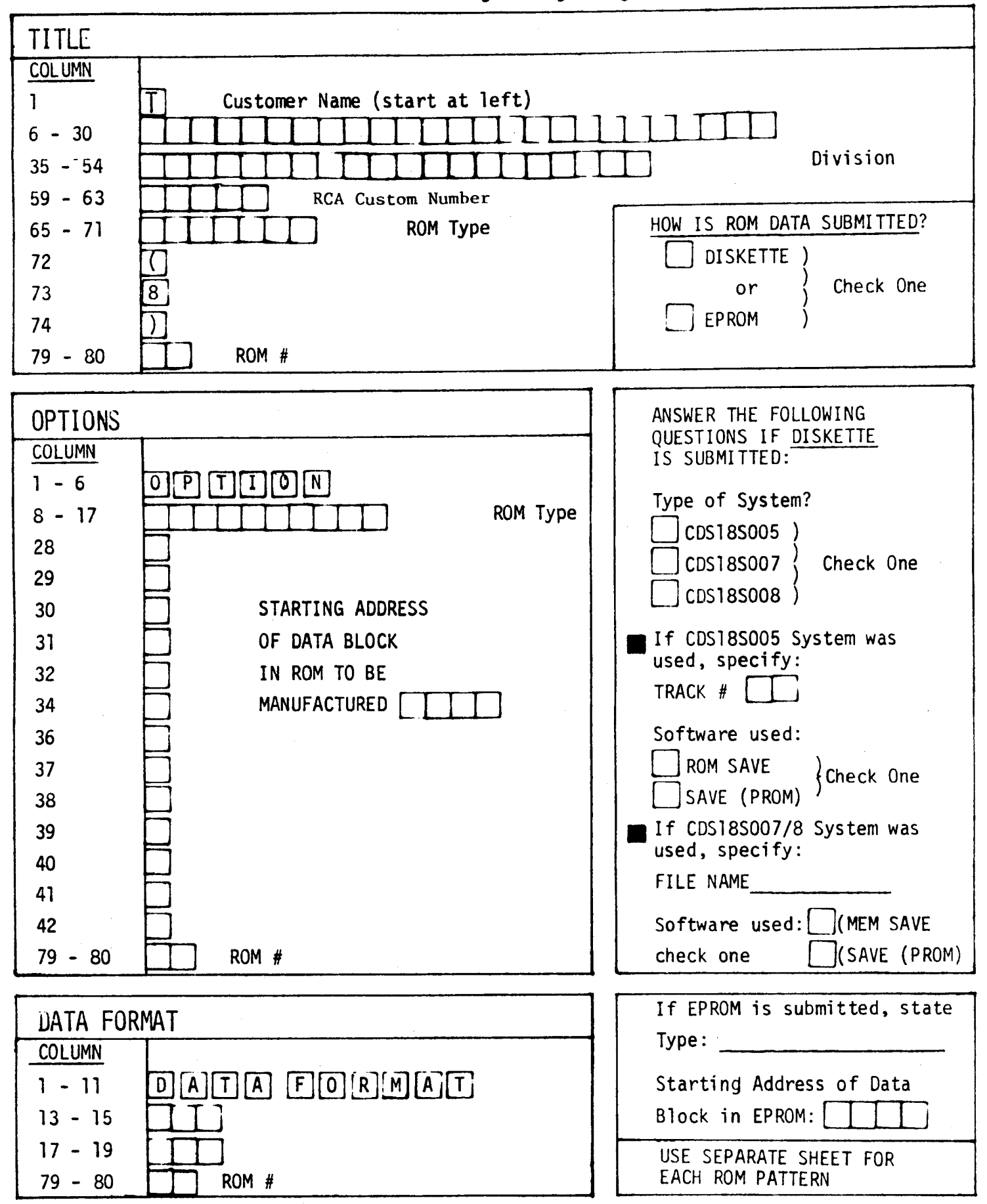

Information Sheet for ROM Programming Using DISKETTE or EPROM

 $-165-$ 

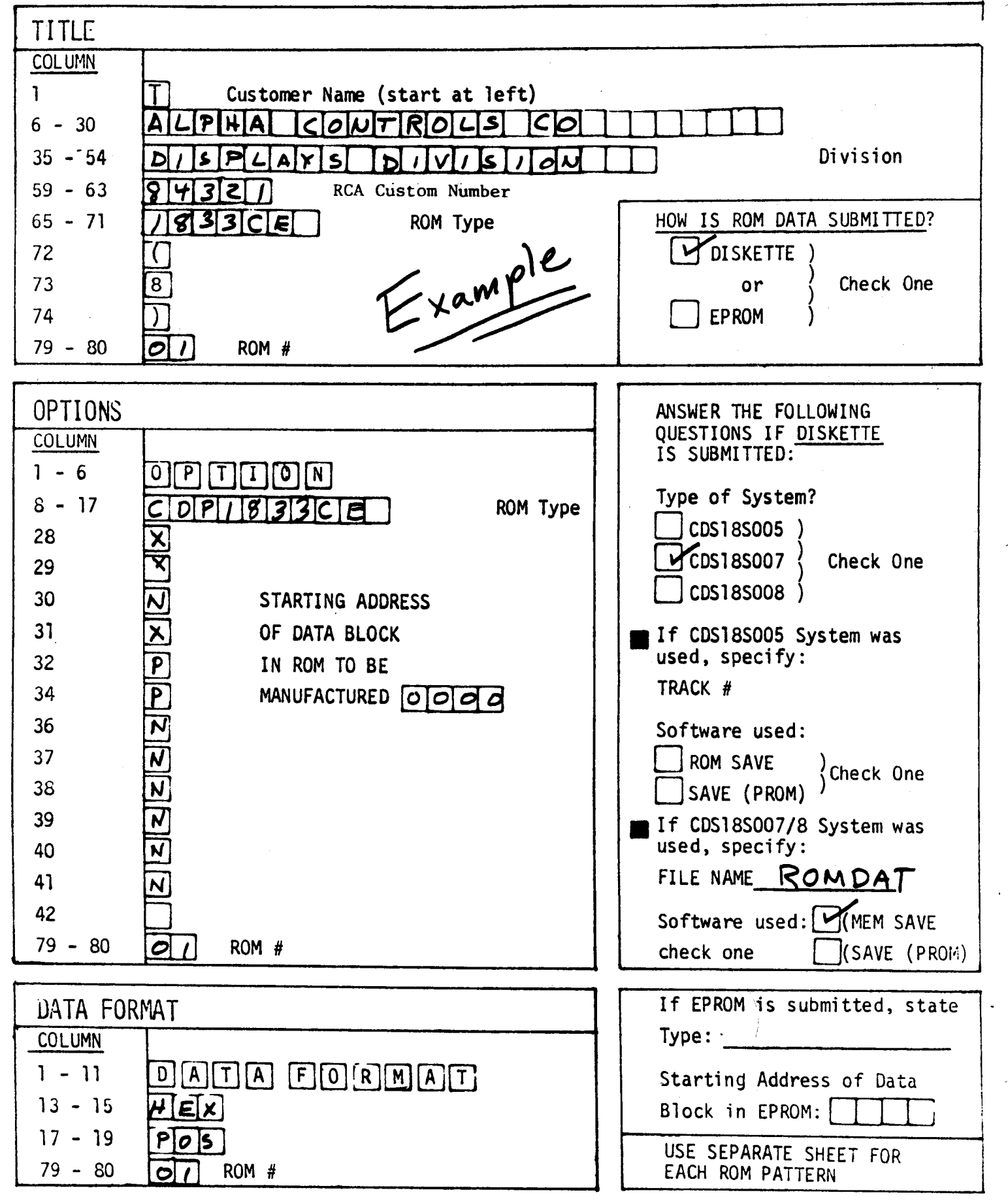

## Information Sheet for ROM Programming Using DISKETTE or EPROM

 $-166-$ 

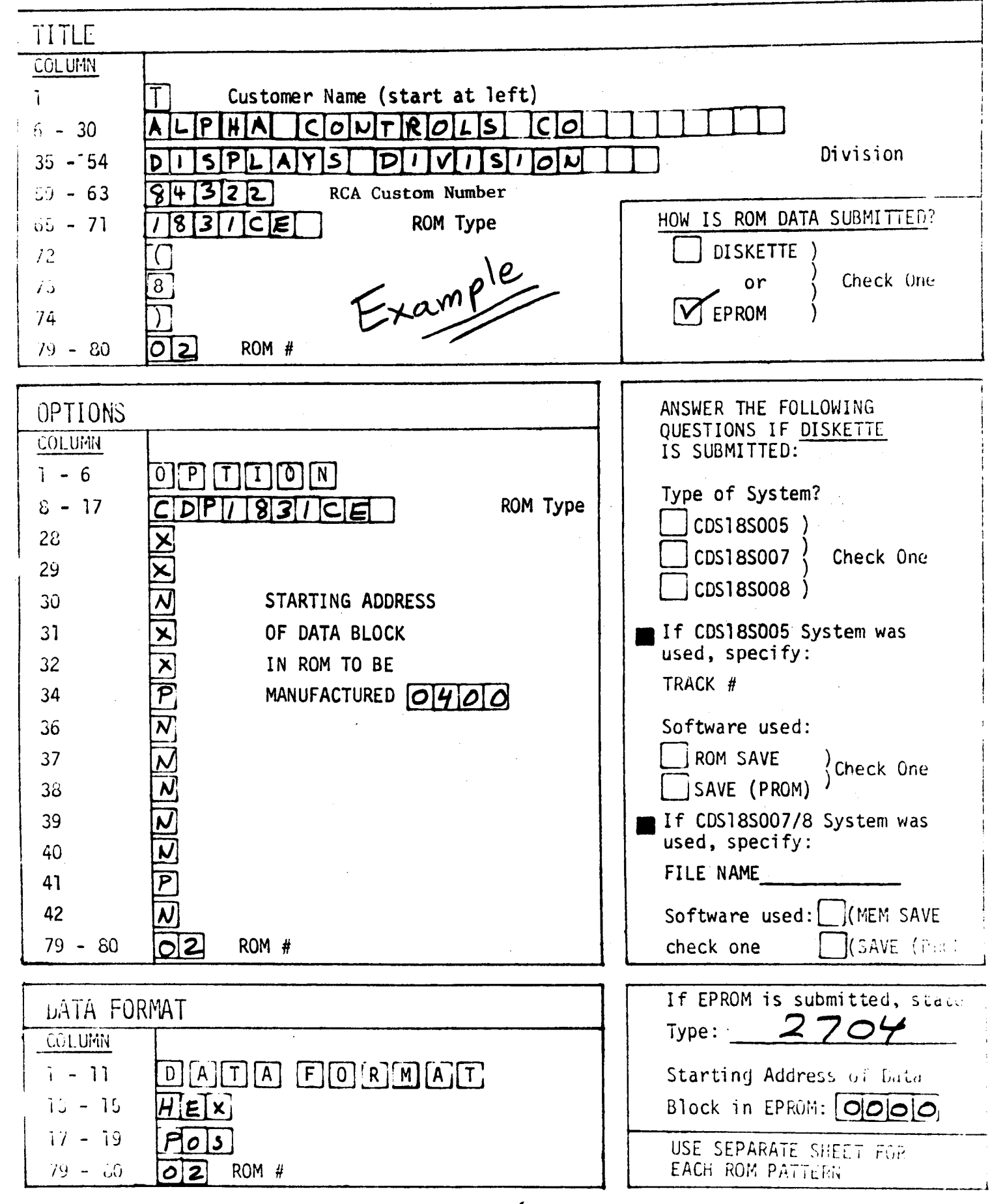

Information Sheet for ROM Programming Using DISKETTE or EPROM

 $-167-$ 

## **CDP18U42** -1702 **EPROM** Comparison

Since **the** RCA **CDP18U42 EPROM** is a functional replacement **(except** for the comparison of these 2 types may be helpful to our Sales and FTS organi-<br>zation. Clearly, the CDP18U42 is considerably easier to use.

### **Programing** Summary:

### **CDP18U42**

Initially, all 2048 hits of **the PROM** are in **the "0"** state **(output** low). **Programming** is done on a byte basis, in which **any** erased bits may be selectively programmed to a "1" state (output high) at any address<br>location or in any sequence. The V<sub>CC</sub>, V<sub>SS</sub>, and address inputs function<br>the same as in the read mode. One program voltage (18-25V) is used to the same as in the read mode. One program voltage  $(18-25V)$  is used to pulse  $(10 \text{ ms})$  the  $V_{DD}$  and  $V_{sat}$  inputs simultaneously. The data output terminals become the true data inputs and, as with the address inputs, location **need only** be **programmed** once, **the** total **programming time** is 2.6 **sec.** (Refer to **the CDP18U42 data sheet** for specific information).

## 1700 Series

"Initially, all 2048 bits of the PROM are in the "0" state (output low).<br>Information is introduced by selectively programming "1"'s (output high)<br>in the proper bit locations. Word address selection is done by the same **decoding** circuitry **used** in **the** read **mode.** All 8 **address** bits must be in the binary complement state when pulsed  $V_{CC}$  and  $V_{GG}$  move to their negative levels. The addresses must be held in their binary complement state for a minimum of 25 us after V<sub>DD</sub> and V<sub>GC</sub> have moved to their negative levels. The **addresses** must **then make the** transition to their true state a minimum 10 us before **the program** pulse is applied. **The addresses should** be **programmed** in the sequence 0 through 255 for a minimum of 32 times. eight output terminals are **used** as data inputs to determine **the informa** tion pattern in **the** 8 bits of each word. A **low** data input level (1-48V) will program a "l" **and** a high **data** input level **(ground)** will leave a **"0".** All 8 bits of **one word** are programed simultaneously by setting **the** desired bit **information** patterns on **the** data input terminals. During **the** programming, VG, VDD **and the program** pulse are **pulsed** with signals." (Refer to **the** <sup>1900</sup> series **data sheet** for specific information).

<sup>1</sup>Intel Component Data Catalog 1979, p. 4-68

-/é8'—

## TABLE 1

CDPl8U42 —**<sup>1702</sup> EFROM** Comparison

CDPl8U42

1702

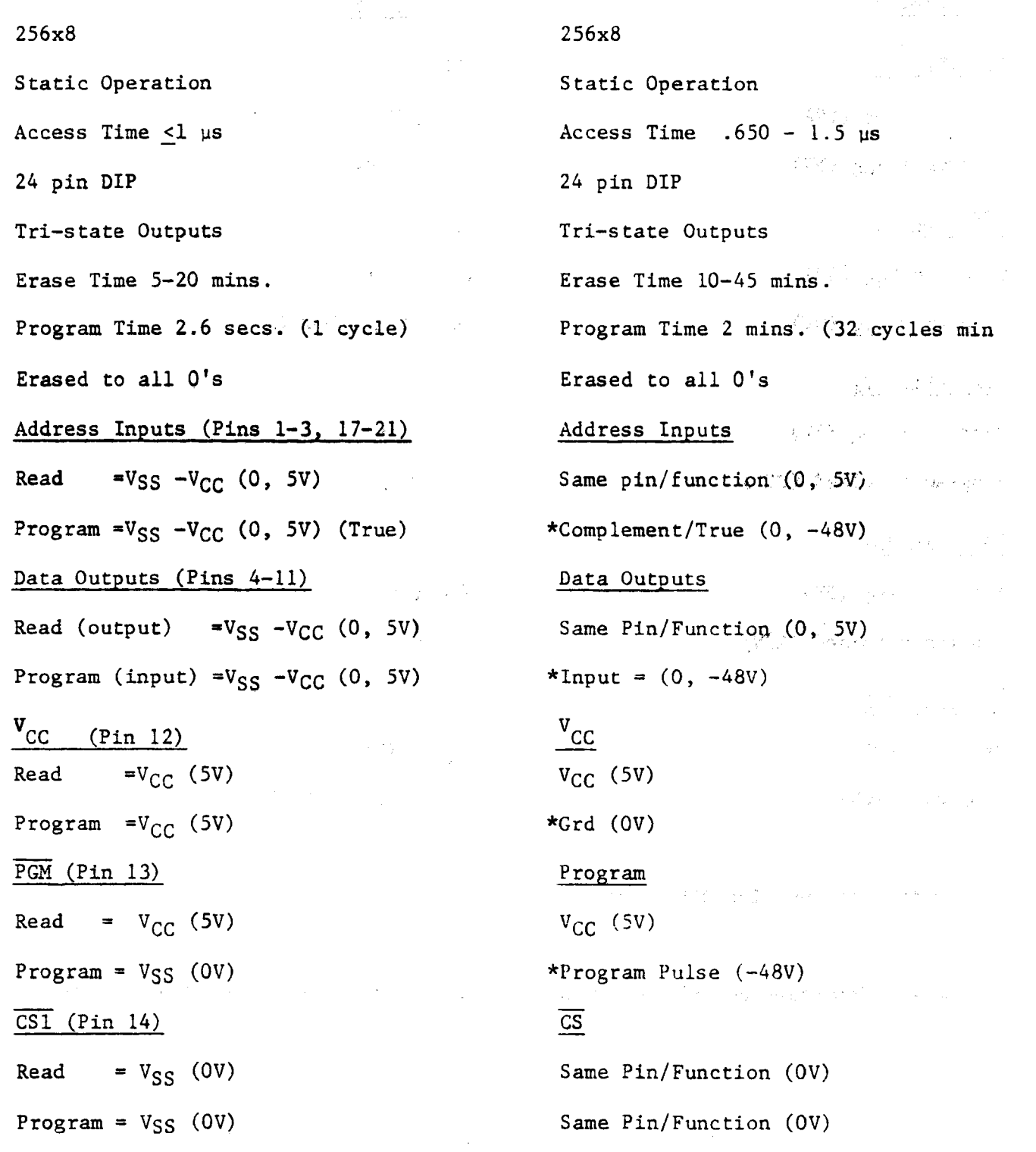

**~/é9—**

## TABLE 1

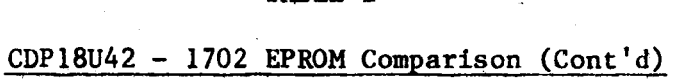

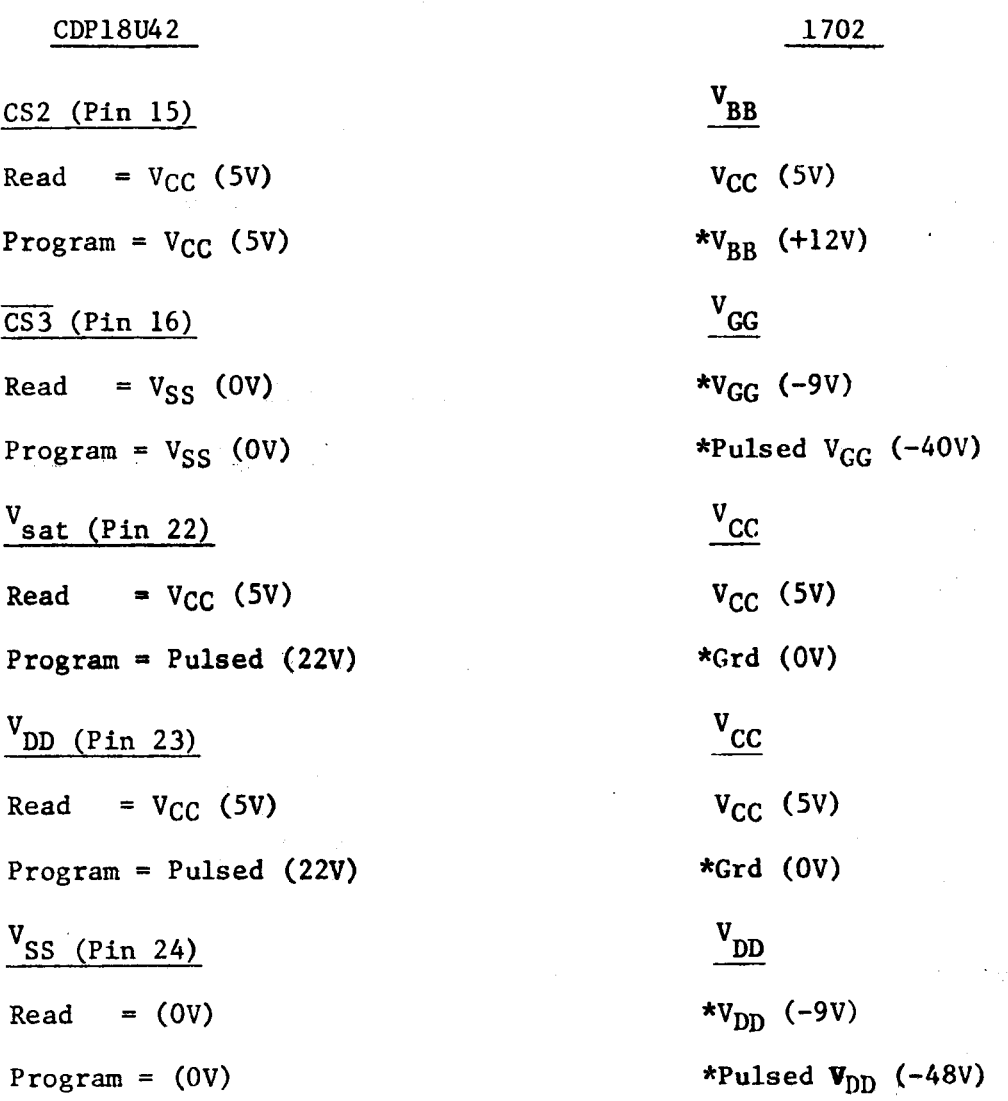

\* <sup>=</sup> Voltage or **Function Different**

For more information on this or related subjects contact Rick Vaccarella, X6542.

 $-170-$ 

## **CDP18U42** -|M6654 **EPROM Comparison**

Since **the** RCA CDPl8U42 **and the** Intersil **IM6654** are **both CMOS,** single voltage UV erasable PROM's, **the** following comparison of **these** two types **may** be helpful to our Sales **and** FTS organization. Although **the** parts are similar, it **should** be **noted** that **the** CDPl8U42 **does** not require an address latch strobe (static operation) **and** is considerably easier to program.

## Programing **Summary:**

### CDPl8U42

Initially, all <sup>2048</sup> bits of **the EPROM** are in **the** "0" state (output low). Programing is **done** on <sup>a</sup> byte basis, in which any **erased** bits **may** be selectively **programmed** to <sup>a</sup> "1" state **(output high)** at any address location or in any sequence. The  $V_{CC}$ ,  $V_{SS}$ , and address inputs function **the** same as in **the read** mode. One **program** voltage (18-25V) is **used** to pulse (10 ms typ.) the V<sub>DD</sub> and V<sub>sat</sub> inputs simultaneously. The data output terminals **become the** true data inputs **and,** as with **the address** inputs, **have the** same logic **and** voltage levels as in **the read mode.** Since **each** location **need** only be **programmed** once, **the** total **programming time** is 2.6 sec. (Refer to **the** CDPl8U42 data **sheet** for specific information).

### IM6654

Initially, all <sup>4096</sup> bits of **the EPROM** are in **the** "1" state (output high). Selective programming of proper bit locations to "0's" is **performed** electrically at any address or in any sequence.

In the PROGRAM mode,  $V_{CC}$  and  $V_{DD}$  are tied together to the normal operating supply. High logic levels at all of the appropriate chip inputs and outputs must be set at V<sub>DD</sub> - 2V minimum. Low logic levels must be set at **V55** + 0.8V **maximum.** Addressing of the desired location in **the** PROGRAM **mode** is done as in **the** READ **mode.** Address **and** data lines are set at **the** desired logic levels, **and** PROGRAM **and** chip select (§)pins are set high. **The address** is latched by the high—to~1ow transition of **the** strobe input (El). During valid **DATA** IN time, the PROGRAM pin is pulsed (20 ms **typ.)** from V<sub>DD</sub> to -40V. This pulse initiates the programming of the device to **the** levels set on **the** data outputs. **Each** location **should** be **programmed four** times.

Intelligent **programmer** equipment with successive READ/PROGRAM/VERIFY sequence is **recommended.** (Refer to the IM6654 data sheet for specific information).

## TABLE I

## CDPl8U42 -IM6654 **EPROM** COMPARISON

CDPl8U42

## **IM6654**

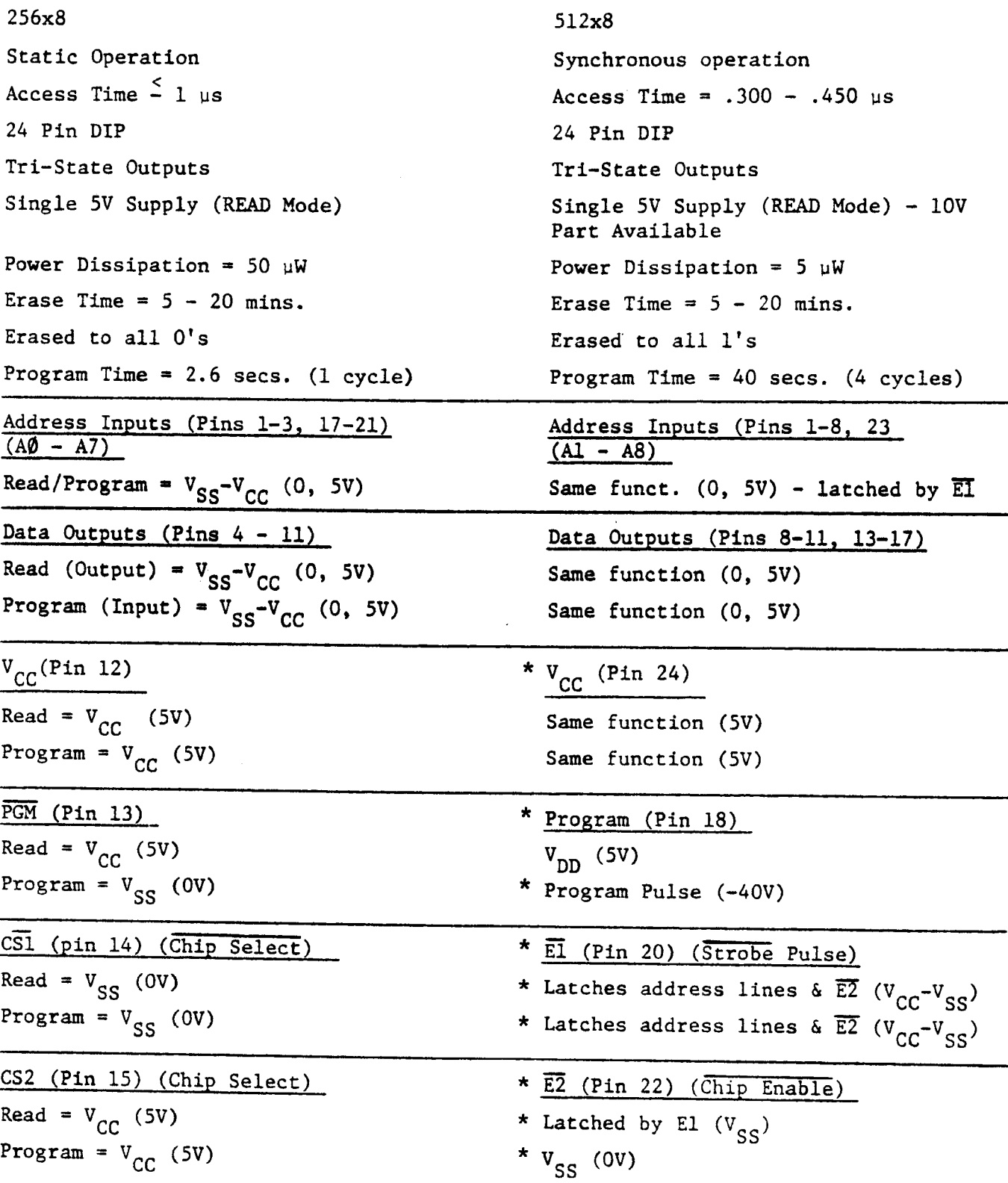

 $-/72-$ 

 $\bar{z}$ 

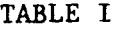

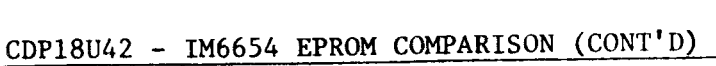

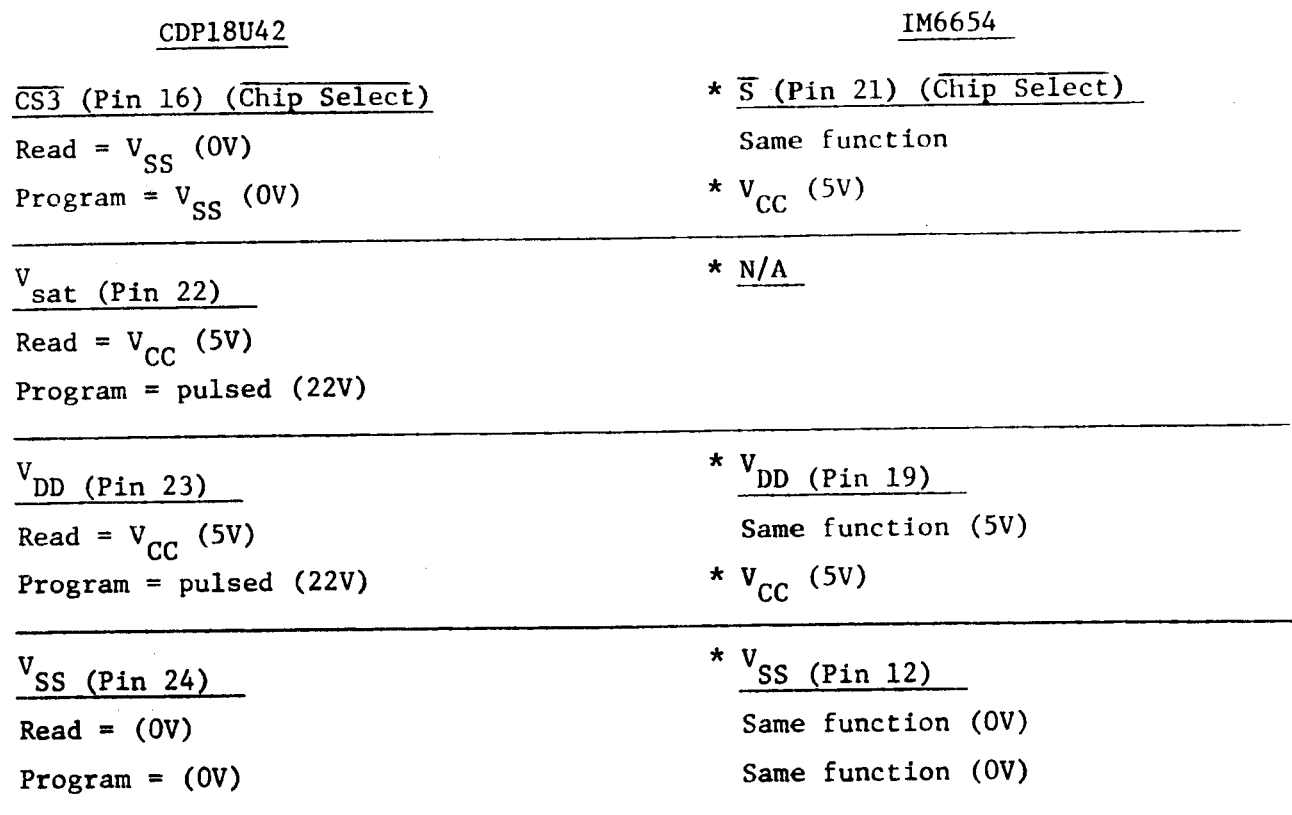

\* <sup>=</sup> Voltage, Function, or pin different

/'\

**For** more information on this or related subjects, contact **Rick** Vaccarella, X6542.

## **CDP18U42 PROM Programmer Circuit Options**

Since **the introduction** of **the** RCA CDPl8U42 **EPROM there have been** a number of inquiries as to what **hardware** may be **used** to **program these** parts. The **following describes the** options available to CDPl8U42 users.

Also included is a schematic diagram of a low cost (<\$50) programmer<br>circuit. I designed and built this circuit to illustrate the simple<br>programming procedure required with the CDP18U42 EPROM. Its operation<br>in intentionall to **reduce design and** construction costs.

Two modes of operation are available; **program and** verify. "In **the program** mode, **data** is **entered** in **binary using eight toggle switches** at **the address indicated** by **the** ADDRESS LED's. **After releasing the** ADVANCE switch, a timing cycle is initiated in which the CDP18U42 is put in **the program** mode and **the program voltage** (2OV) is applied to **the VDD,** Vsat pins. At **the** end of this **timing cycle the address** counter is incremented by one and **the CDP18U42** is **ready** to accept **the** next **data byte.**

After programming is completed, the CDP18U42 may be checked by placing<br>the PGM/VERIFY switch in the VERIFY position. In this mode the CDP18U42<br>is selected in the read mode and the program voltage circuit is disabled.<br>After After **depressing the RESET** switch, **each data** byte may be read on **the** DATA **OUT** LED's, starting at **address** zero, using **the** ADVANCE switch.

Although the basic timing requirements of the CDP18U42 are provided by this circuit, other features may be easily added, such as a hex keypad circuit, to enhance programming efficiency.

As indicated by the other programming options, this circuit can provide an effective low cost alternative for the low volume CDP18U42 EPROM user.

Other circuits similar to this may also be used with the CDP18S020<br>Evaluation Kit to provide more sophisticated programming and verifying<br>operations with user written software.

-174-

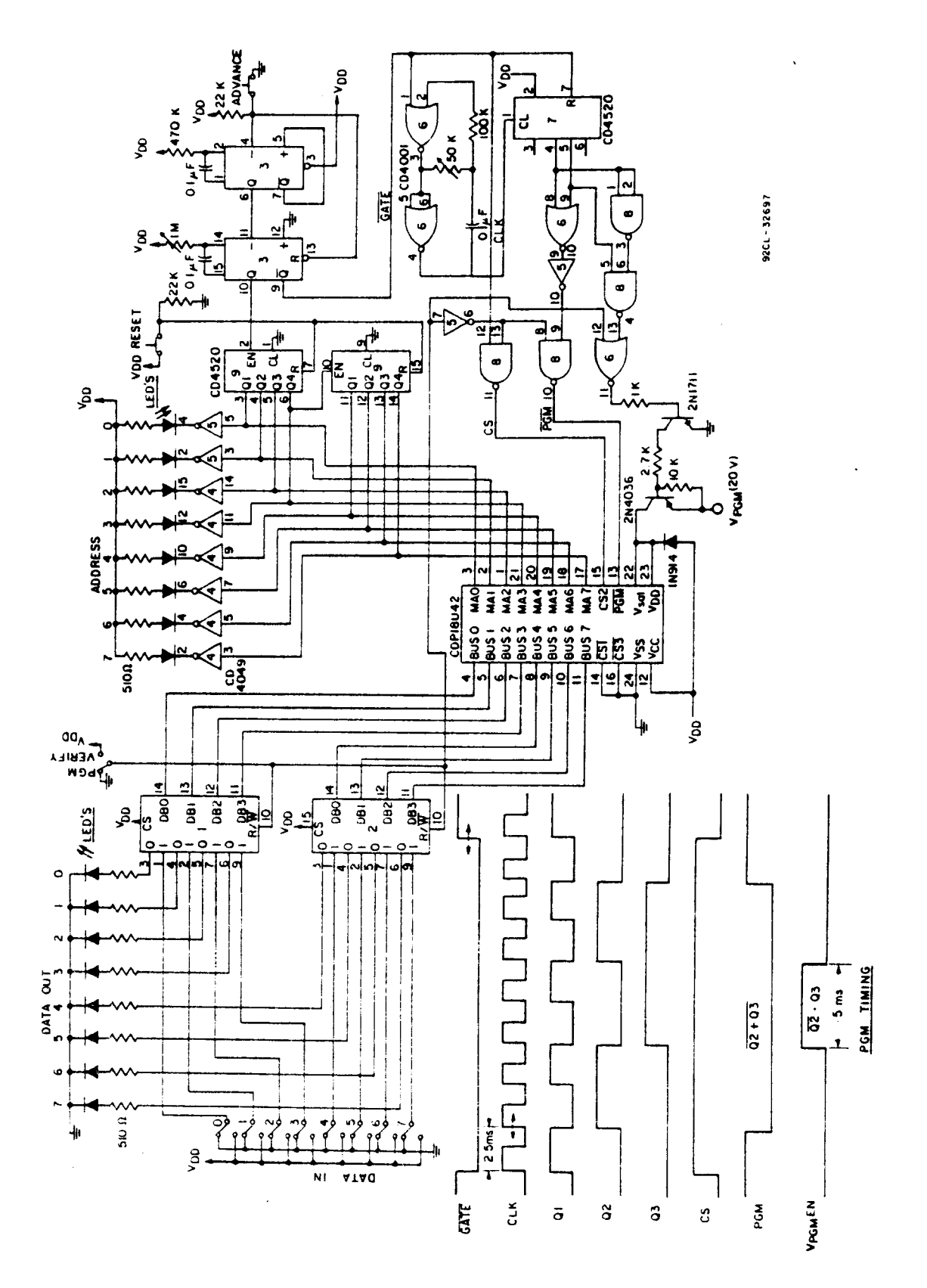

CDP18U42 PROM Programmer

 $-175-$ 

## ATTACHMENT # 1

## **CDP18U42** PROGRAMMING CIRCUIT **OPTIONS**

## 1. COSMAC **Development System** II **(CDPl8S005)**

- Sophisticated software techniques (auto-reprogram, listings, RAM **backup,** etc.)
- Requires only the **PROM programmer card (CDPl8S402) and the** appropriate software, available in diskette (CDPl8S480), paper tape (CDPl8S490VI), **and** cassette (CDPl8S480V2).
- Universal **programmer approach**
- External power supplies 22-26V <sup>50</sup> mA (1842, 2704,2708,27l6,2758) 9V—70 mA )l702, **Read Only)**
	-
- **OEM** support
- All CDS **features** available to user
- **User** must **buy** or already **own** a **CD8 and** provide **the** appropriate interface (disk, paper tape, or cassette).
- \$3200.00
- **PROM Programmer 700.00**<br>  **Floppy Disc 3600.00** 
	- **Floppy Disc** 3600.00 **(Optional)**

### $2<sub>0</sub>$ COSMAC **Microboard Prototyping System (CDPl8S691)**

- Sophisticated **software techniques (auto—reprogram,** listings, RAM **backup,** etc.)
- Requires **only the PROM programmer card** (CDP18S402) **and the** appropriate **software,** available in paper tape (CDPl8S48OVI) **and** cassette (CDPl8S480V2)
- Universal **programmer approach**
- External **power** supplies —22-26V —50 mA (1842, 2704, 2708, 2758, 2716)

9V—70 mA (1702, **Read Only) OEM** support

- 
- All **Microboard features** available to user
- No **floppy** disc interface available; utility **program does** not provide a disk loader routine.
- Microboard Prototyping System \$990.00
- PROM Programmer 700.00

## 3. COSMAC Evaluation Kit (CDP18S020)

- Relatively inexpensive (\$249.00)
- **Easy** to use
- **User** prototyping area provided on—board
- **OEM** support
- No floppy disk interface available
- User supplied ASCII terminal or COSMAC microterminal (CDP18S021 \$140.00)

 $-176-$ 

- **User** designed **and** built **PROM programmer** circuit
- **User** written **software**
- External power supplies required (+5V, +2OV)

ATTACHMENT # l **(cont'd)**

4. Commercial **PROM** Programers **(None presently** available for **the** CDPl8U42, although contact has **been** made with PRO—LOG **and** DATA 1/0)

- I <sup>A</sup> **number** of **OEM** programer **sources** are **available** to **the** user, offering <sup>a</sup> variety of **self—contained** units
- **OEM** support

,»—\.

- Universal programer designs, allowing for new type introductions via plug—in **modules**
- **Ease** of use by non-technical **personnel**
- Some lag time **associated** with **the introduction** of plug-in **modules** for new types.
- **Because** of the universal design **approach, the user** pays for options **and** features he **may** not utilize

## 5. **User Designed PROM Programmer** Circuit

- **Ease** of programing **the** CDPl8U42 minimizes **the** circuit design **and software** requirements
- **User can** tailor **the** circuit to his particular **requirements**
- **Cost would** be **determined** by a **price/performance tradeoff**
- The **attached schematic** is an **example** of a **minimal programming** circuit costing **about** fifty dollars.
- **User** must invest **time and** mony for design **and** construction
- **User must develop** his own **software**
- No **OEM** support of his design

**For** more information on this or related subjects contact Rick Vaccarella, X6542.

'/77-

## CDP1802-Based **PROM** Programmer Clrcult for the **CDP18U42 EPROM**

Based on <sup>a</sup> **circuit suggested** by F. **Thorley** (FTS - Birmingham) and **J.A. Stahler** (FTS - Des **Plaines)** <sup>a</sup> microprocessor-based **PROM** programmer **for** the low-end CDPl8U42 **EPROM** user has been designed and **built.** The **cost** of **the** programmer is **approximately** \$50. (excluding **the terminal** or MICROTERMINAL). The **circuit** can be **easily constructed** in **the** user—area of **the** RCA **Evaluation** Kit (EK) or as a stand-alone **design,** as shown in **the attached diagrams.**

**Operation** is **simplified** by **using the standard** UT4 (CPR5l2) or UT5 (CPR522) utility program **software.** The CDPl8U42 **EPROM verify** and program **functions are** implemented by **utilizing the** ?Mand EMutility program **functions.** The CDPl8U42 is **treated** as RAM UT4 and UT5.

The **verify function** (?M) is performed by **locating** the CDPl8U42 below address space 8¢¢¢15. Since **the** utility program is **defined** as **starting** at address 39fl¢i5, any read (?M) **operation** done below **this** address will read data from **the** CDPl8U42 EPROM. The necessary address decoding is **already** in **place** on **the** RCA-EK and is handled by **the CDPl867, CD4023,** and CD400l in **the stand**alone **design.** when **using** the RCA EK, it is **necessary** to **disable** the first page of RAM.

The program **function (!M)** is **performed** by **taking** advantage of **the** wAIT—STATE **feature** of the **CDPl802,** to extend **the CPU** machine **cycle** to **provide the** 5 ms program time required by the CDP18U42 EPROM, when a write cycle (!M) is **initiated** below address 8¢¢¢15, **the** MWR **output** from **the** CDPl802 **triggers the CD4098 one-shot.** The one—shot Q **output puts the CPU** in **the** wAIT—STATE and **the** CDPl8U42 in **the** PROGRAM mode. **Since the** WAIT-STATE occurs **late** in **the** machine **cycle, the** address and **data bits are held valid** to **provide the** re**quired** CDPl8U42 programming **information.** The one—shot Q **output** is used to enable **the** program **voltage** (20V) when **the** PGM/VERIFY **switch** is in the PGM **position.**

 $-173$   $-$ 

When this circuit is used with the RCA MICROTERMINAL, CDP18S021 (optional price \$140), data is entered from the hex keypad and displayed on the LED display. The UT5 utility program used with the MICROTERMINAL, also contains a COUNT subroutine that increments the address once per second, which is useful as an automatic verify of PROM data.

The circuit also provides a serial TTY (20 mA current loop) interface for use with a standard ASCII terminal. (UT4 is required for this option). This mode of operation provides keyboard data entry and hard-copy printout of EPROM data.

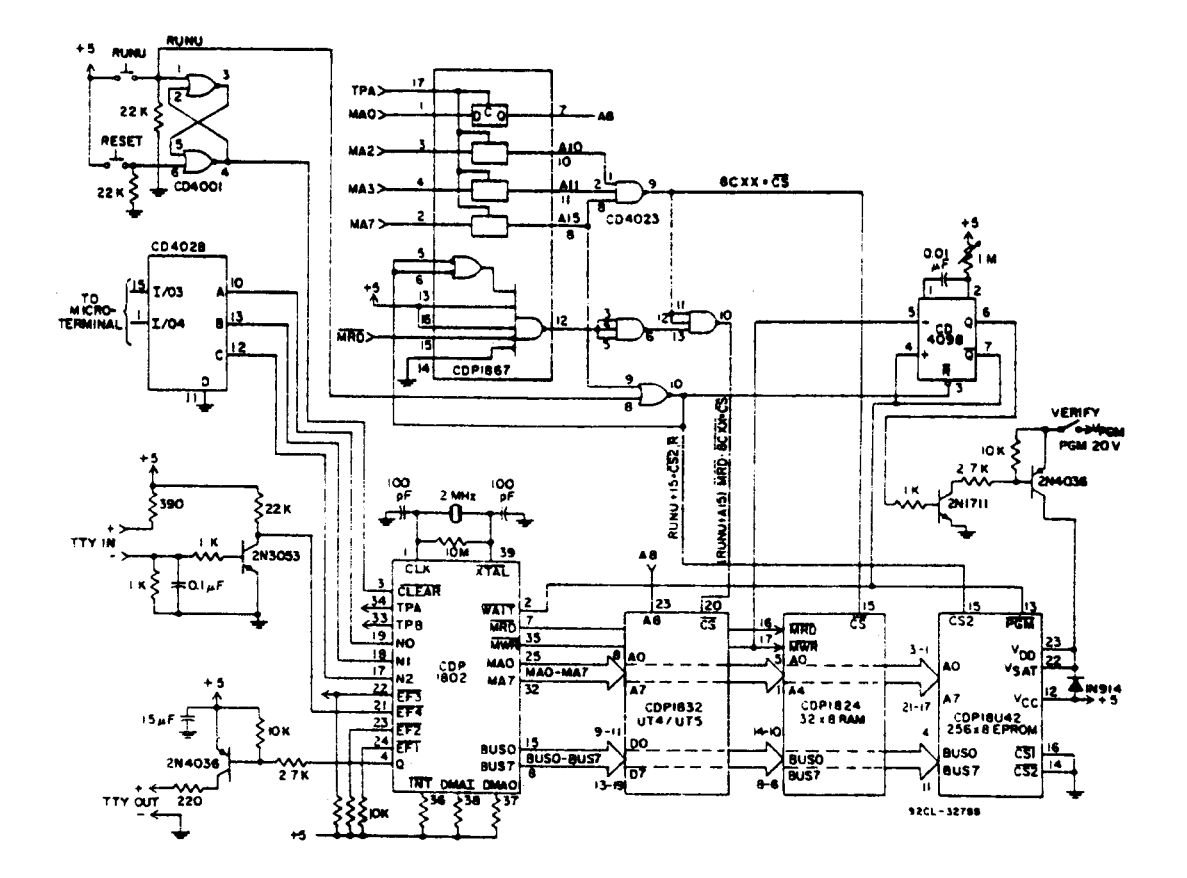

CDP1802-Based PROM Programmer Circuit

For more information, contact Rick Vaccarella, X6542.

 $-179-$
CDP1802-Based PROM Programmer Circuit Timing

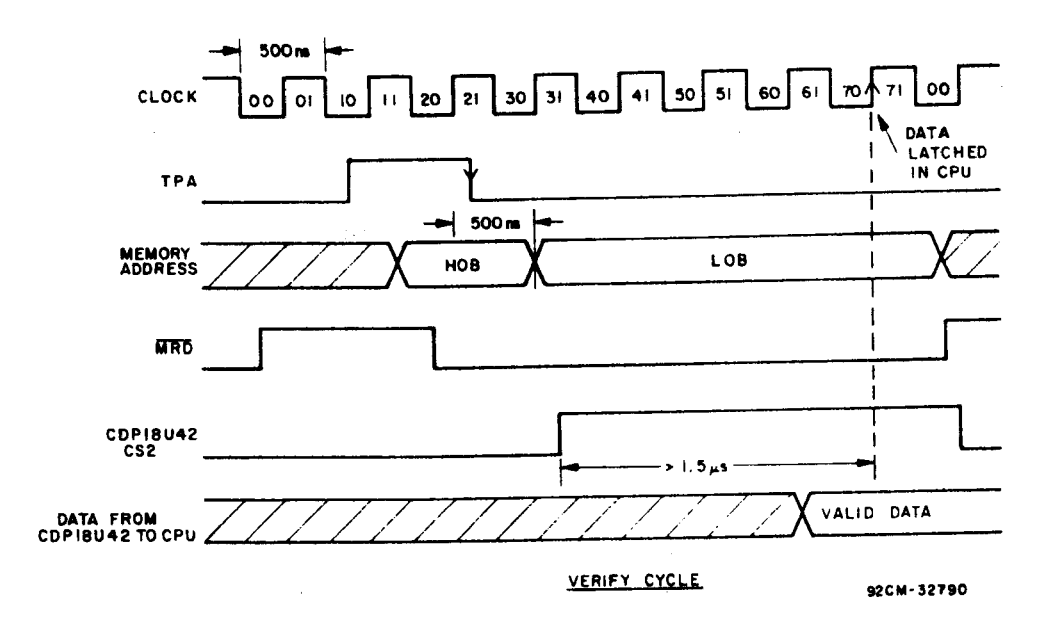

 $-1 - 1$ 

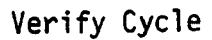

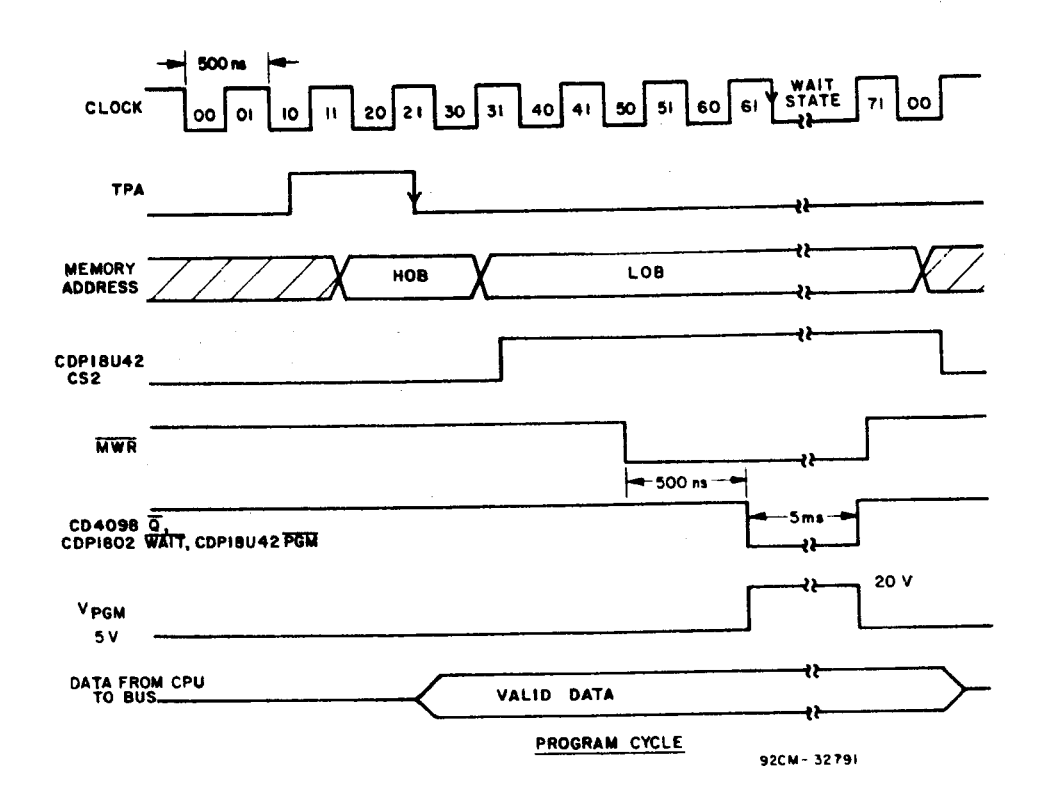

Program Cycle

 $-180-$ 

## LSI CDP1800 Serles Data Sheets

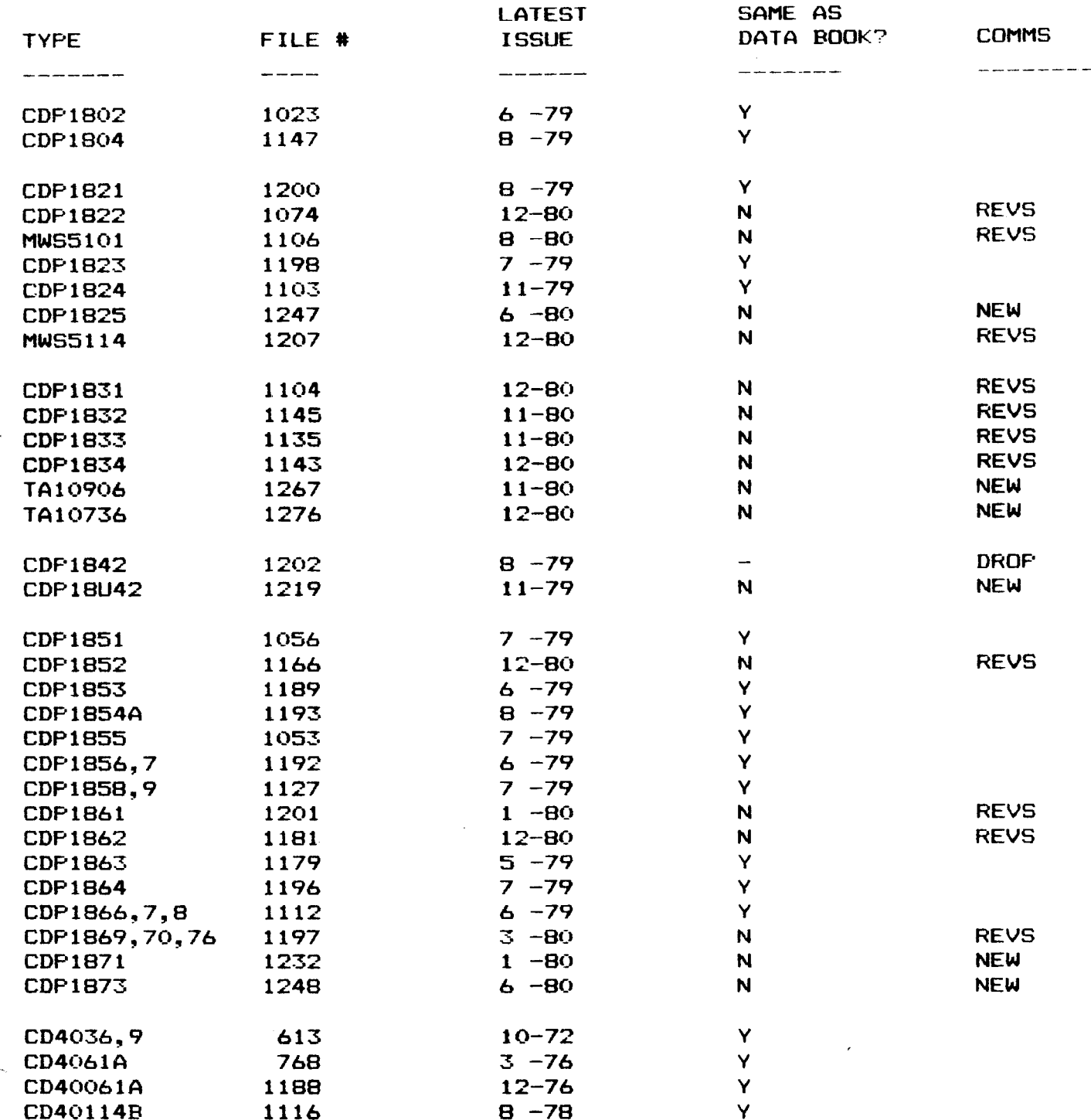

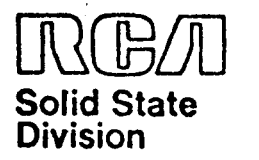

## **Microprocessor Products Application Note ICAN-6622**

## Pro-Log PROM Programmer\* Interface for the COSMAC Development System

by J. Kowaichik

This Note describes an interface and utility routine that allows operation of the **COSMAC** Development System with a state-of-the-art PROM programmer, the Series 90 with 9104 Parallel Interface Option, by Pro-Log Corporation. The interface requires a minimum of circuitry and is easily installed by the user.

### **FEATURES**

The interface and utility routine:

- 1. Allows direct transfer of assembled object code from CDS to PROM
- 2. Allows direct transfers of PROM data into CDS memory
- $3.$ Compares PROM data to CDS memory and prints errors
- 4. Includes additional utility routines:
	- a. fill memory with a constant,
	- invert data in CDS memory. Ь.

The Series 90, a stand alone unit, can program, list, verify and duplicate. It is portable and can be configured for a wide variety of PROM types by installing the appropriate personality module.

Fig. 1 shows the block diagram of the system. The byte I/O board provided with the CDS is used to transfer data to and from the Series 90. An additional circuit board is required for control of the system. The board uses only four COSMOS integrated circuits and can be disabled when not in use. Fig. 2 shows the wiring diagram of the interface board and Fig. 3 the interconnect diagram of the system.

Software routines (PROG 1) are provided to support the interfaare loaded in higher order meming lower order memory location to be transferred to or from

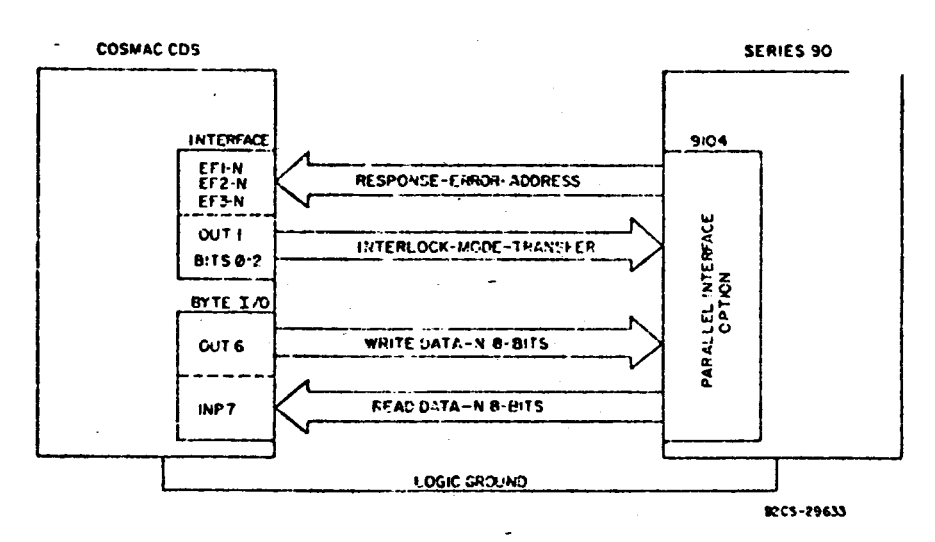

Fig. 1 - COSMAC-Series 90 block diagram.

\* Pro-Log Corporation Series 90 with 9104 Parallel Interface Option.

Trademark(s) Registered  $@$ Marca(s) Registrada(s)

Information furnished by PCA is believed to be accurate and reliable. However, no responsibility, is assumed by RCA for ils use, nor for any infringements of patents or other rights of third parties which may result from its use. No license is granted by implication or otherwise under any patent or patent rights of RCA.

'37 -

Printed in USA/10-77

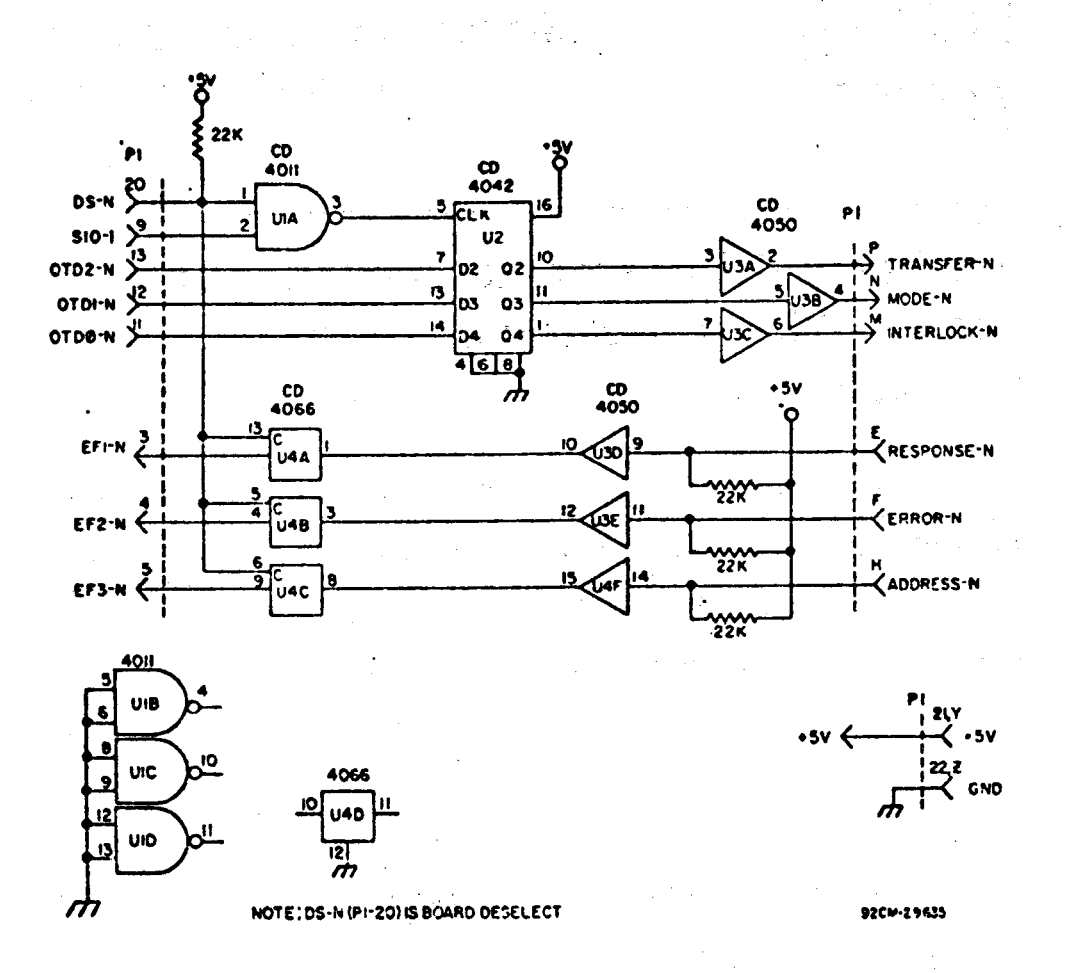

Fig. 2 - CDS-Series 90 interface board.

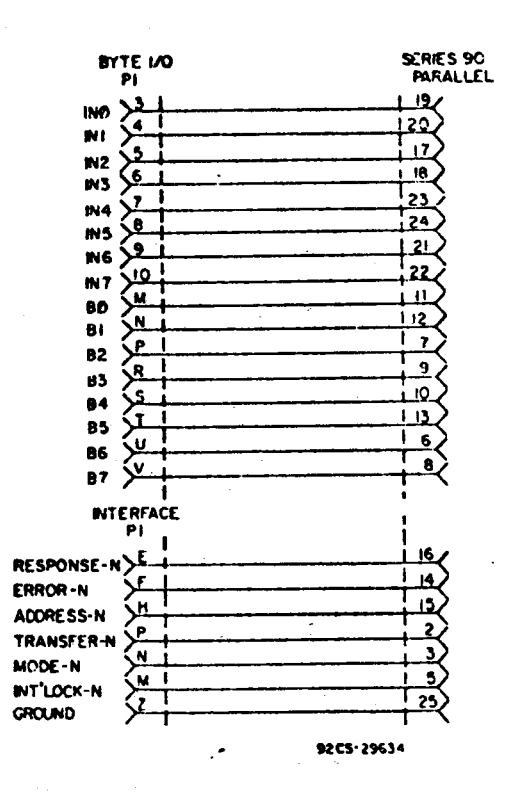

Fig. 3 - CDS-Series 90 interconnection.

 $-783-$ 

 $\overline{\mathbf{2}}$ 

**PROG** 1 requires only 512 bytes of memory and can be loaded into **RAM** or PROM, depending on the option of the user and the size of the CI)S on hand. Some possible starting addresses are shown in Table I.

### **CONSTRUCTION**

The interface circuitry is constructed on a standard-size plugboard that has been **cut** to match the COSMAC printed boards. The wiring diagram is shown in Fig. 2. Only the back plane signals indicated need to be wired to this board. which can be installed in any unused I/O slot. Refer to the RCA Application Note concerning handling of CMOS devices and installation precnutions before beginning construction.

### I/0PORT ASSIGNMBN'I'S

**PROG** 1 uses **output ports** I and 6 and' input port 7. as well as EFI. EF2. and EF3 to communicate with the Series 90. The port assignments **are** listed in Table II. Output port 6 and input port 7 are provided with the development system on the byte I/O board. Output **port** I and the external flag input circuitry **are** located on the user wired interface board. Fig. I.

### **I'RO.\I** Utility'Program

**PROG** I was designed to provide the user'with maximum flexibility in his application. The program recognizes the following commands:

**1.** PROGRAM PROM (P)<br>Format: P (Starting

- P (Starting Address). **(number** of bytesl cr **ier=carriage return)**<br>**P100,200cr** Programs
	- Example: P100.200cr Programs into PROM **memory** data from 100 to  $2FF$
	- Operation: Data in CI)S **memory** beginning at the **starting** address is programmed innumber of bytes starting at PROM address 0000. if 0000 is selected as the CD5 **starting** address, a NOP instruction (C4) is loaded into PROM at 0000 because the CD5 reserves **memory** address 0000 for the UT3 program

workspace.<br>The Series 90 tests for non-erased bits in the PROM to be program-<br>grammed. An error grammed. message will be generated on the **CD5** terminal if a non-blank field is encountered. The "not erased" indicator on the Series 90 **will** also be **lit** in such a situation.

### **Table** <sup>I</sup> -SomePossible**Starting**Addresses

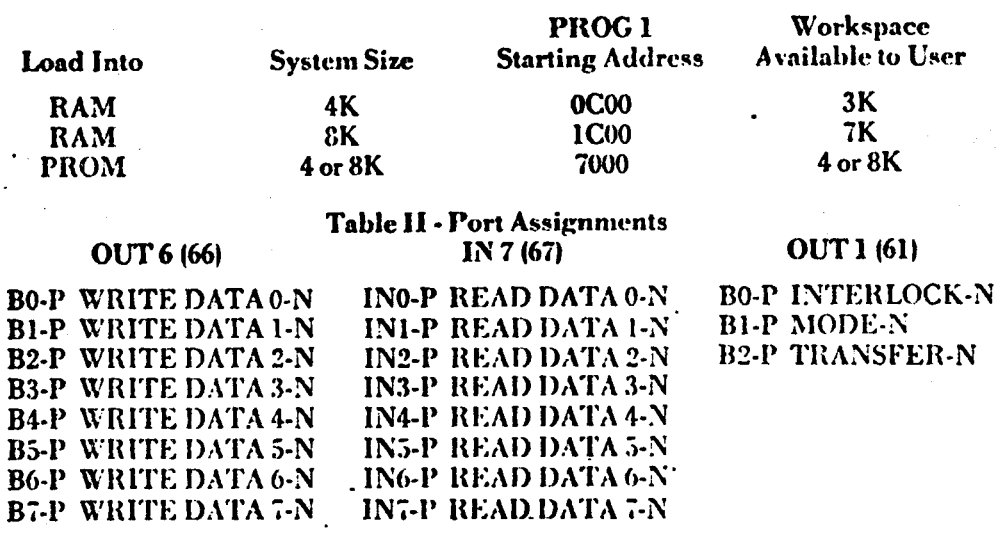

 $-1/24-$ 

### EXT. Flags

'EFI-N **RESPONSI-I-N** EF2-N ERROR-N EF3-N ADDRESS-N

- TRANSFER PROM **DATA** TO 2. CDS MEMORY (T)<br>Format: T . (Star
	- T (Starting Address). Inumber of bytesler<br>T100,200er – Transfers
	- Example: T100.200cr 200 hex bytes **into** memory **starting** at address **I00.**
	- Operation: Data in PROM is loaded into CD5 memory **begin**ning: at the **starting** address for the specified number of bytes. If <sup>0000</sup> is specified as the **starting** address. data will be transferred there. but will be modified by UT3 if an **attempt** is made to examineit.
- COMPARE PROM DATA WITH MEMORY DATA (C)<br>Format: C (Startin
	- Fomtat: C **(Starting Address),** lnumber of bytesler<br>Example: C100.200cr Compares

PROM data with that in **CD3** memory starting at **I00** and continuing for 200 hex bytes.<br>Data — programmed

Operation: Data programmed in

PROM is compared to that loaded into CD5 memory beginning at the starting address and continuing for the given number of bytes. If no **errors are** found. the normal **prompt** character **1.) will** be printed. If any locations **are** found not to PROM location, an error **tnessage** will be **generated** in the following format:

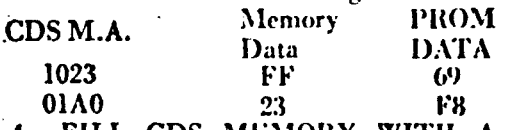

- I4. FILL CDS MEMORY WITH A CONSTANT VALUE (F)
	- Format: F (Starting Addressl. (number of **bytes).** ldataler
	- Example: F100.100cr Fills memory I00-IFF with the hex data value.
	- Operation: The data specified is loaded into CDS memory beginning at the **starting** address and **continuing** for the given number of bytes.

 $\cdot$   $\circ$   $\cdot$   $\sim$  $35 - -$  The data can be any hex' constant from 00 through FF. This routine is useful to "clear memory" areas prior to **loading** data for locations in the block to be burned into PROM will contain the value  $00$  or FF if they **are** not holding any object code.

- 5. INVERT CDS MEMORY DATA (I)<br>Format: 1. (Starting: Address), I (Starting Address), lnumber of bytesler
	- Example: H00.200cr Inverts data in **memory I00-2F**F.
	- Operation: Some systems require that data in PROM be negative true. This is the case for the CDS system itself. I'ositi\'e **true** data can be inverted in **memory** in blocks using the I **com**mand before programming into PROM. Data beginning at the starting address and continuing for the given number of bytes **isinyerted.**
- 6. UTILITY (RETURN TO UT3) (U)<br>Format: Ucr Format:

Operation: Returns control to the UT3 program

### **FROG** 1**Operation**

**PROG** I is similar in operation to UT3. It is. however. a distinct **program** that can be stored on tape, disc or in PROM mem**ory** until needed. Like UT3, the only RAM required by PROG I is memory location 0000. It uses a period as its normal prompt character to distinguish it from **UT3.** Ilecause **many** CD3 re~ident subroutines are used by PROG 1, only the last four digits entered **are** valid. and leading **zeros** are assumed on all address and number of bytes entries. The last two **digits** typed **are** valid on data entries. also with leading zeros assumed. The comma is used by  $PROG$  1 rather than the space of **UT3** to add clarity on multiple **entry** contmands.

### TYPICAL USAGE OF THE SYSTEM

Assume that a program has just been assembled and that its object file resides on disc. The program occupies slightly less than IK of memory and isto be loaded in-

4

to two 2704 PROMS. The origin of the program is 0000, and its current disc location is  $U/TR \# 0100$ . A typical sequence of operations is as follows:

- <sup>1</sup>1. Load the PROM Utility Routine into CDS memory (assume a 4K CDS).
- . 2. Start the PROM Utility package running by typing \$P0C00 cr. The program will respond with its. characteristic prompt, period (.), which distinguishes it from UT3.
	- 3. Load the object code into CDS memory using the following:

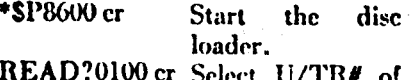

**Utility** 

the object file \$P0C00 cr Go back to the **PROM Utility** Period indicated **PROM** running

- 4. Insert a blank 2704 into the "copy" socket.
- 5. Program the data from 000 to IFF by typing P0.200cr. It may be necessary to press "reset" on the Series 90 if this is the first operation.
- 6. Confirm that the data is correct by typing C0.200cr. Location 000 in CDS memory was the starting address, so the data in PROM location 0000 is C4 as noted under the "P" command operation. The compare routine will not detect this as an error. Since memory location 0000 is used as scratchpad memory by PROG 1 and UT3, errors are not reported. Therefore, differences are likely to occur between memory and PROM at this location. This is a normal condition only for location 0000. All other locations should compare and the PROM Utility will respond with a period.
- 7. Program the second PROM with data from 200 to 3FF by typing: P200,200cr.

Verify that the data is correct by 8. typing: C200.200cr. NOTE: If the PROM to be programmed required that the data be negative true, the I command would be employed to invert the entire block of data in CDS memory before programming.

### SPECIAL CONSIDERATIONS

- $\mathbf{L}$ Some PROM types require special programming techniques as specified by the manufacturer. These special considerations may affect the operation of the CDS interface; refer to the Series 90 operating manual or contact Pro-Log Corporation. The interface described in Note was operated using 1702A and 2704/2708 parts, and functioned successfully.
- 2. The problem of location 0000 in CDS memory being unavailable to the user could be critical where the Disable instruction is to be programmed at location OOOO in PROM. The solution is to load the object code into CDS starting at 0000. The UT3 program will clobber location 0000. After the chip has been programmed, disable the interface and manually copy the burned PROM into another blank PROM after changing location. 9000 to the disable op code.
- 3. The programmer must be sure that the Series 90 unit is wired for the 9104 Parallel Interface. The presence of a connector on the unit does not assure that it is wired with this option. For those units not so equipped, the option is field installable (contact Pro-Log Corp. for additional information).

### Reference

 $-186-$ 

1. "Guide to Better Handling and Operation of CMOS Integrated Circuits," J. Flood and H.L. Pujol, **RCA** Solid State Application Note ICAN-6525.

 $\hat{\mathbf{r}}$ 

 $\bar{\mathbf{t}}$ 

 $\ddot{\phantom{0}}$ 

 $\mathcal{A}^{\mathcal{A}}$  .

**PROG1** 

المواد المنفذ

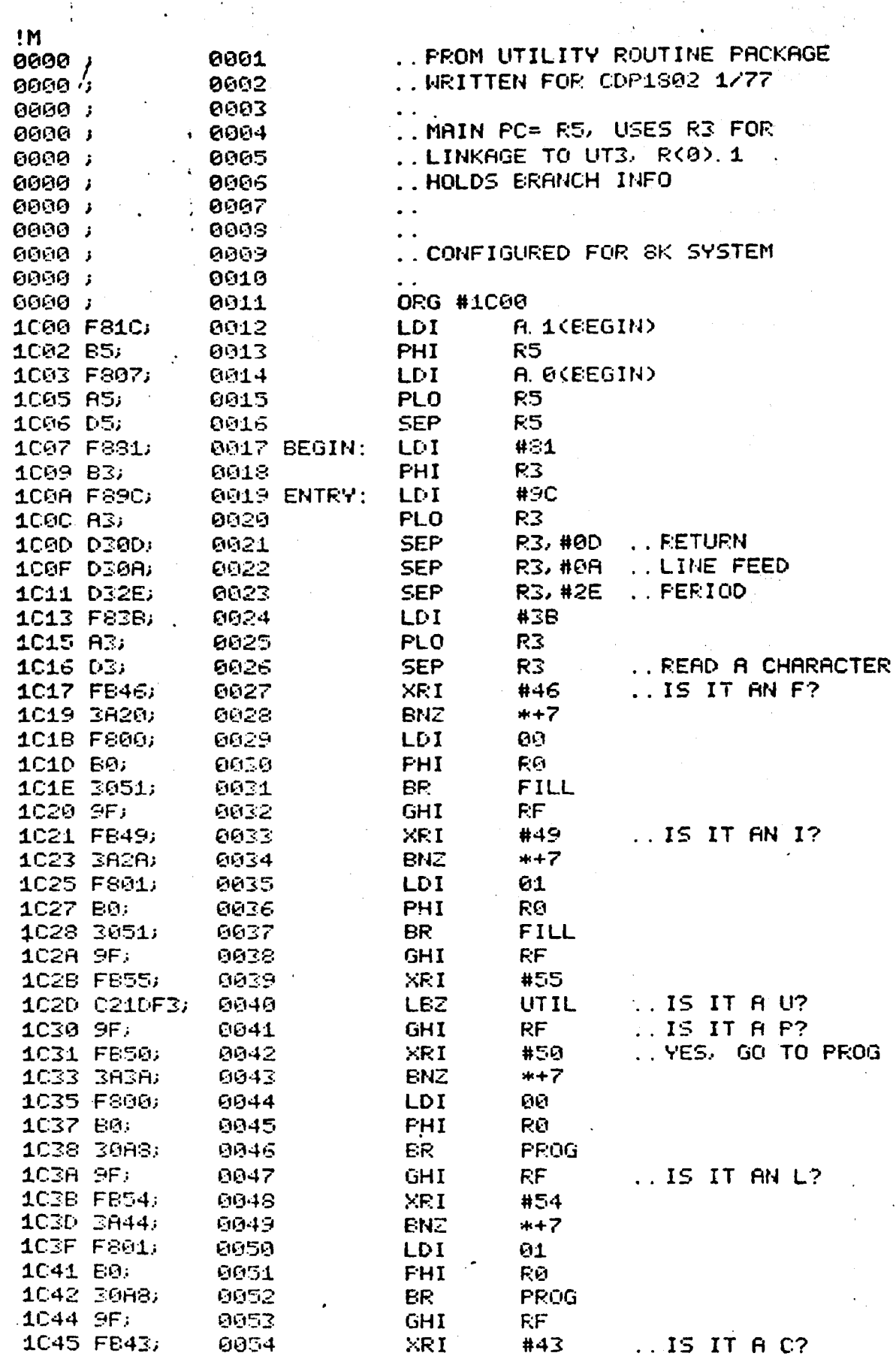

 $-197-$ 

 $6\phantom{1}6$ 

 $7<sup>1</sup>$ 

1C9C FBFF;

 $-6111$ 

1047 384E; 0055 **ENZ**  $*+7$ 1049 F802; 0056 **LDI** 02. 104B B0: -0057 **PHI** ଝଡ଼ 1040 30AS; 0058 **BR** PROG 1C4E C01DEB; 0059 **LER SINERR**  $1C51$ ;  $0.066$  . . . . . . . . . . . . . . . . . . . . . . . . . . . . . . . 1051 F800;  $0061$  FILL: **LDI** 00 1053 ADJ 0062 **FLO FD** 1054 BD; 0063 **PHI RD** 1055 F83B; ି ଉତ୍ରୟେ **LDI** #3B  $1C57$   $R3$ ั0065 **PLO R3**  $\overline{9966}$  LOOP1: 1C58 D3; **SEP** R3 1059 3358; 0067 EDF LOOP1 1C5B FB2C; 0068 XRI  $#2C$ 1C5D CA1DE4; 0069 LBNZ **SYNERR** 1060 9D; 0070 GHI **RD** 1061 BZ. 0071 **PHI** F7 1062 8D) 0072 GLO **RD** 1063 A7; 0073 **FLO** R7 1064 F800; 0074 LDI. ଡେ 1066 BD; 0075 **FHI** F:D 0076 1067 AD; **FLO** RР 1068 D3; 0077 LOOP2: **SEP** R3 1069 3368; 0078 **EDF LOOP2** 1C6B 90; 0079 GHI – RØ 1C6C 3R73; ଉତ୍ରେଥ ENZ **BYPAS** 106E 9F. 0081 GHI  $RF$ 1C6F FB2C; 0082 XRI #2C 1071 3076; 0083 ER. **6F1** 1073 SF; 0034 BYPAS: **GHI RF** 1074 FB0D; 0085 XRI #ØD 1C76 CR1DE4; 0086 BP1: LENZ **SYNERR**  $1C79 8D;$ 0087 GLO. RD. 1078 3880; 6088 **ENZ** EP2 1C7C 9D; 0089 GHI RD. 1C7D C21DE4; 0090 **LEZ SYNERR** 1080 90; 0091 BP2: GHI **RD** 1081 BS; 0092 **PHI RS** 1C82 8D; 0093 GLO **RD**  $1C83$  A8; 0094 **PLO** R8 1084 901 4 - 9035 **GHI** RØ. 1085 3A93; 0096 **ENZ LOOP4** 1087 F800; 0097 **LDI** ଉଡ 1C89 AD; 0098 **FLO** КD 1C8A BD; 0099 **PHI RD** 1C8B D3; 0100 LOOP3: **SEP** R3 1080 338B; 6161 **BDF** LOOP3 1C8E FB0D; 0102 XRI #0D | .. IS IT A RETURN? 1090 CA1DE4; 0103 **LENZ SYNERR** 1C93 28; 0104 LOOF4: **DEC**  $F8$ 1094 90; 0105 **GHI RG** 1095 SA9B: 0106 **ENS INVERT** 1097 80; 0107 FILLM:  $\mathcal{L}^{\text{max}}$ **GLO** КD 1C98 57; 0108 **STR** R7 1099 309F; 0109 BR. FILINV 109B 07; 0110 INVERT: LDN R<sub>7</sub>

**ICAN-6622** 

 $-788-$ 

 $\overline{H}$ 

XRI

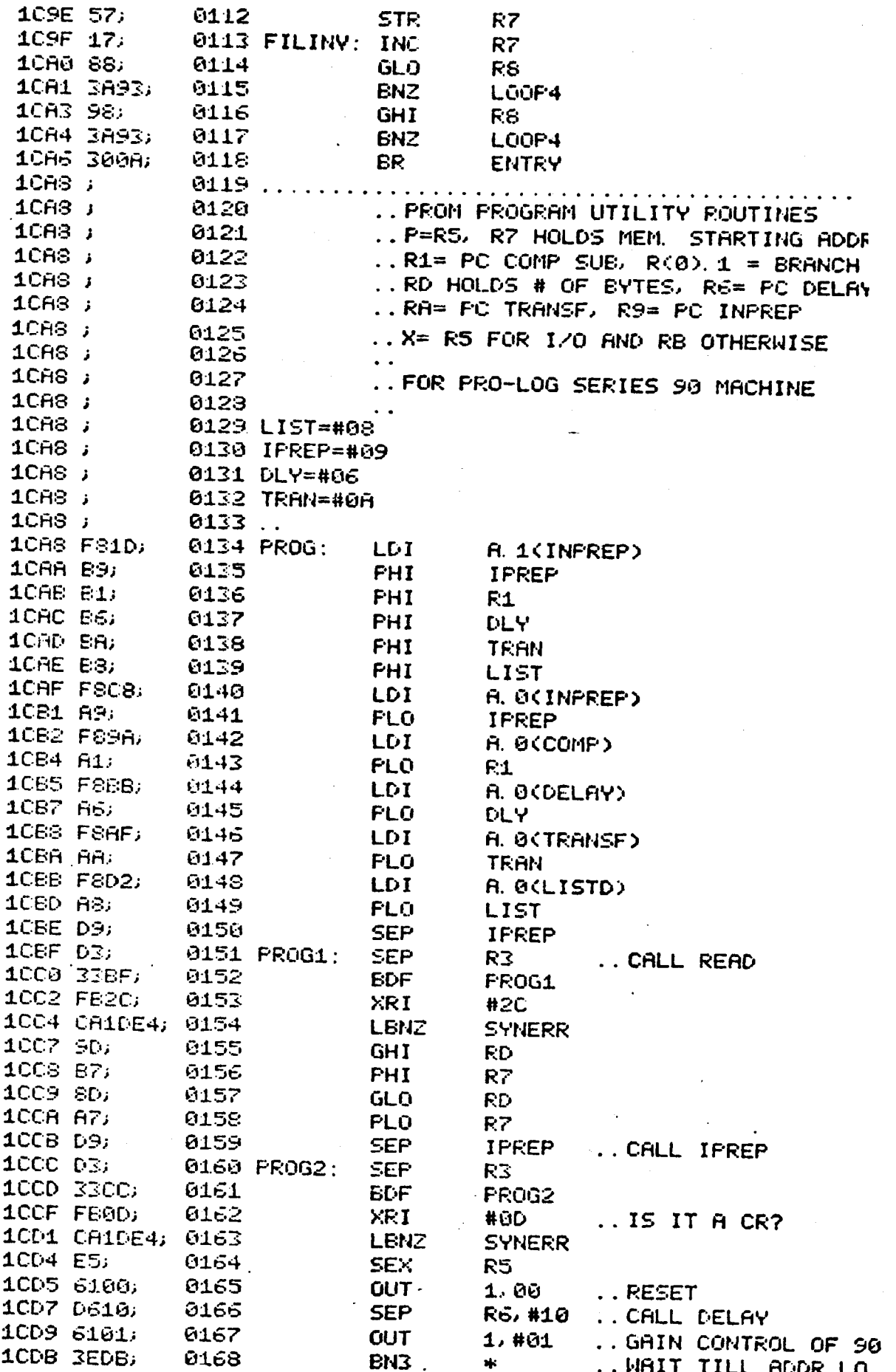

189

.8

 $\ddot{\phantom{0}}$ 

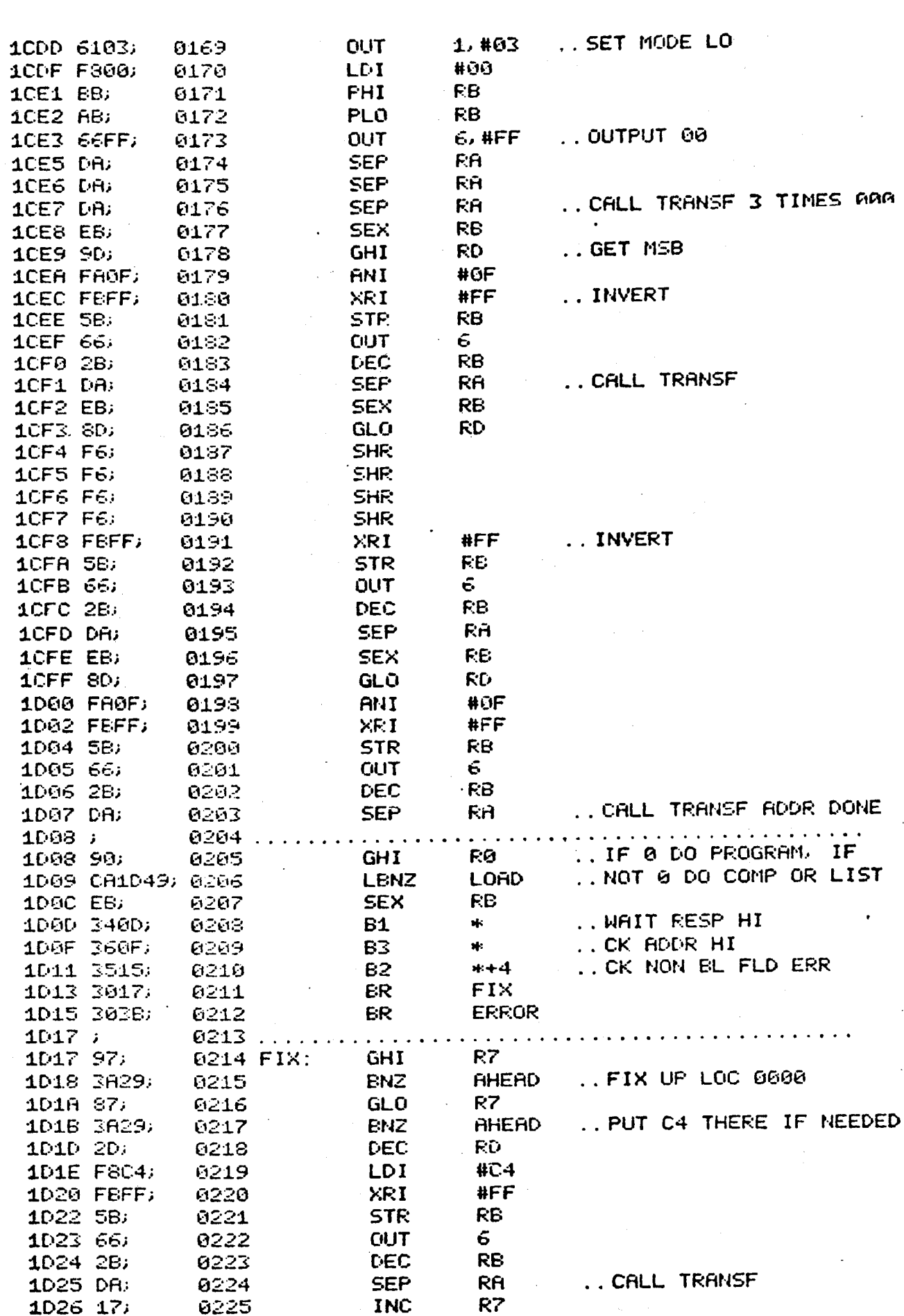

 $9 -$ 

LICAN-6622

 $-190 -$ 

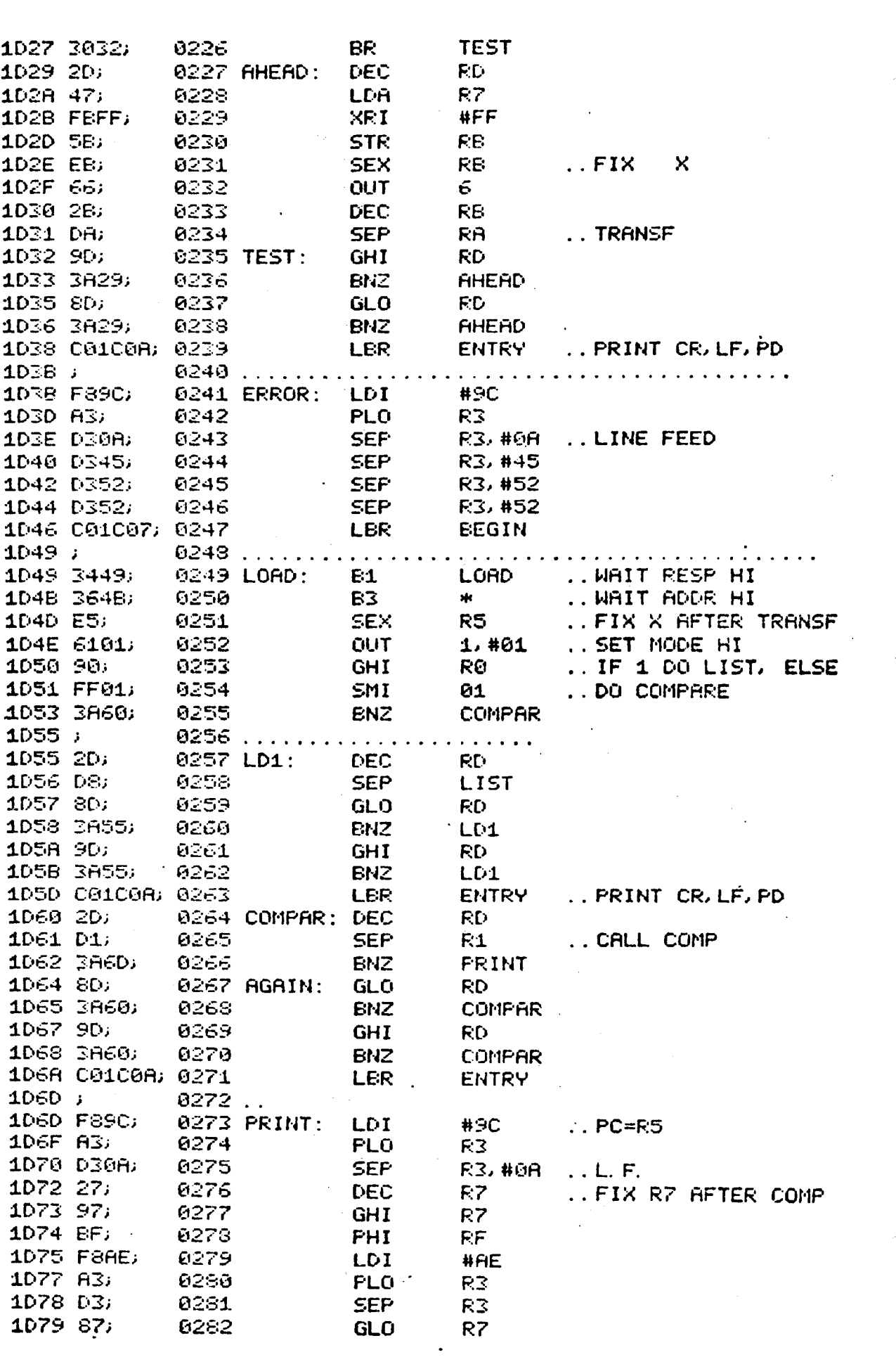

ICAN-bbZZ

 $-191-$ 

. IU

 $11 -$ 

 $\overline{\phantom{0}}$ 

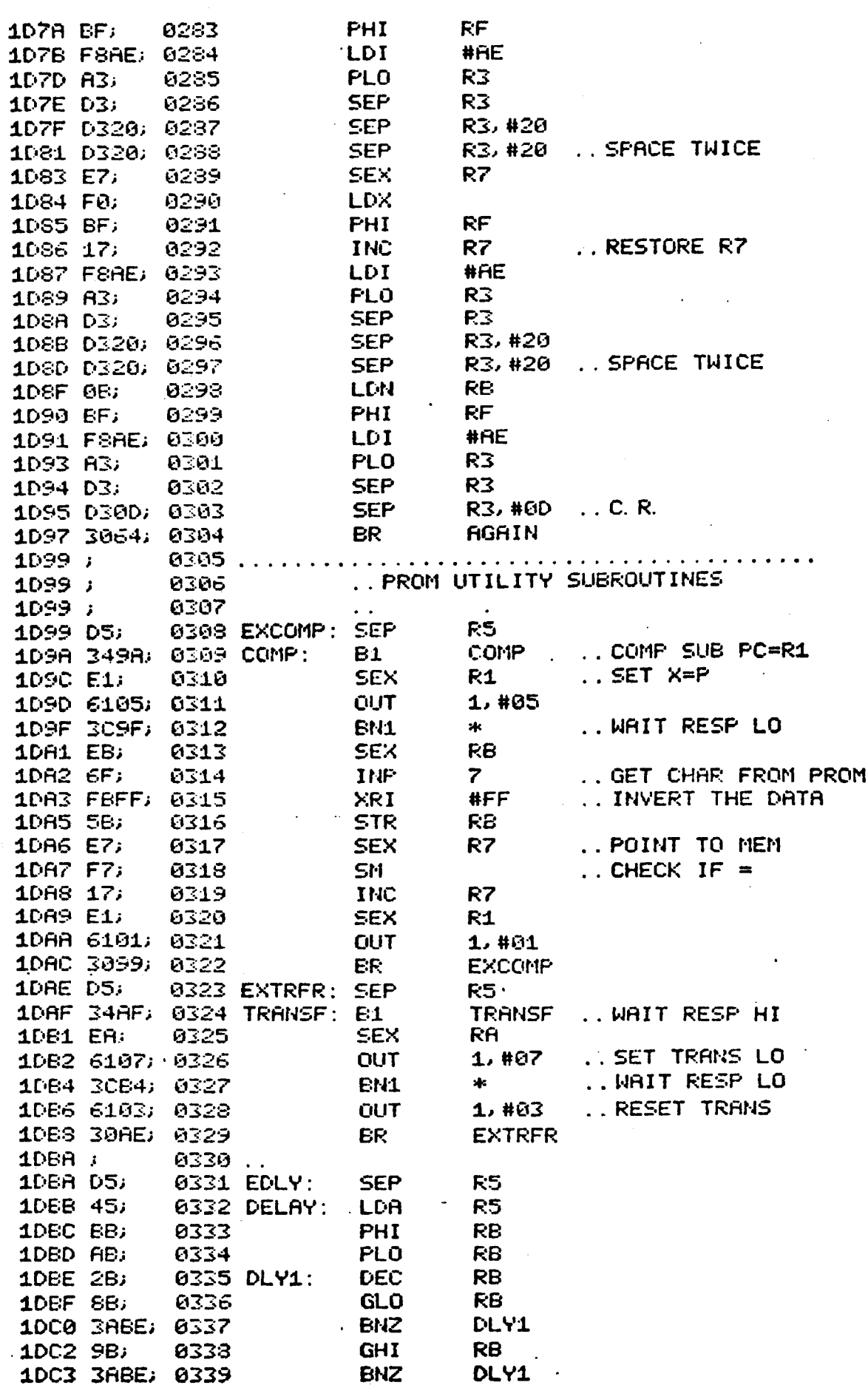

 $-192-$ 

![](_page_193_Picture_49.jpeg)

 $\overline{\phantom{a}}$ 

 $\gamma \lesssim 1$ 

![](_page_193_Picture_50.jpeg)

ICES DA:

0174

### NOTE:

PROG 1 as written was designed for use with personality modules requiring a 3digit address field, such as the 2704/2708. To use PROG 1 with modules requiring a two digit address field, such as the 1702A. lines 174 through 203, should be deleted 'and replaced with the following lines.

![](_page_193_Picture_51.jpeg)

Whan Incorporating RCA Solid State Devices in<br>equipment, it is recommended that the designer<br>refer to "Operating Considerations for RCA Solid<br>State Devices", Form No, 1CE-402, available on<br>request from RCA Solid State Divi

![](_page_193_Picture_6.jpeg)

Solid | Buenos Aires • Hamburg • Licge • Madrid • Mes<br>State | Montreal • Paris • São Paulo • Somerville NJ • S<br>State | Sunbury-on-Thames • Taipei • Tehran • Tokyo Buenos Aires • Hamburg • Licge • Madrid • Mexico City • Milan<br>Montreal • Paris • Sao Paulo • Somerville NJ • Stockholm

 $-193-$ 

![](_page_194_Picture_0.jpeg)

## **Microprocessor** Products Application **Note ICAN-6928**

## **Interfacing PLM Code** to CD08 **System Functions**

by W.**Fritchie**

**This Application Note** defines a **method for interfacing PLM** programs to CD08' **system functions without the need for assembly language; the interface** is an **array** of **PLM procedures (which** can be **included** in a **PLM library) and supportive** macro **definitions, all** of **which** are **de**scribed in **detail and used** in a **sample** program.

**Background** The **system functions** in CD03 **are described fully** in **the** CD08 **manual.' The description shows the** programmer how to interface **his applications** to **the** system **functions** in assembly **language.Since** PLM allows **assembly language** statementsto be mixed with PLM statements. by **using the** \$A characters, the programmer can interface his PLM **applications** with **the** CD08 system functions in this way. However, it is more desirable to **have the** entire **application** written in PLM. as **this approach** leads to **shorter development time and prevents the** userfrom **having** to **learn the mechanics** of **applying the** system **functions** in **assembly language.** For **example.** if **the** user **wanted** to **type** a message to **the** console. **the** PLM **statement would** be:

### **CALL** TYPE. (MESSAGE);

**where** MESSAGE is an **address variable containing the pointer**to **the** message to be **typed.** The **equivalent code** in **assembly language presents** some **problems.** As an **example,** it **would** be **very difficult** to **determine the address** of **the variable message that would have** to be **passed** to **the** CD08 **system function that types the characters associated with the variable MESSAGE.** A **solution would** be to **declare the variable MESSAGE** in **assembly language** and not in a **PLM** statement; however, **this solution would have** to be **accomplished with care** so **that the** mes**sage would** not be **positioned** in **the** mainstream of **instructions** generated by

**the** PLM compiler. **Another drawback** to **mixing assembly language with PLM** statements is **that the resulting** overall program is less readable and, therefore. more difficult to **maintain.** PLM is a block-oriented **language** in **which the** block is emphasized on **the listing** by indentation. **Example** 1, Fig. 1. the block **format** of a **program written** in PLM.**shows** how **indentation** is **used** to group **the** statements of a **block. This example** is **very simple:** in more **complex examples. the block structure** becomes much more **important** in **understanding and maintaining the** program. ln **Example** 1, it is assumed **that** a **procedure** exists called **TYPE which** is contained in a **library** of commonly **used procedures.** It is **easy** to see **where the** TYPE statement appears in **the** overall **flow** of the program. If**the** TYPE statement were not in **the** correct logical sequence. it **could** easily be moved **into** the correct block.

**Example** 2, **Fig.** 2, shows **assemblylanguage instructions mixed** with **PLM instructions** to **accomplish the** same results as **the** program in **Example** 1. **Example** 2 **also illustrates** some of **the problems incurred** when **linking** CDOS **system functions** and **PLM programs with assembly language. First, the** programmer

DO: DECLARE **DATA** (5) BYTElNlTlAL\_ ('PRlNT'); DECLARE (X,Y,Z) BYTE; DECLARE MESSAGE ADDRESS; **MESSAGE** = ADDR(DATA); X=Y; IF X:Z THEN DO;<br> $Y=3$ ;  $X=1$ ; END: **ELSE** DO; **X=1;** CALL TYPE (MESSAGE): END; END EXAMPLE 1;

Fig. <sup>1</sup> -**Example** 1.

**Trademark(s)<sup>s</sup>** Registered Information furnished by RCA is believed to be ac-<br>curate and reliable. However, no responsibility is Trademark(s)<sup>2</sup> Registered curate and reliable. However, no responsibility is<br>Marca(s) Registrada(s) assumed by RCA for its use, nor for any in-<br>fringements of patents or other rights of third parties<br>which may result fro

must understand how to set **upthe**values of UCALL **and** TYPE. Second. he must **learn** where to **position the assembly-language** statement for MESSAGE so as **not** to cause any **run-time problem. Example** 2, **like** Example 1, is **straightforward:** it is**relatively** easy to **read** and **maintain the** code. However, **again,** when **the application becomes more complex, the readability** and **maintainability** of **the** program, **when assembly language code** is **mixed with** PLM code. **becomes much more** of a **problem. The PLM procedures** and **the macros** described **below will permit the program**mer to **interface his PLM program with** CD08 **system functions without having** to use **assembly language.**

DO: DECLARE **(X,** Y, Z) BYTE:  $X=Y$ : IF **X=Z THEN DO; Y=3;**  $X=1$ : END; ELSE **DO; X=1**; \$AUCALL=#B453 \$ATYPE=14 SACALL UCALL. TYPE, A (MESSAG) END: \$AMESSAG: ,T'PFllNT' END EXAMPLE 2;

Fig. <sup>2</sup> —Example 2.

### **Supportive** Macros

**The following interfaces** between **PLM** statements **and the** CD08**system** functions

- Typing a message to the console -<br>TYPE<br>- Accepting input from the keyboard -<br>CREAD<br>- Typing out a CDOS error message -<br>CDERR
- 
- —CDERR **Parsing** a **file** name from an **input**
- stream into an IOCB SRNAM<br>- Returning to CDOS CDENT<br>- Setting up the X and P registers
- 
- 
- **Returning** to CD08—CDENT -**Setting** up **the** <sup>X</sup> **and** <sup>P</sup> **registers Setting** up **the entire PLM library** as <sup>a</sup> **macro**

In **order** to **perform these interfaces, the** macro **definitions described below and** in **Fig.3** are **required.**

ARG **and** PARM1: **Macro** definitions **ARG and PARM1 deal** with **passing the** addresses of **parameters** to **the assembly language calls** for CD08. For **example.** Example 1 **declared** the **variable MESSAGE** in a **declaration** statement. **but** CDOS must. **know the memory address** of **the variable** . MESSAGE.The **macrodefinitions ARGand PARM1** assist in **this linkage.**

COOS: **The macro** definition **CDOS returns control** to **the operating** system **when the application** program **has finished its task.**

. **ENTRY: The** macro definition **ENTRY** is used to set up **the** X **and** P **registers. This code generatesalabelcalled** START.When **the output from PLM has been assembled, the address** of START must be **ascertained** from **the listing;** this address is used as the **starting address** when **making** a **binary file** from **the** ASCII-HEX file **(the conversion** of **ASCII-HEX files** to **binary** is **done** by **the** CD03 command CDSBIN).

EOUATE: **The** macro **definition EOUATE contains values for the constants used** in **the** assembly—language statements in **the Code** of **Procedure sections described under the heading** "PLM **Procedures," below.**

PLMMAC: The macro **definition** PLMMAC contains **the standard PLM library** in a macro-definition **form. The advantage** of **keeping the** PLM **library** as a macro **definition rather than** as a CDOS file is **that the former** is **easier and faster** to use. **primarily because the** MERGE command **does not have** to be used to **combine the output** of **the** PLM **compiler with the PLM library.** when the **PLMMAC** macro **definition** is used. the **library** is **automatically combined with the output** oi **the PLM compiler during the assembly process** to **produce the desired object code.** This **method** is faster **because** the step **involving the** combination of **the** PLM **output with** the PLM **library** is **eliminated.** In addition. the **problems** associated with merging. such as **disk-iull** conditions. are also **eliminated.**

### **PLM** Procedures

**The PLM procedures** associated **with the supportive macros described above are** specified in the following format:

- Name
- **Function**
- -**Assumptions**
- 
- -Call to **Procedure** -**Code** of **Procedure**

**Name:** TYPE

**Function: Types out** a message to **the console.**

**Assumptions:** MSGSADR is an **address variable.** .

MESSAGE **contains the** message to **type.** Call to **Procedure:**

MSGSADR=-ADDR **(MESSAGE);**

**CALL TYPE** (MSGSADR);

**Code** oi **Procedure:**

TYPE; PROCEDURE (TYPESPARM); DECLARE **(TYPESPARM.X)** ADDRESS:

Xe-TYPESPARM; SAARG **TYPEADLSETTING UP CDOS** 

TYPE PARAMETER \$ACALL UCALL,ZTYPE..CALL TO CDOS

\$ATYPEAD: ORG '+2..STORAGE **FOR MESSAGE** ADR. END TYPE;

 $-195 -$ 

**Name:** KEYBD Function: Reads a **record** from **the** console into a buffer. Assumptions: BUFFER is declared as the **input** buffer. BUFSLENGTH is declared as a **byte** variable. BUF\$ADR is an address variable. Call to Procedure: BUF\$ADR=ADDR (BUFFER): CALL KEYBD (BUFSADR. BUFSLENGTH); **Code** oi **Procedure:** KEYBD: PROCEDURE KEYBUF,LGT); DECLARE **(KEYBUF,X)** ADDRESS; DECLARE (Y,LGT) BYTE: X=KEYBUF: **\$AARG** 'KEYADR' Y=LGT; SAPARM1 **'LENGTH' \$ACALL** UCALL,KEYiN \$AKEYADR: **ORG** '+2 \$ALENGTH: **ORG** '+1 END KEYBD:

Name: **PRINTSERROR** Function: Print out a **CDOS** error message. Assumptions: BUFFER is an **array** with a minimum of 2 **bytes; the** error message

number is in the second **byte.** MSGSADR is an address variable. **Call** to Procedure:

MSGSADR=ADDR (BUFFER); CALL **PRINTSERROR** (MSG\$ADR); Code oi Procedure:

# PRINTSERROR; **PROCEDURE**

DECLARE (IOCB1,X) ADDRESS; X=lOCB1; SAARG 'ERADR' SACALL UCALL.CDERR SAERADR: ORG '+2 END PRINTSERROR;

Name: **PARSE**

- **Function: Searches** a **specified input** buffer for a file name **and relormatsthe** information **into the appropriate** area of an IOCB. PARSE is **designed** to **help** in **setting** up an **IOCB** by **taking file** name **information from** a **line buffer (put there** by KEYBD)**and relocating** it **into** an **IOCB.**
- **Assumptions:** SRBLK is an address **array with** two **entries. The first entry points** to **the address** of **the input buffer.** The second **entry points** to the logical unit **number byte** in an IOCB." SRNAM-SSTATUS is a **byte** variable **that will** hold **the** status of **the** PARSE **operation.'** MSGSADR is an address **vari**able.

### **Call** to Procedure:

MSG-\$ADR=ADDR **(SRBLK);** SRNAMSSTATUS=SEARCH SFILENAME (MSGSADR);

**Code** oi **Procedure:** PARSE: PROCEDURE(BLOCK) RETURNS (NAME): DECLARE NAME BASED (NAME+PTR) **BYTE** DECLARE **(BLOCK,X)** ADDRESS **X=BLOCK** SAARG **(SRADR)** SACALL UCALL.BRNAME \$ASRADR ORG'+2 RETURN **(NAME);** END PARSE: **Name:** CDOS Function: **Returns** control to **the** CD08

**operating system. Assumptions: None** Call to **Procedure: CALL CDOS; Code** oi Procedure: CDOS: PROCEDURE: **SACDOS** END CDOS;

**Name: ENTRY Function: Set** up X **and** P **registers. Assumptions:** None Call to Procedure: *SAENTRY* **Code** oi Procedure: None

**Name:** PLMMAC **Function:** To **automatically** load the PLM **library using** macros. **Assumptions: None Call** to Procedure: SAPLMMAC Code oi Procedure: None

### **Application**

The **following** program. **Example**3.**Fig.4, called EXAMPL,** shows how to use all of the above—mentioned macros **and** PLM **procedures. The** program reads in a **file** name from **the** keyboard of **the** console. If no file name **was typed.** an error **message** is **printed and control** is **returned** to CD08.if a file name was **typed, the input data** is **retyped** on **the** console's **printer. Control stays with the** program **and** is **signaled** by **the** issuance of **another prompt.** The prompt **character** is a **percent sign (%). Note that'the procedures** TYPE, KEY-BOARD, **PRINTSERROR.** PARSE and CD08.**which comprise about** 50 **percent** of **the program,** do not **have** to be **written** by the programmer. **The description** of **the macro** definition **file,** MACRO. is **shown** in Fig. 5. **The** CDOS commands **required** to **compile.** assemble **and** execute the **sample program are shown** in Fig. 6.

### **References**

- 1. **Operator** Manual **for** the RCA COSMAC CDP18SO07, RCA **Solid** State **publication** MPM-232.
- 2. See Reference 1, **Chapter** 6.
- 3. For **further** information on the IOCB.see **Reference** 1, **Chapter** 6. Fig. **18,** pp 66.
- 4. **See Reference** 1. **Chapter** 6, pp 71, **"lOCB Setup Aid Routine,"** tor a **discussion** of status **values.**

MACRO MACRO ARG %LABEL **:**-5 A.1(%LABEL)->R7.1 A.0(%LABEL)-->R7.0<br>RF.1-->@R7 **INC R7**<br>RF.0->@R7 **MEND MEND**

MACRO<br>PARM1 %LABEL1 FOUATE **PARM1%LABEL1 EQUATE A.1(%LABEL1)—>R7.1** CDENT=#1E A.O(%LABEL1)—->R7.0 **ZTYPE=\*\*14** RF.0->@R7<br>MEND

**MACRO CDOS CALL UCALL,CDENT MACRO**<br>MENT PLMMA

one **'..5** A.1(START)—>R3.1 **A.0(START)—>R3.0 A.1(STACK)—>R2.1** A.0(STACK)—>R2.0<br>SEP R3 START: ORG<br>MEND

ODERR=#28<br>CDENT=#1E **MEND** UCALL=#B453 KEYlN=#12

**PLMMAC [The** Standard PLM Library]

**MEND**

Fig. <sup>3</sup> -Macro definitions **required** in PLMI COOS interfaces.

DO)

**/0!**  $/$   $*$  $/$  . I"  $/$ **/9!** TYPE: **PROCEDURE** (TYPE\$PARH)F DATA DECLARATIONS **FOR** EXAHPLE \*/ SAEQUATE DECLARE **PROMPT** ADDRESS INITIAL (2SO0H)} DECLARE BUFFER (20) BYTE 7 DECLARE **ENDSDUF** BYTE INITIAL (0DH)i DECLARE BUF\$LENGTH BYTE INITIAL (20)? DECLARE CONTINUE\$PROCESSING DYTE INITIAL (O); DECLARE NAME\$PTR ADDRESS INITIAL (OB452H); DECLARE TRUE **BYTE** INITIAL (0); **DECLARE** FALSE DYTE INITIAL (1); DECLARE (HSG\$ADR:BUFtADR) ADDRESS 3 DECLARE SRDLK(2) ADDRESS 3 DECLARE IOCD(36} DYTE 7 DECLARE (SRNAM\$STATUS,I) BYTE 1 DECLARE NULL BYTE INITIAL (BOH); \$AEJECT \*/ THE **FROCEDURES** TYPE: KEYED: PRINT\$ERRURr PARSE AND CD05 \*/ ARE FRUH A **LIBRARY** OF **PROCEDURES** AND DO **NOT** HAVE TO DE \*/ **NRITTEN BY THE USER** \*/ DECLARE (TYPE\$PARM:X) ADDRESS? X=TYPE\$PARM;<br>\$AARG 'TYPEAD' ..SETTING UP CDOS TYPE PARAMETER \$ACALL **UCALL:ZTYPE** ..CALL TO **CDUS** \$ATYPEAD= ORB l+2 ..3TDRAGE **FDR** MESSAGE ADR.

END TYPE;

**Fig.** <sup>4</sup> -**Example** 3, **program** EXAMPL.

<sup>~</sup> /?7-

**KEYBD: PROCEDURE (KEYBUF,LGT);<br>DECLARE (KEYBUF,X) ADDRESS;<br>DECLARE (Y,LGT) BYTE;** X=KEYBUF; **#AARG 'KEYADR'**  $Y = LGT$ \$APARMI 'LENGTH'  $Y = LENGTH(X)$ ; SACALL UCALL, KEYIN \*AKEYADR: ORG #+2 \$ALENGTH: ORG \*+1 END KEYBD; PRINT\$ERROR: PROCEDURE (IOC31); DECLARE (IOCB1)X) ADDRESS )  $X = IOCHI$ \$AARG FERADR'<br>\$ACALL UCALL CDERR \$AERADR: ORG \*+2 END PRINT#ERROR; PARSE: PROCEDURE (BLOCK) RETURNS (NAME) ) DECLARE NAME BASED (NAME\$PTR) BYTE F DECLARE (BLOCK)X) ADDRESS F  $X = BLOCK$ \$AARG 'SRADR' \$ACALL UCALL, SRNAME \$ASRADR: ORG \*+2 RETURN (NAME) F END PARSE: CDOS: PROCEDURE; **SACDOS** END CDOS; **SAEJECT**  $\boldsymbol{\ast}$ 7 M THIS IS THE BEGINNING OF THE MAIN PROGRAM  $\overline{1}$  $\bullet$  $\star$ /  $/$  \* **SAENTRY** DO WHILE CONTINUE\$PROCESSING=TRUE; DO I=1 TO 20) /\*INITIALIZE INPUT BUFFER\*/  $BUFFER(I)=01$ **END;** CALL TYPE (MSG\$ADR) ) BUF\$ADR=ADDR(BUFFER); /\*INPUT FILENAME\*/ CALL KEYBD (BUF\$ADR, BUF\$LENGTH) } SRBLK(1)=ADDR(BUFFER)) /\*SETUP FOR PARSING FILENAME\*/  $SRBLK(2) = ADDR(IOCB) + 117$ MS6\$ADR=ADDR(SRBLK)) SRNAM\$STATUS=PARSE(MSG\$ADR); /\*PARSE FILENAME INTO IOCB\*/ /\*NULL IMPLIES NO FILENAME INPUT\*/ IF SRNAM\$STATUS=NULL THEN  $\ln \Omega$ : /\*SETUP ERROR NUMBER FOR SYNTAX ERROR\*/  $IOCB(2)=11;$ MSG\$ADR=ADDR (10CB) } CALL PRINT\$ERROR(MSG\$ADR) J /\*PRINT SYNTAX ERROR MESSAGE\*/ CONTINUE#PROCESSING=FALSE: /\*SET FLAG TO STOP PROGRAM\*/ END; **ELSE** DO 7 MSG\$ADR=ADDR(BUFFER) } CALL TYPE(MSG\$ADR); /\*RETYPE INPUT FILENAME\*/ END; **FNILL** CALL CDOSI **SAPLMMAC** END PROGRAM; EOF

### Fig. 4 - Example 3, program EXAMPL [cont'd].

-198-

jal on

5

**ICAN-6928** 

1. M  $\mathcal{A}$ 

![](_page_199_Picture_453.jpeg)

6

Fig. <sup>5</sup> - **Description** of macro **definition** Iile.

PLM EXAMPL (CR)

[PLM **output** file is called **EXAMPL.ASM]**

ASM4 (CR) \_ TYPE **SOURCE** FILENAME EXAMPLASM (CR) **WRITE** TO DSK OR **PRINTER** (D/P)? D WRITE? OUTPUT (CR)<br>?R,B,M,L,H,U=M  $MACRO READ?MACRO (CR)$  $?R$ , B, M, L, H, L $=$ L $7R, B, M, L, H, U=U$ 

**[Now get** a **iisting** and ascertain address of label start. Assume value is F9. **Using** CDSBIN. get a **binary** executable tile.)

CDSBIN OUTPUT; F9 **(CR) (EXECUTE** FILE). **OUTPUT** (CR) %

Fig. <sup>6</sup> -**CDOS** commands **required** to **compile,** . \_ assemble. **and** execute **the** program of ' . Fig. 5. Underlined sections are **printed** by the **computer.**

经营货物 机安装 医神经神经 化聚酯 经平均的 计图

 $\mathcal{L}_{\mathcal{F}}^{\mathcal{F}}(\mathbb{P},\mathcal{G})\cong\mathbb{P}^{n\times n}\times\mathbb{P}^{n\times n}\times\mathbb{P}^{n\times n}\times\mathbb{P}^{n\times n}\times\mathbb{P}^{n\times n}\times\mathbb{P}^{n\times n}\times\mathbb{P}^{n\times n}\times\mathbb{P}^{n\times n}$ 

**when** incorporating RCASolid State Devices in **equipment.** it is recommended **that the designer refer** to **"Operating;** Considerations ior RCA Solid State Devices". Form No. 1CE-AO2, available on **request** from RCA Solid State Division. Box 3200. Somerville. N.J. 08876.

i\_, **.—u/,**

![](_page_199_Picture_13.jpeg)

Brussels <sup>0</sup> Buenos Aires <sup>0</sup> **Hamburg** <sup>0</sup> Madrid <sup>0</sup> Mexico City <sup>0</sup> Milan **State** Montreal • Paris • Sao Paulo • Somerville NJ • Stockholm<br>State Sunburyon-Thames • Taipei • Tokyo

![](_page_200_Picture_0.jpeg)

## Microsystems **Products** Application Note ICAN-6918

# <sup>A</sup> **Methodology** for Programming **COSMAC <sup>1802</sup> Applications Using Higher-Level Languages**

by W.Fritchie

This **Note** defines a method of **optimizing the** time-critical **portions** of programs written in higher-level **languages** for COSMAC 1802 **applications** by **recoding those portions** in **assembly language.**

### The Dilemma

The **three main** reasons **for using** higher-level **languages** in the **develop**ment of **microprocessor applications** are reliable software, to reduce overall program development **time (including** program **design, coding,** and **debugging)** and thus the cost of software **development,** and to aid in program **maintenance. Once** a program is written in a **higher-level language.** its **maintenance** becomes **much simpler** because its **logic** is described in a **much** more readable and understandable form.

special importance in the maintenance area is program **documentation.** The earliest **step** in program**develop**ment involves **its design. and** some form of **design notes** or **documentation, such** asllowcharts. **are always** formulated **before the coding begins.** However. **unless** a **great** deal of **time** is **spent** on **updating the design information while** an **assembly language program** is **being developed. the program, when finally** debugged **and running.** will **probably** not **match the initial** set of **design** notes. To a **degree. the higher-level language eliminates the need** to go **back and update the original design notes because the** syntax of **the language** not **only accurately defines the logic** of **the** program **but** also becomes **the design information. Therefore, the** use of **higher**level **languages** assures more **reliable** soltware. speeds up program **development, and aids** in program **maintenance.**

It would seem **obvious, then, that microprocessor applications** should be **designed** in a structured higher-level **language,** and **there** are a **large number** of non-timecritical **applications that** can be **written totally** in **higher-level languages** **like** PLM. **Moreover,** it time-critical ap**plications** are programmed for hardware **that** is not **finalized,** it **may** be **possible** to **redesign** the hardware so that **its overall performance will match the application requirements** when it is used **with** a pro**gram written entirely** in **the higher-level language.** However, **because** it is **not always possible** to **redesign the** hardware. or for **other** reasons **described below,** it may not be **possible** to code the **entire application** in a **higher-level language and** still **achieve** the desired **performance.** Therefore. the **only alternative** is to rewrite **portions** of the program, or the entire program, in **assembly**

**language.** This **performance dilemma** was verbalized in a U.S. Government report<sup>1</sup> as **follows:**

"Unfortunately, machine language **insertions are** necessary **for interfacing special**purpose **devices,** for **accessing** special-purpose hardware **capabilities, and** for **certain code optimizations** on **time-critical paths.** Here we have an **example** of **Dijkstra's dilemma [see below].** in **which the mismatch between higher-level language** program**ming and the underlying hardware** is **unacceptable and there** is no **feasible** way to **reject** the alternative is to "continue bit **pushing** in **the old** way, with **all the** know **ill effects."** Those ill ef**fects** can, however. be **constrain**ed to **the smallest possible perimeter,** in **practice,** if **not** in **theory."**

Dijkstra's dilemma is stated as follows:

**''In** the **past,** when we used **'lowlevel language'** (assembly **language)** it was considered to be **the** purpose of our programs to **instruct** our machines; now,

Trademark(s)<sup>+</sup> Registered Marca(s) **Registrada(s)** 

Information **furnished** by RCA is **believed** to be ac- curate and **reliable.** However. no responsibility is assumed by RCA for Its use; nor for any in-<br>fringements of patents or other rights of third parties<br>which may result from its use. No license is granted<br>by implicit in the state of by impl\_ication or **otherwise** under any pa **enl** or patent **rights** of RCA.

Printed in **USA/11-80**

 $-200-$ 

**when using 'high-order** language'. we would like to regard it as the purpose of our machines to execute our programs. Run-time **efficiency** can be viewed as a mismatch **be**tween **the** program as **stated** and the **machinery executing it.** The difference **between past** and present is **that,** in the **past,** the programmer was **always** blamed for **such** a mismatch: he should have **written** a more **efficient,** more **'cunning'** program! With **the programming discipline** ac**quiring** some **maturity,** with a **better understanding** of **what** it means to **write** a program so**that the** belief in **its correctness** can be **justified,** we tend to accept such a program as 'a good program' if **matching** hardware is thinkabie. and it, **with respect** to a **given machine, the** aforementioned **mismatch** then **occurs,** we now **tend** to blame **that computer** as **llldeslgned, inadequate,** and unsuitable for proper usage. in such a **situation, there** are **only** a **few** ways **out** of **the** dilemma: (1) accept **the** mismatch, **(2) continue bit** pushing in the old **way,** with all the known **ill-effects,** and (3) relect the **hardware,** because it **has** been identified as inadequate.'

Thus, the problem of having to mix **assembly-language code with** higher-level **language** code is well **known.** For exam**ple,** an **application cannot** be programmed in a higher-level **language** if **its** characters must be sent to a terminal at 19.2 kiiobaud: the **loop required** to process **these characters** would not be fast **enough** to **handle the** baud rate. The **solution** to **this problem** is to **recode the datacommunications driver** in **assembly language and leave the** non-time-critical **paths** in **the** higher-level **language.**

An **example** of a **case** in which none of **the final application** can be programmed in <sup>a</sup> higher-level **language** is one in which the program must reside in 500 **bytes;** most programs **require** a **library** of **routines larger than** 1000 **bytes.** Therefore, **the application** in **question** can be **designed** in **the higher-level language,** but the final program must be recoded en**tirely lnlassembiy language.**

### Method of **Solution**

This Note **defines** a **methodology for** programming COSMAC 1802**applications** using PLM, or for **programming any microprocessor application using** a structured **language like** PLM. (it should be noted **that** PLM itself is not **developed** to the extent **that** it is usable in all **applica**tions of **the** COSMAC **1802.)**The **first step** in the method is to **design, code, and**

G.' jfi'... 1' .".

debug the program in PLM (using structured programming techniques) with **the** goal of highlighting time-critical **paths.** in **the** second **step.** those time-critical **paths that** cannot perform fast enough must be recoded in **assembly language using the** PLM **code** as an overall **design guide.** At this **point,** the application program is **complete.** The final **result** of **this ap**proach is **that** the maximum amount of code **will** be written in PLM. This should be a **major goal** in **any application** in **order** to reduce **design** time. **generate** a **main**talnable program, **produce good documentation, and develop** the program in a structured way **that will** assure **the highest degree** of **reliability.**

### A Practical Example

### Higher-Level **Language Program**

The **following example.** Fig. 1, shows how **the methodology** described above can be **applied** to **the writing** of a **microprocessor application.** This exam**pie has** a time-critical **path** that was **first written** in **PLM,** found to be too **slow,** and **then** rewritten in assembly **language.** The time-critical **path** is **the** one involving **the** transfer of **characters** from the read file to the write **file;** the code is found in **the** innermost DO**WHILE loop.** The purpose of **the** program is to combine one or more files into a **single** file. The **multiple** files that are to be combined are referred to as the READSFILE: the single file created is referred to as the **WFliTE\$FiLE.**

The code in Fig. 1 shows only the program's **main section.** The code for **the** associated **declarations,** procedures, and macros is **not shown.** but is **straightforward and not difficult.** The variable CON-TlNUE\$PROCESSlNG is a **global** variable **that** is set to **false when** an **abort** condi**tlon** or a **read** or **write** error **occurs,** or **when all** programs have been combined. **Assembly language** statements can be added to PLM source programs by **starting the statements with the characters** SA. **Thus, the first two** statements of **the** program are **assembly language statements,** where EJECT in**structs the** assembler to **issue** a **TOP** OF FORM **character** to the **line printer** and **ENTRY** is a macro **definition that sets** up **the X-register** to **register** 2 and **the** program counter to **register** 3. The macro **capability** in **the** assembler can aid con**siderably** in **writing applications** in PLM for **the** COSMAC 1802 **microprocessors.** DC3 is **the character that** ends **the** source **file.** The constant ASCll is **equal** to the value **assigned** to a **file** when the **file** is **ascii.** INPUT\$FlLENAME is a **global** variable **that keeps** track of whether a file is **opened** for **reading; this** variable is **used mainly** in **the** OPEN\$READ\$F|LE **procedure.** The array FNAME**contains the name** of **the file that** is **currently opened** for **reading.** Each **time** a file has been

```
DO:
I' PLACE ASSOCIATED DECLARATIONS AND PROCEDURES HERE 'I
   SAEJECT
   $AENTRY
/" BEGIN MAIN LOOP 'I
   DO WHILE CONTINUESPROCESSING = TRUE;<br>CALL OPENSREADSFILE;<br>CALL OPENSWRITESFILE:
      IF CONTINUESPROCESSING = TRUE
        THEN
           DO:
             DO WHILE CHAR NE DC3;
                PARAMETER = ADDR (READ$10CB);<br>CHAR = GET$CHAR (PARAMETER);<br>PARAMETER = ADDR (WRITE$10CB);<br>CALL PUT$CHAR (PARAMETER);
             END;<br>PARAMETER = ADDR (READ$IOCB);
             CALL CLOSE (PARAMETER);<br>INPUTSFILENAME = NOTSOPENED;
             PARAMETER = ADDR (FNAME); CALL TYPE (PARAMETER);
           END;
  END;
  IF OUTPUTS$FlLENAME = OPENED
        THEN
          DO:
             IF MTYPE = ASCII
          THE PARAMETER = ADDR (WRITE$IOCB);<br>CALL CLOSE (PARAMETER);<br>END;
  SACDOS
  END:
I' END MAIN LOOP 'I
EOF
                  Fig. 1 -The sample program coded In PLM.
```
combined, the name of the file, found in **FNAME,** is **typed.** OUTPUTSFILENAME is a global variable **that** keeps **track** of whether **the output** file has been **Opened.** The arrays READSIOCB **and** WRITESIOCB **contain** the input/output **control** block for **the** files **being read** and **written, respectively. MFILE** is a variable that **contains**

the **output** file **type.** <sup>A</sup>**description** of **the procedures used** in the **example** follows:

**SETUP\$WRlTE\$FiLE:** This **procedure** does some initialization for **the setting** up of **the** write file.

OPENSREADSFILE: **Before any** READSFILEcan be **used,** the **file** must be **opened.** This **procedure takes** <sup>a</sup> **specific** source name **representing** one of the **files** to be combined **and tries** to open **that file** on <sup>a</sup> diskette. If **the** open is **successful, control** returns to **the** main **loop.** If**there** is a **problem, the** user is informed of **the specific problem and** has **the option** of retyping the file name or**aborting the** program and **returning** to CD08. if **the** user types another file name.**control** returnsto the beginning of **the** OPENSREADSFILE **procedure and checking** resumes. This **loop** continues to be **executed until** a suc-Icessful open or **abort condition** occurs.

OPENSWRITESFILE: Before WFilTE\$FlLE can be written **to,** it must **also** be **opened.** This **procedure** works in **the** same way as OPEN\$FlEAD\$FlLE ex**cept that** an **attempt** is made to open **the specified file** for **writing.** Control remains with **this procedure** until a successful open or abort **condition** occurs.

GET\$CHAFi: This **procedure** takes one **character** from the **opened read** file **and** returns it in **such** a **way that** it is fatal errors occur while the character is **being** retrieved. an error message is

**printed** and **control** returned to CD08. the current character stored in CHAR to **the** WFilTE\$F|LE. in **the** program under **discussion; CHAR** is a **global** variable **that** can be referenced by the PUTSCHAR **procedure.** This **type** of **global** definition makes it **unnecessary** to **pass the** character to **output through** a **parameter.** However, it is **possible** to rewrite the pro- cedure ca|l'and the **procedure** so that the character can be **accepted** by **output only through** <sup>a</sup> **parameter.** Once **again,** if any **fatal** errors occur while the character is **being retrieved,** an error message is **printed and control returned** to CD08.

### ICAN-6918

CLOSE: The **close** procedure **will** close **the** file referenced by the accompanylng **parameter.** if any errors occur durlng **the closing function,** an error **message** is **printed** and control returned to CD08.

Two more **points** should be made concerning the program. First, the statement \$ACDOS, found at the end of the program, SACDOS, found at **the** end of the program. is **another** macro **definition. PLM** transforms **this** statement **into** the macro **call** CDOS. This macro **definition** is a **member** of **the** macro **definition file that contains the** return **mechanism** to CD08. **Second, the** argument **passed** to some of the **procedures** is **the** ADDRESS variable PARAMETER. **This arrangement** is **necessary** because PLM **does** not **allow** an **address** to be **generated** in a parameter **list. Therefore, the address has** to be **placed** in a **variable,** and **that** variable used as **the parameter.**

### **Mixed Language Program**

**when the coding** and **debugging** of **the application** under consideration were **complete** it was discovered. as mentioned **above, that the** innermost DO**WHILE loop** performed too **slowly; the following steps** have been taken to **increase its speed.** The DO**WHILE loop has** been **replaced** by one PLM statement SATRANSF, Fig. 2. From **this** statement **the** PLM **compiler generates** one **assembly** language TRANSF. TRANSF is a macro definition **that contains** an **assembly language routine that transfers data** on a sector **rather than** a **character basis.** When **the** . output of the PLM **compiler** is to be **assembled,** the macro **option** of the COSMAC 1802 assembler is **selected** to read **the** macro **definition file that** con- . **tains** the macro **definition** TRANSF. **when** the **assembler** processes **the** statement TRANSF, it **substitutes the code from the previously loaded** macro **definition.** Thus. the **final application** program, **Fig.** 2, **becomes** a **blend** of PLM **and assembly language statements.**

- **Summary Skill** in **making these** tradeoffs is **the** key to writing **effective applications** in PLM. The end **result** of **the methodology advanced** in **this** Note can be **compared** with **the original motivations** for **using higher-level languages** as **discussed above. First, design time** was reduced because a **large portion** of **the code** was is a rather easy program to maintain. Third. **the** PLM code can double for a por**tion** of **the design documentation** because it is **much easier** to **read** and **understand than** a program **composed only** of **assembly language,** and it ac-. **curately reflects the logic** of **the** program. **Finally, the** flow of **the** program is in a structured form. Note **that** the use of **the** DOWHILE statement **eliminates** GOTO's

![](_page_203_Picture_1614.jpeg)

```
DO;<br>/* PLACE ASSOCIATED DECLARATIONS;
             AND PROCEDURES HERE 'I
 SAEJECT
 SAENTRY
```
I' BEGIN MAIN LOOP 'I CALL SETUP\$WR|TE\$FlLE; DO**WHILE** CONTlNUE\$PROCESS|NG = **TRUE;** CALL **OPEN\$READ\$FlLE:** CALL OPEN\$WRlTE\$FlLE: IF CONTINUESPROCESSING = TRUE **THEN DO;** ' \$ATRANSF PARAMETER = ADDR (READSIOCB);<br>CALL CLOSE (PARAMETER); INPUTSFILENAME = NOTSOPENED; PARAMETER = ADDR **(FNAME); CALL** TYPE (PARAMETER); **END;**

Δ

- END: IF OUTPUT\$FlLENAME = **OPENED THEN** 00;
	- IF **MTYPE** = ASCII **THEN** CALL PLACE\$DC3; PARAMETER = ADDR **(WRlTE\$lOCB);** CALL CLOSE (PARAMETER); EN0:

**SACDOS** 

END MAIN LOOP;

I' END **MAIN** LOOP 'I **EOF**

> Fig. <sup>2</sup> -The **sample** program of Fig. <sup>l</sup> receded In assembly **language** to **optimize** the speed-critical **loop** 00 **WHILE** of Fig. 1.

from **the code;** one of **the** main **objectives** in **the production** of structured programs is **the** elimination of GOTO's.

in **summary,** all **applications** can be designed in PLM, but not all **applications,** if **they** are to **perform optimally,** can be **completely written** in PLM. However, **the time spent** in **coding the application** in PLM is **not** wasted **because** most of **the PLM code** will be used **(assembly language will** be **required** in **only small segments** of **the program), and the** PLM **code will** represent **the overall logic and** documentation of **the** program. **both** of **which contribute** to **its reliability.**

### **Reference**

1. "A Common **Programming Language for** The **Department** of **Defense-Background and Technical Requirements."** D.A. **Fisher.** U.S. **Government Report** P-1191, **U.S. Government Printing Office. Washington,** D.C.

> When **incorporating RCA** Solid State Devices lI'\ equipment, it is rr-rtornrnl.-ndnri **that the designer** roicr to **"()pi-ruling Corizlirlflmllons** for **RCA** Solid: State Devices", Form No. 1CE-402. **available** on **request from** RCA **Solid State Division,** Box 3200. **Somervllle,** N J. 08876.

\_203...

![](_page_203_Picture_23.jpeg)

**Brussels** <sup>0</sup> **Buenos Aires** <sup>0</sup> Hamburg <sup>0</sup> **Madrid** <sup>0</sup> **Mexico City** <sup>0</sup> Milan Montreal . Paris . Sao Paulo . Somerville NJ . Stockholm **Sunt-uryon-Thames** <sup>0</sup> **Taipei** <sup>0</sup> **Tokyo**

![](_page_204_Picture_0.jpeg)

## Microsystems Products **Appiication Note** ICAN-6955

## **Using** the 'COSMAC **Microboard Battery-Backup** RAM, CDP18S622

### by P. H. Merl<sup>16</sup>

The RCA-CDP18S622, COSMAC<br>Microboard 8-Kilobyte Battery-Backup **Microboard 8-Kilobyte Battery-Backup** RAM.' **pictured** in **Fig.** 1, is <sup>a</sup> **Microboard** RAM **card equipped with rechargeable batteries. The** batteries are **maintained** in the **charged** state **either** by **the** user's **system power supply** or by an **entirely separate**, external dc or ac supply. Provisions **have** been **made** on **the card for** an on—board **rectifier and regulator and the necessary capacitors** to **accommodate this external supply, Fig.** 2. **There are also provisions** for an **additional, fourth, battery.** Linking **options provide** the user with **the ability** to **power** a small system from the **battery** pack.' **Logic** diagi:ams oi **the battery-backup** card are **provided** in Figs. 3 **and** 4. This **Note** discusses **the application** of the board as <sup>a</sup> **standard-power backup medium,** a nonvolatile **transport medium,** and as an efficient means of **aiding the testing** of new or prototype **boards.**

### APPLICATIONS

### **Standard~Power Backup**

**Perhaps the primary application** of **the** CDP18S622 **Microboard** is in **systems subject** to **power failure.** As **power** in the **system** fails. **the** on—board **voltage comparator disables** memory **read (MRD) and memory write** (MRW), **and all information** on **the board remains intact** in **spite** of the **power** failure. The drivers to**the bus are held** in **the high-impedance** state. so **that** no current is **supplied** to **the system backplane. Battery drain** is **negligible and the** information in memory is safe for days because of **the low~power requirements** of **the** CMOS RAM. The MR0 **and MRW** functions are **actively** driven to **the** false state with **system power** removed so **that** the **battery-backup** RAM **card** can be removed from the **system.** transferred elsewhere. **installed** in **another system,** and **run.**

![](_page_204_Figure_8.jpeg)

Fig. <sup>1</sup> -The CDP18S622. COSMAC **Microboard** 8-Kilobyto Battery-Backup RAM.

Trademark(s)<sup>®</sup> Registered<br>Marca(s) Registrada(s)

demark(s)<sup>3</sup> Registered information furnished by RCA is believed to be ac-<br>
rea(s) Registrada(s) curate and reliable. However, no responsibility is Printed in USA/1-81 fringements of patents or other rights of third parties<br>which may result from its use. No license is granted<br>by implication, or, otherwise, under, any patent, or Marca(s) Registrada(s) assumed by RCA for its use; no responsionity is **patent rights** oi RCA.

.. 20¢-

PIN

LINI<br>CUT POINT

![](_page_205_Figure_1.jpeg)

INNNNNNNNNNNNNNN

92CS-32037

### **Parts List**

```
B1 - B3 = nickel-cadmium, 180 mAh, AAA
```
\*B4 ≕nickel-cadmium, 180 mAh, AAA (Panasonic NR-AAA-U)

 $C1, C10 = 15 \mu F, 50 V$ 

°C2, C3 = 220 µF, 20 V (Sprague 137D227C7020F2)

 $C4 = 0.33 \mu F$ , 50 V

 $C5 - C8 = 0.1 \mu F$ , 50 V

 $C9 = 22pF$  $CR1 - CR4 = 1N270$ 

\*CR5 = 1N270

- \*CR6 CR9 = 1N4001 (RCA D1201F)
- \*H1 = Heat sink (Thermalloy 6070B)
- J1, J2 = terminal, optional 12.6 V ac

R1, R2, R3, R6, R7 = 47 k $\Omega$ , % W, 5%

 $R4 = 5.1 M\Omega$ , % W, 5%  $R5 = 10.0 M\Omega$ , % W, 5%

 $R8 = 1.1$  M $\Omega$ , % W, 5%

 $R9 = 15 \Omega$ , 1/2 W

 $R10 = 100 k\Omega$ , % W, 5%

 $S1. S3 = SPDT$ 

 $S2 = 3$ -rocker DIP

 $U1 - U16 = MWS5114E$  $U17$ , = resistor module 22 kΩ, 16 pin  $U18 = CD4001BE$ 

```
U20 = CD4070BEU21 = CDP1867CEU22, U23 = CDP1866CE
U24 = CD4075BE
U25 = CA3078SU26, U27 = CDP1856CE
U28, U29 = CD4050BEU30 = resistor module
```
22 kΩ, 14 pin  $U31 = CD4093BE$ 

\*VR1 = 5-V voltage regulator (Fairchild 7805)

\*User-supplied components for optional power supply.

Fig. 2 - Layout diagram for the CDP18S622, B4, VR1, CR5-CR9, C2 and C3 are optional items not supplied with the board.

The voltage comparators allow the system voltage to drop below battery voltage before the comparator disables the RAM. This feature assures that small powersupply fluctuations will not gate the RAM off during normal operation, and that only an actual power loss will disable the RAM. Conversely, on power-up, the voltage is allowed to rise above battery voltage before the comparator gates the RAM on. Hysteresis in the comparator circuit prevents oscillation on, and diminishes the noise sensitivity of, the enable signal when power-supply and battery voltage are nearly equal.

The CDP18S622 battery-backup board is involved in system power configurations through five different options. The first option makes use of the board as shipped, with three batteries and no regulator components. In this configuration, the batteries are maintained in the charged state by the user's system power supply.

 $-205-$ 

When the system power is off, the batteries provide power for the CDP18S622 only and memory contents are preserved. The second option uses the optional external regulator circuit, which permits an external ac or dc supply to be connected directly to the battery-backup board; this external supply is, again, separate from the user's system supply. In this mode of operation, the external supply maintains the battery pack in the charged state and provides power for the CDP18S622, but not the rest of the system. With a power failure, backup power would be supplied to the batterybackup board only. The third option also makes use of the external supply feature. However, in this option, the entire system is powered from the external supply with the battery-backup capability available to the entire system. The fourth option uses the external supply to power the entire system, but the battery-backup feature applies only to the CDP18S622 RAM. The fifth option

 $\overline{2}$ 

![](_page_206_Figure_1.jpeg)

Fig. <sup>3</sup> - **Logic diagram** of **the** CDP18S622: **control portion** and **optional power supply.**

makes use of **the** user's system **power supply** to **power the entire system; the battery-pack supply power** is **available** to the **entire system during** a **power** failure.'

**When operating** an **entire system from the battery pack,** it is **advisable** to install **the fourth battery. Installation and** linking **provisions have been provided** on **the** card.

### **Non-Volatile Transport** Medium

A second **application** of **the battery-backup Microboard** is as a **non-volatile transport medium.** As **stated above, the board can** be **withdrawn from** a **system,** transferred **elsewhere, installed** in **another system. and run** "without **loss** of **data. Standard** conductive packaging should **not** be **used during the** transfer as this **packaging will short** out **signal.** power, and **ground** lines onthe **RAM**card and run **the batteries**down **prematurely and/or** cause **stored data** to be **lost.**

As an **example** of **the** use of **the batterybackup** Microboard as a **transport** medium.

 $-206 -$ 

consider **the** case of a **development system, such** as **the** CDP18SOO7 or CDP18S008. **for which software has been developed using disk storage. keyboard, and display, software that** is **now** to be **run** on a remote system **that has** none of **these features.** It **would take time** to program an EPROM. **which ultimately might develop bugs. for** use on **the remote system. The** backup **Microboard software could** be **easily debugged with the** aid of **the** Micromonitor, **however. and the board** inserted in **the** remote **system** in **running condition.**

An **example** of a **typical debugging procedure** involving use of **the battery**backup **Microboard** is as **follows:**

- 1. Substitute **the** CDP18S622 **RAM card for the** RAM in **the development system that would normally hold the program.**
- 2. **Assure that the** memory—protect **switch** is in **the** off **position**
- 3. **Down-load** the **program into the** CDP18S622 **RAM card.**

![](_page_207_Figure_1.jpeg)

Fig. <sup>4</sup> -**Logic diagram for the** CDP18S622: memory **and buffer portion.**

- 4. Place the **memory-protect switch** in the on position.<br>**5. Remove the CDP18S622 RAM card**
- **from the development system.**
	- **Note:** Power **need** not be **removed from** the **development system** when **removing** or **installing** the **batterybackup RAM** cards. **although power should** be **removed when reinstalling the original nonbattery-backup** RAM. It is recommended that the **development system** be **placed** in **the step** mode. by **using the Step/Continuous switch, before removing the** CDP18S622 RAM **card; system execution will probably halt** it **this** is **not** done. After **removal** of **the** board. **place the switch** in **the continuous mode and execution will resume.**
- **.Transport the** CDP18S622 **batterybackup RAM card** to **the target**

~237-

system **while observing these precautions:** Make sure the back of **the card does** not **contact** a **conductive surface.** including **VeIostat' bags.** Do not **expose the board** to **large** amounts of static **electricity.**

- . To **change the memory** address of**the** CDP18S622 at the target system. **simply change the board switch** settings' **and** install **the batterybackup RAM** card **into** the **target system.** See note **under step No.** 5, **above.**
- . Reset **the target system and** run **the transported** program. **Atthis point** it is important to **note that** it **the transported program requires RAM within the bounds** of **the battery**backup card. **the memory-protect switch** will **have** to be **placed** in **the off position.**

**<sup>&#</sup>x27;Trademark** of 3M **Company.**

**The manual memory-protect switch** already mentioned above is a significant **advantage** ofthe **battery-backup RAM**card. To test a program written to **reside** in a ROM or EPROM, **the** user **need not** program an §PROM or **have** a test-run ROM made since A **flip** of the **switch** turns **the "read/write"** memory **card into** a **"read only" memory** card. **Bugs** can be sought out in a simulated ROM **environment.**

It is **important** to **note** that **the batterybackup Microboard** is **not designed** to save an **executing program** it **power falls during operation.** If the CPU is **executing code** in the **battery-backup** RAM card. **and** if **the card** is **not already** in **the memory-protect** mode, a **power outage will** cause **the** memory **read and** memory **write** to be disabled even **before the** CPU **stops executing code. Therefore,** a **system** restart **will** have to be **performed whenever power** is lost. However. by **using the optional power-up** reset **capability, adding** some **hardware** to **detect power** failure. **and writing** a short. fast. **interrupt** routine. system **status could** be saved on **the battery-backup board** so **that** on **the** return of **power** the **system could** resume **operation** precisely where **the** program was **interrupted** with the power **failure.**

### **Testing Other Board:**

**when testing newly** manufactured or prototype boards. the CDP18S622 **batterybackup card** is a **time-saving** device. It saves **the** time **spent** in **reloading the** test program for each board tested because it saves the program code; this savings can be substantial in **the testing** of **many boards. The procedure** given here **should** be followed **when using the battery-backup Microboard** in **this application:**

- 1. Put the **battery-backup** board **intothe memory** area **where the** test program is to **reside.**
- 2. **Load** the test **program** from disk. **paper tape. magnetic tape, etc. This step** is **the time consumer!**
- 3. **Position the memory-protect switch** to on **and runthe** test program. **noting hardware failures.**
- 4. **Turn off the system power and make the** necessary **repairs.**
- 5. Return **the repaired board** to **the system** or **put the next card** to be **tested into the system, turn the power** on, **and rerun the** test.

**Again,** no **program load phase need** be **performed because the battery-backup card** saves **the code.**

### **REFERENCES**

"

- 1. "RCA COSMAC **Microboard** 8- Kilobyte Battery-Backup RAM **CDP18S622." RCA Solid State** publication MB-622.
- 2. See ref: 1 for **parts** list **and** directions for **powering** an **entire** system from the **battery pack.**
- 3. See ref. 1 for switch **settings.**

information furnished by **RCA** is believed to be accurate **and** reliable. However. no **responsibility** is **assumed** by RCAfor **its** use: nor for **any infringements** of **patents** or **otherrights** of third **parties which may result** from its use. No license is **granted** by **implication** or otherwise **under any patent** or **patent rights** of RCA.

-703 -

5

![](_page_209_Picture_0.jpeg)

## Microprocessors **Application** Note ICAN-6847

## Programming 2732 PROM's with the CDP18S480 'PROM Programmer

by D. Block

The -CDP18S480 **PROM** Programmer was **designed** to program a **variety** of **industry-standard** PROM's, **including the Intel** 2704, 2708, 2758, **and** 2716's **and equivalent products** from **other suppliers.** With a **simple** hardware **addition** to **the PROM Programmer, and** without **any soft**ware **changes, the** CDP18S480 can **also** be used to program **Intel** 2732 **PROM's.** This **addition** to **the PROM family** is organized as 4K x 8 (4 **kilobytes** x 8 **bits)** and **operates** from a **single +5-volt** sup **ply.** All inpgts are T2L **compatible except** for **pin** 20 (OElVpp), **which must** be **pulsed** to 25 **volts during programming.**

**Many electrical and mechanical** characteristics have been maintained be**tween the 2716 (organized as**  $2K \times 8$ **) and the** 2732 for **upwards compatibility.** For example, **only** the definitions of **pins** 20 and 21 have **changed** between the **two** versions. as shown in Fig. 1. In **the** 2732, **pin** enable function, but with V<sub>pp</sub> (the pro**gramming voltage) also lmpressed** on it; **pin** 21 becomes the A11 address **pin.**

**Electrically, the programming voltage** (+ 25 **volts) and programming pulse width** (50 milliseconds **nominal)** are **the** same

| 2716       |    |           |                     |                 | 2732 |     |     |                      |
|------------|----|-----------|---------------------|-----------------|------|-----|-----|----------------------|
| A) C       |    |           | 24 D VCC            | At              |      |     |     | 24 D YCC             |
| 46 C       | 12 |           | 23 D As             | A6 C            | 2    |     |     | 23 D As              |
| A5 Q 3     |    | 27        | Ag                  | As O            | э    |     | 22  | Ag                   |
| 24 O       |    | 21        | □ V⊧e               | A4 O            |      |     |     | 21 D A 11            |
| ^3 Cl \$   |    |           | 20 D OE             | ۵) (A           | 5    |     |     | 20 $\overline{OE/N}$ |
| A7 Q 6     |    |           | 19 <sup>DA</sup> 10 | A2              | 6    |     | 191 | 0≀^⊡                 |
| A1 C       | ,  | 148<br>18 | bā                  | 41 O            | ,    | 32K |     | as Licé              |
| 20 Q       | Ð  |           | 17 M O7             | Ao O            | a    |     |     | 17 D 07              |
| <b>იე∙</b> |    | 16        | ⊡ 06                | oo Q            | 9    |     | 16  | ⊡ం≼                  |
| 0,0,0      |    |           | 15005               | 어 다             | 10   |     |     | 15 0 05              |
| $02$ (1)   |    |           | 14 M O4             | 02 <sub>0</sub> | 11   |     |     | 14 C 04              |
| GND CI≀2   |    |           | 13 C O3             | <b>GNU O</b>    | 12   |     |     | 13 Q O3              |
|            |    |           |                     |                 |      |     |     |                      |

\_ \_ ' . 92CS-3259! 'Fig. **1-Pin configurations.**

for **both the** 2716 **and** 2732. The **technique** for 2732 programming described here takes **advantage** of **this fact.** The 2732 will be treated as two 2716's for all **opera**tions. and the **logic circuitry** described below **will** handle necessary logic-level conversions and **voltage switching.** The hardware is **designed** to plug into the 2716 socket of the **PROM** programmer.

### Theory of Operation

**Fig.** 2 shows **the** programming waveforms for **the** 2716 **and** 2732. Note **that the voltages** on **pin** 21 of **the** 2716 are **almost those required** for pin 20 of **the**

![](_page_209_Figure_12.jpeg)

Trademark (s) $^{\textcircled{\tiny{\textcirc}}}$ Registered Marcals) Registradals)

lnlni-nation furnished by RCA is believed to be **accurate** and reliable, However, no responsibility is assumed by RCA for<br>its use, not for any infirmgements of patents or other rights of<br>third parties which may result from its use. No license is<br>granted by implication or otherwise und third parties which may result from its use No license is granted by implication or otherwise under any patent or  $\sim$ ,  $\approx$ ,  $\sim$ granted by implication or otherwise under any patent or patent of  $RCA$ .

Printed in USA/2/80

2732. However, pin <sup>20</sup> must go to ground in the Read mode. The transistor circuitry In Fig. <sup>3</sup> is designed so that **when pin** <sup>20</sup> of **the** 2716 is low, **the input** to pin 20 of the 2732 will **also** be low. When pin 20 of **the** 2716 is high, pin 20 of **the** 2732 is connected to **the programming voltage (if** a **programming operation** is in effect) or to

<sup>+</sup> <sup>5</sup> volts. **disabling** the **chip.** The **programming pulses applied** to **pin** <sup>18</sup> of **the two** devices differ in **polarity.** inversion of **the pin** 18 **signal** is ac**complished through pin** 20 of the 2716 by means of an Exclusive-OR **gate.** The con**ditions** for **reading and programming** are

**met** by **this arrangement.** As **mentioned** above, pin <sup>21</sup> on **the** <sup>2732</sup> is **the** A11 **address pin.** Fig. 3 **shows this** pin connected to a **toggle switch.** The 2732 will be exercised **twice** for **each operation:** once with A11 low, and **then** with A11 **high.**

### Hardware Construction

The **circuitry** of Fig. 3 can be constructed on a **small** vectorboard **that** plugs **directly** into **the** 2716 socket of the

**PROM** Programmer. A ZIF, zero-insertlon**force,** socket is **required** for the 2732. It is recommended **that** solder **connections not** be **made directly** to **this socket, since the** solder may wick up **the leads and in**terfere with **operation** of the **pin clamps. into a second socket, and connections made** to **that** socket.

**Only** a **CD4049** inverter should be used to **drive pin** 18of **the** 2732. **Other** CMOS **in**verters may **not have sufficient** drive to **handle the** T3L **input.** The use of **capacitor** C1 is **recommended** by Intel to **prevent transients** from **exceeding the +26-volt** maximum **rating** of **the device.**

### **Operation**

The 2732 **will** be **programmed** as two 2716's.' when **programming** from a **disk file, sequential sections** of **the file** must be **loaded in, since, the** disk-file **reader loads only** 2 **kilobytes** at a **time into the** buffer. **Similarly, when copying** one 2732 **into another,** several **steps** are **necessary.** The **examples below should help clarify the requirements.** COS **output** is underlin**ed.** The COOS **software version** is assum ed.

![](_page_210_Figure_10.jpeg)

Fig. 3—Circuit diagram.

 $-210-$ 

 $\mathbf 2$ 

Example 1:

Program a 2732 from a disk file called FILE.OBJ **for the address range 0000-OFFF. First,** set S1 so **that pin** 21 is  $low.$ 

**PROM** PROGRAMMER.**VERSION** XX **ENTER** V,C,P,F,S,Q: P TYPE#:2716 (CR)  $LOGIC = P<sub>n</sub>N: P$ §D)ISK OR **(R)AM:** D **INPUT** FILENAME: FILE.OBJ **ENTER LOWEST PROM ADDRESS (XXOO): 0000(CR)** LOADING COMPLETED **DONE!** . .The first half of **the PROM** is done REPROGRAM 2716?: N . . Set S1 in **the opposite position** PROM PROGRAMMER, **VERSION** XX **ENTER V,C,P,F,S,U:** P **TYPEII:** 2716(CR)  $LOGIC = P, N?$ : P (D)ISK OR (R)AM?: D **INPUT** FILENAME: FILE.OBJ **ENTER LOWEST PROM ADDRESS (XXOO): 0800(CR) . Second half of** 

address range.

LOADING COMPLETED DONE! ...Entire 2732 is now programmed BEPROGRAM 27162 N

### **Example 2:**

Copy two 2716's into one 2732. Insert the lower address 2716 **first.**

**PROM PROGRAMMER, VERSION** XX **ENTER V.C.P,F.S.U:** 0 TYPE#:2716(CR)  $LOGIC = P, N?$ :  $P$   $PAGE# = 08(CR)$ . First half = pg 8-F **DONE! PROM** PROGRAMMER. **VERSION** XX .. Insert **higher** address <sup>2716</sup> **ENTER V,C,P,F,S,U:** C TYPE#:2716(CR)  $LOGIC = P, N?$ : P  $PAGE# = 10(CR)$  . Second half = pg 10-17 **DONE! PROM PROGRAMMER, VERSION XX ... Remove 2716, Insert 2732, set S1 low ENTER V,C,P,F,S,U:** P **TYPEII:** 2716(CR)  $LOGIC = P, N$ ?: P IDIISK OR §R)AM? R **EA§§?;** 08(CR) **DONE!** REPROGRAM 2716: N ... Set S1 high PROM PROGRAMMER.**VERSION** XX **ENTER V,C,P,F,S,U:** P **TYPEII:** 2716(CR)  $LOGIC = P.N?: P$ (D)ISK OR(R)AM? R PAGE#=10(CR) . Second half of data ,/ DONE! REPROGRAM 2716? <sup>N</sup> .. Entire <sup>2732</sup> **complete**

### Reference:

1. The operating procedure for the 2716 is Programmer CDP18S480," RCA Solid given in: "Operator's Manual for PROM State publication MPM-222A. given in: "Operator's Manual for PROM

 $-21/$ 

3

![](_page_212_Picture_0.jpeg)

## **Microsystems Products Application Note** ICAN-6934

## **Cassette Tape** l/O **For** COSMAC **Microprocessor Systems**

### C.D. Smith

**This Note describes** a **circuit and the software needed** to **add** a **low-cost** cas**sette-tape input and output** to **the** C08- MAC **Evaluation** Kit (CDPl8SO20. CDP18S024, and CDP 188025). **the** COSMAC Development System(CDP— 188005 and CDP18S007). or **the** Microboard **Prototyping Kit** (CDPl8S691).

### **Cassette-Tape Format**

"

The RCA COSMAC VIP cassette-tape **format** was **chosen because** it is **well docu**mented' and **requires** only a simple **software and hardware interface.** Bits on **the tape consist** of **one cycle** of 2 kHz tor a

**logical** O **and one cycle** of **800** Hz for a **logical** 1. **Data** is preceded by **approximately four seconds** of continuous **logical 0's** for **sync followed** by <sup>a</sup> **specified number** of **data bytes. Each byte begins with** a **logical** 1 **start bit followed** by **eight data** bits **(least significant** bit **first) and ends with** a **parity bit; odd parity** is **used** in **this code.** Fig. 1 **shows typical** waveforms for re**corded data**

### **Electrical lnterface**

**The electrical interface circuit shown** in Fig. <sup>2</sup> is **identical** to **that usedwith the** COSMAC VlP.' **Bit-serial data** is **output** to U14A-Pin 2

![](_page_212_Figure_10.jpeg)

**Fig.2**—Schematic **diagram for COSMAC cassetfe tape** [/0 **interface.**

Trademark(s)<sup>9</sup> Registered Information furnished by RCA is believed to be ac-<br>Marca(s) Registrada(s) assumed by RCA for its use: no responsibility is<br>Marca(s) Registrada(s) assumed by RCA for its use: nor for any in-<br>tring

Printed in USA/12-80

through the CDP1802 Q bit. Bit-serial data is **input from** a **cassette rggrder** to U143- Pin 8 **and then** to **the** EF2 **input** of **the CDP1802. Thus,** by **providing software** to **control** the 0 **output and sample the** EF2 ' **input. data** is **recorded and recovered from the tape.**

### Software **Interface**

**Three software routines** are **described below. The** first is an **input/output routine** for **COSMAC systems that use the** CO8- MAC Microterminal as an **operator inter**face. The **second** is an **input/output routine for** COSMAC **systems that use** a **standard RS-232** or **current loop remote terminal. The third** is a **boot-loader routine that can** be **used** to **load the appropriate input/output routine after power up. This latter routine** can be **either** ROM **resident** or **entered** by **hand** when **required.**

### **Using the Microterminal**

The **use** of **the cassette** input/output **routinefortheMicroterminal-basedsystem requires** an **understanding** of **the Microis divided into three functional sections: control, display. and keyboard.**

**The control section contains the requisite** hardware **for controlling the** operation of the **microprocessor system.** The **function keys are** as follows:

R Reset: Resets the logic of the Micro**terminal and microprocessor system.** Puts the CDP1802 in the reset state.

RU Run **Utility:** Starts **execution** of **the utility program** (UT5), **which** is at **location** 8000.<br>RP

**Run Program: Starts program execution** at **location** 0000 **with** R0 as **program counter.**

CONT/STEP **Slide switch** to **enable continuous** or **single-step operation** of **the microprocessor system.**

~——- **Entry** Mode **Control: Toggles between the address-entry and data-entry modes.**

INC **increment Address: Each depression increments the address shown** in **the display.** In **the data-entry mode.** it **also** causes **the data byte** shown to be **written** to **the address shown before the address** is **incremented.**

SP **Start Address Program: Starts program execution** at **the location** shown in **the address display.**

CA **Clear** Address: Clears **(resets) the address display** to 0000.

**The keyboard** section of the Microterminal **contains** 16 **digit keys** (0 **through** F) **that are used** to enter hexadecimal **numbers** into **the** address or **data** field. **The destination** of **Mode Control toggle switch (---). The** functions of **the hexadecimal digit keys and**  $some$  of the control function keys are **encoded** and sent to the microprocessor<br>system on the bidirectional data bus. Logic is provided for scanning and signalling key-<br>board activity to the microprocessor. The **actual** scanning, debounce. **and decoding algorithms are performed** by **software** rou**tines** in **the utility program.**

**The display section** consists of an **eightdigit, seven-segment.** l\_ED **display, display drivers. and refresh logic.** In **eitherthedataentry** or **address-entry** mode of **operation. the display shows** a **four-digit address field** on **the** left side **and** a **two-digit data field** on **the right; the fields are separated** by **blank positions.** in **other subroutine—oriented display** modes, **all eight digits are available** in two **groups** of **four separated** by **blank positions. illuminated decimal points** in **either the address** or **data field indicate the current operating mode. Software routines** in **the utility prcigrain perform digit selec**tion, multiplexing, and hexadecimal-to**seven-segment code** conversion.

The Microterminal cassette I/O software **routine** uses the **displayed** address as the **first location** to be **output** or **input and the displayed data byte** as the **number** of 256 **byte** pages to be **input** or **output.** If **the Microterminal is in the data entry mode** when **the routine** is **executed, data** is **transferred** from **memory** to **tape:** it it is in **the address** mode, **data** is **transferred** from **tape** to memory. **lfillially. the Microterminal** is **used** to **enter the cassette** I/O **routine.** Fig. 3. **beginning** at **location** #0000. **After entry and verification, execute the routine** by **de**pressing RESET-RUN P. Then change to **the data entry** mode by **depressing -—- and enter** not as **data. The** address **display should** be #0000. **Start the cassette** in **the record mode. let the tape advance beyond the** nonmagnetic **leader. and then depress** SP. when **output** is **complete. the routine returns** to **the monitor program.**

**Verification** of **the recorded data** is a **twostep process:**

1. **Play the data back into the tape input circuit and adjust the volume** to a **point where the** LED **flickers. Then execute the**

```
!H
0000 90B3B8F809A3C0810ED4801A3609D4801A3EOED4801A94BAF822AA6C4AF33227} 0020 8AFF363309301CBAFF23AAFAF03A458CF63338D4805530098E73fl4809E60FOAE3
0040 D480D63009BAFAOFFC4FAA93BA4AA353S609091C30091E8EBEF800AE8CF63BAAF
0060 F898A8FBOABDD833632DVD3A66D83B6DF809ADAB9D76EH28D88B3A741DBDF6333
0080 8A9D5F1F2E9E3A6D30EA9FBA8FAA9EBB8EAEU481A63092D3F8103D9A3DASFFO1i
00A0 3A9C1BF880FE35A63097F8fi6A8F84OBDFCO0DS2D9D3ABOF810ADF808AB4FBBFF7
OOCO 00D89BF6BBD82B8B3AC21D8DF6D82E9E3AR7D830EAD3F80A3BDDF8201D7B73FFJ
00E0 0133DF39DS7A60F030DFF880BOEOF800A0fl0
```
**Fig.3** —Ob/ect **code** for **Microterminal cassette** I/O.

 $-2/3-$ 

"cassette **tape** l/O routine **and load the data into memory. Loading** is **accomplished** by first **depressing** RESET, RUN, P. **then -—-.** Enter #01 as data and then depress  $-\rightarrow$  and enter #0100 as **address.** Rewind **and start** the cassette in **the play** mode; **let the tape** advance **beyond the non-magnetic leader** and **then depress** SP. **Alter loading. the** routine returns to the **monitor.**

З

2. **Use** the- **Microterminal** to **verify the content** of memory **starting** at **location** #0100. if **loading** is unsuccessful.**repeatthe loading process while** making **slight adjustments** to **the tape recorder volume. After successfully loading the** data, make a note of **the volume-control position for future reference.**

### **Using** a **Standard Data Terminal**

**Using the cassette** l/O **routine** for **systemshaving** a ROM based **utility** prograrri **that operates through** a **standard data terminal** (RS-232 or 20 **milliampere loop) requires** an **understanding** of **the** ROM **utility program.'** This **program allows the** user to **examine memory. alter memory,** or **begin execution** at any **specified address.**

**?M(ADDRESS) (SP)** (NUMBER OF BYTES) (CR)

**-—-** The **specified** number of bytes in memory. **beginning** at **the specified address, will** be transmitted to **the data** terminal.

—lM (ADDRESS) **(SP)** (DATA) (OR) Data **bytes consisting** of **two** nextdecirnal **digits** are stored in **sequential** memory address **beginning** at **the spec**ified address'.

**SP (ADDRESS)** 

—(ADDRESS) **Program execution begins** at **the spec-** ified **address with** P=0 **and** X=0.

**Initially. the** !M command is used to **enter** the cassette l/O routine. **shown** in Fig. 4. ' **beginning** at **location** #0000: **After entry** and **verification, using the** .7M Command, execute **the routine using the** SP**command. The system will respond** by **outputting** "VIP

CASSETTE l/O **FOR** RCA **EK", followed** by "?U. L. S?-". Enter U to **return** to **the utility program,** L to **load memory from tape.** or S to save **memory** on **tape,** all followed by CR. **and the system will respond** by **outputting "FlRST?". Enter the starting address** of **the data** to be **output** followed by a **CR. The system** will **respond** by **outputting**

"'LAST?". Enter **the address** of **the last data byte** to be **output. but before entering** a CR, **start the tape** in **the record** mode **and let the tape** advance beyond **the** nonmagnetic **leader. Unlike the Microterminal** l/O routine, **which inputs and outputs data** in **256-byte blocks.** this **program allows the user** to **record and load any** number of **bytes.** However, it is **recommended that data** be **recorded beginning** at a **page boundary, and that blocks** of 256 **bytes** be **output.** '

To **record the cassette** l/O program, **depress RESET.** RUN U.**and enter** SPOO0O.- **Enter** S-CR, **then #0000 for the "first" address and** #OlFF for **the "last" address. Start the tape** in **the record** mode **before entering the** last CR. **"XFERING"** is **output. and** when **the recording**of **data** is **complete. the program returns** to **its beginning.**

**Verification** of **the** recorded **data** is accom**plishedinarnannersimilartotnatusedwith the Microterminalz Play back** the **tape.** adiust **the** volume. **and execute the pro**gram **using the** SP **command.** Enter #0200 for the "first" address and #03FF for the **"last" adoiess. Start the tape** in **the play mode. and when** the **tape advances beyond the leader, enter** the last CR. **Use the** ?M command to verify a successful load.

### Boot **Strapping Alter Power Off**

To **reload either the Microterminal** or **the data terminal cassette** (/0 **routine after** power off, it is **necessary** to **load only the cassette boot routine. After entering and verifying the boot routine** in **Fig.5. position the tape just before the** saved **cassette** l/O routine. **and start execution** by **depressing** RESET—RUN P, **after starting the tape** in **the**

!H

0000 **710090FCO1BBFBBCBZFB1FA2E29OB3B4BSF81BA3F892A4F8R6ASD314D401B10D3** 0020 0A5649S020434153534554544520492F4F20464FS22052434120454BODOA3F20F 0040 **552C4C2C533D203F2000D4813B9FFB5332669FFB4C32729FFB553A1BFBBOBOFBF** 0060 **00AODC12EOD014D401S4331El4D400C1301F14D401S4331B14D401003B1B14D4I** 0080 **01810DOA4C4F4144204552524F5200301BD3C83OA39673867393B683A646B346F** OOAO **A330919673867393B683A646736046h393F4B35091D396fl386A36072A6FOB6303** OOCO B5F82EABF840BDFCO0D82D9D3AC7F81OADF80BA84ABBFF00D89BF6BBD82B8B3AJ **00E0 D91U8DF6U829893ACE993ACEDBUSOOOOOOOOOOO0000000000OOOOOOOOOOOOOOOI** 0100 **F842A8F80ABDDB33032D9U3A06D83BODF809ADAB9U76BDQBDBBBJA14lD8DF633I** 0120 2C?DSA1A29893AOD993AODFEDSD3F80A3B35F8201D7BHFFFO13337392D7A9F30} 0140 37D3F8103D443D4FFF013A461DF8B0FE3550304114D400B10D0A46495253543FJ 0160 **2000F800BDADU4813B33669FFBOD3AAE9DBA8DAA14U400B10UOA4C4153543F203** '0180 OOFBOOBIADD4813B33859FFBOD3AAE9D73BD7314D400B10D0A58464552494E477 01A0 2100608AF5A9609A75B919FC00C8FF00D5DC1246EF32ECD481A430B3D5

**Fig.4** - Object code for data-terminal cassette I/O.

"in

0000 7100F801RAF802B990AAA9BFFBSBAFFBOABIIDFSBOF2D9[|3A12DF3Et19F809ADABi 0020 9D76BD2BDF8B3A201D8DF633379D5A1A29893A19993A19C08000DOF8103D3D3D3 0040 48FF013A3F1DF8B0FE3549303A

 $-2/4$  -

**Fig.5** - **Object code** for VIP **cassette-rape-Iormat boot loader.**

play mode.The most significant **byte** of the first address is in **M(O0o3). and** the number of pages to be **input** is in M(0006). The **contents** of **these addresses can** bechanged to **suit** the individual user's needs.

### References

1. RCA COSMAC**VIP** CDP18S711**instruction Manual, RCA** Solid **State publication** VIP-311.

2. See ref. 1, pp. 70. Fig. **E-3-Keyboard. decoding. audio** oscillator. **and** cassette **interface circuits.**

'3. **Instruction Manual** tor RCA **COSMAC Microtermlnal,** RCA Solid **State publication** MPM-212.

4. For ROM **Utility Program informationreler** to **the following RCA Solid State publications:**

—For Evaluation Kits:

Evaluation Klt Manual tor the **RCA** CDP1802 COSMAC **Microprocessor.** ——MPM-203. **Instruction Manual** tor **the RCA**

COSMAC EvaluationKltCDP18SO20**and the EK/Assembler-EdltorDesignKit**CDP 185024, **MPM-224.**

—For COSMAC **Development Systems: Operator Manual** for the RCA COS-MAC DOS **Development System** (CDS

III) CDP18S007, MPM-232.<br>— Operator <mark>Manual for the RCA COS-</mark> MAC **Development System** ll CDP 185005, MPM—216.

For Microboard Prototyping Kits:<br>- RCA COSMAC Microboard **RCA** COSMAC **Mlcroboard** Prototyping System CDP18S691. **CDP185691V3,** MB-691.

When **Incorporating RCA** Solid **State** Devices in **equipment,** it is **recommended that the** designer refer to **"Operating** Considerations tor RCA **Solid** State Devices", Form No. 1CE-402, available on **request trc'n HCA** Solid State **Division,** Box 3200, **Somcrville,** N.J. 08876.

 $-2/5-$ 

![](_page_215_Picture_15.jpeg)

Brussels <sup>0</sup> Buenos Aires <sup>0</sup> **Hamburg** <sup>0</sup> Madrid <sup>0</sup> Mexico **City** <sup>0</sup> **Milan** Montreal . Paris . Sao Paulo . Somerville NJ . Stockholm Sunbuvyon-Thames o **Taipei** <sup>0</sup> **Tokyo**

л
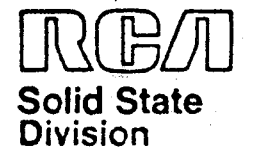

# **Microprocessors** Application Note AN-6834

# Microprocessor Control for Color-TV Receivers

### K. Karstad

A microprocessor control that makes **available sophisticated** and desirable ' features not feasible **with** current **standard** or custom **iC's** is described. **The** TV **controller** features **modular design, which permits essential functions** to be **implemented** on a **priority basis while events** of **secondary importance** are held **until processing time** is **available. Physical** , **modularity also permits features** to be **added** in **the** form of **software changes. thus saving manufacturers the expense** in **time and money** of **hardware redesign.**

The tuning function is **implemented** by.' means of a **microprocessor** controlled phase-locked **loop,** which **constitutes** a frequency **synthesizer. Scanning and preprogramming** of desired channels is **possible;** for **example.** a real~time **clock allows** event **programming.** The set can be **programmed** to turn itself on or off or **switch** stations in a **preplanned sequence.** User **interaction** is **accomplish-** ed **through** <sup>a</sup> **local keyboard** on **the set** or a **remote** 35-key **unit that transmits pulseposition-modulated** infrared **pulses.** A six**digit** LED **display provides information and** feedback. in **this** all~CViO\$ **design,** a **two-level battery** back-up system **guarantees that stored channels and events will** be **kept intact for weeks** in **the** event of an ac power failure. An **interrupt** driven **system. with the interrupt load** time multiplexed, is combined with a DMA **cycle-stealing** feature to overcome **the difficulties** in **software structuring.**

### **INTRODUCTION**

**Until recently the** number of user**controllable features** ona TV**receiver** was **limited, both** for **technical** and economic **reasons,** to **mechanical** channel **selection and sound and picture control.** The **advent** of **the** varactor **diode made electronic tuning\_possib|e** by taking **advantage** of **the voltage-variable** capacitance characteristic of **the diode.** The avail**ability** of lC's. in most **cases** standard **MSI circuits** or **custom MSliLSl circuits tailored** for **specific functions, has made** feasible **the electronic control** of **channel**

selection **from the keyboard, either'** remote or **part** of **the set,** with **the** channel **number shown either** on or **off-screen. This type** of IC**control represents** the present **trend** in **the** TV**industry;** however.**the availability** of **the microprocessor makes possible much** more **sophisticated** con- \_trol of a much wider **range** of features.

This **Note** describes a **microprocessor control** for a color-TV **receiver,** a control **that supports** a **large** number of features **and options.'** As **there** is no**clear industry trend toward the application** of **sophisticated electronics** to **control functions,** it can be assumed **that** many of **the** features discussed will not find their way into the standard home receiver for some **time** to come. **Neverthiess, this design. based** on **the CDPt802 microprocessor Chip,' illustrates the** degree to which **the** stored program **concept** can be used to **implement receiver control.**

The **microprocessor** control **represents** <sup>a</sup> **modular** approach to TV-control **design both** in **itsability** to **process functions** on a **priority basis and** in **its ability** to **accept additional** or **modified functions. Depending** on **model** or **market, and without the need for the long-range custom-LS! development phase required** in a hardware **redesign. manufacturers can quickly implement newfeatures through** software **changes** or **additions alone.**

# GENERAL FUNCTIONAL OPERATIONS<br>Tuning Control and Preprogramming

The tuning function in this alleiec-tronic **system, Fig.** 1, is implemented by means of **frequency synthesis.** A **phase-locked loop,** RLL, **selects the** cor**rect iocaloscillatcr,** L.O...**frequency** for a **specific channel** and **keeps the** receiver **tuned, irrespective** of **changes** in **the** tuner with **time** and **temperature.** When **any number** from 1 to 99 is **keyed** into **the** keyboard, the signals are translated by means ofrdata in a ROM **look-up** table **into** the 14-bit **code, dictated** by international channel **allocations, required** to set **the** PLL on the constant L.O. **frequency** for **the channel** desired.

Irademark(s)" Registered information infinished by HCA is defined.<br>
Marca(s) Registrada(s) assumed by HCA for its use; nor tesponsibility is<br>
thingements of patents or other rights of third parties<br>
which may result furn i

Printed in USA/8-80

\*2/2-

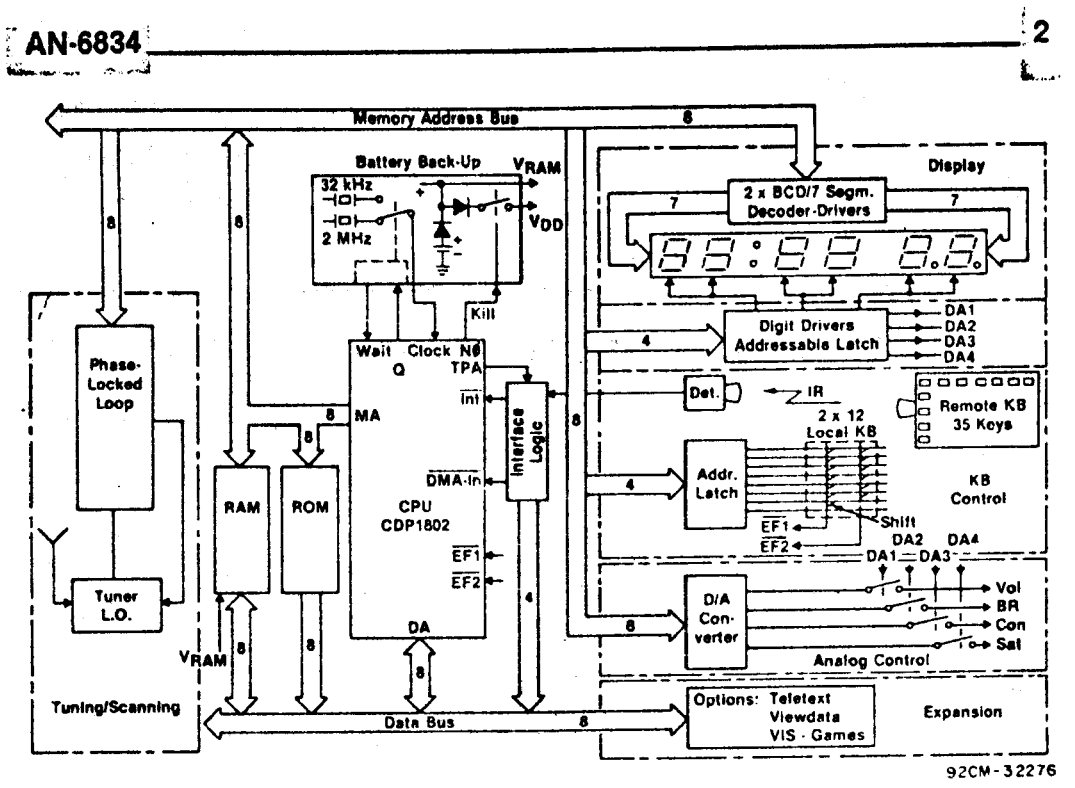

The microprocessor-control system. The user interacts with the controller  $Fig. 1$ by means of either the local 2 x 12 keyset or the 35-key remote unit. Clock and program information is shown on the six-digit display. Exact tuning is accomplished through the phase-locked loop. The battery backup system keeps the clock running and stored information intact in the event of a power failure.

 $-2/7-$ 

The PLL design also permits direct fine tuning over a whole channel. While the traditional need for fine tuning is eliminated by the exactness of the frequency synthesis approach, some users desire it in fringe areas for improved picture quality. There is also, in some areas, a need to tune in the nonallocated channels used for cable TV and master antenna systems; the fine tuning capability makes this possible. In the VHF band, fine tuning is implemented in 25-kHz steps, and in the UHF band, in 100-kHz steps.

An important feature of the microprocessor tuner is channel preprogramming. In the following discussion, the distinction made between programs and channels is that commonly practiced in Europe, where a given program may be assigned to two different channels in two different geographical areas in much the same way as different networks are assigned different channels In the U.S. The tuner can store 16 programs, which can then be called out simply by depressing a key number.between 1 and 16.

This preprogramming technique requires that the channel to which a given program is assigned be known. For the more usual case, where the channel is not known, a scanning mode is available. Depression of the scan key will initiate a search starting at the channel to which the set is currently tuned and terminating at the next higher channel available on the air. If the scan button is not depressed again, that channel is automaticaly assigned to the stored-program location currently chosen. With each depression of the scan button, the tuning system searches for the nearest higher available carrier. If no station is found, the scan wraps around and stops on the frequency from which the search began.

#### **Display and Keyboard Control**

Channel and program numbers are shown on a six-digit, LED, off-screen display. (Display and keyboards are shown in the Appendix.) For a period of time the onscreen display was popular, but the implementation of the off-screen display is simpler; it can also be on permanently, and does not distract the viewer's attention. The optimum number of digits permitting continuous display of clock and program number, the normal or prioritized display mode, is six. Upon request from the keyboard, both channel and program numbers are shown, the channel number displacing the clock display. In the scanning mode, the channel frequencies assigned to program numbers are automatically displayed.

The availability of a real-time clock permits event programming; i.e., a program can be automatically turned on or off at a specific time. Again, the six-digit display is sufficient for the easy programming of events as well as the listing of events already programmed.

The local keyboard, with 12 keys and shift-key, can handle 24 tasks, including program select scan, analog control (up/down), mute, on/off, and clock set. The .<br>سنگ ا master keyboard is remote, **has** <sup>35</sup> **keys,** and communicates with the receiver over an infrared link. Each depressed key generates a unique seven-bit code as a **pulse-position-modulated (PPM) pulse train;'** zero and one **bits** are defined by **specific** distances between **pulses.** This pulse train, an **asynchronous** event with the DMA (direct memory access) channel. **Hence,** a **random real-time** event is given

**priority. The** analog **functions.** volume, **brightness, contrast, and saturation,** are **changed continuously** up or **down** by **holding down** the **appropriate key.** A **six**bit word in memory, **providing** 64-step **resolution,** is **output** at a **predetermined rate and incremented** or **decremented** by ' one each **time.** With **sample-and-hold multiplexing techniques,** one **output port** is **sufficient** for **serving four** different channels.

J

/"

Event Programming The **sixdigit display** and 24-hour **clock make** it **possible** to preprogram and **monitor** events for a **period beginning** at **the present** and **extending** 24 hours into **the** future. An **arbitrary number** of memory **locations, eight** in **this** design,» are reserved for event programs. The user, while **watching** the **display, simply** keys in **the** time for the set to turn on(or to switch channels it already on) and **the** program number. This **procedure** can be **repeated** until the list is full, which is **indicated** by flashing 9's on the **display.** There is no restriction on the sequence of entering events. The software orders **the** list in time sequence so **that the** event nearest in **time** is **always** at **the top** of **the list.**The software checks every **minute** to determine whether an event is to be activiated; if it **is,** the event is **executed and then** erased from the **list, and the next** event in **time** is moved **up.** A **lit decimal point** on **the display** indicates **that** an event is **pending. when** the event **has been** executed. the **decimal point begins flashing and continues** to **flash until the** viewer **acknowledges** by **depressing any key.** if no **acknowledgment** is received within five **minutes,** the set turns itself **off.**

The **sequence** above **describes** an event **that** occurs **only** once; it is be **simple mat**ter to program an event so that it is **automatically repeated** every 24 **hours,'for example,** and **a** specified time each day. The programmed **information (time,** program number), along with an indication of whether it is <sup>a</sup> **one-timeonly,** off, orrepeat event is listed on the **display** by use of <sup>a</sup> **"list"** button on **the keyboard.** An empty orexhausted **list** is indicated by **flashing eights.**

Expansion **The modular structure** of **the** microprocessor tuner makes it **possible** to add **options** by adding **ports** to the **data**

 $Z/S$ 

bus and segments of **code** to **the soft**ware. **Two options** of considerable future interest are Teletext<sup>4</sup> and Viewdata<sup>5</sup>. If the receiver in **question** is **equipped** with **the Teletext** option, **for** example, **the keyboard will** contain a key marked **Teletext.** When **this** key is **depressed,** the software will check for **the** existence of **this option.** if it is **present, certain keys will** from **that moment** be **redefined and, when depressed. will lead** to the execu**tion** of **tasks** different **from** those of **the normal** TV **mode.** The **latter mode** is re**called** by use of **another key,** NTV.°

### SYSTEM SOFTWARE

The **requirements** on the software por- **tion** of **this real-time controller** are to four analog channels, update the clock,<br>monitor the two keyboards, and execute **the tasks called** for. The clock must, of course. be **updated** regularly **and** fre**quently** so that it does **not** lose **time.** The **display** must be **refreshed** at a **rate high enough** to **avoid flicker,** i.e.. at 50 to 60 Hz at **least.** The **analog** values must **also** be refreshed **steadily** at <sup>a</sup> **rate high** enough to **maintain** <sup>a</sup> dc **signal** and without ex**cessively large** filter constants. **Certainly, the keyboards** must be checked **frequent**ly **enough** to **catch** any random key **depressions.** Finally, whatever command  $must$  be processed and executed. Note in **this** context **that** some of **the tasks,** such as volume **upldown, require** continuous **depression** of a key for an indeterminate **amount** of **time.**

These overlapping **and partially** con**fiicting specifications** are **met** by an **interrupt-driven** system together with the DMA **channel used for the** remote **keyboard.'** A **pulse train,** derived from the **CPU clock, interrupts** the software program every four **milliseconds,** as **shown** in **Fig.** 2. The **interrupt routine,** which must be **executed** with **regular** frequency, is **divided into three** sections to assure **distribution** of **the load.** Each **time the** in**terrupt** service **routine** is called. a test is **made** to determine which **cycle** is to be **serviced** next. **Hence,** three **cycles** com**serviced.** After 12 milliseconds, a full interrupt service frame repeats.

The six digits of the display are grouped in pairs, two per cycle. This ar**rangement** reduces **the multiplex** rate to 1:3 **and provides twice** as **much time** between interrupts as would otherwise be<br>the case. The refresh rate for the display **is now 83 Hz, well above the critical** 

flicker **rate.** routine is as follows: An interrupt occurs. The **last** digit **pair** is turned **off and** the channels are then multiplexed and refreshed and the **clock** is **updated.** Con-

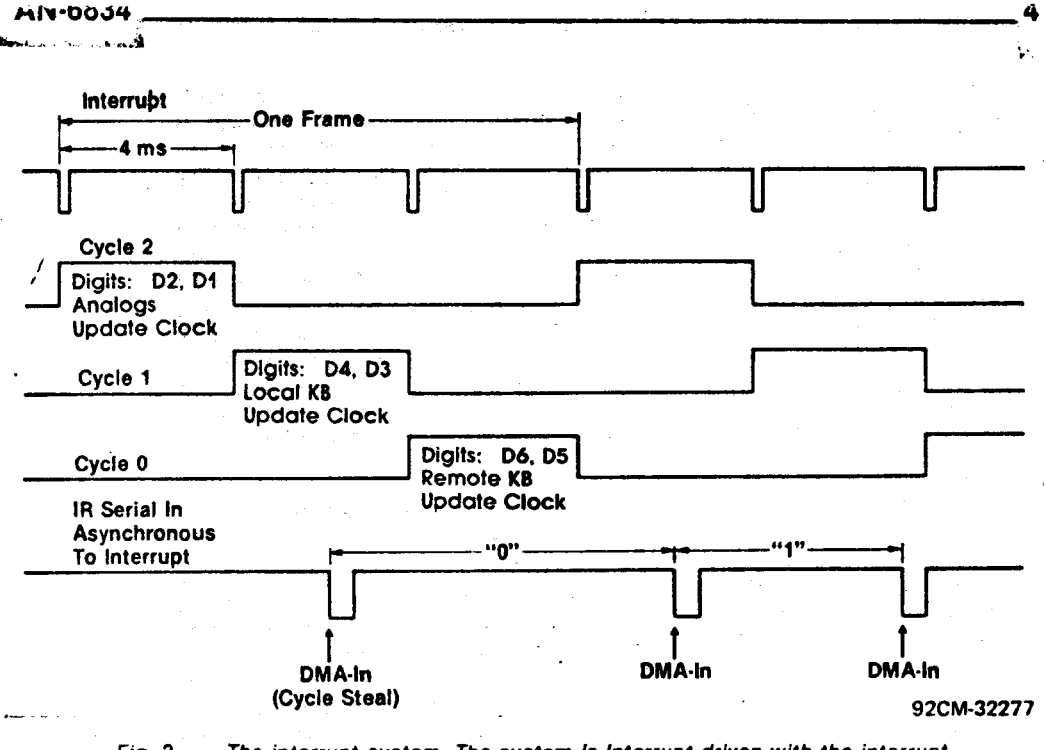

**Fig.** 2—The **interrupt system.** The **system** Is **Interrupt** driven with **the interrupt service routine split and time multiplexed. Remote infrared control pulses** are **received** in **real time through direct** memory access without **interfering** with **ongoing processing.**

trol then returns to the main program. At the next **interrupt** the last **digit pair** is turned oft and the next **pair** is turned on. The clock is **updated again,** but in this **cycle.** the local keyboard is **also** scanned for key closure. At the third **interrupt,** the **last** digit **pair** is **handled,** and **the** service routine checks for **reception** of a\_com**mand** from **the** remote **keyboard.** if a **character** has **been received, the** com**mand** is **processed** and **executed.** Once more the **clock** is updated **and the** main tasks are thus served regularly and fre**quently:** the **clock** is **updated** every four milliseconds, and **every twelve milliseconds the display** and **the** DIA channels are refreshed. in **addition,** both **keyboards** are monitored. **and** if <sup>a</sup> key **closure has taken place, the required** pro**cessing** is **performed** for **the main** pro**gram** to act upon **later.**

A key closure on **the remote keyboard generates** a bit string of **pulses.** and for These pulse trains, which occur randomly<br>and sometimes last for long periods, are<br>received without tying up the processor **received without tying** up **the** processor **and neglecting other real time events** by **having them** fed into **the** DMA **input.** Thus **the** keyed **information** is **conveyed** to the **CPU** through a cycle-stealing process **and,** to all **practical** purposes, without **slowing,**orinterfering with, **the** CPU's cur**rent operation.**

The interrupt service routine in each four-millisecond time slot may vary in <sup>g</sup> **length according** to which **cycle** is **on,** and ; **particularly according** to how **much** of the gclock **update routine** is **required** at a **specific** moment. Nevertheless, the pro~ cessor is idle during the major part of **the time slot,** and is available for background

When control returns to the main program in **each time slot,** the program deter**mines whether** a command was received from one of **the keyboards.** If it **has been, that** task, **for** example, **change brightness,** is executed. if no command **has** been **received, the CPU** is **essentially idle** until **the** next **interrupt** occurs. In **most cases,** the free **time** in one of **the three cycles** is **ample time** for **the** pro**cessing** of **any task** in **the** main program: if it is not. the next **interrupt simply postpones the background processing until** one or <sup>a</sup> few more **time slots** are **available.** This **manipulation** is not ap**parent** to **the** user.

The **flowchart** for **the main program, Fig.** 3, **provides additional information** on the points mentioned above. An interrupt can occur at any **time** in **the main program; however,** most of **the** time. if no **keyboard command has been** received. **the program loops through the upper portion** of **the chart.** A few **other tests** are **also regularly performed:** are **there any** events **pending.** was an event executed but not acknowledged, has ac **power'** failed, or is no station on the air.

### THE HARDWAREISOFTWARE INTERFACE

- 2/9-

**Clock,** Display and Keyboards Four **locations** in **the** RAM are **assigned** to **hold the** four **clock digits.** As shown in **the** flowchart of Fig. 4, at every **interrupt,** a seconds counter is incremented. Later,

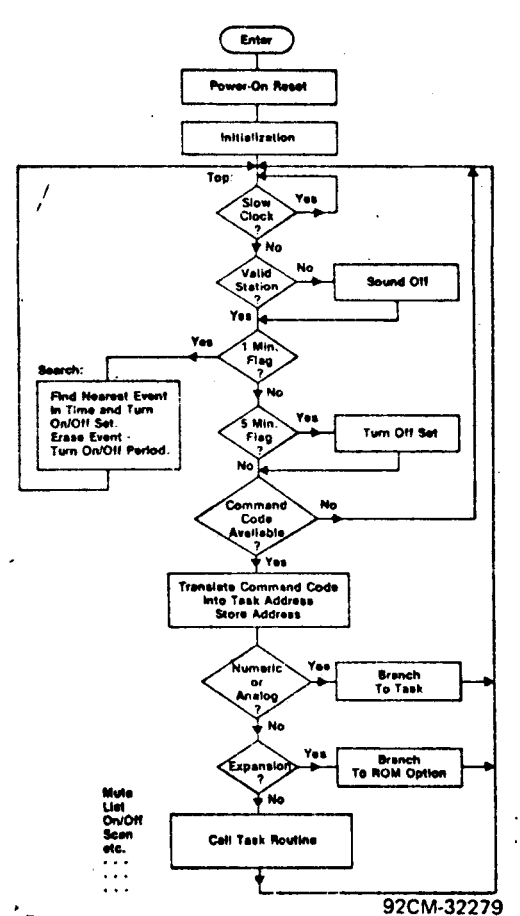

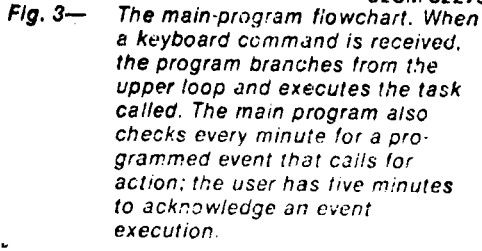

In the update routine, the counter is **tested** for **the value** of **one second, and** an **update** buffer is **loaded.**

Another buffer in **RAM, the display buffer, contains** BCD **data** for **the six display digits.** The update **routine transfers data** for **the** tour **clock digits** from **the update buffer.** The **display butler** also **contains addresses** for **the digit pairs, the** seven **scanning lines** for **the local keyboard, and the** tour **multiplexed** DIA **lines.**

The **configuration** of **the data** in **the display butter** is **closely related** to **the hardware** scheme **shown** in **Fig.** 5. Segment **data** for a digit **pair are** fed **from two separate latch/decoder circuits.** An eight-bit addressable **latch** selects **the digit pair** or the D/A channel to be **sampled.** Another addressable **latch** pro- vides **the** scan address **for testing key** closures on the **local keyboard.** The re**quired** 16 **bits** of **data** are assembled in one 16-bit **CPU register** and **output** over the memory **address** bus with just one in**struction.'**

-220-

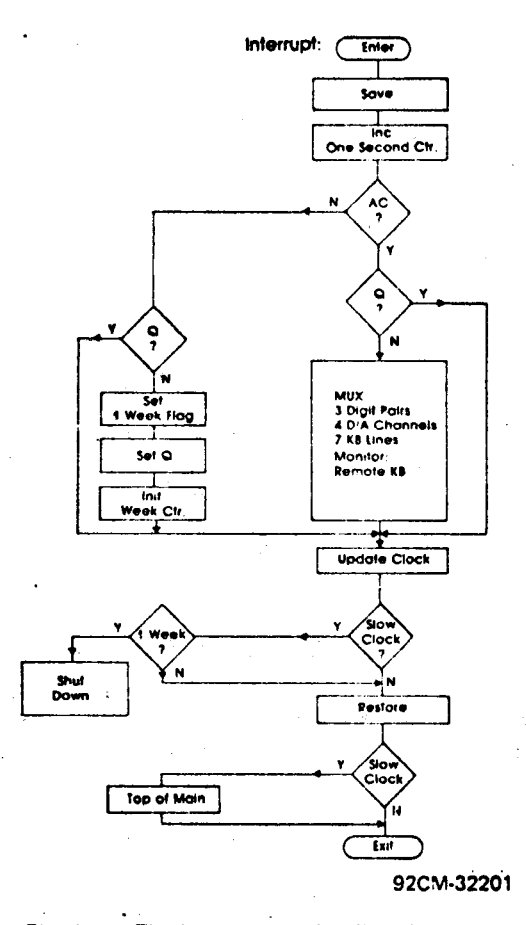

The **Interrupt-routine** flowchart. The **interrupt service routine** increments the seconds **counter and updates the** clock. it **also multiplexes** the **display and** the **analog** values **and scans and monitors the keyboards.** ll ac **power fails, the** CPU **switches** to <sup>8</sup> **low-lrequency clock and battery** power. Fig. 4--

Four RAM **locations store the** six-bit" DIA **data, which** is **output before the** DIA channel is **sampled.** The **latched data** is smoothed by a simple R/2R network; no<br>greater precision is required.

 $\overline{\phantom{a}}$  The software section of the interrupt routine, which interacts with the hardware of **Fig.** 5, is **detailed** in **the** flowchart of **Fig.** 6. The program turns off **the last select line** for a **digit pair and tests whether** it was **cycle** 0. It **the** answer is **yes,** a new lrame 01 **events** is **about** to be **repeated and** the **display pointer** is reset to **the top** of **the display butler. Segment data** for **the next digit pair are output,** and **the pair** is **selected.** in **this example, the** therefore, the four D/A channels are **sampled** in a burst **mode, after** which the **routine exits** to **its update portion.** At **the next interrupt,** since it was **not cycle** 0, the program turns on**the next digit pair,** finds **itself** in **cycle** 1, **and activates the local** keyboard **routine. Finally.** at **the third** in**terrupt** (cycle 0), **the remote keyboard routine** is **sequenced.**

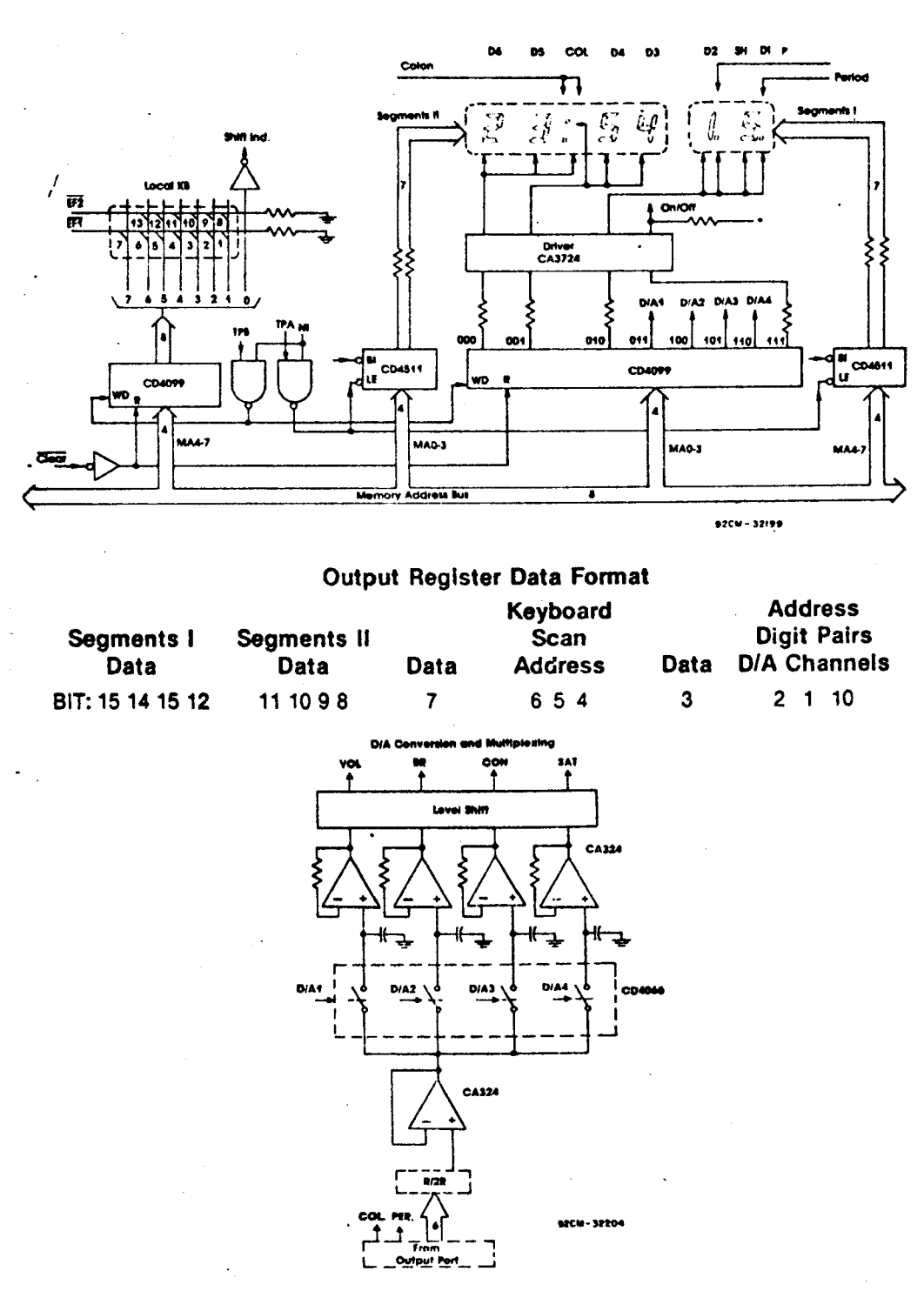

υ

The multiplexing of the six-digit display and the four analog channels,  $Fig. 5$ and the scanning of the local keyboard, is accomplished with a compact<br>16-bit data format. The eight-bit microprocessor outputs the full data word over the memory address bus with only one instruction.

 $-22i -$ 

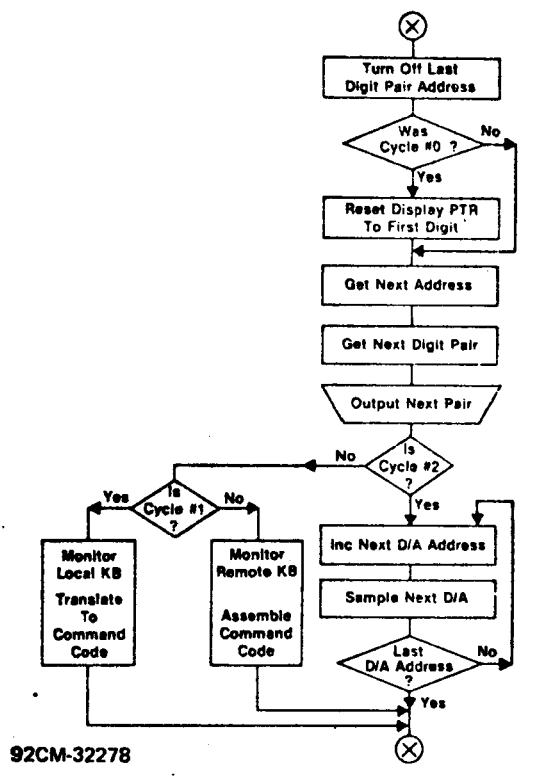

This **detail** of the **interrupt service** routine shows how time-division multiplexing is **accomplished** in three **cycles** in **order** to **distribute the** real-time **load.** Fig.  $6-$ 

 "" Akey depression onthe local keyboard is translated into <sup>a</sup> command code and stored in memory for the main program to process. The sequence of events is as follows: One of **the** output lines from **the** addressable latch is activated; the **CPU** tests the first flag-line for key closure (Fig.5). if**the output lineis** line 4 **and** EF1 closure is identified and marked as key<br>number  $4 + 0 = 4$ . The CPU next tests **llne4and flag** EF2 (defined as row 7). A  $number 4 + 7 = 11$ . The key number is used as an address **pointer** to a ROM table **that contains the actual command** code for **that particular** key (for **example, mute).** Because the local keyboard **has only** 12 **keys** to handle 24 **functions,** a **shift-key depression must also** be verified. if **the** shift key is **down,** 12 is added to the **table address, causing** a **lump** to the second **part** of **the table** con~ **taining the shift** commands. **The keyboard scan** repeats **every** 12 milliseconds. if closure is detected, a debounce routine allows 36 milliseconds for<br>verification of a valid key depression.

The received and detected IR pulse<br>train from the remote unit is a PPM pulse<br>stream composed of six bits plus a parity<br>bit for each character. The software monitors **the presence** of a bit **stream,** measures **the time** between **pulses,** \_\_thereby discriminating between ones and zeros,**and** assemblesthe Information into a character that **represents** the **actual** the received command code as to what type it **is.** a single command **(on, off)** or a **repeat** command **(volume** up), for the duration of the key **depression.** Ones or zeros are determined by **measuring the**

**time** between **pulses.** <sup>A</sup> four-bit **counter** is clocked by <sup>a</sup> 10-kHz **signal.** The content of **the** counter  $hat$  the counter is restarted. Hence, the **number** of **pulses read represents the time interval** between **the last two pulses.** As **the** IR**pulse** itself **activates the** DMA-in line, **the time** count is **automatically read** advances in readiness for another input<br>byte, which occurs at the next IR pulse.<br>Hence, the seven bits in a command, represented by **seven counts, are automatically stored** in memory. if **the time base** is chosen **well,** it is **possible,** . while **maintaining good resolution,** to **get** <sup>a</sup> count in which **the most significant** bit **reads directly and correctly** 1 or Ofor the **time** interval. it **remains only** for **the CPU** to **repack the** 1's **and 0's into** a command code **word,** which is stored for **later** use. The software code used for servicing **the** remote unit is in many ways **similar** to a UART program; it checks for correct **'number** of bits and framing error. and ignores noise **pulses and** other error conditions.

#### Tunning **and** Program selection

A **prescaler** in **the** closed **loop circuit, Fig.** 7, divides **the outputs** from **the L.O.** by 64 for **VHF and** by 256 for **UHF; the dividing ratio** is defined as K. The **output** of **the prescaler.** now **within the** frequency **range** of **CMOS circuitry,** feeds a 14-bit divide-by-N **counter, the output** of **which** is **compared** with <sup>a</sup> **reference frequency.** The **output** from **the phase detector** is **filtered, amplified, and applied** to the **varactor diode used** to tune **the** L.O. In sum. **the L.O.** frequency of **the tuner** is measured. **and whatever control voltage** is **necessary** to force **the** frequency to be **correct** for a **selected channel** is **generated** by **the loop.** At **phase lock,** when **the inputs** to **the phase** detector are of the tuner is N times K times the **reference frequency. Therefore, the divide-by-N counter,** which is under **soft**ware **control** by **the** user, selects the channel.

The data format is a 16-bit word; the two most **significant** bits are decoded to select one of four bands (VHF-l,,VHF~llI, VHF, **extra).** The **remaining** <sup>14</sup> bits are the **binary representation** of **the number** N for sufficient resolution to place the L.O. **frequencies** as little as 25 kHz **apart** for VHF. Thus. it is **possible** to use the tuner to select any channel in the world, as well

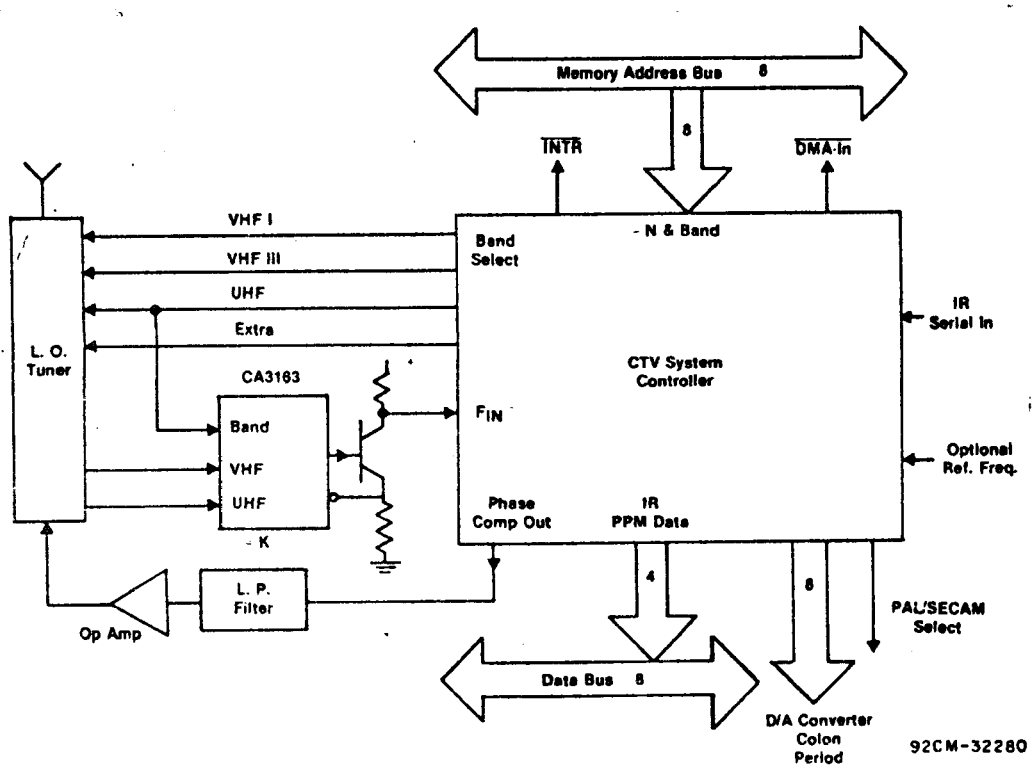

Fig. 7— Precise tuning and station selection is done with a phase-locked loop.<br>The loop is controlled by an LSI chip that contains a divide-by-N counter, ',. **band select.** phase **comparator and reference frequency dividers. Band and channel frequency information** is **contained** in a 16-bit **data** word sent over 1 **the memory** address bus.

as unassigned channels used in cable TV and MATV **installations.** Additional **fine tuning** is **implemented with** the same **resolution.** The 16 **bits** of **data** are **output** over **the** eight-bit memory address bus with **only** one **instruction, using register-** based **output. with the exception** of **the** ECL **prescaler, the low-pass filter, and operational amplifier, all circuitry** is **integrated** on **one** CMOS **chip.** The **required interface logic** for **the remote keyboard, discussed earlier,** is also **included** on **the**

**'chip.** The PLL **system employed** in **the microprocessor tuner differs fundamentally** from **the open-loop analog system commonly employed.** in the **analog system,** <sup>a</sup> **predetermined voltage** is **applied** to **the** tuner with the **expectation that the generated frequency will** be correct. But because there is no feed**back, changes** in **components with age and temperature** influence the **frequency. Neither** is **automatic** compensation achieved **for the unavoidable differences that** occur in **tuner characteristics.**

**Note that with** a **PLL system. preprogramming** of **channels and** events can be done at **any time;** no**stations** have to be onthe **air.** in **fact,** it is now **possible** for the dealer to preprogram **sets** before **they** are delivered to **customers, provided** a battery **back-up system** is **implemented.**

Battery Back—Up <sup>A</sup> two-level **battery** backup **system takes** over in **the** event of a power failure. '

 $-223-$ 

Because of **the** all-CMOS **circuitry** of the **logic** and processor, this system can be \_ **implemented** with **only** four rechargeable **low-capacity** Nicd **cells.**

U

In order to conserve power, the **CPU, upon detecting** a power **failure, automatically switches** from the 2-MHz **crystal** in **normal** use to <sup>a</sup> **low-frequency** 32-kHz **crystal.** The **switching** takes **place during** a few **milliseconds "wait" state which the** CPU **also** enters **automatically** with <sup>a</sup> power failure. If power is not **restored within the predetermined number** of **days, seven, the CPU shuts** itself **down after shutting** down **the** whole **system** with the **exception** of the RAM **storing user-programmed information.** The **remaining battery** power is sufficient for **approximately three months** of **storage.** if power returns before **three months, operation** resumes as normal with **stored information intact.**

The **slowclock** mode works satis**factoriiy because, during the absence** of ac **power, the only task performed** by the **software** at **each interrupt** is a **clock update. Essentially** the same **update** routine is **used, except that,** in the slow-clock **mode.** a **branch instruction sets** a new limit **for** the number of **interrupt pulses** re**quired** to measure one second. **Again, the software ignores** all **code except update clock** and **testing** for **the** presence of ac power.

### Acknowledgement

The author gratefully acknowledges the **contributions** of G. **Fogarty.** The bulk of the **material** contained in **this** Note was \_

#### **REFERENCES**

1. The few microprocessor-controlled receivers **currently** on **the market are described in: Kleinman, A., "Programmable** Color TV," **Radio-**Electronics (May, 1977).

Baum **Wolfgang, "Farblernsehgerat** mit **Microprozessor** -**Steuerung," Funkschau, Heft** 17 (1977).

- 2. The **microprocessor used** in **this design** is **the CDP1802.** it **the CDP1804** is substituted **for** the **CDP1802, two kilobytes** of ROM **and** 64 **bytes** of **RAM will** be **available** on **the CPU chip.**
- 3. **Valvoi** Data Sheet SAB 3011.
- 4. **"Teletext** -The LSI **Soiution,"** Mullard **Technical information** TP1606.
- 5. **"Viewdata,"** Wireless World **(Feb.** 1977).

published in **IEEE** Transactions on Gonsumer **Electronics, May** 1980 (Vol. **CE-26,** No.2, 0098-3063/80/0149-0156300.75 **©1980 IEEE).**

- 6. A video interface system (VIS), **which also** is **Teletext compatible,** is **another option. This system.** built **around** two **LSI** CMOS **chips (CDP1869 and** CDP1870) **offers** a **variety** of **formats for displaying and modifying data** under **software** con**trol with either** NTSC or **PAL** com**patible output signals.**
- 7. User **Manual for the** QDP1§Q2 Microprocessor. **MPM-2018 and** COSMAC **Microprocessor** Product Guide. MPM-1808. RCA **Solid State** Division.
- 8. **"Register-Based Output** Function tor **the** RCA **COSMAC** Microprocessors,"RCA Solid State Ap**plication** Note ICAN-6562.

### **APPENDIX**

**Summary** of **single** and **compound keyboard** commands. (t and i: refer to numerals 0 **through 9).** Keyboard **diagrams** are **shown** on **the following** page.

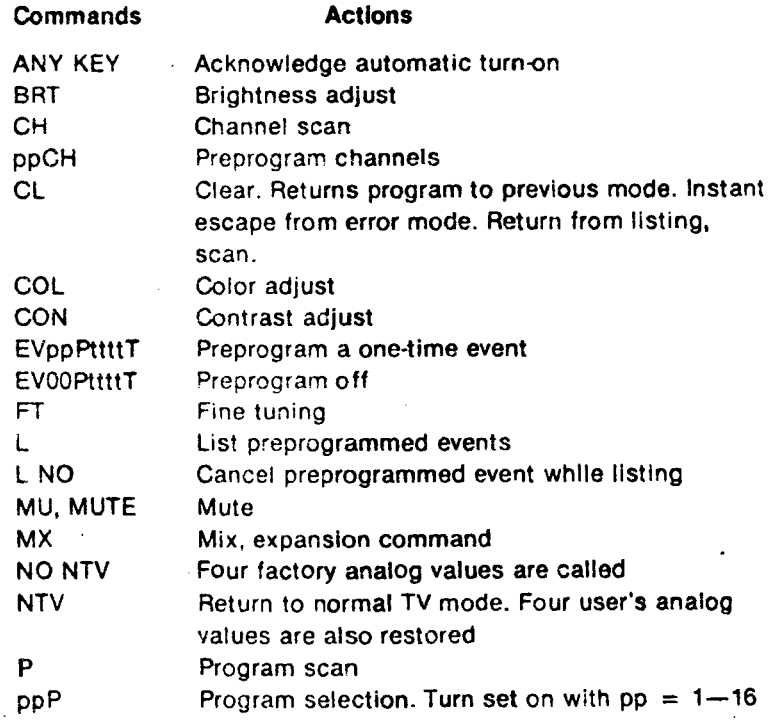

**~ZZ4~**

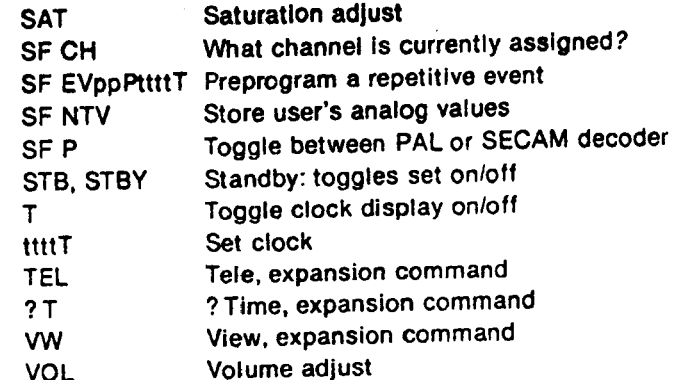

# **Remote KB**

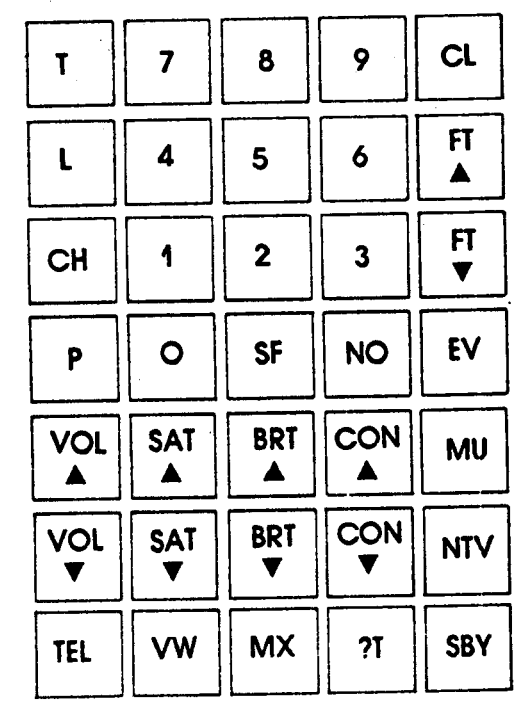

 $\bar{f}$ 

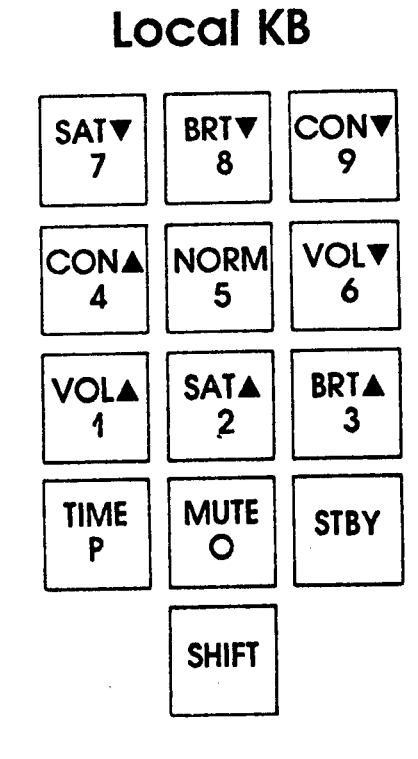

92CM-32202

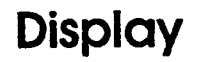

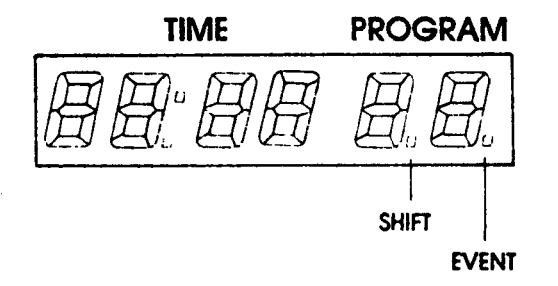

 $-225-$ 

Ĩ.